# **Contents**

| C | ontents                             | i    |
|---|-------------------------------------|------|
| C | hapter 1 Safety precautions         | 1    |
|   | 1.1 What this chapter contains      | 1    |
|   | 1.2 Safety definition               | 1    |
|   | 1.3 Warning symbols                 | 1    |
|   | 1.4 Safety guidelines               | 2    |
| C | hapter 2 Quick start                | 5    |
|   | 2.1 What this chapter contains      | 5    |
|   | 2.2 Unpack inspection               | 5    |
|   | 2.3 Application confirmation        | 5    |
|   | 2.4 Environment confirmation        | 5    |
|   | 2.5 Installation confirmation       | 6    |
|   | 2.6 Basic commissioning             | 6    |
| C | hapter 3 Product overview           | 8    |
|   | 3.1 What this chapter contains      | 8    |
|   | 3.2 Basic principle                 | 8    |
|   | 3.3 Product specification           | 9    |
|   | 3.4 Model code                      | . 11 |
|   | 3.5 Rated specifications            | . 12 |
|   | 3.6 Structure diagram               | . 14 |
| C | hapter 4 Installation guide         | . 15 |
|   | 4.1 What this chapter contains      | . 15 |
|   | 4.2 Mechanical installation         | . 15 |
|   | 4.3 Standard wiring of main circuit | . 21 |

| 4.4 Standard wiring of control circuit             | 28  |
|----------------------------------------------------|-----|
| 4.5 Wiring protection                              | 31  |
| Chapter 5 Basic operation instructions             | 33  |
| 5.1 What this chapter contains                     | 33  |
| 5.2 Keypad introduction                            | 33  |
| 5.3 Keypad display                                 | 36  |
| 5.4 Keypad operation                               | 38  |
| 5.5 Basic operation instruction                    | 51  |
| Chapter 6 Function parameter list                  | 127 |
| 6.1 What this chapter contains                     | 127 |
| 6.2 Function parameter list                        | 127 |
| Chapter 7 Troubleshooting                          | 234 |
| 7.1 What this chapter contains                     | 234 |
| 7.2 Indications of alarms and faults               | 234 |
| 7.3 Fault reset                                    | 234 |
| 7.4 Fault history                                  | 234 |
| 7.5 Inverter faults and solutions                  | 234 |
| 7.6 Analysis on common faults                      | 242 |
| 7.7 Countermeasures on common interference         | 249 |
| Chapter 8 Maintenance and hardware fault diagnosis | 253 |
| 8.1 What this chapter contains                     | 253 |
| 8.2 Periodical inspection                          | 253 |
| 8.3 Cooling fan                                    | 255 |
| 8.4 Capacitor                                      | 256 |
| 8.5 Power cable                                    | 257 |
| Chanter 9 Communication protocol                   | 250 |

| 9.1 What this chapter contains                                | 259 |
|---------------------------------------------------------------|-----|
| 9.2 Modbus protocol introduction                              | 259 |
| 9.3 Application of Modbus                                     | 259 |
| 9.4 RTU command code and communication data                   | 265 |
| 9.5 Common communication faults                               | 280 |
| Appendix A Extension cards                                    | 282 |
| A.1 Dimensions and installation                               | 283 |
| A.2 Wiring                                                    | 285 |
| A.3 IO extension card (UMI-S0170) function description        | 285 |
| A.4 Encoder extension card function description               | 289 |
| Appendix B Technical data                                     | 301 |
| B.1 What this chapter contains                                | 301 |
| B.2 Derated application                                       | 301 |
| B.3 Grid specifications                                       | 303 |
| B.4 Motor connection data                                     | 303 |
| B.5 Application standards                                     | 304 |
| B.6 EMC regulations                                           | 304 |
| Appendix C Dimension drawings                                 | 306 |
| C.1 What this chapter contains                                | 306 |
| C.2 Keypad structure                                          | 306 |
| C.3 Inverter structure                                        | 307 |
| C.4 Dimensions of Inverters of AC 3PH 200V–240V and 380V–480V | 307 |
| Appendix D Optional peripheral accessories                    | 314 |
| D.1 What this chapter contains                                | 314 |
| D.2 Wiring of peripheral accessories                          | 314 |
| D.3 Power supply                                              | 316 |

# **UMI-B7 Series Inverter**

|    | D.4 Cables                                | 316 |
|----|-------------------------------------------|-----|
|    | D.5 Breaker and electromagnetic contactor | 320 |
|    | D.6 Filters                               | 322 |
|    | D.7 Brake system                          | 324 |
| A  | ppendix E STO function description        | 328 |
|    | E.1 STO function logic table              | 328 |
|    | E.2 STO channel delay description         | 328 |
|    | E.3 STO function installation checklist   | 329 |
| Αį | ppendix F Acronyms and abbreviations      | 330 |

# **Chapter 1 Safety precautions**

## 1.1 What this chapter contains

Read this manual carefully and follow all safety precautions before moving, installing, operating and servicing the inverter. If these safety precautions are ignored, physical injury or death may occur, or damage may occur to the equipment.

If any physical injury or death or damage to the equipment occur due to neglect of the safety precautions in the manual, our company will not be responsible for any damages and we are not legally bound in any manner.

## 1.2 Safety definition

Danger: Serious physical injury or even death may occur if related requirements are not followed.

Warning: Physical injury or damage to the equipment may occur if related requirements are not followed.

Note: Procedures taken to ensure proper operation.

Qualified electricians: People working on the device should take part in professional electrical and safety training, receive the certification and be familiar with all steps and requirements of installing, commissioning, operating and maintaining the device to prevent any emergencies.

# 1.3 Warning symbols

Warnings caution you about conditions which can result in serious injury or death and/or damage to the equipment, and advice on how to avoid the danger. Following warning symbols are used in this manual.

| Symbols Name         |                         | Instruction                                                                                                    | Abbreviation            |
|----------------------|-------------------------|----------------------------------------------------------------------------------------------------|-------------------------|
| Danger Dange         |                         | Serious physical injury or even<br>death may occur if related<br>requirements are not followed                                                                                  | 4                       |
| <b>Marning</b>       | Warning                 | Physical injury or damage to the equipment may occur if related requirements are not followed                                                                                   | $\triangle$             |
| Forbid               | Electrostatic discharge | Damage to the PCBA board may occur if related requirements are not followed                                                                                                    |                         |
| <u></u> Hot          | Hot sides               | The base of the inverter may become hot. Do not touch.                                                                                                    |                         |
| 5 min Electric shock |                         | As high voltage still presents in the bus capacitor after power off, wait for at least five minutes (or 15 min / 25 min, depending on the warning symbols on the machine) after | <u></u> \$\langle 5 min |

-1- V1.2

| Symbols                             | Name                                                  | Instruction                                                 | Abbreviation |
|-------------------------------------|-------------------------------------------------------|-------------------------------------------------------------|--------------|
| power off to prevent electric shock |                                                       | power off to prevent electric shock                         |              |
|                                     | Read<br>manual                                        | Read the operation manual before operating on the equipment |              |
| Note                                | Note Note Procedures taken to ensure proper operation |                                                             | Note         |

## 1.4 Safety guidelines

- Only trained and qualified electricians are allowed to carry out related operations.
- Do not perform wiring, inspection or component replacement when power supply is applied. Ensure all the input power supplies are disconnected before wiring and inspection, and wait for at least the time designated on the inverter or until the DC bus voltage is less than 36V. The minimum waiting time is listed in the table below.

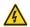

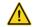

Do not refit the inverter unless authorized; otherwise, fire, electric shock or other injuries may occur.

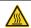

The base of the radiator may become hot during running. Do not touch to avoid hurt.

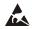

The electrical parts and components inside the inverter are electrostatic. Take measures to prevent electrostatic discharge during related operation.

### 1.4.1 Delivery and installation

♦ Install the inverter on fire-retardant material and keep the inverter away from combustible materials.

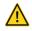

- Connect the optional brake parts (brake resistors, brake units or feedback units) according to the wiring diagram.
- ♦ Do not operate on a damaged or incomplete inverter.
- Do not touch the inverter with wet items or body parts; otherwise, electric shock may occur.
- Solid State motor overload protection reacts when reaches 150% of FLA.

### Note:

Select appropriate tools for delivery and installation to ensure a safe and proper running of the inverter and avoid physical injury or death. To ensure physical safety, the installation staff should

-2- V1.2

take mechanical protective measures like wearing exposure shoes and working uniforms.

- Ensure to avoid physical shock or vibration during delivery and installation.
- ♦ Do not carry the inverter by its front cover only as the cover may fall off.
- ♦ Installation site should be away from children and other public places.
- The inverter cannot meet the requirements of low voltage protection in IEC61800-5-1 if the altitude of installation site is above 2000m.
- The inverter should be used in proper environment (see Section 4.2.1 "Installation environment" for details).
- Prevent the screws, cables and other conductive parts from falling into the inverter,
- As leakage current of the inverter during running may exceed 3.5mA, ground properly and ensure the grounding resistance is less than 10Ω. The conductivity of PE grounding conductor is the same with that of the phase conductor (with the same cross sectional area).
- R, S and T are the power input terminals, and U, V and W are output motor terminals. Connect the input power cables and motor cables properly; otherwise, damage to the inverter may occur.

# 1.4.2 Commissioning and running

- Disconnect all power sources applied to the inverter before terminal wiring, and wait for at least the time designated on the inverter after disconnecting the power sources.
- High voltage presents inside the inverter during running. Do not carry out any operation on the inverter during running except for keypad setting. For products at voltage levels of 6, the control terminals form extra-low voltage circuits. Therefore, you need to prevent the control terminals from connecting to accessible terminals of other devices.
- The inverter may start up by itself when P01.21 (restart after power down) is set to 1. Do not get close to the inverter and motor.
- ♦ The inverter cannot be used as "Emergency-stop device".

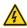

- The inverter cannot act as an emergency brake for the motor; it is a must to install mechanical brake device.
- During driving permanent magnet synchronous motor, besides above-mentioned items, the following work must be done before installation and maintenance.
  - Disconnect all the input power sources including main power and control power.
    - Ensure the permanent-magnet synchronous motor has been stopped, and the voltage on output end of the inverter is lower than 36V.
    - After the permanent-magnet synchronous motor is stopped, wait for at least the time designated on the inverter, and ensure the voltage between "+" and "-" is lower than 36V.
    - 4. During operation, it is a must to ensure the permanent-magnet synchronous motor cannot run again by the action of external load; it is recommended to install effective external brake device or disconnect the direct electrical connection between permanent-magnet synchronous motor and the

-3- V1.2

| inverter. |
|-----------|
|-----------|

#### Note:

- ♦ Do not switch on or switch off input power sources of the inverter frequently;
- For inverters that have been stored for a long time, set the capacitance and carry out inspection and pilot run on the inverter before use.
- ♦ Close the front cover before running; otherwise, electric shock may occur.

## 1.4.3 Maintenance and component replacement

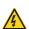

- Only well-trained and qualified professionals are allowed to perform maintenance, inspection, and component replacement on the inverter.
- Disconnect all the power sources applied to the inverter before terminal wiring, and wait for at least the time designated on the inverter after disconnecting the power sources.
- Take measures to prevent screws, cables and other conductive matters from falling into the inverter during maintenance and component replacement.

#### Note:

- Use proper torque to tighten the screws.
- Keep the inverter and its parts and components away from combustible materials during maintenance and component replacement.
- Do not carry out insulation voltage-endurance test on the inverter, or measure the control circuits of the inverter with megameter.
- Take proper anti-static measures on the inverter and its internal parts during maintenance and component replacement.

### 1.4.4 What to do after Scrapping

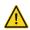

♦ The heavy metals inside the inverter should be treated as industrial effluent.

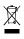

When the life cycle ends, the product should enter the recycling system. Dispose of it separately at an appropriate collection point instead of placing it in the normal waste stream.

-4- V1.2

# **Chapter 2 Quick start**

### 2.1 What this chapter contains

This chapter introduces the basic principles required during installation commissioning. Users can realize quick installation commissioning by following these principles.

### 2.2 Unpack inspection

Check as follows after receiving products.

- Check whether the packing box is damaged or dampened. If yes, contact local dealers or UNITRONICS offices.
- Check the model identifier on the exterior surface of the packing box is consistent with the purchased model. If no, contact local dealers or UNITRONICS offices.
- Check whether the interior surface of packing box is improper, for example, in wet condition, or whether the enclosure of the inverter is damaged or cracked. If yes, contact local dealers or UNITRONICS offices.
- Check whether the nameplate of the inverter is consistent with the model identifier on the exterior surface of the packing box. If not, contact local dealers or UNITRONICS offices.
- Check whether the accessories (including user's manual, control keypad and extension card units) inside the packing box are complete. If not, contact local dealers or UNITRONICS offices.

## 2.3 Application confirmation

Check the following items before operating on the inverter.

- 1. Verify the load mechanical type to be driven by the inverter, and check whether overload occurred to the inverter during actual application, or whether the inverter power class needs to be enlarged?
- 2. Check whether the actual running current of load motor is less than rated inverter current.
- Check whether the control precision required by actual load is the same with the control precision provided by the inverter.
- 4. Check whether the grid voltage is consistent with rated inverter voltage.
- 5. Check whether the functions required need an optional extension card to be realized.

#### 2.4 Environment confirmation

Check the following items before use.

- Check whether the ambient temperature of the inverter during actual application exceeds 40°C, if yes, derate 1% for every additional 1°C (for details, see Section B.2.2 "Derating"). In addition, do not use the inverter when the ambient temperature exceeds 50°C.
  - Note: For cabinet-type inverter, its ambient temperature is the air temperature inside the
- Check whether ambient temperature of the inverter during actual application is below -10°C, if yes, install heating facility.

-5- V1.2

**Note:** For cabinet-type inverter, its ambient temperature is the air temperature inside the cabinet

- Check whether the altitude of the application site exceeds 1000m, if yes, derate 1% for every additional 100 m.
- 4. Check whether the humidity of application site exceeds 90%, if yes, check whether condensation occurred, if condensation does exist, take additional protective measures.
- Check whether there is direct sunlight or animal intrusion in the application site, if yes, take additional protective measures.
- Check whether there is dust, explosive or combustible gases in the application site, if yes, take additional protective measures.

### 2.5 Installation confirmation

After the inverter is installed properly, check the installation condition of the inverter.

- Check whether the input power cable and current-carrying capacity of the motor cable fulfill
  actual load requirements.
- Check whether peripheral accessories (including input reactors, input filters, output reactors, output filters, DC reactors, brake units and brake resistors) of the inverter are of correct type and installed properly; check whether the installation cables fulfill requirements on currentcarrying capacity.
- Check whether the inverter is installed on fire-retardant materials; check whether the hot parts (reactors, brake resistors, etc.) are kept away from combustible materials.
- 4. Check whether all the control cables are routed separately with power cables based on EMC requirement.
- Check whether all the grounding systems are grounded properly according to inverter requirements.
- 6. Check whether installation spacing of the inverter complies with the requirements in operation manual.
- Check whether installation mode of the inverter complies with the requirements in operation manual. Vertical installation should be adopted whenever possible.
- 8. Check whether external connecting terminals of the inverter are firm and tight enough, and whether the moment is up to the requirement.
- Check whether there are redundant screws, cables or other conductive objects inside the inverter, if yes, take them out.

### 2.6 Basic commissioning

Carry out basic commissioning according to the following procedures before operating on the inverter.

- Select motor type, set motor parameters and select inverter control mode according to actual motor parameters.
- 2. Whether autotuning is needed? If possible, disconnect the motor load to carry out dynamic parameter autotuning; if the load cannot be disconnected, perform static autotuning.
- 3. Adjust the acceleration and deceleration time based on actual working conditions of the

-6- V1.2

## load.

- 4. Jogging to carry out device commissioning. Check whether the motor running direction is consistent with the direction required, if no, it is recommended to change the motor running direction by exchanging the motor wiring of any two phases.
- 5. Set all the control parameters, and carry out actual operation.

-7-

# **Chapter 3 Product overview**

# 3.1 What this chapter contains

This chapter mainly introduces the operation principles, product features, layouts, nameplates and model instructions.

### 3.2 Basic principle

UMI-B7 series inverter is used to control asynchronous AC induction motor and permanent-magnet synchronous motor. The figure below shows the main circuit diagram of the inverter. The rectifier converts 3PH AC voltage into DC voltage, and the capacitor bank of intermediate circuit stabilizes the DC voltage. The inverter converts DC voltage into the AC voltage used by AC motor. When the circuit voltage exceeds the maximum limit value, external brake resistor will be connected to intermediate DC circuit to consume the feedback energy.

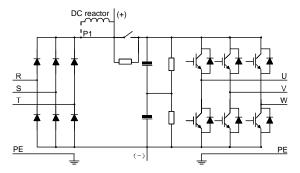

Fig 3.1 Main circuit (inverters of 220V 18.5–55kW; 460V ≥37kW)

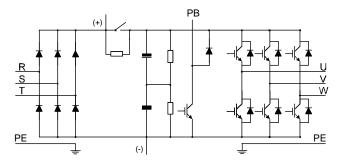

Fig 3.2 Main circuit (inverters of 220V ≤15kW; 460V ≤30kW)

#### Note:

- The inverters of 220V (18.5 55kW) and 460V (≥37kW,) supports external DC reactors and external braking units, but it is necessary to remove the copper tag between P1 and (+) before connecting. DC reactors and external braking units are optional.
- 2. The inverters of 220V (≤15kW), 460V (≤30kW,) supports external braking resistors which are

-8- V1.2

optional.

# 3.3 Product specification

| Function description |                          | Specification                                                                |  |  |
|----------------------|--------------------------|------------------------------------------------------------------------------|--|--|
|                      | •                        | AC 3PH 200V–240V Rated voltage: 220V                                         |  |  |
|                      | Input voltage (V)        | AC 3PH 380V–480V Rated voltage: 460V                                         |  |  |
| Power input          | Allowable voltage        | -15%-+10%                                                                    |  |  |
| r ower input         | fluctuation              | -10701070                                                                    |  |  |
|                      | Input current (A)        | See Section 3.6 "Rated specifications".                                      |  |  |
|                      | Input frequency (Hz)     | 50Hz or 60Hz, allowable range: 47–63Hz                                       |  |  |
|                      | Output voltage (V)       | 0-input voltage                                                              |  |  |
| Power                | Output current (A)       | See Section 3.6 "Rated specifications".                                      |  |  |
| output               | Output power (kW)        | See Section 3.6 "Rated specifications".                                      |  |  |
|                      | Output frequency (Hz)    | 0–400Hz                                                                      |  |  |
|                      | Control mode             | SVPWM control, SVC, VC                                                       |  |  |
|                      | Motor type               | Asynchronous motor, permanent-magnet synchronous motor                       |  |  |
|                      | Speed regulation ratio   | Asynchronous motor 1: 200 (SVC); Synchronous motor 1: 20 (SVC) , 1:1000 (VC) |  |  |
|                      | Speed control precision  | ±0.2% (SVC), ±0.02% (VC)                                                     |  |  |
| Technical            | Speed fluctuation        | ± 0.3% (SVC)                                                                 |  |  |
| control              | Torque response          | <20ms SVC) , <10ms (VC)                                                      |  |  |
| performance          | Torque control precision | 10% (SVC), 5% (VC)                                                           |  |  |
|                      |                          | Asynchronous motor: 0.25Hz/150% (SVC)                                        |  |  |
|                      | Starting torque          | Synchronous motor: 2.5 Hz/150% (SVC)                                         |  |  |
|                      |                          | 0Hz/200% (VC)                                                                |  |  |
|                      |                          | 150% of the rated current: 1 minute                                          |  |  |
|                      | Overload capacity        | 180% of the rated current: 10 seconds                                        |  |  |
|                      |                          | 200% of the rated current: 1 second                                          |  |  |
|                      |                          | Digital, analog, pulse frequency, multi-step speed                           |  |  |
|                      | Frequency setting mode   | running, simple PLC, PID, Modbus communication,                              |  |  |
|                      |                          | CANopen communication, etc;                                                  |  |  |
|                      |                          | Realize switch-over between the set combination and the                      |  |  |
|                      |                          | set channel                                                                  |  |  |
| Running              | Automatic voltage        | Keep the output voltage constant when grid voltage                           |  |  |
| control              | regulation function      | changes                                                                      |  |  |
| performance          |                          | Fault protection function                                                    |  |  |
|                      | Fault protection         | Provide over 30 kinds of fault protection functions:                         |  |  |
|                      | function                 | overcurrent, overvoltage, undervoltage, over-                                |  |  |
|                      | On and describe          | temperature, phase loss and overload, etc                                    |  |  |
|                      | Speed tracking restart   | Realize impact-free starting of the motor in rotating                        |  |  |
| Deniels and          | function                 | <b>Note:</b> This function is available for 4kW and above models             |  |  |
| Peripheral           | Terminal analog input    | No more than 20mV                                                            |  |  |
| interface            | resolution               |                                                                              |  |  |

-9- V1.2

| Function description |                                    | Specification                                                                                                    |  |
|----------------------|------------------------------------|----------------------------------------------------------------------------------------------------|--|
|                      | Terminal digital input resolution  | No more than 2ms                                                                                                    |  |
|                      | Analog input                       | 2 inputs, AI1: 0-10V/0-20mA; AI2: -10-10V                                                                                                    |  |
|                      | Analog output                      | 1 output, AO1: 0-10V /0-20mA                                                                                                    |  |
|                      | Digital input                      | Four regular inputs; max. frequency: 1kHz; internal impedance: $3.3k\Omega$ Two high-speed inputs; max. frequency: 50kHz; supports quadrature encoder input; with speed measurement function                                                                                                    |  |
|                      | Digital output                     | One high-speed pulse output; max. frequency: 50kHz One Y terminal open collector output                                                                                                    |  |
|                      | Relay output                       | Two programmable relay outputs RO1A NO, RO1B NC, RO1C common port RO2A NO, RO2B NC, RO2C common port Contact capacity: 3A/AC250V, 1A/DC30V                                                                                                    |  |
|                      | Extension interface                | Three extension interfaces: SLOT1, SLOT2, SLOT3 Expandable encoder card, communication card, I/O card, etc                                                                                                    |  |
| Installation mode    |                                    | Support wall-mounting, floor-mounting and flange-<br>mounting                                                                                                    |  |
|                      | Temperature of running environment | -10–50°C, derating is required if the ambient temperature exceeds 40°C. For details about derating, see Section B.2.2 "Derating".                                                                                                    |  |
|                      | Protection level                   | IP20                                                                                                    |  |
|                      | Pollution level                    | Level 2                                                                                                    |  |
|                      | Cooling mode                       | Air cooling                                                                                                    |  |
|                      | Brake unit                         | Built-in for inverters of 220V (≤15kW) and 460V(≤30kW); optional for inverters of 220V (18.5–55kW), 460V(≥37kW)                                                                                                    |  |
| Others               | EMC filter                         | The inverters of 460V are configured with built-in C3 filters, meeting the requirements of IEC61800-3 C2.                                                                                                    |  |
|                      | Overvoltage category               | For input voltage 220-240V: transient surge suppression shall be installed on the line side of this equipment and shall be rated 220V (phase to ground), 220V (phase to phase), suitable for overvoltage categoryIII, and shall provide protection for a rated impulse withstand voltage peak of 4kV. |  |
|                      |                                    | For input voltage 323-480V: transient surge suppression shall be installed on the line side of this equipment and shall be rated 480V (phase to ground), 480V (phase to phase), suitable for overvoltage category III, and shall provide protection for a rated impulse withstand voltage             |  |

-10- V1.2

## **UMI-B7 Series Inverter**

| Function description | Specification |
|----------------------|---------------|
|                      | peak of 6kV.  |

# 3.4 Model code

The model code contains product information. You can find the model code on the nameplate and simple nameplate of the inverter.

-11- V1.2

## 3.5 Rated specifications

## 3.5.1 AC 3PH 200V-240V

| Output power (kW) | Input current (A) | Output current (A) |
|-------------------|-------------------|--------------------|
| 0.75              | 5                 | 4.5                |
| 1.5               | 7.7               | 7                  |
| 2.2               | 11                | 10                 |
| 4                 | 17                | 16                 |
| 5.5               | 21                | 20                 |
| 7.5               | 31                | 30                 |
| 11                | 43                | 42                 |
| 15                | 56                | 55                 |
| 18.5              | 71                | 70                 |
| 22                | 81                | 80                 |
| 30                | 112               | 110                |
| 37                | 132               | 130                |
| 45                | 163               | 160                |
| 55                | 200               | 200                |

### Note:

- The input current of 0.75–55 kW inverters is measured at the input voltage of 220V without reactors.
- The rated output current is the output current measured at the output voltage of 220V.
- Within the allowable input voltage range, the output current/power cannot exceed the rated output current/power.

## 3.5.2 AC 3PH 380V-480V

| Output<br>power (kW) | Input<br>current (A) | Output<br>current<br>(A) |
|----------------------|----------------------|--------------------------|
| 1.5                  | 5                    | 3.7                      |
| 2.2                  | 5.8                  | 5                        |
| 4                    | 13.5                 | 9.5                      |
| 5.5                  | 19.5                 | 14                       |
| 7.5                  | 25                   | 18.5                     |
| 11                   | 32                   | 25                       |
| 15                   | 40                   | 32                       |
| 18.5                 | 47                   | 38                       |
| 22                   | 56                   | 45                       |
| 30                   | 70                   | 60                       |
| 37                   | 80                   | 75                       |
| 45                   | 94                   | 92                       |

-12-

| 55  | 128 | 115 |
|-----|-----|-----|
| 75  | 160 | 150 |
| 75  | 160 | 150 |
| 90  | 190 | 180 |
| 110 | 225 | 215 |
| 132 | 265 | 260 |
| 160 | 310 | 305 |
| 185 | 345 | 340 |
| 200 | 385 | 380 |
| 220 | 430 | 425 |
| 250 | 485 | 480 |
| 280 | 545 | 530 |
| 315 | 610 | 600 |
| 350 | 625 | 650 |
| 400 | 715 | 720 |
| 500 | 890 | 860 |

### Note:

- The input current of 1.5–200kW inverters is measured at the input voltage of 460V without reactors.
- The input current of 220–500kW inverters is measured at the input voltage of 460V with reactors.
- The rated output current is the output current measured at the output voltage of 460V.
- Within the allowable input voltage range, the output current/power cannot exceed the rated output current/power.

-13-

# 3.6 Structure diagram

The inverter layout is shown in the figure below (use the inverter of 460V 30kW as an example).

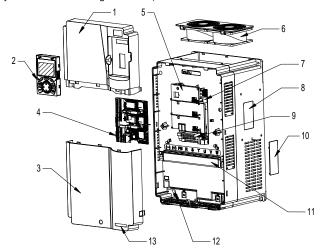

Fig 3.3 Structure diagram

| No. | Name                                                                                                    | Instruction                                             |  |
|-----|----------------------------------------------------------------------------------------------------|---------------------------------------------------------|--|
| 1   | Upper cover                                                                                                    | Protect internal components and parts                   |  |
| 2   | Keypad                                                                                                    | See Section 5.4 "Keypad operation" for details.         |  |
| 3   | Lower cover                                                                                                    | Protect internal components and parts                   |  |
| 4   | Extension card                                                                                                    | Optional, see Appendix A "Extension cards" for details. |  |
| 5   | Baffle of control board                                                                                                    | Protect the control board and install extension card    |  |
| 6   | Cooling fan See Chapter 8 "Maintenance and hardware fault diagnosis".                                                                                               |                                                         |  |
| 7   | Keypad interface                                                                                                    | Connect the keypad                                      |  |
| 8   | Nameplate                                                                                                    | See Section 3.4 "Product nameplate" for details.        |  |
| 9   | Control terminals                                                                                                    | See Chapter 4 "Installation guide" for details.         |  |
| 10  | Cover plate of heat emission hole  Optional. Cover plate can upgrade protection levinowever, as it will also increase internal temperature derated use is required. |                                                         |  |
| 11  | Main circuit terminal                                                                                                    | See Chapter 4 "Installation guide" for details.         |  |
| 12  | POWER indicator                                                                                                    | Power indicator                                         |  |
| 13  | Label of UMI-B7 product series                                                                                                    | See Section 3.5 "Model code" for details.               |  |

-14- V1.2

# **Chapter 4 Installation guide**

## 4.1 What this chapter contains

This chapter introduces the mechanical and electrical installations of the inverter.

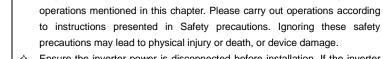

Only well trained and qualified professionals are allowed to carry out the

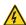

- Ensure the inverter power is disconnected before installation. If the inverter has been powered on, disconnect the inverter and wait for at least the time designated on the inverter, and ensure the POWER indicator is off. Users are recommended to use a multimeter to check and ensure the inverter DC bus voltage is below 36V.
- Installation must be designed and done according to applicable local laws and regulations. UNITRONICS does not assume any liability whatsoever for any installation which breaches local laws and regulations. If recommendations given by UNITRONICS are not followed, the inverter may experience problems that the warranty does not cover.

### 4.2 Mechanical installation

#### 4.2.1 Installation environment

Installation environment is essential for the inverter to operate at its best in the long run. The installation environment of the inverter should meet the following requirements.

| Environment            | Condition                                                                                                    |
|------------------------|----------------------------------------------------------------------------------------------------|
| Installation<br>site   | Indoor                                                                                                    |
| Ambient<br>temperature | <ul> <li>→ -10→+50°C</li> <li>→ When the ambient temperature exceeds 40°C, derate 1% for every additional 1°C. For details about derating, see Section B.2.2 "Derating".</li> <li>→ It is not recommended to use the inverter when the ambient temperature is above 50°C.</li> <li>→ In order to improve reliability, do not use the inverter in cases where the temperature changes rapidly.</li> <li>→ When the inverter is used in a closed space eg control cabinet, use cooling fan or air conditioner to prevent internal temperature from exceeding the temperature required.</li> <li>→ When the temperature is too low, if restart an inverter which has been idled for a long time, it is required to install external heating device before use to eliminate the freeze inside the inverter, failing to do so may cause damage to the inverter.</li> </ul> |
| Humidity               | ♦ The relative humidity (RH) of the air is less than 90%.                                                                                                    |

-15- V1.2

| Environment            | Condition                                                                                                    |  |  |
|------------------------|----------------------------------------------------------------------------------------------------|--|--|
|                        | <ul> <li>Condensation is not allowed.</li> <li>The max RH cannot exceed 60% in the environment where there are corrosive gases.</li> </ul>                                                                                                    |  |  |
| Storage temperature    | -30—+60°C                                                                                                    |  |  |
| Running<br>environment | The installation site should meet the following requirements.                                                                                                    |  |  |
| Altitude               | <ul> <li>♦ Below 1000m.</li> <li>♦ When the altitude exceeds 1000m, derate 1% for every additional 100m.</li> <li>♦ When the altitude exceeds 2000m, configure isolation transformer on the input end of the inverter. It is recommended to keep the altitude below 5000m.</li> </ul> |  |  |
| Vibration              | The max. amplitude of vibration should not exceed 5.8m/s² (0.6g)                                                                                                    |  |  |
| Installation direction | Install the inverter vertically to ensure good heat dissipation effect                                                                                                    |  |  |

#### Note:

- The UMI-B7 series inverter should be installed in a clean and well-ventilated environment based on the IP level.
- The cooling air must be clean enough and free from corrosive gases and conductive dust.

### 4.2.2 Installation direction

The inverter can be installed on the wall or in a cabinet.

The inverter must be installed vertically. Check the installation position according to following requirements. See Appendix C "Dimension drawings".

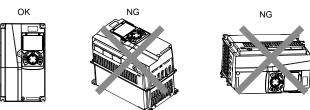

Vertical installation

B. Horizontal installation

C. Transverse installation

Fig 4.1 Installation direction of the inverter

#### 4.2.3 Installation mode

There are three kinds of installation modes based on different inverter dimensions.

- Wall-mounting: for the inverters of 220V≤55kW, 460V ≤200kW
- Flange-mounting: for the inverters of 220V≤55kW, 460V ≤200kW
- Floor-mounting: for the inverters of 460V 220–500kW

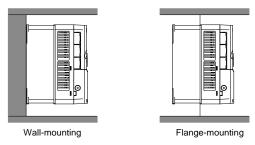

Fig 4.2 Installation mode

The installation steps are described as follows:

- 1. Mark the position of the installation hole. See appendix for the position of installation hole;
- 2. Mount the screws or bolts onto the designated position;
- 3. Put the inverter on the wall;
- 4. Tighten the fixing screws on the wall.

### Note:

Flange plates are required when installing inverters of 220V 0.75–15kW and 460V in flange mode, and for inverters of 220V 18.5–55kW and 460V 37–200kW, no flange plate is required.

### 4.2.4 Single-unit installation

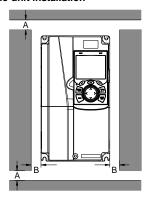

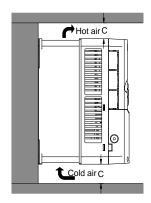

Fig 4.3 Single-unit installation

Note: The min. dimension of B and C is 100mm.

-17- V1.2

# 4.2.5 Multiple-unit installation

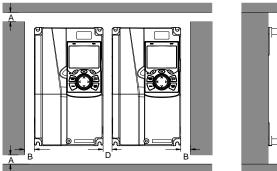

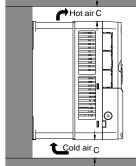

Fig 4.4 Parallel installation

### Note:

- When users install inverters in different sizes, align the top of each inverter before installation for the convenience of future maintenance.
- The min. dimension of B, D and C is 100mm.

-18-

## 4.2.6 Vertical installation

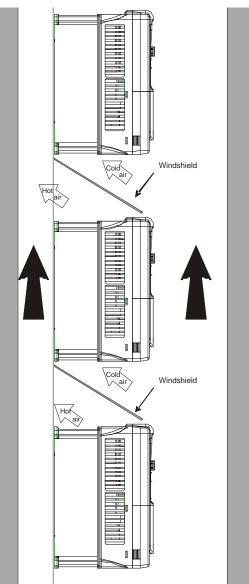

Fig 4.5 Vertical installation

**Note:** During vertical installation, users must install windshield, otherwise, the inverter will experience mutual interference, and the heat dissipation effect will be degraded.

-19-

## 4.2.7 Tilted installation

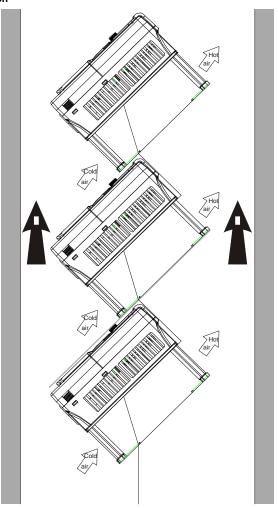

Fig 4.6 Tilted installation

**Note:** During tilted installation, it is a must to ensure the air inlet duct and air outlet duct are separated from each other to avoid mutual interference.

-20- V1.2

## 4.3 Standard wiring of main circuit

### 4.3.1 Wiring diagram of main circuit

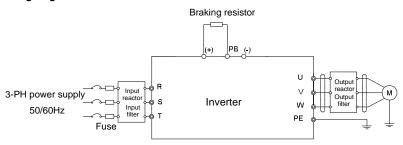

Fig 4.7 Connection diagram of main circuit for the inverter of 220V ≤15kW and 460V ≤30kW

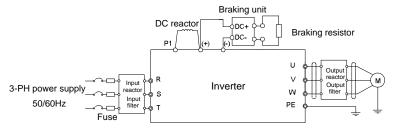

Fig 4.8 Connection diagram of main circuit for the inverters of 220V 18.5–55kW, and 460V ≥37kW

### Note:

- The fuse, DC reactor, brake unit, brake resistor, input reactor, input filter, output reactor, and output filter are optional parts. See Appendix D "Optional peripheral accessories" for details.
- P1 and (+) are short circuited in factory for inverters of 220V (≥18.5kW), 460V (≥37kW). If you need to use them to connect the DC rector, remove the contact tag between P1 and (+).
- When connecting the brake resistor, take off the yellow warning signs marked with (+) and (-)
  on the terminal block before connecting the brake resistor wire. Otherwise, poor contact may
  occur.

-21- V1.2

## 4.3.2 Main circuit terminal diagram

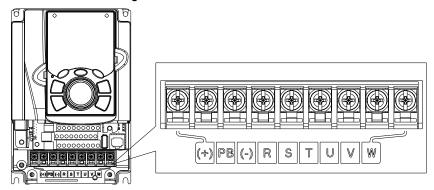

Fig 4.9 Terminals of main circuit for the inverters of 220V 0.75kW and 460V 1.5-2.2kW

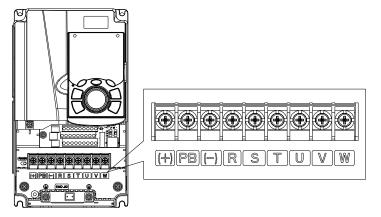

Fig 4.10 Terminals of main circuit for the inverters of 220V 1.5-2.2kW and 460V 4-5.5kW

-22- V1.2

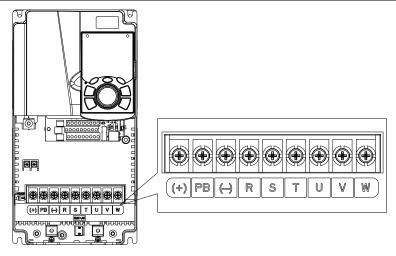

Fig 4.11 Terminals of main circuit for the inverters of 220V 4–5.5kW and 460V 7.5–11kW

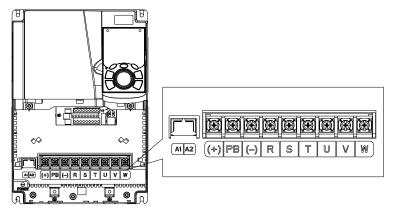

Fig 4.12 Terminals of main circuit for the inverters of 220V 7.5kW and 460V 15-18.5kW

-23-

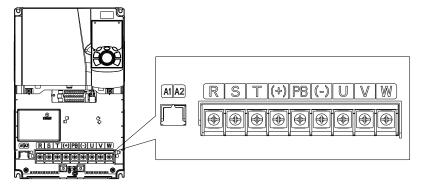

Fig 4.13 Terminals of main circuit for the inverters of 220V 11–15kW and 460V 22–30kW

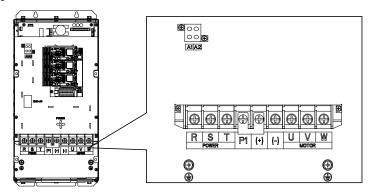

Fig 4.14 Terminals of main circuit for the inverters of 220V 18.5-30kW, and 460V 37-55kW

-24- V1.2

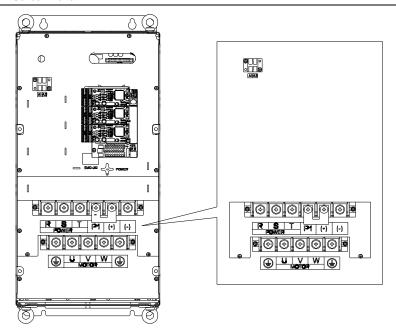

Fig 4.15 Terminals of main circuit for the inverters of 220V 37–55kW, 460V 75–110kW

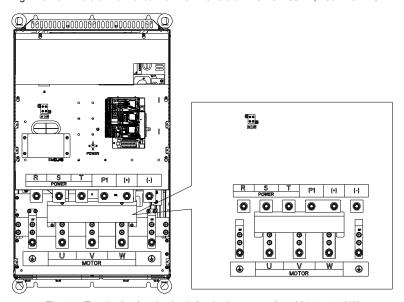

Fig 4.16 Terminals of main circuit for the inverters of 460V 132-200kW

-25-

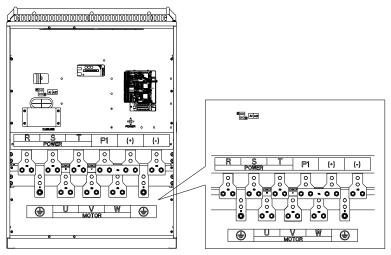

Fig 4.17 Terminals of main circuit for the inverters of 460V 220-315kW

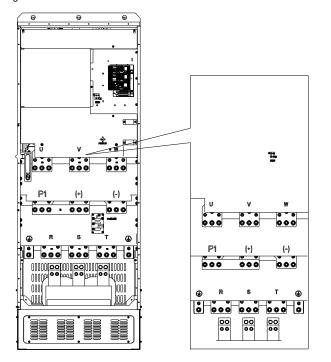

Fig 4.18 Terminals of main circuit for the inverters of 460V 350-500kW

-26- V1.2

| Terminal  | 220V≤15kW                                       |          | 220V≥18.5kW           | Function                                                                                                    |
|-----------|-------------------------------------------------|----------|-----------------------|----------------------------------------------------------------------------------------------------|
|           | 460V ≤30kW                                      | <u> </u> | 460V≥37kW             |                                                                                                    |
| R, S, T   | Power input of the main circuit                 |          | the main circuit      | 3-phase AC input terminals which are generally connected with the power supply.                                                                                    |
| U, V, W   | The inverter output                             |          | rter output           | 3-phase AC output terminals which are generally connected with the motor.                                                                                          |
| P1        | /                                               | D        | C reactor terminal 1  | P1 and (+) are connected with the                                                                                                    |
| (.)       | Braking resistor                                | D        | C reactor terminal 2, | terminals of DC reactor.                                                                                                    |
| (+)       | 1                                               | br       | aking unit terminal 1 | (+) and (-) are connected with the                                                                                                    |
| (-)       | /                                               | Br       | aking unit terminal 2 | terminals of braking unit.                                                                                                    |
| PB        | Braking                                         | 1        |                       | PB and (+) are connected with the                                                                                                    |
| FD        | resistor 2                                      |          | 7                     | terminals of braking resistor.                                                                                                    |
| PE        | 460V: the grounding resistor is less than 10Ohm |          |                       | Protective grounding terminals, every machine is provided 2 PE terminals as the standard configuration. These terminals should be grounded with proper techniques. |
| A1 and A2 | Control power supply terminal                   |          |                       | Optional parts (external 220V control power supply)                                                                                                    |

### Note:

- Do not use asymmetrical motor cable. If there is a symmetrical grounding conductor in the motor cable besides the conductive shielded layer, ground the grounding conductor on the inverter end and motor end.
- 2. Brake resistor, brake unit and DC reactor are optional parts.
- 3. Route the motor cable, input power cable and control cables separately.
- 4. If the terminal description is "/", the machine does not provide the terminal as the external terminal.

### 4.3.3 Wiring process of the main circuit terminals

- Connect the grounding line of the input power cable to the grounding terminal (PE) of the inverter, and connect the 3PH input cable to R, S and T terminals and tighten up.
- 2. Connect the grounding line of the motor cable to the grounding terminal of the inverter, and connect 3PH motor cable to U, V and W terminals and tighten up.
- 3. Connect the brake resistor which carries cables to the designated position.
- 4. Fix all the cables outside the inverter mechanically if allowed.

-27- V1.2

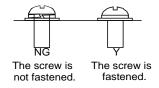

Fig 4.19 Screw installation diagram

# 4.4 Standard wiring of control circuit

## 4.4.1 Wiring diagram of basic control circuit

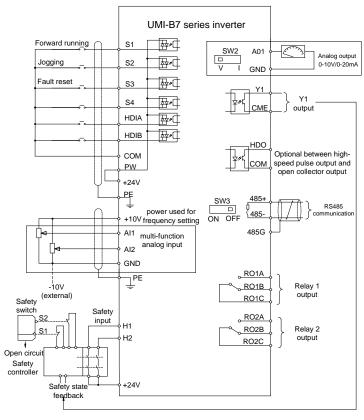

Fig 4.20 Wiring diagram of control circuit

| Terminal name | Instruction                                               |  |
|---------------|-----------------------------------------------------------|--|
| +10V          | The inverter provides +10.5V power                        |  |
| Al1           | Input range: Al1 voltage/current can choose 0–10/ 0–20mA; |  |

-28- V1.2

| Terminal                                                                                | Instruction                                                                                                    |  |  |
|-----------------------------------------------------------------------------------------|----------------------------------------------------------------------------------------------------|--|--|
| name                                                                                    |                                                                                                    |  |  |
|                                                                                         | • AI2: -10V—+10V voltage;                                                                                                    |  |  |
|                                                                                         | • Input impedance: 20kΩ during voltage input; 250Ω during current input;                                                                                                    |  |  |
| Al2                                                                                     | Al1 voltage or current input is set by P05.50;                                                                                                    |  |  |
|                                                                                         | Resolution ratio: When 10V corresponds to 50Hz, the min. resolution ratio is 5mV;  OFFICE When insert all years 5V and 0srA, the agreed in 20,50V.  OFFICE When insert all years 5V and 0srA, the agreed in 20,50V.  OFFICE When it is not all years 5V and 0srA, the agreed in 20,50V.  OFFICE When it is not all years 5V and 0srA, the agreed in 20,50V.  OFFICE When it is not all years 5V and 0srA, the agreed in 20,50V.                                                                                                    |  |  |
| OND                                                                                     | 25°C, When input above 5V or 10mA, the error is ±0.5%      10 EV or feature a part of the last of the error is ±0.5%      10 EV or feature a part of the error is ±0.5%      10 EV or feature a part of the e |  |  |
| GND                                                                                     | +10.5V reference zero potential                                                                                                    |  |  |
| 1001                                                                                    | Output range: 0–10V voltage or 0–20mA current     Valtage or autput is set by taggle switch SWG.                                                                                                    |  |  |
| AO1                                                                                     | Voltage or current output is set by toggle switch SW2;      SEC when input above 5V or 40mA the arresting 0.564.                                                                                                    |  |  |
| RO1A                                                                                    | 25°C, when input above 5V or 10mA, the error is ±0.5%.                                                                                                    |  |  |
|                                                                                         | RO1 relay output; RO1A is NO, RO1B is NC, RO1C is common port                                                                                                    |  |  |
| RO1B                                                                                    | Contact capacity: 3A/AC250V, 1A/DC30V                                                                                                    |  |  |
| RO1C                                                                                    |                                                                                                    |  |  |
| RO2A                                                                                    | RO2 relay output; RO2A is NO, RO2B is NC, RO2C is common port                                                                                                    |  |  |
| RO2B                                                                                    | Contact capacity: 3A/AC250V, 1A/DC30V                                                                                                    |  |  |
| RO2C                                                                                    |                                                                                                    |  |  |
| HDO                                                                                     | Switch capacity: 200mA/30V;      Depart of cuttout for your page 2. FOLLITE                                                                                                    |  |  |
| ПОО                                                                                     | Range of output frequency: 0–50kHz  Put and in 500/                                                                                                    |  |  |
| СОМ                                                                                     | • Duty ratio: 50%                                                                                                    |  |  |
| CME                                                                                     | Common port of +24V                                                                                                    |  |  |
| CIVIE                                                                                   | Common port of open collector output; short connected to COM by default                                                                                                    |  |  |
| Y1                                                                                      | Switch capacity: 200mA/30V;      Reads of output fragrancy: 0. 4kHz.                                                                                                    |  |  |
| 485+                                                                                    | 2. Range of output frequency: 0–1kHz                                                                                                    |  |  |
| 4007                                                                                    | 485 communication port, 485 differential signal port and standard 485 communication interface should use twisted shielded pair; the 120ohm terminal                                                                                                    |  |  |
| 485-                                                                                    | matching resistor of 485 communication is connected by toggle switch SW3.                                                                                                    |  |  |
| PE                                                                                      | Grounding terminal                                                                                                    |  |  |
| 1.5                                                                                     |                                                                                                    |  |  |
| PW Provide input digital working power from external to internal; Voltage range: 12–24V |                                                                                                    |  |  |
| 24V                                                                                     | The inverter provides user power; the maximum output current is 200mA                                                                                                    |  |  |
| S1                                                                                      | Digital input 1 • Internal impedance: 3.3kΩ                                                                                                    |  |  |
| S2                                                                                      | Digital input 2 • Accept 12–30V voltage input                                                                                                    |  |  |
| S3                                                                                      | Digital input 3 • This terminal is bi-directional input terminal and supports                                                                                                    |  |  |
| 30                                                                                      | NPN/PNP connection modes                                                                                                    |  |  |
| S4                                                                                      | Max. input frequency: 1kHz                                                                                                    |  |  |
|                                                                                         | Digital input 4 • All are programmable digital input terminals, users can set the                                                                                                    |  |  |
|                                                                                         | terminal function via function codes                                                                                                    |  |  |
| HDIA                                                                                    | Besides S1–S4 functions, it can also act as high frequency pulse input channel                                                                                                    |  |  |
| HDIB                                                                                    | Max. input frequency: 50kHz;                                                                                                    |  |  |

-29- V1.2

| Terminal name | Instruction                                                                 |                                                                                                    |
|---------------|-----------------------------------------------------------------------------|----------------------------------------------------------------------------------------------------|
|               | Duty ratio: 30%–70%;                                                        |                                                                                                    |
|               | Supports quadrature encoder input; equipped with speed-measurement function |                                                                                                    |
| +24V—H1       | STO input 1                                                                 | Safe torque off (STO) redundant input, connect to external NC                                                                                                    |
| +24V—H2       | STO input 2                                                                 | <ul> <li>contact, STO acts when the contact opens, and the inverter stops output;</li> <li>Safety input signal wires use shielded wire whose length is within 25m;</li> <li>H1 and H2 terminals are short connected to +24V by default; it is required to remove the short-contact tag on the terminal before using STO function.</li> </ul> |

### 4.4.2 Input/output signal connection diagram

Set NPN /PNP mode and internal/external power via U-type short-contact tag. NPN internal mode is adopted by default.

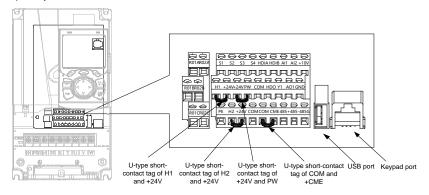

Fig 4.21 Position of U-type short-contact tag

**Note:** As shown in Fig 4.22, the USB port can be used to upgrade the software, and the keypad port can be used to connect an external keypad. The external keypad cannot be used when the keypad of the inverter is used.

If input signal comes from NPN transistors, set the U-type short-contact tag between +24V and PW based on the power used according to the figure below.

-30-

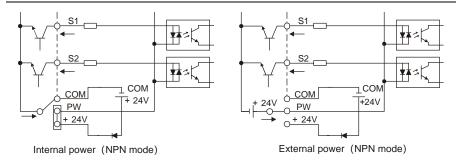

Fig 4.22 NPN mode

If input signal comes from PNP transistor, set the U-type short-contact tag based on the power used according to the figure below.

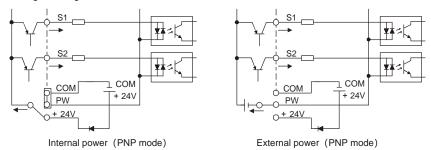

Fig 4.23 PNP mode

## 4.5 Wiring protection

### 4.5.1 Protect the inverter and input power cable in short-circuit

Protect the inverter and input power cable during short-circuit to avoid thermal overload.

Carry out protective measures according to the following requirements.

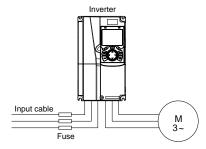

Fig 4.24 Fuse configuration

**Note:** Select the fuse according to operation manual. During short-circuit, the fuse will protect input power cables to avoid damage to the inverter; when internal short-circuit occurred to the inverter, it

-31- V1.2

can protect neighboring equipment from being damaged.

#### 4.5.2 Protect the motor and motor cable in short circuit

If the motor cable is selected based on rated inverter current, the inverter will be able to protect the motor cable and motor during short circuit without other protective devices.

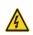

If the inverter is connected to multiple motors, it is a must to use a separated thermal overload switch or breaker to protect the cable and motor, which may require the fuse to cut off the short circuit current.

#### 4.5.3 Protect motor and prevent thermal overload

According to the requirements, the motor must be protected to prevent thermal overload. Once overload is detected, users must cut off the current. The inverter is equipped with motor thermal overload protection function, which will block output and cut off the current (if necessary) to protect the motor.

### 4.5.4 Bypass connection

In some critical occasions, industrial frequency conversion circuit is necessary to ensure proper operation of the system when inverter fault occurs.

In some special cases, eg, only soft startup is needed, it will converts to power-frequency operation directly after soft startup, corresponding bypass link is also needed.

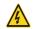

Do not connect any power source to inverter output terminals U, V and W. The voltage applied to motor cable may cause permanent damage to the inverter.

If frequent switch-over is needed, users can use the switch which carries mechanical interlock or a contactor to ensure motor terminals will not be connected to input power cables and inverter output ends simultaneously.

-32- V1.2

# **Chapter 5 Basic operation instructions**

## 5.1 What this chapter contains

This chapter tells users how to use the inverter keypad and the commissioning procedures for common functions of the inverter.

## 5.2 Keypad introduction

LCD keypad is included in the standard configuration of UMI-B7 series inverter. Users can control the inverter start/stop, read state data and set parameters via keypad.

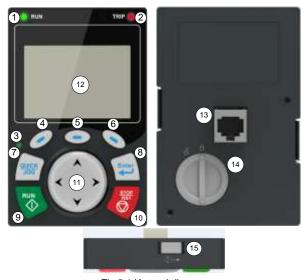

Fig 5.1 Keypad diagram

#### Note:

- LCD keypad is armed with real-time clock, which can run properly after power off when installed with batteries. The clock battery (type: CR2032) should be purchased by the user separately;
- 2. LCD keypad support parameter-copy;
- 3. When extending the keypad cable to install the keypad, M3 screws can be used to fix the keypad onto the door plate, or optional keypad installation bracket can be used. If you need install the keypad on another position rather than on the inverter, use a keypad extension cable with a standard RJ45 crystal head.

| 4. | No. | Name      |     | Instruction |                                                                                  |  |  |
|----|-----|-----------|-----|-------------|----------------------------------------------------------------------------------|--|--|
|    |     | State     |     |             | nning indicator; D off – the inverter is stopped;                                |  |  |
|    | 1   | Indicator | (1) | para        | D blinking – the inverter is in rameter autotune  D on – the inverter is running |  |  |

-33- V1.2

| 4. No. | Name           | Instruction |                                             |                  |                                                                                                    |
|--------|----------------|-------------|---------------------------------------------|------------------|----------------------------------------------------------------------------------------------------|
|        |                | (2)         | QUICK/JOG                                   |                  | Fault indicator; LED on – in fault state LED off – in normal state LED blinking – in pre-alarm state                                                                                                    |
|        |                | (3)         |                                             |                  | Short-cut key indicator, which displays different state under different functions, see definition of QUICK/JOG key for details                                                                                                    |
|        |                | (4)<br>(5)  | <ul><li><b>⊘</b></li><li><b>⊙</b></li></ul> | Function key     | The function of function key varies with the menu; The function of function key is displayed in the footer                                                                                                    |
| 2      | Button<br>area | (7)         | DUCK                                        | Short-cut key    | Re-definable. It is defined as JOG function by default, namely jogging. The function of short-cut key can be set by the ones of P07.12, as shown below.  0: No function;  1: Jogging (linkage indicator (3); logic: NO);  2: Reserved;  3: FWD/REV switch-over (linkage indicator (3); logic: NC);  4: Clear UP/DOWN setting (linkage indicator (3) logic: NC);  5: Coast to stop (linkage indicator (3); logic: NC);  6: Switching running command reference mode in order (linkage indicator (3); logic: NC);  7: Reserved;  Note: After restoring to default values, the default function of short-cut key (7) is 1. |
|        |                | (8)         | Enter                                       | Confirmation key | The function of confirmation key varies with menus, eg confirming parameter setting, confirming parameter selection, entering the next menu, etc.                                                                                                    |

-34- V1.2

| 4. No. | Name            |      | Instruction       |                                      |                                                                                                    |  |  |  |
|--------|-----------------|------|-------------------|--------------------------------------|----------------------------------------------------------------------------------------------------|--|--|--|
|        |                 | (9)  | R ⇔               | Running key                          | Under keypad operation mode, the running key is used for running operation or autotuning operation.                                                                                                    |  |  |  |
|        |                 | (10) | Sp. Co.           | Stop/<br>Reset key                   | During running state, press the Stop/Reset key can stop running or autotuning; this key is limited by P07.04. During fault alarm state, all the control modes can be reset by this key.                                                                                                    |  |  |  |
|        |                 | (11) |                   | Direction key UP: DOWN: LEFT: RIGHT: | UP: The function of UP key varies with interfaces, eg shifting up the displayed item, shifting up the selected item, changing digits, etc; DOWN: The function of DOWN key varies with interfaces, eg shifting down the displayed item, shifting down the selected item, changing digits, etc; LEFT: The function of LEFT key varies with interfaces, eg switch over the monitoring interface, eg shifting the cursor leftward, exiting current menu and returning to previous menu, etc; RIGHT: The function of RIGHT key varies with interfaces, eg switch over the monitoring interface, shifting the cursor rightward, enter the next menu etc. |  |  |  |
| 3      | Display<br>area | (12) | LCD               | Display screen                       | 240×160 dot-matrix LCD; display three monitoring parameters or six sub-menu items simultaneously                                                                                                    |  |  |  |
|        |                 | (13) | RJ45<br>interface | RJ45 interface                       | RJ45 interface is used to connect to the inverter.                                                                                                    |  |  |  |
| 4      | Others          | (14) | Battery<br>cover  | Clock battery cover                  | Remove this cover when replacing or installing clock battery, and close the cover after battery is installed                                                                                                    |  |  |  |
|        |                 | (15) | USB<br>terminal   | mini USB<br>terminal                 | Mini USB terminal is used to connect to the USB flash drive through an adapter.                                                                                                    |  |  |  |

The LCD has different display areas, which displays different contents under different interfaces. The figure below is the main interface of stop state.

-35- V1.2

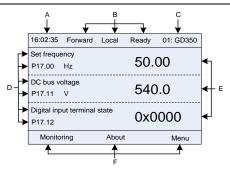

Fig 5.2 Main interface of LCD

| Area       | Name                                                           | Displayed contents                                                                                                    |
|------------|----------------------------------------------------------------|----------------------------------------------------------------------------------------------------|
| Header A   | Real-time display                                              | Display the real-time; clock battery is not included; the time                                                                                                    |
| i leadel A | area                                                           | needs to be reset when powering on the inverter                                                                                                    |
| Header B   | Inverter running state<br>display area                         | Display the running state of the inverter:  1. Display motor rotating direction: "Forward" – Run forward during operation; Reverse – Run reversely during operation; "Forbid" – Reverse running is forbidden;  2. Display inverter running command channel: "Local" – Keypad; "Terminal" – Terminal; "Remote" - Communication  3. Display current running state of the inverter: "Ready" – The inverter is in stop state (no fault); "Run" – The inverter is in running state; "Jog" – The inverter is in jogging state; "Prealarm" – the inverter is under pre-alarm state during running; "Fault" – Inverter fault occurred. |
| Header C   | Inverter station no.<br>and model display<br>area              | <ol> <li>Display inverter station no.: 01–99, applied in multi-drive applications (reserved function);</li> <li>Inverter model display: "UMI-B7" – current inverter is UMI-B7 series inverter</li> </ol>                                                                                                    |
| Display D  | The parameter name and function code monitored by the inverter | Display the parameter name and corresponding function code monitored by the inverter; three monitoring parameters can be displayed simultaneously. The monitoring parameter list can be edited by the user                                                                                                    |
| Display E  | Parameter value<br>monitored by the<br>inverter                | Display the parameter value monitoring by the inverter, the monitoring value will be refreshed in real time                                                                                                    |
| Footer F   | Corresponding menu<br>of function key (4),<br>(5) and (6)      | Corresponding menu of function key (4), (5) and (6). The corresponding menu of function key (4), (5) and (6) varies with interfaces, and the contents displayed in this area is also different                                                                                                    |

# 5.3 Keypad display

The display state of UMI-B7 series keypad is divided into stop parameter display state, running

-36- V1.2

parameter display stateand fault alarm display state.

## 5.3.1 Stop parameter display state

When the inverter is in stop state, the keypad displays stop state parameters, and this interface is the main interface during power-up by default. Under stop state, parameters in various states can be displayed. Press or to shift the displayed parameter up or down.

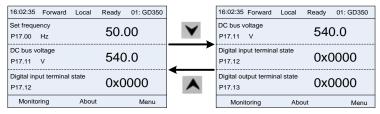

Fig 5.3 Stop parameter display state

Press or to switch between different display styles, including list display style and progress bar display style.

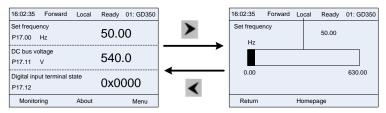

Fig 5.4 Stop parameter display state

The stop display parameter list is defined by the user, and each state variable function code can be added to the stop display parameter list as needed. The state variable which has been added to the stop display parameter list can also be deleted or shifted.

## 5.3.2 Running parameter display state

After receiving valid running command, the inverter will enter running state, and the keypad displays running state parameter with RUN indicator on the keypad turning on. Under running state, multiple kinds of state parameters can be displayed. Press or to shift up or down.

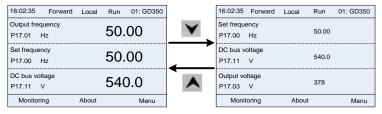

Fig 5.5 Running parameter display state

Press or to switch between different display styles, including list display style and progress -37-

bar display style.

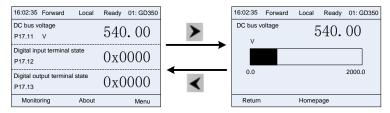

Fig 5.6 Running parameter display state

Under running state, multiple kinds of state parameters can be displayed. The running display parameter list is defined by the user, and each state variable function code can be added to the running display parameter list as needed. The state variable which has been added to the running display parameter list can also be deleted or shifted.

#### 5.3.3 Fault alarm display state

The inverter enters fault alarm display state once fault signal is detected, and the keypad displays fault code and fault information with <a href="TRIP">TRIP</a> indicator on the keypad turning on. Fault reset operation can be carried out via <a href="STOP/RST">STOP/RST</a> key, control terminal or communication command.

The fault code will be kept displaying until fault is removed.

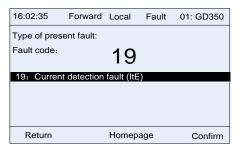

Fig 5.7 Fault alarm display state

## 5.4 Keypad operation

Various operations can be performed on the inverter, including entering/exiting menu, parameter selection, list modification and parameter addition.

#### 5.4.1 Enter/exit menu

Regarding the monitoring menu, the operation relation between enter and exit is shown below.

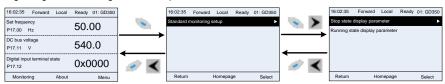

Fig 5.8 Enter/exit menu diagram 1

-38-

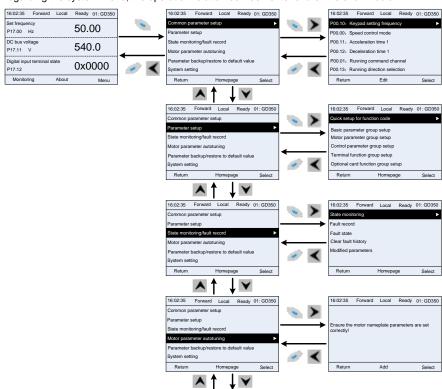

Regarding the system menu, the operation relation between enter and exit is shown below.

Fig 5.9 Enter/exit menu diagram 2

16:02:35 Forward Local Ready 01: GD350

16:02:35 Forward Local Ready 01: GD350

Common parameter setup

State monitoring/fault record

Common parameter setup
Parameter setup
State monitoring

Parameter setup

Return

Fault record

16:02:35 Forward Local Ready 01: GD350

Edit

16:02:35 Forward Local Ready 01: GD350

Homepage

Select

Operate the storage area 1: BACKUP01

Operate the storage area 2: BACKUP02

Operate the storage area 3: BACKUP03 Restore function parameter to default value

Return

Backlight brightness adjustme

Backlight time adjustment
Power-on guiding enable
Power-on guiding settings
Return Ho

The keypad menu setting is shown as below.

| First-level | Second-level | Third-level | Fourth-level                     |
|-------------|--------------|-------------|----------------------------------|
| Common      | /            | 1           | P00.10: Set frequency via keypad |

-39- V1.2

| First-level | Second-level                        | Third-level                 | Fourth-level               |  |
|-------------|-------------------------------------|-----------------------------|----------------------------|--|
| parameter   |                                     |                             | P00.00: Speed control mode |  |
| setting     |                                     |                             | Pxx.xx: Common parameter   |  |
|             |                                     |                             | setting xx                 |  |
|             | Quick setting                       |                             |                            |  |
|             | for function                        | /                           | Pxx.xx                     |  |
|             | code                                |                             |                            |  |
|             |                                     | P00: Basic function group   | P00.xx                     |  |
|             |                                     | P07: HMI group              | P07.xx                     |  |
|             |                                     | P08: Enhance function       | P08.xx                     |  |
|             | Basic                               | group                       | F08.XX                     |  |
|             | parameter                           | P11: Protection parameter   | D11 vv                     |  |
|             | group setting                       | group                       | P11.xx                     |  |
|             |                                     | P14: Serial communication   | D4.4 yrs                   |  |
|             |                                     | function group              | P14.xx                     |  |
|             |                                     | P99: Factory function group | P99.xx                     |  |
|             |                                     | P02: Motor 1 parameter      | D02 yy                     |  |
|             |                                     | group                       | P02.xx                     |  |
|             | Motor<br>parameter<br>group setting | P12: Motor 2 parameter      | D40                        |  |
|             |                                     | group                       | P12.xx                     |  |
|             |                                     | P20: Motor 1 encoder group  | P20.xx                     |  |
|             |                                     | P24: Motor 2 encoder group  | P24.xx                     |  |
| Dovometer   |                                     | P01: Start/stop control     | D04 yy                     |  |
| Parameter   |                                     | group                       | P01.xx                     |  |
| setting     |                                     | P03: Motor 1 vector control | P03.xx                     |  |
|             |                                     | group                       |                            |  |
|             |                                     | P04: V/F control group      | P04.xx                     |  |
|             |                                     | P09: PID control group      | P09.xx                     |  |
|             | Control                             | P10: Simple PLC and multi-  | P10.xx                     |  |
|             | parameter                           | step speed control group    | F 10.XX                    |  |
|             | group setting                       | P13: Synchronous motor      | P13.xx                     |  |
|             |                                     | control parameter group     | F 15.XX                    |  |
|             |                                     | P21: Position control group | P21.xx                     |  |
|             |                                     | P22: Spindle positioning    | P22.xx                     |  |
|             |                                     | group                       | F22.XX                     |  |
|             |                                     | P23: Motor 2 vector control | P23.xx                     |  |
|             |                                     | group                       | F 20.88                    |  |
|             | Terminal                            | P05: Input terminal group   | P05.xx                     |  |
|             | function                            | P06: Output terminal group  | P06.xx                     |  |
|             | group setting                       | P98: AIAO calibration       | P98.xx                     |  |

-40-

| First-level      | Second-level                         | Third-level                | Fourth-level                       |  |
|------------------|--------------------------------------|----------------------------|------------------------------------|--|
|                  |                                      | function group             |                                    |  |
|                  |                                      | P15: Communication         |                                    |  |
|                  |                                      | extension card 1 function  | P15.xx                             |  |
|                  |                                      | group                      |                                    |  |
|                  |                                      | P16: Communication         |                                    |  |
|                  |                                      | extension card 2 function  | P16.xx                             |  |
|                  | Optional card                        | group                      |                                    |  |
|                  | function                             | P25: Extension I/O card    | P25.xx                             |  |
|                  | group setting                        | input function group       | P25.XX                             |  |
|                  |                                      | P26: Extension I/O card    | P26.xx                             |  |
|                  |                                      | output function group      | P20.XX                             |  |
|                  |                                      | P27: PLC function group    | P27.xx                             |  |
|                  |                                      | P28: Master/slave function | P28.xx                             |  |
|                  |                                      | group                      | P20.XX                             |  |
|                  |                                      | P90: Customized function   | DOO yyy                            |  |
|                  |                                      | group 1                    | P90.xx                             |  |
|                  | Default<br>function<br>group setting | P91: Customized function   | P91.xx                             |  |
|                  |                                      | group 2                    |                                    |  |
|                  |                                      | P92: Customized function   | P92.xx                             |  |
|                  |                                      | group 3                    | F92.XX                             |  |
|                  |                                      | P93: Customized function   | P93.xx                             |  |
|                  |                                      | group 4                    | 7 95.88                            |  |
|                  |                                      | P07: HMI group             | P07.xx                             |  |
|                  |                                      | P17: State-check function  | P17.xx                             |  |
|                  | State                                | group                      | 117.55                             |  |
|                  | State                                | P18: Closed-loop vector    | P18.xx                             |  |
|                  | morntoring                           | state check function group | L 10'XX                            |  |
|                  |                                      | P19: Extension card state  | P19.xx                             |  |
|                  |                                      | check function group       | F I 3.XX                           |  |
| State            |                                      |                            | P07.27: Type of present fault      |  |
| monitoring/fault |                                      |                            | P07.28: Type of the last fault     |  |
| record           |                                      |                            | P07.29: Type of the last but one   |  |
|                  |                                      |                            | fault                              |  |
|                  | Fault record                         | 1                          | P07.30: Type of the last but two   |  |
|                  | T duit record                        |                            | fault                              |  |
|                  |                                      |                            | P07.31: Type of the last but three |  |
|                  |                                      |                            | fault                              |  |
|                  |                                      |                            | P07.32: Type of the last but four  |  |
|                  |                                      |                            | fault                              |  |

-41- V1.2

| First-level                                  | Second-level        | Third-level                                                                         | Fourth-level                                                                                                    |
|----------------------------------------------|---------------------|-------------------------------------------------------------------------------------|----------------------------------------------------------------------------------------------------|
|                                              | Fault state         | 1                                                                                   | P07.33: Running frequency of present fault P07.34: Ramps frequency of present fault P07.xx: xx state of the last but xx fault                                                                                       |
|                                              | Clear fault history | 1                                                                                   | Ensure to clear fault history?                                                                                                    |
|                                              | Modified parameter  | /                                                                                   | Pxx.xx has modified parameter 1 Pxx.xx has modified parameter 2 Pxx.xx has modified parameter xx                                                                                                    |
| Motor<br>parameter<br>autotuning             | 1                   | /                                                                                   | Complete parameter rotary autotuning  Complete parameter static autotuning                                                                                                    |
|                                              |                     |                                                                                     | Partial parameter static autotuning                                                                                                    |
| Parameter<br>backup/restore<br>default value | /                   | Operate the storage area 1:<br>BACKUP01                                             | Upload local function parameter to keypad  Download complete keypad function parameter  Download key function parameters which are not in motor group  Download keypad function parameters which are in motor group |
|                                              |                     | Operate the storage area 2:<br>BACKUP012<br>Operate the storage area 3:<br>BACKUP03 |                                                                                                    |
|                                              |                     | Restore function parameter to default value                                         | Ensure to restore function parameters to default value?                                                                                                    |
| System setting                               | /                   | /                                                                                   | Language selection Time/date Backlight brightness regulation Backlight time adjustment Power-on guiding enable Power-on guiding settings                                                                            |

-42- V1.2

| First-level | Second-level | Third-level | Fourth-level                    |
|-------------|--------------|-------------|---------------------------------|
|             |              |             | Keyboard burning selection      |
|             |              |             | Fault time enable               |
|             |              |             | Control board burning selection |

#### 5.4.2 List edit

The monitoring items displayed in the parameter list of stop state can be added by users as needed (through the menu of the function code in state check group), and the list can also be edited by users eg "shift up", "shift down" and "delete from the list". The edit function is shown in the interface below.

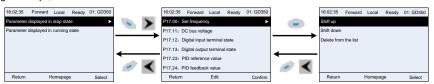

Fig 5.10 List edit diagram 1

Press key to enter edit interface, select the operation needed, and press key, key or key to confirm the edit operation and return to the previous menu (parameter list), the returned list is the list edited. If key or key is pressed in edit interface withouth selecting edit operation, it will return to the previous menu (parameter list remain unchanged).

**Note:** For the parameter objects in the list header, shift-up operation will be invalid, and the same principle can be applied to the parameter objects in the list footer; after deleting a certain parameter, the parameter objects under it will be shifted up automatically.

The monitoring items displayed in the parameter list of running state can be added by users as needed (through the menu of the function code in state check group), and the list can also be edited by users eg "shift up", "shift down" and "delete from the list". The edit function is shown in the interface below.

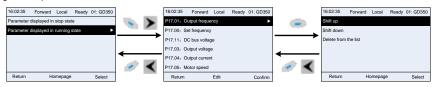

Fig 5.11 List edit diagram 2

The parameter list of common parameter setting can be added, deleted or adjusted by users as needed, including delete, shift-up and shift-down; the addition function can be set in a certain function code of a function group. The edit function is shown in the figure below.

-43- V1.2

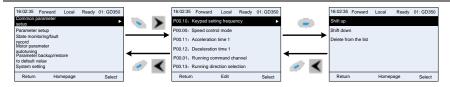

Fig 5.12 List edit diagram 3

## 5.4.3 Add parameters to the parameter list displayed in stop/running state

In the fourth-level menu of "State monitoring", the parameters in the list can be added to the "parameter displayed in stop state" list or "parameter displayed in running state" list as shown below.

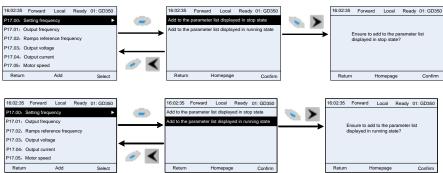

Fig 5.13 Add parameter diagram 1

Press key to enter parameter addition interface, select the operation needed, and press key. key or key to confirm the addition operation. If this parameter is not included in

the "parameter displayed in stop state" list or "parameter displayed in running state" list, the parameter added will be at the end of the list; if the parameter is already in the "parameter displayed in stop state" list or "parameter displayed in running state" list, the addition operation will be invalid. If

key or key is pressed without selecting addition peration in "Addition" interface, it will return to monitoring parameter list menu.

Part of the monitoring parameters in P07 HMI group can be added to the "parameter displayed in stop state" list or "parameter displayed in running state" list; All the parameters in P17, P18 and P19 group can be added to the "parameter displayed in stop state" list or "parameter displayed in running state" list.

Up to 16 monitoring parameters can be added to the "parameter displayed in stop state" list; and up to 32 monitoring parameters can be added to the "parameter displayed in running state" list.

## 5.4.4 Add parameter to common parameter setting list

In fourth-level menu of "parameter setting" menu, the parameter in the list can be added to the "common parameter setting" list as shown below.

-44- V1.2

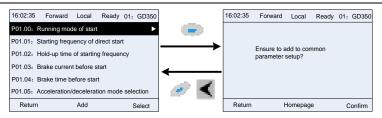

Fig 5.14 Add parameter diagram 2

Add key to enter addition interface, and press key, key or key to confirm the addition operation. If this parameter is not included in the original "common parameter setting" list, the newly-added parameter will be at the end of the list; if this parameter is already in the "common

parameter setting" list, the addition operation will be invalid. If key or key is pressed without selecting addition operation, it will return to parameter setting list menu.

All the function code groups under parameter setting sub-menu can be added to "common parameter setting" list. Up to 64 function codes can be added to the "common parameter setting" list.

5.4.5 Parameter selection edit interface

In the fourth-level menu of "parameter setting" menu, press key, key or key to enter

parameter selection edit interface. After entering edit interface, current value will be highlighted. Press key and key to edit current parameter value, and the corresponding parameter item of current value will be highlighted automatically. After parameter selection is done, press key or key to save the selected parameter and return to the previous menu. In parameter selection edit interface, press key to maintain the parameter value and return to the previous menu.

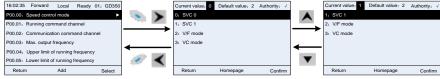

Fig 5.15 Parameter selection edit interface

In parameter selection edit interface, the "authority" on the top right indicates whether this parameter is editable or not.

" \ " indicates the set value of this parameter can be modified under current state.

"x" indicates the set value of this parameter cannot be modified under current state.

"Current value" indicates the value of current option.

"Default value" indicates the default value of this parameter.

-45- V1.2

P00.05: Lower limit of running frequency

## 5.4.6 Parameter setting edit interface

kev. kev or kev to enter In the fourth-level menu in "parameter setting" menu, press parameter setting edit interface. After entering edit interface, set the parameter from low bit to high bit, and the bit under setting will be highlighted. Press key or key to increase or decrease the parameter value (this operation is valid until the parameter value exceeds the max. value or min. value); press or to shift the edit bit. After parameters are set, press to save the set parameters and return to the previous parameter. In parameter setting edit interface, to maintain the original parameter value and return to the previous menu. press 16:02:35 Current value: 50.00 Current value: 50.00 Authority: √ P00 00: Speed control mode 050.01 P00.01: Running command channel 050.00Min value: 50.00 Min value: 50.00

Fig 5.16 Parameter setting edit interface

Confirm

Confirm

In parameter selection edit interface, the "authority" on the top right indicates whether this parameter can be modified or not.

" \lambda " indicates the set value of this parameter can be modified under current state.

"x" indicates the set value of this parameter cannot be modified under current state.

"Current value" indicates the value saved last time.

"Default value" indicates the default value of this parameter.

#### 5.4.7 State monitoring interface

In the fourth-level menu of "state monitoring/fault record" menu, press key, key or key to enter state monitoring interface. After entering state monitoring interface, the current parameter value will be displayed in real time, this value is the actually detected value which cannot be modified.

In state monitoring interface, press kev or key to return to the previous menu. 16:02:35 Forward Local 16:02:35 Forward Local Ready 01: GD350 Setting frequency P17.01: Output frequency 50.00 P17.02: Ramps reference frequency Max. value: 630.00 P17.03: Output voltage Min value: 0.0 P17.04: Output current Default value: 0.0 P17.05: Motor speed Homepage Confirm

Fig 5.17 State monitoring interface

#### 5.4.8 Motor parameter autotuning

In "Motor parameter autotuning" menu, press key, key or key to enter motor

-46- V1.2

parameter autotuning selection interface, however, before entering motor parameter autotuning interface, users must set the motor nameplate parameters correctly. After entering the interface, select motor autotuning type to carry out motor parameter autotuning. In motor parameter autotuning

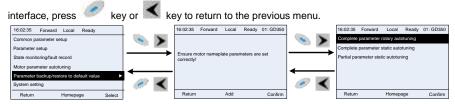

Fig 5.18 Parameter autotuning operation diagram

After selecting motor autotuning type, enter motor parameter autotuning interface, and press RUN key to start motor parameter autotuning. After autotuning is done, a prompt will pop out indicating autotuning is succeeded, and then it will return to the main interface of stop. During autotuning, users can press STOP/RST key to terminate autotuning; if any fault occur during autotuning, the keypad will pop out a fault interface.

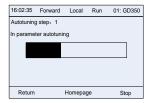

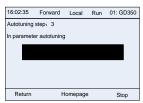

Fig 5.19 Parameter autotuning finished

## 5.4.9 Parameter backup

In "parameter backup" menu, press key, key or key to enter function parameter

backup setting interface and function parameter restoration setting interface to upload/download inverter parameters, or restore inverter parameters to default value. The keypad has three different storage areas for parameter backup, and each storage area can save the parameters of one inverter, namely it can save parameters of three inverter in total.

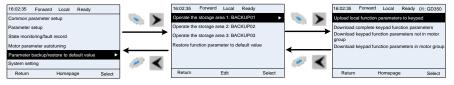

Fig 5.20 Parameter backup operation diagram

## 5.4.10 System setting

In "System setting" menu, press key, key or key to enter system setting interface to

set keypad language, time/date, backlight brightness, backlight time and restore parameters.

-47- V1.2

**Note:** Clock battery is not included, and the keypad time/date needs to be reset after power off. If time-keeping after power off is needed, users should purchase the clock batteries separately.

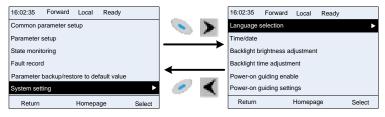

Fig 5.21 System setting diagram

## 5.4.11 Power-on guiding settings

The keyboard supports the power-on guiding function, mainly for the first power-on situation, guiding the user to enter the setting menu, and gradually implementing basic functions such as basic parameter setting, direction judgment, mode setting and autotuning. The power-on guiding enable menu guides the user to enable power-on to boot each time. Power-on guiding setting menu guides the user to set step by step according to the functions.

The power-on guide is shown as below.

| First    | First-level                 |                         | nd-level                           | Thir                                 | Third-level          |                                                                        | Fourth-level                    |  |
|----------|-----------------------------|-------------------------|------------------------------------|--------------------------------------|----------------------|------------------------------------------------------------------------|---------------------------------|--|
| Language | 0:<br>Simplified<br>Chinese | Power-<br>on<br>guiding | 0:<br>Power-<br>on<br>each<br>time | Whether to enter the power-on        | er the               | Whether to test the motor                                              | Yes                             |  |
|          | 1: English                  | enable                  | 1:<br>Power<br>on only<br>once     | guiding<br>settings?                 | 1:No                 | rotation<br>direction?                                                 | No                              |  |
|          |                             |                         |                                    |                                      | 0: Set via<br>keypad | Press the JOG button first. It is                                      | Yes                             |  |
|          |                             |                         |                                    | P00.06 A frequency command selection | 1: Set via AI1       | currently<br>forward, Is it<br>consistent with<br>the<br>expectations? | No                              |  |
|          |                             |                         |                                    | A frequency command selection        | 2: Set via Al2       | P02.00 Type of motor 1                                                 | 0:<br>Asynch<br>ronous<br>motor |  |
|          |                             |                         |                                    |                                      | 3: Set via Al3       |                                                                        | 1:<br>Synchr                    |  |

-48- V1.2

| First-le | evel Se | cond-level | Third-level                                  | Fourth-lev                                                  | el             |
|----------|---------|------------|----------------------------------------------|-------------------------------------------------------------|----------------|
|          |         |            |                                              |                                                             | onous<br>motor |
|          |         |            | 4: Set via high-<br>speed pulse<br>HDIA      | P02.01 Rated power of asynchronous motor 1                  |                |
|          |         |            | 5: Set via<br>simple PLC<br>program          | P02.02 Rated frequency of asynchronous motor 1              |                |
|          |         |            | 6: Set via<br>multi-step<br>speed running    | P02.03 Rated<br>speed of<br>asynchronous<br>motor 1         |                |
|          |         |            | 7: Set via PID control                       | P02.04 Rated<br>voltage of<br>asynchronous<br>motor 1       |                |
|          |         |            | 8: Set via<br>Modbus<br>communicatio<br>n    | P02.05 Rated current of asynchronous motor 1                |                |
|          |         |            | 9: Set via<br>CANopen<br>communicatio<br>n   | P02.15 Rated power of synchronous motor 1                   |                |
|          |         |            | 10: Set via<br>Ethernet<br>communicatio<br>n | P02.16 Rated<br>frequency of<br>synchronous<br>motor 1      |                |
|          |         |            | 11: Set via<br>high-speed<br>pulse HDIB      | P02.17 Number<br>of pole pairs of<br>synchronous<br>motor 1 |                |
|          |         |            | 12: Set via pulse string AB                  | motor 1                                                     |                |
|          |         |            | 13: Reserved                                 | P02.19 Rated                                                |                |

-49- V1.2

| First-level | Second-level | Thir                                           | d-level                                  | Fourth-lev                           | rel       |
|-------------|--------------|------------------------------------------------|------------------------------------------|--------------------------------------|-----------|
|             |              |                                                |                                          | current of<br>synchronous<br>motor 1 |           |
|             |              |                                                | 14: Reserved<br>15: Reserved             | Whether to conduct autotuning?       | Yes<br>No |
|             |              | P00.01<br>Running                              | 0: Keypad                                | Motor parameter autotuning interface |           |
|             |              | command                                        | 1: Terminal                              |                                      |           |
|             |              | channel                                        | 2:<br>Communicatio<br>n                  |                                      |           |
|             |              | P00.02                                         | 0: Modbus                                |                                      |           |
|             |              | Communic                                       | 1: CANopen                               |                                      |           |
|             |              | ation                                          | 2: Ethernet                              |                                      |           |
|             |              | running                                        | 3: Reserved                              |                                      |           |
|             |              | command                                        | 4: Reserved                              |                                      |           |
|             |              | channel Communic ation running command channel | 5: Reserved                              |                                      |           |
|             |              | P08.37<br>Enable/disa<br>ble energy-           | 0: Disable energy- consumption 1: Enable |                                      |           |
|             |              | consumptio<br>n brake                          | energy-<br>consumption                   |                                      |           |
|             |              | P00.00<br>Speed                                | 0: SVC 0<br>1: SVC 1                     |                                      |           |
|             |              | control                                        | 2: VF control                            |                                      |           |
|             |              | mode                                           | 3: VC                                    |                                      |           |
|             |              | P01.08                                         | 0: Decelerate to stop                    |                                      |           |
|             |              | Stop mode                                      | 1: Coast to stop                         |                                      |           |

-50- V1.2

| First-level | Second-level | Third-lev   | el | Fourth-lev | el |
|-------------|--------------|-------------|----|------------|----|
|             |              | P00.11      |    |            |    |
|             |              | Acceleratio |    |            |    |
|             |              | n time      |    |            |    |
|             |              | P00.12      |    |            |    |
|             |              | Deceleratio |    |            |    |
|             |              | n time      |    |            |    |

# 5.5 Basic operation instruction

#### 5.5.1 What this section contains

This section introduces the function modules inside the inverter

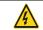

- Ensure all the terminals are fixed and tightened firmly.
- ♦ Ensure the motor matches with the inverter power.

## 5.5.2 Common commissioning procedures

The common operation procedures are shown below (take motor 1 as an example).

-51- V1.2

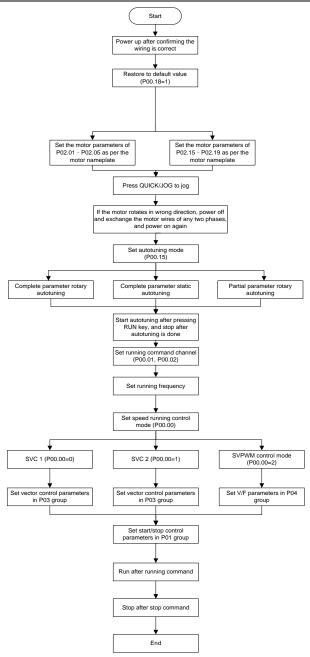

Note: If fault occurred, rule out the fault cause according to "fault tracking".

The running command channel can be set by terminal commands besides P00.01 and P00.02.

| Current running command channel P00.01 | Multi-function<br>terminal function (36)<br>Command switches<br>to keypad | Multi-function terminal<br>function (37)<br>Command switches to<br>terminal | Multi-function terminal<br>function (38)<br>Command switches to<br>communication |
|----------------------------------------|---------------------------------------------------------------------------|-----------------------------------------------------------------------------|----------------------------------------------------------------------------------|
| Keypad                                 | /                                                                         | Terminal                                                                    | Communication                                                                    |
| Terminal                               | Keypad                                                                    | /                                                                           | Communication                                                                    |
| Communication                          | Keypad                                                                    | Terminal                                                                    | /                                                                                |

Note: "/" means this multi-function terminal is valid under current reference channel.

# Related parameter list:

| Function code | Name                                  | Detailed parameter description                                                                                                    | Default<br>value |
|---------------|---------------------------------------|----------------------------------------------------------------------------------------------------|------------------|
| P00.00        | Speed control mode                    | 0:SVC 0 1:SVC 1 2:SVPWM 3:VC Note: If 0, 1 or 3 is selected, it is required to carry out motor parameter autotuning first.                                                                                                    | 2                |
| P00.01        | Running command channel               | 0: Keypad 1: Terminal 2: Communication                                                                                                    | 0                |
| P00.02        | Communication running command channel | 0: Modbus 1: CANopen 2: Ethernet 3: Reserved 4: Reserved 5: Reserved                                                                                                    | 0                |
| P00.15        | Motor parameter<br>autotuning         | O: No operation  1: Rotary autotuning; carry out comprehensive motor parameter autotuning; rotary autotuning is used in cases where high control precision is required;  2: Static autotuning 1 (comprehensive autotuning); static autotuning 1 is used in cases where the motor cannot be disconnected from load;  3: Static autotuning 2 (partial autotuning); when current motor is motor 1, only P02.06, P02.07 and P02.08 will be autotuned; when | 0                |

-53- V1.2

| Function code     | Name                       | Detailed parameter description                | Default value |
|-------------------|----------------------------|-----------------------------------------------|---------------|
|                   |                            | current motor is motor 2, only P12.06,        |               |
|                   |                            | P12.07 and P12.08 will be autotuned.          |               |
|                   |                            | 0: No operation                               |               |
|                   |                            | 1: Restore to default value                   |               |
|                   |                            | 2: Clear fault history                        |               |
| B00.40            | Function parameter         | Note: After the selected function operations  |               |
| P00.18            | restoration                | are done, this function code will be restored | 0             |
|                   |                            | to 0 automatically. Restoration to default    |               |
|                   |                            | value will clear the user password, this      |               |
|                   |                            | function should be used with caution.         |               |
| B                 |                            | 0: Asynchronous motor                         |               |
| P02.00            | Type of motor 1            | 1: Synchronous motor                          | 0             |
|                   | Rated power of             |                                               | Depend        |
| P02.01            | asynchronous motor 1       | 0.1–3000.0kW                                  | on model      |
|                   | Rated frequency of         |                                               |               |
| P02.02            | asynchronous motor 1       | 0.01Hz-P00.03 (Max. output frequency)         | 60.00Hz       |
|                   | Rated speed of             |                                               | Depend        |
| P02.03            | asynchronous motor 1       | 1–36000rpm                                    | on model      |
|                   | Rated voltage of           | 0–1200V                                       | Depend        |
| P02.04            | asynchronous motor 1       |                                               | on model      |
|                   | Rated current of           | 0.8–6000.0A                                   | Depend        |
| P02.05            | asynchronous motor 1       |                                               | on model      |
|                   | Rated power of             |                                               | Depend        |
| P02.15            | synchronous motor 1        | 0.1–3000.0kW                                  | on model      |
|                   | Rated frequency of         |                                               |               |
| P02.16            | synchronous motor 1        | 0.01Hz-P00.03 (Max. output frequency)         | 60.00Hz       |
|                   | Number of pole pairs of    |                                               |               |
| P02.17            | synchronous motor 1        | 1–50                                          | 2             |
|                   | Rated voltage of           |                                               | Depend        |
| P02.18            | synchronous motor 1        | 0–1200V                                       | on model      |
|                   | Rated current of           |                                               | Depend        |
| P02.19            | synchronous motor 1        | 0.8–6000.0A                                   | on model      |
| P05.01-<br>P05.06 | Function of multi-function | 36: Command switches to keypad                | 0             |
|                   | digital input terminal     | 37: Command switches to terminal              | /             |
|                   | (S1–S4, HDIA, HDIB)        | 38: Command switches to communication         | ,             |
| P07.01            | Reserved variables         | /                                             | /             |
| 1 07.01           | QUICK/JOG key              | Range: 0x00-0x27                              | <u>'</u>      |
| P07.02            | function                   |                                               | 0x01          |
|                   | TUTICUOTI                  | Ones: QUICK/JOG key function selection        |               |

-54- V1.2

| Function code | Name | Detailed parameter description           | Default<br>value |
|---------------|------|------------------------------------------|------------------|
|               |      | 0: No function                           |                  |
|               |      | 1: Jogging                               |                  |
|               |      | 2: Reserved                              |                  |
|               |      | 3: Switching between forward/reverse     |                  |
|               |      | rotation                                 |                  |
|               |      | 4: Clear UP/DOWN setting                 |                  |
|               |      | 5: Coast to stop                         |                  |
|               |      | 6: Switch running command reference mode |                  |
|               |      | by sequence                              |                  |
|               |      | 7: Reserved                              |                  |
|               |      | Tens: Reserved                           |                  |

#### 5.5.3 Vector control

Asynchronous motors are featured with high order, non-linear, strong coupling and multi-variables, which makes it very difficult to control asynchronous motors during actual application. The vector control theory aims to solve this problem through measuring and controlling the stator current vector of asynchronous motor, and decomposing the stator current vector into exciting current (current component which generates internal magnet field) and torque current (current component which generates torque) based on field orientation principle, and then controlling the amplitude value and phase position of these two components (namely, control the stator current vector of motor) to realize decoupling control of exciting current and torque current, thus achieving high-performance speed regulation of asynchronous motor.

The UMI-B7 series inverter carries built-in speed sensor-less vector control algorithm, which can be used to drive the asynchronous motor and permanent-magnet synchronous motor simultaneously. As the core algorithm of vector control is based on accurate motor parameter model, the accuracy of motor parameters will impact the control performance of vector control. It is recommended to input accurate motor parameters and carry out motor parameter autotuning before vector operation.

As vector control algorithm is complicated, users should be cautious of regulation on dedicated function parameters of vector control.

-55- V1.2

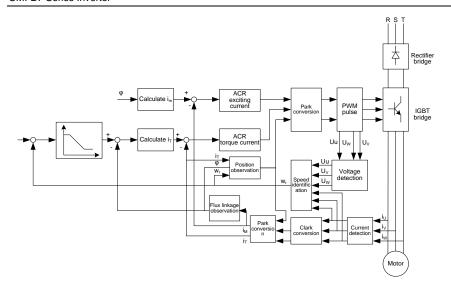

| Function | Name                          | Detailed parameter description                           | Default |
|----------|-------------------------------|----------------------------------------------------------|---------|
| code     |                               |                                                          | value   |
|          |                               | 0:SVC 0                                                  |         |
|          |                               | 1:SVC 1                                                  |         |
| P00.00   | Speed control mode            | 2:SVPWM                                                  | 2       |
| . 00.00  | opeca comic meac              | 3:VC                                                     | -       |
|          |                               | <b>Note:</b> If 0, 1 or 3 is selected, it is required to |         |
|          |                               | carry out motor parameter autotuning first.              |         |
|          |                               | 0: No operation                                          |         |
|          | Motor parameter<br>autotuning | 1: Rotary autotuning; carry out                          |         |
|          |                               | comprehensive motor parameter                            |         |
|          |                               | autotuning; rotary autotuning is used in                 |         |
|          |                               | cases where high control precision is                    |         |
|          |                               | required;                                                |         |
|          |                               | 2: Static autotuning 1 (comprehensive                    |         |
| P00.15   |                               | autotuning); static autotuning 1 is used in              | 0       |
|          |                               | cases where the motor cannot be                          |         |
|          |                               | disconnected from load;                                  |         |
|          |                               | 3: Static autotuning 2 (partial autotuning);             |         |
|          |                               | when current motor is motor 1, only                      |         |
|          |                               | P02.06, P02.07 and P02.08 will be                        |         |
|          |                               | autotuned; when current motor is motor 2.                |         |
|          |                               | ,                                                        |         |
|          |                               | only P12.06, P12.07 and P12.08 will be                   |         |

-56- V1.2

| Function code | Name                                                          | Detailed parameter description                                                                                                    | Default<br>value |
|---------------|---------------------------------------------------------------|----------------------------------------------------------------------------------------------------|------------------|
|               |                                                               | autotuned.                                                                                                    |                  |
| P02.00        | Type of motor 1                                               | 0: Asynchronous motor                                                                                                    | 0                |
| F02.00        |                                                               | 1: Synchronous motor                                                                                                    | U                |
| P03.00        | Speed loop proportional gain 1                                | 0–200.0                                                                                                    | 20.0             |
| P03.01        | Speed loop integral time 1                                    | 0.000–10.000s                                                                                                    | 0.200s           |
| P03.02        | Switching low point frequency                                 | 0.00Hz-P03.05                                                                                                    | 5.00Hz           |
| P03.03        | Speed loop proportional gain 2                                | 0–200.0                                                                                                    | 20.0             |
| P03.04        | Speed loop integral time 2                                    | 0.000-10.000s                                                                                                    | 0.200s           |
| P03.05        | Switching high point frequency                                | P03.02-P00.03 (Max. output frequency)                                                                                                    | 10.00Hz          |
| P03.06        | Speed loop output filter                                      | 0-8 (corresponds to 0-28/10ms)                                                                                                    | 0                |
| P03.07        | Electromotion slip compensation coefficient of vector control | 50%–200%                                                                                                    | 100%             |
| P03.08        | Brake slip compensation coefficient of vector control         | 50%–200%                                                                                                    | 100%             |
| P03.09        | Current loop proportional coefficient P                       | 0–65535                                                                                                    | 1000             |
| P03.10        | Current loop integral coefficient I                           | 0–65535                                                                                                    | 1000             |
| P03.11        | Torque setting mode selection                                 | 1: Set via keypad (P03.12) 2: Set via Al1 (100% corresponds to three times of rated motor current) 3: Set via Al2 (the same as above) 4: Set via Al3 (the same as above) 5: Set via pulse frequency HDIA (the same as above) 6: Set via multi-step torque (the same as above) 7: Set via Modbus communication (the same as above) 8: Set via CANopen communication (the same as above) 9: Set via Ethernet communication (the same as above) | 1                |

-57- V1.2

| Function code    | Name                                                                                    | Detailed parameter description                                                                                                    | Default<br>value |
|------------------|-----------------------------------------------------------------------------------------|----------------------------------------------------------------------------------------------------|------------------|
| P03.12<br>P03.13 | Torque set by keypad Torque reference filter time                                       | 0: Keypad (P03.16) 1: Al1 (100% corresponds to max.                                                                                                    | 50.0%<br>0.010s  |
| P03.14           | Source of upper limit frequency setting of forward rotation in torque control           | frequency) 2: Al2 (the same as above) 3: Al3 (the same as above) 4: Pulse frequency HDIA (the same as above) 5: Multi-step (the same as above) 6: Modbus communication (the same as above) 7: CANopen communication (the same as above) 8: Ethernet communication (the same as above) 9: Pulse frequency HDIB (the same as above) 10: Reserved 11: Reserved 12: Reserved Note: Source 1-11, 100% relative to the max. frequency | 0                |
| P03.15           | Source of upper limit<br>frequency setting of<br>reverse rotation in torque<br>control  | 0: Keypad (P03.17)<br>1–11: the same as P03.14                                                                                                    | 0                |
| P03.16           | Keypad limit value of upper<br>limit frequency of forward<br>rotation in torque control | Value range: 0.00 Hz-P00.03 (Max. output                                                                                                    | 60.00Hz          |
| P03.17           | Keypad limit value of upper<br>limit frequency of reverse<br>rotation in torque control | frequency)                                                                                                    | 60.00Hz          |

-58- V1.2

| Function code | Name                                                      | Detailed parameter description                                                                                                    | Default<br>value |
|---------------|-----------------------------------------------------------|----------------------------------------------------------------------------------------------------|------------------|
| P03.18        | Source of upper limit setting of the torque when motoring | 0: Keypad (P03.20) 1: Al1 (100% relative to three times of motor current) 2: Al2 (the same as above) 3: Al3 (the same as above) 4: Pulse frequency HDIA (the same as above) 5: Modbus communication (the same as above) 6: CANopen communication (the same as above) 7: Ethernet communication (the same as above) 8: Pulse frequency HDIB (the same as above) 9: Reserved 10: Reserved 11: Reserved Note: Source 1–10, 100% relative to three times of motor current. | 0                |
| P03.19        | Source of upper limit setting of brake torque             | 0: Keypad (P03.21)<br>1–10: the same as P03.18                                                                                                    | 0                |
| P03.20        | Set upper limit of the torque when motoring via keypad    | 0.0–300.0% (rated motor current)                                                                                                    | 180.0%           |
| P03.21        | Set upper limit of brake torque via keypad                |                                                                                                    | 180.0%           |
| P03.22        | Flux-weakening coefficient in constant power area         | 0.1–2.0                                                                                                    | 0.3              |
| P03.23        | Min. flux-weakening point in constant power area          | 10%–100%                                                                                                    | 20%              |
| P03.24        | Max. voltage limit                                        | 0.0–120.0%                                                                                                    | 100.0%           |
| P03.25        | Pre-exciting time                                         | 0.000-10.000s                                                                                                    | 0.300s           |
| P03.32        | Torque control enable                                     | 0:Disable<br>1:Enable                                                                                                    | 0                |
| P03.35        | Control optimization setting                              | Ones place: Reserved 0: Reserved 1: Reserved Tens place: Reserved                                                                                                    | 0x0000           |

-59- V1.2

| Function code | Name                     | Detailed parameter description              | Default<br>value |
|---------------|--------------------------|---------------------------------------------|------------------|
|               |                          | 0: Reserved                                 |                  |
|               |                          | 1: Reserved                                 |                  |
|               |                          | Hundreds place: ASR integral separation     |                  |
|               |                          | enabling                                    |                  |
|               |                          | 0: Disabled                                 |                  |
|               |                          | 1: Enabled                                  |                  |
|               |                          | Thousands place: Reserved                   |                  |
|               |                          | 0: Reserved                                 |                  |
|               |                          | 1: Reserved                                 |                  |
|               |                          | Range: 0x0000-0x1111                        |                  |
| P03.36        | ASR differential gain    | 0.00-10.00s                                 | 0.00s            |
| P03.37        | High-frequency ACR       | In the closed-loop vector control mode      | 1000             |
| F03.31        | proportional coefficient | (P00.00=3), when the frequency is lower     | 1000             |
| P03.38        | High-frequency ACR       | than the ACR high-frequency switching       | 1000             |
| F03.36        | integral coefficient     | threshold (P03.39), the ACR PI parameters   | 1000             |
|               |                          | are P03.09 and P03.10; and when the         |                  |
|               |                          | frequency is higher than the ACR high-      |                  |
|               |                          | frequency switching threshold (P03.39), the |                  |
| P03.39        | ACR high-frequency       | ACR PI parameters are P03.37 and P03.38.    | 100.0%           |
|               | switching threshold      | Setting range of P03.37: 0–20000            | 100.0%           |
|               |                          | Setting range of P03.38: 0–20000            |                  |
|               |                          | Setting range of P03.39: 0.0-100.0% (in     |                  |
|               |                          | relative to the maximum frequency)          |                  |
| P17.32        | Flux linkage             | 0.0–200.0%                                  | 0.0%             |

#### 5.5.4 SVPWM control mode

UMI-B7 inverter also carries built-in SVPWM control function. SVPWM mode can be used in cases where mediocre control precision is enough. In cases where an inverter needs to drive multiple motors, it is also recommended to adopt SVPWM control mode.

UMI-B7 inverter provides multiple kinds of V/F curve modes to meet different field needs. Users can select corresponding V/F curve or set the V/F curve as needed.

## Suggestions:

- 1. For the load featuring constant moment, eg, conveyor belt which runs in straight line, as the moment should be constant during the whole running process, it is recommended to adopt straight-type V/F curve.
- 2. For the load featuring decreasing moment, eg, fan and water pump, as the relation between its actual torque and speed is squared or cubed, it is recommended to adopt the V/F curve corresponds to power 1.3, 1.7 or 2.0.

-60-

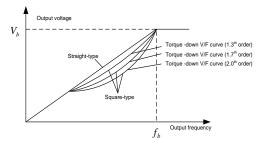

UMI-B7 inverter also provides multi-point V/F curve. Users can alter the V/F curve outputted by inverter through setting the voltage and frequency of the three points in the middle. The whole curve consists of five points starting from (0Hz, 0V) and ending in (fundamental motor frequency, rated motor voltage). During setting, it is required that  $0 \le f1 \le f2 \le f3 \le f$ undamental motor frequency, and  $0 \le V1 \le V2 \le V3 \le f$  motor voltage

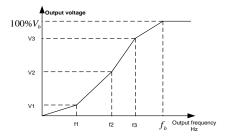

UMI-B7 inverter provides dedicated function codes for SVPWM control mode. Users can improve the performance of SVPWM through settings.

#### 1. Torque boost

Torque boost function can effectively compensate for the low-speed torque performance during SVPWM control. Automatic torque boost has been set by default to enable the inverter to adjust the torque boost value based on actual load conditions.

#### Note:

- (1) Torque boost is effective only under torque boost cut-off frequency;
- (2) If the torque boost is too large, low-frequency vibration or overcurrent may occur to the motor, if such situation occurs, lower the torque boost value.

-61- V1.2

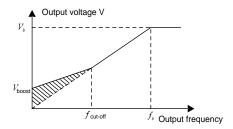

## 2. Energy-saving run

During actual running, the inverter can search for the maximum efficiency point to keep running in the most efficient state to save energy.

### Note:

- (1) This function is generally used in light load or no-load cases.
- (2) This function does for fit in cases where load transient is required.

### 3. V/F slip compensation gain

SVPWM control belongs to open-loop mode, which will cause motor speed to fluctuate when motor load transients. In cases where strict speed requirement is needed, users can set the slip compensation gain to compensate for the speed variation caused by load fluctuation through internal output adjustment of inverter.

The set range of slip compensation gain is 0–200%, in which 100% corresponds to rated slip frequency.

**Note:** Rated slip frequency= (rated synchronous speed of motor-rated speed of motor) × number of motor pole pairs/60

#### 4. Oscillation control

Motor oscillation often occurs in SVPWM control in large-power drive applications. To solve this problem, the UMI-B7 series inverter sets two function codes to control the oscillation factor, and users can set the corresponding function code based on the occurrence frequency of oscillation.

**Note:** The larger the set value, the better the control effect, however, if the set value is too large, it may easily lead to too large inverter output current.

## 5. Asynchonous motor IF control

Generally, the IF control mode is valid for asynchronous motors. It can be used for a synchronous motor only when the frequency of the synchronous motor is extremely low. Therefore, the IF control described in this manual is only involved with asynchonrous motors. IF control is implemented by performing closed-loop control on the total output current of the inverter. The output voltage adapts to the current reference, and open-loop control is separately performed over the frequency of the voltage and current

-62- V1.2

# Customized V/F curve (V/F separation) function:

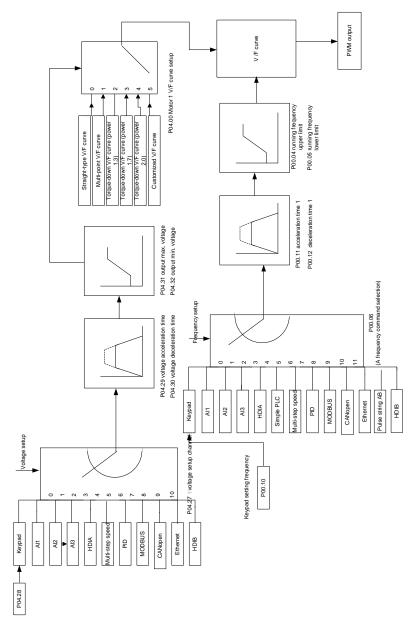

-63- V1.2

When selecting customized V/F curve function, users can set the reference channels and acceleration/deceleration time of voltage and frequency respectively, which will form a real-time V/F curve through combination.

**Note:** This kind of V/F curve separation can be applied in various frequency-conversion power sources, however, users should be cautious of parameter setting as improper setting may damage the machine.

| Function code | Name                                | Detailed parameter description                                                                                                    | Default<br>value |
|---------------|-------------------------------------|----------------------------------------------------------------------------------------------------|------------------|
| P00.00        | Speed control mode                  | 0:SVC 0 1:SVC 1 2:SVPWM 3:VC Note: If 0, 1 or 3 is selected, it is required to carry out motor parameter autotuning first.                                                                            | 2                |
| P00.03        | Max. output frequency               | P00.04–400.00Hz                                                                                                    | 60.00Hz          |
| P00.04        | Upper limit of running frequency    | P00.05–P00.03                                                                                                    | 60.00Hz          |
| P00.05        | Lower limit of running frequency    | 0.00Hz-P00.04                                                                                                    | 0.00Hz           |
| P00.11        | Acceleration time 1                 | 0.0–3600.0s                                                                                                    | Depend on model  |
| P00.12        | Deceleration time 1                 | 0.0–3600.0s                                                                                                    | Depend on model  |
| P02.00        | Type of motor 1                     | Asynchronous motor     Synchronous motor                                                                                                    | 0                |
| P02.02        | Rated power of asynchronous motor   | 0.01Hz–P00.03 (Max. output frequency)                                                                                                    | 60.00Hz          |
| P02.04        | Rated voltage of asynchronous motor | 0–1200V                                                                                                    | Depend on model  |
| P04.00        | V/F curve setting of motor 1        | 0: Straight-type V/F curve 1: Multi-point V/F curve 2: Torque-down V/F curve (power 1.3) 3: Torque-down V/F curve (power 1.7) 4: Torque-down V/F curve (power 2.0) 5: Customized V/F (V/F separation) | 0                |
| P04.01        | Torque boost of motor               | 0.0%: (automatic) 0.1%-10.0%                                                                                                    | 0.0%             |
| P04.02        | Motor 1 torque boost                | 0.0%-50.0% (rated frequency of motor 1)                                                                                                    | 20.0%            |

-64- V1.2

| Function code | Name                                                 | Detailed parameter description                                                                                                    | Default<br>value |
|---------------|------------------------------------------------------|----------------------------------------------------------------------------------------------------|------------------|
|               | cut-off                                              |                                                                                                    |                  |
| P04.03        | V/F frequency point 1 of motor 1                     | 0.00Hz-P04.05                                                                                                    | 0.00Hz           |
| P04.04        | V/F voltage point 1 of motor 1                       | 0.0%–110.0%                                                                                                    | 0.0%             |
| P04.05        | V/F frequency point 2 of motor 1                     | P04.03- P04.07                                                                                                    | 0.00Hz           |
| P04.06        | V/F voltage point 2 of motor 1                       | 0.0%–110.0%                                                                                                    | 0.0%             |
| P04.07        | V/F frequency point 3 of motor 1                     | P04.05- P02.02 or P04.05- P02.16                                                                                                    | 0.00Hz           |
| P04.08        | V/F voltage point 3 of motor 1                       | 0.0%–110.0%                                                                                                    | 0.0%             |
| P04.09        | V/F slip compensation gain of motor 1                | 0.0–200.0%                                                                                                    | 100.0%           |
| P04.10        | Low-frequency oscillation control factor of motor 1  | 0–100                                                                                                    | 10               |
| P04.11        | High-frequency oscillation control factor of motor 1 | 0–100                                                                                                    | 10               |
| P04.12        | Oscillation control threshold of motor 1             | 0.00Hz-P00.03 (Max. output frequency)                                                                                                    | 30.00Hz          |
| P04.13        | V/F curve setting of motor 2                         | 0: Straight V/F curve; 1: Multi-point V/F curve 2: Torque-down V/F curve (1.3 <sup>th</sup> order) 3: Torque-down V/F curve (1.7 <sup>th</sup> order) 4: Torque-down V/F curve (2.0 <sup>th</sup> order) 5: Customize V/F (V/F separation) | 0                |
| P04.14        | Torque boost of motor 2                              | 0.0%: (automatic) 0.1%–10.0%                                                                                                    | 0.0%             |
| P04.15        | Motor 2 torque boost cut-off                         | 0.0%-50.0% (rated frequency of motor 1)                                                                                                    | 20.0%            |
| P04.16        | V/F frequency point 1 of motor 2                     | 0.00Hz-P04.18                                                                                                    | 0.00Hz           |
| P04.17        | V/F voltage point 1 of motor 2                       | 0.0%–110.0%                                                                                                    | 0.0%             |
| P04.18        | V/F frequency point 2                                | P04.16– P04.20                                                                                                    | 0.00Hz           |

-65- V1.2

| Function code | Name                                                 | Detailed parameter description                                                                                                    | Default<br>value |
|---------------|------------------------------------------------------|----------------------------------------------------------------------------------------------------|------------------|
|               | of motor 2                                           |                                                                                                    |                  |
| P04.19        | V/F voltage point 2 of motor 2                       | 0.0%–110.0%                                                                                                    | 0.0%             |
| P04.20        | V/F frequency point 3 of motor 2                     | P04.18– P02.02 or P04.18– P02.16                                                                                                    | 0.00Hz           |
| P04.21        | V/F voltage point 3 of motor 2                       | 0.0%–110.0%                                                                                                    | 0.0%             |
| P04.22        | V/F slip compensation gain of motor 2                | 0.0–200.0%                                                                                                    | 100.0%           |
| P04.23        | Low-frequency oscillation control factor of motor 2  | 0–100                                                                                                    | 10               |
| P04.24        | High-frequency oscillation control factor of motor 2 | 0–100                                                                                                    | 10               |
| P04.25        | Oscillation control threshold of motor 2             | 0.00Hz-P00.03 (Max. output frequency)                                                                                                    | 30.00Hz          |
| P04.26        | Energy-saving run                                    | 0: No<br>1: Automatic energy-saving run                                                                                                    | 0                |
| P04.27        | Channel of voltage<br>setting                        | 0: Keypad; output voltage is determined by P04.28 1: Al1 2: Al2 3: Al3 4: HDIA 5: Multi-step 6: PID 7: Modbus communication 8: CANopen communication 9: Ethernet communication 10: HDIB 11: Reserved 12: Reserved 13: Reserved | 0                |
| P04.28        | Set voltage value via keypad                         | 0.0%–100.0% (rated motor voltage)                                                                                                    | 100.0%           |
| P04.29        | Voltage increase time                                | 0.0–3600.0s                                                                                                    | 5.0s             |
| P04.30        | Voltage decrease time                                | 0.0–3600.0s                                                                                                    | 5.0s             |

-66- V1.2

| Function code | Name                                                                                        | Detailed parameter description                                                                                                    | Default<br>value |
|---------------|---------------------------------------------------------------------------------------------|----------------------------------------------------------------------------------------------------|------------------|
| P04.31        | Output max. voltage                                                                         | P04.32–100.0% (rated motor voltage)                                                                                                    | 100.0%           |
| P04.32        | Output min. voltage                                                                         | 0.0%-P04.31 (rated motor voltage)                                                                                                    | 0.0%             |
|               | Flux-weakening<br>coefficient in the<br>constant power zone                                 | 1.00–1.30                                                                                                    | 1.00             |
| P04.34        | Input current 1 in synchronous motor VF control                                             | When the synchronous motor VF control mode is enabled, this parameter is used to set the reactive current of the motor when the output frequency is lower than the frequency set in P04.36.  Setting range: -100.0%—+100.0% (of the rated current of the motor)  | 20.0%            |
| P04.35        | Input current 2 in synchronous motor VF control                                             | When the synchronous motor VF control mode is enabled, this parameter is used to set the reactive current of the motor when the output frequency is higher than the frequency set in P04.36.  Setting range: -100.0%—+100.0% (of the rated current of the motor) | 10.0%            |
| P04.36        | Frequency threshold<br>for input current<br>switching in<br>synchronous motor<br>VF control | When the synchronous motor VF control mode is enabled, this parameter is used to set the frequency threshold for the switching between input current 1 and input current 2.  Setting range: 0.00 Hz–P00.03 (Max. output frequency)                               | 50.00Hz          |
| P04.37        | Reactive current closed-loop proportional coefficient in synchronous motor VF control       | When the synchronous motor VF control mode is enabled, this parameter is used to set the proportional coefficient of the reactive current closed-loop control.  Setting range: 0–3000                                                                            | 50               |
| P04.38        | Reactive current<br>closed-loop integral<br>time in synchronous<br>motor VF control         | When the synchronous motor VF control mode is enabled, this parameter is used to set the integral coefficient of the reactive current closed-loop control.  Setting range: 0–3000                                                                                | 30               |
| P04.39        | Reactive current closed-loop output                                                         | When the synchronous motor VF control mode is enabled, this parameter is used to set the output                                                                                                    | 8000             |

| limit in synchronous motor VF control greater value indicates a higher reactive closed-loop compensation voltage and higher output power of the motor. In general, you do not need to modify this parameter.  Setting range: 0–16000  Enable/disable IF mode for asynchronous motor 1  Current setting in IF mode for asynchronous motor 1  P04.41  P04.42  P04.42  P04.43  P04.43  P04.44  P04.45  P04.45  P04.46  Enable/disable IF mode for asynchronous motor 1  Integral coefficient in IF mode for asynchronous motor 1  Setting range: 0.0–20.0.0%  When IF control is adopted for asynchronous motor current of the motor. Setting range: 0.0–20.0.0%  When IF control is adopted for asynchronous motor coefficient of the output current closed-loop control. Setting range: 0.5000  When IF control is adopted for asynchronous motor 1, this parameter is used to set the proportional coefficient of the output current closed-loop control. Setting range: 0–5000  When IF control is adopted for asynchronous motor 1, this parameter is used to set the integral coefficient of the output current closed-loop control. Setting range: 0–5000  When IF control is adopted for asynchronous motor 1, this parameter is used to set the frequency threshold for switching off IF mode for asynchronous motor 1 this parameter is used to set the frequency control. When the frequency is lower than the value of this parameter, the current closed-loop control in the IF control mode is enabled; and when the frequency is higher than that, the current closed-loop control in the IF control mode is disabled. Setting range: 0.00–20.00 Hz  Enable/disable IF mode for asynchronous motor 1. Enabled 1: Enabled 0: Disabled 1: Enabled 1: Enabled 1: | Function code | Name                  | Detailed parameter description                        | Default<br>value |
|----------------------------------------------------------------------------------------------------|---------------|-----------------------|-------------------------------------------------------|------------------|
| compensation voltage and higher output power of the motor. In general, you do not need to modify this parameter.  Setting range: 0–16000  Enable/disable IF mode for asynchronous motor 1  Current setting in IF mode for asynchronous motor 1. Setting range: 0–16000  P04.41  P04.42  Proportional coefficient in IF mode for asynchronous motor 1, this parameter is used to set the output current. The value is a percentage in relative to the rated current of the motor.  Setting range: 0.0–200.0%  When IF control is adopted for asynchronous motor 1, this parameter is used to set the proportional coefficient in IF mode for asynchronous motor 1, this parameter is used to set the proportional coefficient of the output current closed-loop control. Setting range: 0–5000  When IF control is adopted for asynchronous motor 1, this parameter is used to set the integral coefficient of the output current closed-loop control. Setting range: 0–5000  When IF control is adopted for asynchronous motor 1, this parameter is used to set the frequency threshold for switching off IF mode for asynchronous motor 1, this parameter is used to set the frequency threshold for switching off IF or switching off IF mode for asynchronous motor 1 the IF control mode is enabled; and when the frequency is higher than that, the current closed-loop control in the IF control mode is disabled. Setting range: 0.00–20.00 Hz  Enable/disable IF mode for asynchronous motor 2  Current setting in IF When IF control is adopted for asynchronous motor 2  When IF control is adopted for asynchronous motor 1  Double of this parameter, the current closed-loop control in the IF control mode is disabled. Setting range: 0.00–20.00 Hz  Enable/disable IF mode for asynchronous motor 1: Enabled 1: Enabled 1: Enabled 1: Enabled 1: Enabled 1: Enabled 1: Enabled 1: Enabled 1: Enabled 1: Enabled 1: Enabled 1: Enabled 1: Enabled 1: Enabled 1: Enabled 1: Enabled 1: Enabled 1: Enabled 1: Enabled 1: Enabled 1: Enabled 1: Enabled 1: Enabled 1: Enabled 1: Enabled 1: Enabled 1: Enabled 1:  |               | limit in synchronous  | limit of the reactive current closed-loop control. A  |                  |
| the motor. In general, you do not need to modify this parameter.  Setting range: 0–16000  Enable/disable IF mode for asynchronous motor 1  Current setting in IF mode for asynchronous motor 1, this parameter is used to set the output current. The value is a percentage in relative to the rated current of the motor.  Pod.42 Proportional coefficient in IF mode for asynchronous motor 1, this parameter is used to set the proportional coefficient in IF mode for asynchronous motor 1 Setting range: 0.0–20.0%  Integral coefficient in IF mode for asynchronous motor 1 Setting range: 0–5000  Integral coefficient in IF mode for asynchronous motor 1 Setting range: 0–5000  When IF control is adopted for asynchronous motor 1, this parameter is used to set the integral coefficient of the output current closed-loop control. Setting range: 0–5000  When IF control is adopted for asynchronous motor 1, this parameter is used to set the integral coefficient of the output current closed-loop control. Setting range: 0–5000  When IF control is adopted for asynchronous motor 1, this parameter is used to set the frequency threshold for switching off the output current closed-loop control. When the frequency is lower than the value of this parameter, the current closed-loop control in the IF control mode is enabled; and when the frequency is higher than that, the current closed-loop control in the IF control mode is disabled. Setting range: 0.00–20.00 Hz  Enable/disable IF mode for asynchronous motor 2  Current setting in IF When IF control is adopted for asynchronous motor 2  When IF control is adopted for asynchronous motor 1  Enabled 3  O Current setting in IF When IF control is adopted for asynchronous motor 2                                                                                                    |               | motor VF control      | greater value indicates a higher reactive closed-loop |                  |
| parameter. Setting range: 0–16000  Enable/disable IF mode for asynchronous motor 1: Enabled 1: Enabled 1: Enab |               |                       | compensation voltage and higher output power of       |                  |
| Setting range: 0–16000                                                                                                    |               |                       | the motor. In general, you do not need to modify this |                  |
| Enable/disable IF mode for asynchronous motor 1  Current setting in IF mode for asynchronous motor 1, this parameter is used to set the output current. The value is a percentage in relative to the rated current of the motor.  Setting range: 0.0–200.0%  Proportional coefficient in IF mode for asynchronous motor 1, this parameter is used to set the proportional coefficient in IF mode for asynchronous motor 1 Setting range: 0–5000  Integral coefficient in IF mode for asynchronous motor 1 this parameter is used to set the integral coefficient of the output current closed-loop control. Setting range: 0–5000  When IF control is adopted for asynchronous motor 1, this parameter is used to set the integral coefficient of the output current closed-loop control. Setting range: 0–5000  When IF control is adopted for asynchronous motor 1, this parameter is used to set the integral coefficient of the output current closed-loop control. Setting range: 0–5000  When IF control is adopted for asynchronous motor 1, this parameter is used to set the integral coefficient of the output current closed-loop control. Setting range: 0–5000  When IF control is adopted for asynchronous motor 1, this parameter is used to set the frequency threshold for switching off the output current closed-loop control. When the frequency is lower than the value of this parameter, the current closed-loop control in the IF control mode is enabled; and when the frequency is higher than that, the current closed-loop control in the IF control mode is disabled. Setting range: 0.00–20.00 Hz  Enable/disable IF 0: Disabled 1: Enabled 0: Disabled 1: Enabled |               |                       | parameter.                                            |                  |
| P04.40 mode for asynchronous motor 1  Current setting in IF mode for asynchronous motor 1, this parameter is used to set the output current. The value is a percentage in relative to the rated current of the motor.  Setting range: 0.0–200.0%  Proportional coefficient in IF mode for asynchronous motor 1 (1), this parameter is used to set the proportional coefficient in IF mode for asynchronous motor 1 (20.0%)  Integral coefficient in IF mode for asynchronous motor 1 (20.0%)  Integral coefficient in IF mode for asynchronous motor 1 (20.0%)  When IF control is adopted for asynchronous motor 1, this parameter is used to set the integral coefficient of the output current closed-loop control. Setting range: 0–5000  When IF control is adopted for asynchronous motor 1, this parameter is used to set the integral coefficient of the output current closed-loop control. Setting range: 0–5000  When IF control is adopted for asynchronous motor 1, this parameter is used to set the frequency threshold for switching off IF mode for asynchronous motor 1 (20.0%)  Frequency threshold for switching off the output current closed-loop control. When the frequency is lower than the value of this parameter, the current closed-loop control in the IF control mode is enabled; and when the frequency is higher than that, the current closed-loop control in the IF control mode is disabled. Setting range: 0.00–20.00 Hz  Enable/disable IF mode for asynchronous motor 2  Current setting in IF When IF control is adopted for asynchronous motor 3  When IF control is adopted for asynchronous motor 4  Enable/disable IF mode for asynchronous motor 5  When IF control is adopted for asynchronous motor 6  When IF control is adopted for asynchronous motor 7  When IF control mode is disabled. Setting range: 0.00–20.00 Hz  Enable/disable IF mode for asynchronous motor 7  When IF control is adopted for asynchronous motor 8  When IF control is adopted for asynchronous motor 9  When IF control is adopted for asynchronous motor 9  When IF control is adopted for asy |               |                       | Setting range: 0-16000                                |                  |
| asynchronous motor 1  Current setting in IF mode for asynchronous motor 1, this parameter is used to set the output current. The value is a percentage in relative to the rated current of the motor.  Setting range: 0.0–200.0%  Proportional coefficient in IF mode for asynchronous motor 1 lintegral coefficient in IF mode for asynchronous motor 1 lintegral coefficient in IF mode for asynchronous motor 1 lintegral coefficient in IF mode for asynchronous motor 1 lintegral coefficient in IF mode for asynchronous motor 1 lintegral coefficient in IF mode for asynchronous motor 1 lintegral coefficient in IF mode for asynchronous motor 1 lintegral coefficient in IF mode for asynchronous motor 1 lintegral coefficient in IF mode for asynchronous motor 1 lintegral coefficient in IF mode for asynchronous motor 1 lintegral coefficient in IF control is adopted for asynchronous motor 1 lintegral coefficient in IF control is adopted for asynchronous motor 1 lintegral coefficient in IF control is adopted for asynchronous motor 1 lintegral coefficient in IF control is adopted for asynchronous motor 1 lintegral coefficient in IF control is adopted for asynchronous motor 1 lintegral coefficient in IF control is adopted for asynchronous motor 1 lintegral coefficient in IF control is adopted for asynchronous motor 1 lintegral coefficient in IF control mode is enabled; and when the frequency is higher than that, the current closed-loop control in the IF control mode is disabled.  Setting range: 0.00–20.00 Hz  Enable/disable IF mode for asynchronous motor 2 Current setting in IF When IF control is adopted for asynchronous motor 2 When IF control is adopted for asynchronous motor                                                                                                    | B04.40        | Enable/disable IF     |                                                       |                  |
| asynchronous motor 1  Current setting in IF mode for asynchronous motor 1, this parameter is used to set the output current. The value is a percentage in relative to the rated current of the motor.  Setting range: 0.0–200.0%  When IF control is adopted for asynchronous motor current of the motor.  Setting range: 0.0–200.0%  When IF control is adopted for asynchronous motor 1, this parameter is used to set the proportional coefficient in IF mode for asynchronous motor 1, this parameter is used to set the integral acoefficient of the output current closed-loop control.  Setting range: 0–5000  When IF control is adopted for asynchronous motor 1, this parameter is used to set the integral acoefficient of the output current closed-loop control.  Setting range: 0–5000  When IF control is adopted for asynchronous motor 1, this parameter is used to set the frequency threshold for switching off IF mode for asynchronous motor 1 threshold for switching off the output current closed-loop control. When the frequency is lower than the value of this parameter, the current closed-loop control in the IF control mode is enabled; and when the frequency is higher than that, the current closed-loop control in the IF control mode is disabled.  Setting range: 0.00–20.00 Hz  Enable/disable IF mode for asynchronous motor 2  Current setting in IF When IF control is adopted for asynchronous motor 2  When IF control is adopted for asynchronous motor 0:000 points in the IF control mode is disabled.  Setting range: 0.00–20.00 Hz  When IF control is adopted for asynchronous motor 1:000 points in the IF control mode is disabled.  Setting range: 0.00–20.00 Hz  When IF control is adopted for asynchronous motor 1:000 points in the IF control mode is disabled.  Setting range: 0.00–20.00 Hz  When IF control is adopted for asynchronous motor 1:000 points in the IF control mode is disabled.  Setting range: 0.000 points in the IF control mode is disabled.  Setting range: 0.000 points in the IF control mode is disabled.  Setting range: 0.000 points in |               | mode for              | 0: Disabled                                           | 0                |
| Current setting in IF mode for asynchronous motor 1, this parameter is used to set the output current. The value is a percentage in relative to the rated current of the motor.  Proportional coefficient in IF mode for asynchronous motor 1 Setting range: 0.0–200.0%  Integral coefficient in IF mode for asynchronous motor 1 Setting range: 0.5000  Integral coefficient in IF mode for asynchronous motor 1 Setting range: 0.5000  Integral coefficient in IF mode for asynchronous motor 1 Setting range: 0.5000  Integral coefficient in IF mode for asynchronous motor 1 Setting range: 0.5000  Integral coefficient in IF mode for asynchronous motor 1, this parameter is used to set the integral coefficient of the output current closed-loop control. Setting range: 0.5000  When IF control is adopted for asynchronous motor 1, this parameter is used to set the frequency threshold for switching off IF mode for asynchronous motor 1 Setting range: 0.5000  Frequency threshold for switching off the output current closed-loop control. When the frequency is lower than the value of this parameter, the current closed-loop control in the IF control mode is enabled; and when the frequency is higher than that, the current closed-loop control in the IF control mode is disabled. Setting range: 0.00–20.00 Hz  Enable/disable IF mode for asynchronous motor 2  Current setting in IF When IF control is adopted for asynchronous motor 2  Current setting in IF When IF control is adopted for asynchronous motor 1 Setting in IF When IF control is adopted for asynchronous motor 2                                                                                                    | 1 04.40       | asynchronous motor    | 1: Enabled                                            |                  |
| P04.41 P04.41 P04.41 P04.42 Proportional coefficient in IF mode for asynchronous motor 1 Setting range: 0.0–200.0% Proportional coefficient in IF mode for asynchronous motor 1 Setting range: 0–5000 Integral coefficient in IF mode for asynchronous motor 1 Setting range: 0–5000 Integral coefficient in IF mode for asynchronous motor 1 Setting range: 0–5000  P04.43 P04.43 Proportional coefficient in IF mode for asynchronous motor 1, this parameter is used to set the proportional coefficient of the output current closed-loop control. Setting range: 0–5000 When IF control is adopted for asynchronous motor 1, this parameter is used to set the integral coefficient of the output current closed-loop control. Setting range: 0–5000 When IF control is adopted for asynchronous motor 1, this parameter is used to set the frequency threshold for switching off the output current closed-loop control. When the frequency is lower than the value of this parameter, the current closed-loop control in the IF control mode is enabled; and when the frequency is higher than that, the current closed-loop control in the IF control mode is disabled. Setting range: 0.00–20.00 Hz  Enable/disable IF mode for asynchronous motor 2  Current setting in IF When IF control is adopted for asynchronous motor 1: Enabled                                                                                                    |               | 1                     |                                                       |                  |
| mode for asynchronous motor  1                                                                                                    |               | Current setting in IF | When IF control is adopted for asynchronous motor     |                  |
| asynchronous motor  1                                                                                                    |               | ŭ                     | 1, this parameter is used to set the output current.  |                  |
| P04.42 Proportional coefficient in IF mode for asynchronous motor 1 Setting range: 0-5000  Integral coefficient in IF mode for asynchronous motor 1 Setting range: 0-5000  Integral coefficient in IF mode for asynchronous motor 1, this parameter is used to set the proportional coefficient of the output current closed-loop control. Setting range: 0-5000  When IF control is adopted for asynchronous motor 1, this parameter is used to set the integral coefficient of the output current closed-loop control. Setting range: 0-5000  When IF control is adopted for asynchronous motor 1, this parameter is used to set the frequency threshold for switching off the output current closed-loop control. When the frequency is lower than the value of this parameter, the current closed-loop control in the IF control mode is enabled; and when the frequency is higher than that, the current closed-loop control in the IF control mode is disabled. Setting range: 0.00–20.00 Hz  Enable/disable IF mode for asynchronous motor 1: Enabled 0  Current setting in IF When IF control is adopted for asynchronous motor 2  Current setting in IF When IF control is adopted for asynchronous motor 3  When IF control is adopted for asynchronous motor 4  When IF control is adopted for asynchronous motor 3  Setting range: 0.00–20.00 Hz                                                                                                    | P04.41        |                       |                                                       | 120.0%           |
| Proportional coefficient in IF mode for asynchronous motor 1, this parameter is used to set the proportional coefficient in IF mode for asynchronous motor 1 Setting range: 0–5000  Integral coefficient in IF mode for asynchronous motor 1, this parameter is used to set the integral coefficient of the output current closed-loop control. Setting range: 0–5000  When IF control is adopted for asynchronous motor 1, this parameter is used to set the integral coefficient of the output current closed-loop control. Setting range: 0–5000  When IF control is adopted for asynchronous motor 1, this parameter is used to set the frequency threshold for switching off IF mode for asynchronous motor 1, this parameter is used to set the frequency threshold for switching off the output current closed-loop control. When the frequency is lower than the value of this parameter, the current closed-loop control in the IF control mode is enabled; and when the frequency is higher than that, the current closed-loop control in the IF control mode is disabled. Setting range: 0.00–20.00 Hz  Enable/disable IF mode for asynchronous motor 2  Current setting in IF When IF control is adopted for asynchronous motor 2  Current setting in IF When IF control is adopted for asynchronous motor 3  When IF control is adopted for asynchronous motor 4  1 this parameter is used to set the integral coefficient of the output current closed-loop control. 5  Setting range: 0–5000  When IF control mode is enabled; and when the frequency is higher than that, the current closed-loop control in the IF control mode is disabled. 5  Setting range: 0.00–20.00 Hz                                                                                                    |               | •                     |                                                       |                  |
| P04.42 coefficient in IF mode for asynchronous motor 1 Setting range: 0–5000  Integral coefficient in IF mode for asynchronous motor 1 Setting range: 0–5000  Integral coefficient in IF mode for asynchronous motor 1, this parameter is used to set the integral coefficient of the output current closed-loop control. Setting range: 0–5000  When IF control is adopted for asynchronous motor 1, this parameter is used to set the integral coefficient of the output current closed-loop control. Setting range: 0–5000  When IF control is adopted for asynchronous motor 1, this parameter is used to set the frequency threshold for switching off IF loop control. When the frequency is lower than the value of this parameter, the current closed-loop control in the IF control mode is enabled; and when the frequency is higher than that, the current closed-loop control in the IF control mode is disabled. Setting range: 0.00–20.00 Hz  Enable/disable IF mode for asynchronous motor 2  Current setting in IF When IF control is adopted for asynchronous motor 2  Current setting in IF When IF control is adopted for asynchronous motor 3  Current setting in IF When IF control is adopted for asynchronous motor 3  Current setting in IF When IF control is adopted for asynchronous motor 3  Current setting in IF When IF control is adopted for asynchronous motor 3  Current setting in IF When IF control is adopted for asynchronous motor 3  Current setting in IF When IF control is adopted for asynchronous motor 3  Current setting in IF When IF control is adopted for asynchronous motor 3  Current setting in IF When IF control is adopted for asynchronous motor 3  Current setting in IF When IF control is adopted for asynchronous motor 3  Current setting in IF When IF control is adopted for asynchronous motor 3  Current setting in IF When IF control is adopted for asynchronous motor 3  Current setting in IF When IF control is adopted for asynchronous motor 3  Current setting in IF When IF control is adopted for asynchronous motor 3  Current setting in IF w |               |                       | • •                                                   |                  |
| for asynchronous motor 1  P04.43  Integral coefficient in IF mode for asynchronous motor 1  Setting range: 0–5000  When IF control is adopted for asynchronous motor 1, this parameter is used to set the integral coefficient of the output current closed-loop control. Setting range: 0–5000  When IF control is adopted for asynchronous motor 1, this parameter is used to set the frequency threshold for switching off IF mode for 2 asynchronous motor 3 asynchronous motor 3 asynchronous motor 4 asynchronous motor 5 asynchronous motor 6 asynchronous motor 7 asynchronous motor 7 asynchronous motor 7 asynchronous motor 8 asynchronous motor 9 asynchronous motor 1 asynchronous motor 1 asynchronous motor 1 asynchronous motor 1 asynchronous motor 1 asynchronous motor 1 asynchronous motor 1 asynchronous motor 1 asynchronous motor 1 asynchronous motor 1 asynchronous motor 1 asynchronous motor 1 asynchronous motor 1 asynchronous motor 1 asynchronous motor 2 asynchronous motor 2 asynchronous motor 2 asynchronous motor 2 asynchronous motor 2 asynchronous motor 2 asynchronous motor 2 asynchronous motor 2 asynchronous motor 2 asynchronous motor 2 asynchronous motor 2 asynchronous motor 2 asynchronous motor 2 asynchronous motor 2 asynchronous motor 3 adopted for asynchronous motor 3 adopted for asynchronous motor 3 adopted for asynchronous motor 3 adopted for asynchronous motor 3 adopted for asynchronous motor 3 adopted for asynchronous motor 3 adopted for asynchronous motor 3 adopted for asynchronous motor 3 adopted for asynchronous motor 3 adopted for asynchronous motor 3 adopted for asynchronous motor 3 adopted for asynchronous motor 4 asynchronous motor 5 adopted for asynchronous motor 6 asynchronous motor 7 asynchronous motor 8 adopted for asynchronous motor 9 asynchronous motor 9 asynchronous motor 9 asynchronous motor 9 asynchronous motor 9 asynchronous motor 9 asynchronous motor 9 asynchronous motor 9 asynchronous motor 9 asynchronous motor 9 asynchronous motor 9 asynchronous motor 9 asynchronous motor 9 asynchronous motor 9 a |               | •                     |                                                       |                  |
| Integral coefficient in IF mode for asynchronous motor 1, this parameter is used to set the integral coefficient of the output current closed-loop control. Setting range: 0–5000  When IF control is adopted for asynchronous motor 1, this parameter is used to set the frequency then IF control is adopted for asynchronous motor 1, this parameter is used to set the frequency threshold for switching off the output current closed-loop control. When the frequency is lower than the value of this parameter, the current closed-loop control in the IF control mode is enabled; and when the frequency is higher than that, the current closed-loop control in the IF control mode is disabled. Setting range: 0.00–20.00 Hz  Enable/disable IF mode for asynchronous motor 2  Current setting in IF When IF control is adopted for asynchronous motor 3  When IF control is adopted for asynchronous motor 3  350  350  350  350  350                                                                                                    | P04.42        |                       |                                                       | 650              |
| P04.43 Integral coefficient in IF mode for asynchronous motor 1, this parameter is used to set the integral coefficient of the output current closed-loop control.  Setting range: 0–5000  When IF control is adopted for asynchronous motor 1, this parameter is used to set the frequency threshold for switching off IF mode for asynchronous motor 1, this parameter is used to set the frequency threshold for switching off the output current closed-loop control. When the frequency is lower than the value of this parameter, the current closed-loop control in the IF control mode is enabled; and when the frequency is higher than that, the current closed-loop control in the IF control mode is disabled.  Setting range: 0.00–20.00 Hz  Enable/disable IF mode for asynchronous motor 2  Current setting in IF When IF control is adopted for asynchronous motor 1.                                                                                                    |               | •                     | ,                                                     |                  |
| P04.43  IF mode for asynchronous motor  1                                                                                                    |               |                       |                                                       |                  |
| asynchronous motor 1                                                                                                    |               | -                     | ' '                                                   |                  |
| The setting range: 0–5000  When IF control is adopted for asynchronous motor 1, this parameter is used to set the frequency threshold for switching off the output current closed-loop control. When the frequency is lower than the value of this parameter, the current closed-loop control in the IF control mode is enabled; and when the frequency is higher than that, the current closed-loop control in the IF control mode is disabled.  Setting range: 0.00–20.00 Hz  Enable/disable IF mode for asynchronous motor 2  Current setting in IF When IF control is adopted for asynchronous motor                                                                                                    | P04.43        |                       |                                                       | 350              |
| When IF control is adopted for asynchronous motor 1, this parameter is used to set the frequency threshold for switching off the output current closed- loop control. When the frequency is lower than the value of this parameter, the current closed-loop asynchronous motor 1 the frequency is higher than that, the current closed- loop control in the IF control mode is enabled; and when the frequency is higher than that, the current closed- loop control in the IF control mode is disabled. Setting range: 0.00–20.00 Hz  Enable/disable IF mode for asynchronous motor 2  Current setting in IF When IF control is adopted for asynchronous motor                                                                                                    |               | asynchronous motor    | ·                                                     |                  |
| Frequency threshold for switching off the output current closed-loop control. When the frequency is lower than the value of this parameter, the current closed-loop control in the IF control mode is enabled; and when the frequency is higher than that, the current closed-loop control in the IF control mode is disabled.    Pod.45                                                                                                    |               | 1                     | <u> </u>                                              |                  |
| Frequency threshold for switching off the output current closed-loop control. When the frequency is lower than the value of this parameter, the current closed-loop control in the IF control mode is enabled; and when the frequency is higher than that, the current closed-loop control in the IF control mode is disabled.  Setting range: 0.00–20.00 Hz  Enable/disable IF mode for asynchronous motor  2  Current setting in IF When IF control is adopted for asynchronous motor                                                                                                    |               |                       | · · · · · · · · · · · · · · · · · · ·                 |                  |
| for switching off IF mode for asynchronous motor  1                                                                                                    |               |                       | ' ' '                                                 |                  |
| P04.44 mode for asynchronous motor  1 value of this parameter, the current closed-loop control in the IF control mode is enabled; and when the frequency is higher than that, the current closed-loop control in the IF control mode is disabled.  Setting range: 0.00–20.00 Hz  Enable/disable IF mode for asynchronous motor  2 Current setting in IF When IF control is adopted for asynchronous motor                                                                                                    |               | . ,                   |                                                       |                  |
| asynchronous motor  1                                                                                                    | P04.44        | ŭ                     | ' '                                                   | 40.001.          |
| the frequency is higher than that, the current closed-loop control in the IF control mode is disabled.  Setting range: 0.00–20.00 Hz  Enable/disable IF mode for 0: Disabled asynchronous motor 2  Current setting in IF When IF control is adopted for asynchronous motor                                                                                                    |               |                       | ·                                                     | 10.00HZ          |
| loop control in the IF control mode is disabled.  Setting range: 0.00–20.00 Hz  Enable/disable IF mode for 0: Disabled asynchronous motor 2  Current setting in IF When IF control is adopted for asynchronous motor                                                                                                    |               | *                     | ,                                                     |                  |
| Setting range: 0.00–20.00 Hz  Enable/disable IF mode for 0: Disabled asynchronous motor 2  Current setting in IF When IF control is adopted for asynchronous motor                                                                                                    |               | ı                     |                                                       |                  |
| P04.45 Enable/disable IF mode for 0: Disabled asynchronous motor 2  Current setting in IF When IF control is adopted for asynchronous motor                                                                                                    |               |                       | ·                                                     |                  |
| P04.45 mode for asynchronous motor 2                                                                                                    |               | Enable/disable IE     | Joeding range. 0.00–20.00 Hz                          |                  |
| P04.45 asynchronous motor 2  1: Enabled 2  Current setting in IF When IF control is adopted for asynchronous motor                                                                                                    | P04.45        |                       | Ու Disabled                                           |                  |
| 2 Current setting in IF When IF control is adopted for asynchronous motor                                                                                                    |               |                       |                                                       | 0                |
| Current setting in IF When IF control is adopted for asynchronous motor                                                                                                    |               | •                     | T. Eliabioa                                           |                  |
|                                                                                                    |               |                       | When IF control is adopted for asynchronous motor     |                  |
| TELEVILLE INCUE TO LEADING PARAMETER IS USED TO SELLINE OURDILLUMENT. I LEVEN I I LEVEN I LEVEN I LEVE | P04.46        | mode for              | 2, this parameter is used to set the output current.  | 120.0%           |
| asynchronous motor The value is a percentage in relative to the rated                                                                                                    |               |                       |                                                       |                  |

| Function code | Name                    | Detailed parameter description                         | Default<br>value |
|---------------|-------------------------|--------------------------------------------------------|------------------|
|               | 2                       | current of the motor.                                  |                  |
|               |                         | Setting range: 0.0-200.0%                              |                  |
|               | Proportional            | When IF control is adopted for asynchronous motor      |                  |
| P04.47        | coefficient in IF mode  | 2, this parameter is used to set the proportional      | CEO              |
| P04.47        | for asynchronous        | coefficient of the output current closed-loop control. | 650              |
|               | motor 2                 | Setting range: 0-5000                                  |                  |
|               | Integral coefficient in | When IF control is adopted for asynchronous motor      |                  |
| P04.48        | IF mode for             | 2, this parameter is used to set the inetgral          | 350              |
|               | asynchronous motor      | coefficient of the output current closed-loop control. | 350              |
|               | 2                       | Setting range: 0-5000                                  |                  |
|               |                         | When IF control is adopted for asynchronous motor      |                  |
|               |                         | 2, this parameter is used to set the frequency         |                  |
|               | Frequency threshold     | threshold for switching off the output current closed- |                  |
|               | for switching off IF    | loop control. When the frequency is lower than the     |                  |
| P04.49        | mode for                | value of this parameter, the current closed-loop       | 10.00Hz          |
|               | asynchronous motor      | control in the IF control mode is enabled; and when    |                  |
|               | 2                       | the frequency is higher than that, the current closed- |                  |
|               |                         | loop control in the IF control mode is disabled.       |                  |
|               |                         | Setting range: 0.00-20.00 Hz                           |                  |

# 5.5.5 Torque control

The UMI-B7 inverter supports torque control and speed control. Speed control mode aims to stabilize the speed to keep the set speed consistent with the actual running speed, meanwhile, the max. load-carrying capacity is restricted by torque limit. Torque control mode aims to stabilize the torque to keep the set torque consistent with the actual output torque, meanwhile, the output frequency is restricted by upper/lower limit.

-69- V1.2

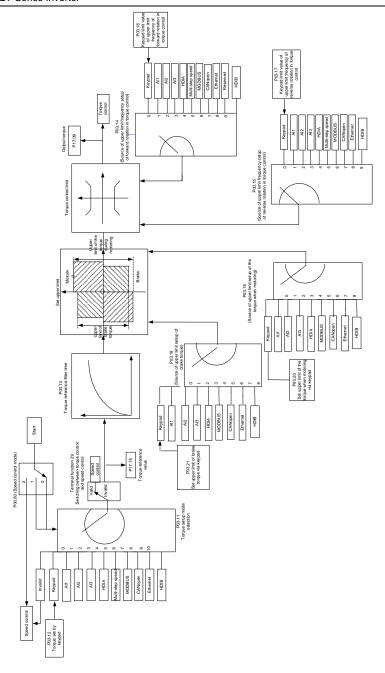

-70- V1.2

| Function code | Name                                                                          | Detailed parameter description                                                                                                    | Default<br>value |
|---------------|-------------------------------------------------------------------------------|----------------------------------------------------------------------------------------------------|------------------|
| P00.00        | Speed control<br>mode                                                         | Note: If 0, 1 or 3 is selected, it is required to carry out motor parameter autotuning first.                                                                                                    |                  |
| P03.32        | Torque control enable                                                         | 0:Disable<br>1:Enable                                                                                                    | 0                |
| P03.11        | Torque setting<br>mode selection                                              | O: Set via keypad (P03.12)  1: Set via keypad (P03.12)  2: Set via Al1 (100% corresponds to three times of rated motor current)  3: Set via Al2 (the same as above)  4: Set via Al3 (the same as above)  5: Set via pulse frequency HDIA (the same as above)  6: Set via multi-step torque (the same as above)  7: Set via Modbus communication (the same as above)  8: Set via CANopen communication (the same as above)  9: Set via Ethernet communication (the same as above)  10: Set via pulse frequency HDIB (the same as above)  11: Reserved  12: Reserved  Note: Set mode 2–12, 100% corresponds to three times of rated motor current. | 0                |
| P03.12        | Torque set by<br>keypad                                                       | -300.0%–300.0% (rated motor current)                                                                                                    | 50.0%            |
| P03.13        | Torque reference filter time                                                  | 0.000-10.000s                                                                                                    | 0.010s           |
| P03.14        | Source of upper limit frequency setting of forward rotation in torque control | 0: Keypad (P03.16) 1: Al1 (100% corresponds to max. frequency) 2: Al2 (the same as above) 3: Al3 (the same as above) 4: Pulse frequency HDIA (the same as above) 5: Multi-step (the same as above)                                                                                                    | 0                |

-71- V1.2

| Function code | Name                                                                                          | Detailed parameter description                                                                                                    | Default<br>value |
|---------------|-----------------------------------------------------------------------------------------------|----------------------------------------------------------------------------------------------------|------------------|
|               |                                                                                               | 6: Modbus communication (the same as above) 7: CANopen communication (the same as above) 8: Ethernet communication (the same as above) 9: Pulse frequency HDIB (the same as above) 10: Reserved 11: Reserved 12: Reserved Note: Source 1-11, 100% relative to the max. frequency                                                                                                    |                  |
| P03.15        | Source of upper limit frequency setting of reverse rotation in torque control                 | 0: Keypad (P03.17) 1: Al1 (100% corresponds to max. frequency) 2: Al2 (the same as above) 3: Al3 (the same as above) 4: Pulse frequency HDIA (the same as above) 5: Multi-step (the same as above) 6: Modbus communication (the same as above) 7: CANopen communication (the same as above) 8: Ethernet communication (the same as above) 9: Pulse frequency HDIB (the same as above) 10: Reserved 11: Reserved 12: Reserved Note: Source 1-11, 100% relative to the max. frequency | 0                |
| P03.16        | Keypad limit value<br>of upper limit<br>frequency of<br>forward rotation in<br>torque control | 0.00Hz-P00.03 (Max. output frequency)                                                                                                    | 60.00 Hz         |
| P03.17        | Keypad limit value<br>of upper limit<br>frequency of<br>reverse rotation in<br>torque control | 0.00Hz-P00.03 (Max. output frequency)                                                                                                    | 60.00 Hz         |
| P03.18        | Source of upper limit setting of the                                                          | 0: Keypad (P03.20) 1: Al1 (100% relative to three times of motor current)                                                                                                    | 0                |

-72- V1.2

| torque during motoring  2: Al2 (the same as above)  3: Al3 (the same as above)  4: Pulse frequency HDIA (the same as above)  5: Modbus communication (the same as above)  6: CANopen communication (the same as above)  7: Ethernet communication (the same as above)  8: Pulse frequency HDIB (the same as above)  9: Reserved  10: Reserved  11: Reserved  Note: Source 1–10, 100% relative to three times of motor current.  0: Keypad (P03.21)  1: Al1 (100% relative to three times of motor current)  2: Al2 (the same as above)  3: Al3 (the same as above)  4: Pulse frequency HDIA (the same as above)  5: Modbus communication (the same as above)  6: CANopen communication (the same as above)  7: Ethernet communication (the same as above)  8: Pulse frequency HDIB (the same as above)  9: Pulse frequency HDIB (the same as above)  10: Reserved  11: Reserved  12: Al2 (the same as above)  13: Al3 (the same as above)  14: Pulse frequency HDIB (the same as above)  15: Modbus communication (the same as above)  16: CANopen communication (the same as above)  17: Ethernet communication (the same as above)  18: Pulse frequency HDIB (the same as above)  19: Reserved  10: Reserved  10: Reserv |    |
|----------------------------------------------------------------------------------------------------|----|
| 4: Pulse frequency HDIA (the same as above) 5: Modbus communication (the same as above) 6: CANopen communication (the same as above) 7: Ethernet communication (the same as above) 8: Pulse frequency HDIB (the same as above) 9: Reserved 10: Reserved 11: Reserved Note: Source 1–10, 100% relative to three times of motor current. 0: Keypad (P03.21) 1: Al1 (100% relative to three times of motor current) 2: Al2 (the same as above) 3: Al3 (the same as above) 4: Pulse frequency HDIA (the same as above) 5: Modbus communication (the same as above) 6: CANopen communication (the same as above) 7: Ethernet communication (the same as above) 8: Pulse frequency HDIB (the same as above)                                                                                                    |    |
| 5: Modbus communication (the same as above) 6: CANopen communication (the same as above) 7: Ethernet communication (the same as above) 8: Pulse frequency HDIB (the same as above) 9: Reserved 10: Reserved 11: Reserved Note: Source 1–10, 100% relative to three times of motor current. 0: Keypad (P03.21) 1: Al1 (100% relative to three times of motor current) 2: Al2 (the same as above) 3: Al3 (the same as above) 4: Pulse frequency HDIA (the same as above) 5: Modbus communication (the same as above) 6: CANopen communication (the same as above) 7: Ethernet communication (the same as above) 8: Pulse frequency HDIB (the same as above)                                                                                                    |    |
| 6: CANopen communication (the same as above) 7: Ethernet communication (the same as above) 8: Pulse frequency HDIB (the same as above) 9: Reserved 10: Reserved 11: Reserved Note: Source 1–10, 100% relative to three times of motor current. 0: Keypad (P03.21) 1: Al1 (100% relative to three times of motor current) 2: Al2 (the same as above) 3: Al3 (the same as above) 4: Pulse frequency HDIA (the same as above) 5: Modbus communication (the same as above) 6: CANopen communication (the same as above) 7: Ethernet communication (the same as above) 8: Pulse frequency HDIB (the same as above)                                                                                                    |    |
| above) 7: Ethernet communication (the same as above) 8: Pulse frequency HDIB (the same as above) 9: Reserved 10: Reserved 11: Reserved Note: Source 1–10, 100% relative to three times of motor current.  0: Keypad (P03.21) 1: Al1 (100% relative to three times of motor current) 2: Al2 (the same as above) 3: Al3 (the same as above) 4: Pulse frequency HDIA (the same as above) 5: Modbus communication (the same as above) 6: CANopen communication (the same as above) 7: Ethernet communication (the same as above) 8: Pulse frequency HDIB (the same as above)                                                                                                    |    |
| 7: Ethernet communication (the same as above) 8: Pulse frequency HDIB (the same as above) 9: Reserved 10: Reserved 11: Reserved Note: Source 1–10, 100% relative to three times of motor current. 0: Keypad (P03.21) 1: Al1 (100% relative to three times of motor current) 2: Al2 (the same as above) 3: Al3 (the same as above) 4: Pulse frequency HDIA (the same as above) 5: Modbus communication (the same as above) 6: CANopen communication (the same as above) 7: Ethernet communication (the same as above) 8: Pulse frequency HDIB (the same as above)                                                                                                    |    |
| 8: Pulse frequency HDIB (the same as above) 9: Reserved 10: Reserved 11: Reserved Note: Source 1–10, 100% relative to three times of motor current.  0: Keypad (P03.21) 1: Al1 (100% relative to three times of motor current) 2: Al2 (the same as above) 3: Al3 (the same as above) 4: Pulse frequency HDIA (the same as above) 5: Modbus communication (the same as above) 6: CANopen communication (the same as above) 7: Ethernet communication (the same as above) 8: Pulse frequency HDIB (the same as above)                                                                                                    |    |
| 9: Reserved 10: Reserved Note: Source 1–10, 100% relative to three times of motor current.  0: Keypad (P03.21) 1: Al1 (100% relative to three times of motor current) 2: Al2 (the same as above) 3: Al3 (the same as above) 4: Pulse frequency HDIA (the same as above) 5: Modbus communication (the same as above) 6: CANopen communication (the same as above) 7: Ethernet communication (the same as above) 8: Pulse frequency HDIB (the same as above)                                                                                                    |    |
| P03.19  10: Reserved 11: Reserved Note: Source 1–10, 100% relative to three times of motor current.  0: Keypad (P03.21) 1: Al1 (100% relative to three times of motor current) 2: Al2 (the same as above) 3: Al3 (the same as above) 4: Pulse frequency HDIA (the same as above) 5: Modbus communication (the same as above) 6: CANopen communication (the same as above) 7: Ethernet communication (the same as above) 8: Pulse frequency HDIB (the same as above)                                                                                                    |    |
| P03.19  11: Reserved  Note: Source 1–10, 100% relative to three times of motor current.  0: Keypad (P03.21) 1: Al1 (100% relative to three times of motor current) 2: Al2 (the same as above) 3: Al3 (the same as above) 4: Pulse frequency HDIA (the same as above) 5: Modbus communication (the same as above) 6: CANopen communication (the same as above) 7: Ethernet communication (the same as above) 8: Pulse frequency HDIB (the same as above)                                                                                                    |    |
| P03.19  Note: Source 1–10, 100% relative to three times of motor current.  0: Keypad (P03.21) 1: Al1 (100% relative to three times of motor current) 2: Al2 (the same as above) 3: Al3 (the same as above) 4: Pulse frequency HDIA (the same as above) 5: Modbus communication (the same as above) 6: CANopen communication (the same as above) 7: Ethernet communication (the same as above) 8: Pulse frequency HDIB (the same as above)                                                                                                    |    |
| P03.19  of motor current.  0: Keypad (P03.21)  1: Al1 (100% relative to three times of motor current)  2: Al2 (the same as above)  3: Al3 (the same as above)  4: Pulse frequency HDIA (the same as above)  5: Modbus communication (the same as above)  6: CANopen communication (the same as above)  7: Ethernet communication (the same as above)  8: Pulse frequency HDIB (the same as above)                                                                                                    |    |
| P03.19  O: Keypad (P03.21)  1: Al1 (100% relative to three times of motor current)  2: Al2 (the same as above)  3: Al3 (the same as above)  4: Pulse frequency HDIA (the same as above)  5: Modbus communication (the same as above)  6: CANopen communication (the same as above)  7: Ethernet communication (the same as above)  8: Pulse frequency HDIB (the same as above)                                                                                                    |    |
| P03.19  1: Al1 (100% relative to three times of motor current) 2: Al2 (the same as above) 3: Al3 (the same as above) 4: Pulse frequency HDIA (the same as above) 5: Modbus communication (the same as above) 6: CANopen communication (the same as above) 7: Ethernet communication (the same as above) 8: Pulse frequency HDIB (the same as above)                                                                                                    |    |
| Current)  2: Al2 (the same as above)  3: Al3 (the same as above)  4: Pulse frequency HDIA (the same as above)  5: Modbus communication (the same as above)  6: CANopen communication (the same as above)  7: Ethernet communication (the same as above)  8: Pulse frequency HDIB (the same as above)                                                                                                    |    |
| Current)  2: Al2 (the same as above)  3: Al3 (the same as above)  4: Pulse frequency HDIA (the same as above)  5: Modbus communication (the same as above)  6: CANopen communication (the same as above)  7: Ethernet communication (the same as above)  8: Pulse frequency HDIB (the same as above)                                                                                                    |    |
| P03.19 Source of upper limit setting of brake torque  3: Al3 (the same as above) 4: Pulse frequency HDIA (the same as above) 5: Modbus communication (the same as above) 6: CANopen communication (the same as above) 7: Ethernet communication (the same as above) 8: Pulse frequency HDIB (the same as above)                                                                                                    |    |
| P03.19 Source of upper limit setting of brake torque  3: Al3 (the same as above) 4: Pulse frequency HDIA (the same as above) 5: Modbus communication (the same as above) 6: CANopen communication (the same as above) 7: Ethernet communication (the same as above) 8: Pulse frequency HDIB (the same as above)                                                                                                    |    |
| P03.19 Source of upper limit setting of brake torque  4: Pulse frequency HDIA (the same as above) 5: Modbus communication (the same as above) 6: CANopen communication (the same as above) 7: Ethernet communication (the same as above) 8: Pulse frequency HDIB (the same as above)                                                                                                    |    |
| Source of upper limit setting of brake torque  Source of upper limit setting of brake torque  5: Modbus communication (the same as above) 6: CANopen communication (the same as above) 7: Ethernet communication (the same as above) 8: Pulse frequency HDIB (the same as above)                                                                                                    |    |
| P03.19 Source of upper limit setting of brake torque 6: CANopen communication (the same as above) 7: Ethernet communication (the same as above) 8: Pulse frequency HDIB (the same as above)                                                                                                    |    |
| brake torque above) 7: Ethernet communication (the same as above) 8: Pulse frequency HDIB (the same as above)                                                                                                    |    |
| 7: Ethernet communication (the same as above) 8: Pulse frequency HDIB (the same as above)                                                                                                    |    |
| 8: Pulse frequency HDIB (the same as above)                                                                                                    |    |
|                                                                                                    |    |
| 9: Reserved                                                                                                    |    |
| 10: Reserved                                                                                                    |    |
| 11: Reserved                                                                                                    |    |
| Note: Source 1–10, 100% relative to three times                                                                                                    |    |
| of motor current.                                                                                                    |    |
| Set upper limit of                                                                                                    |    |
| the torque when                                                                                                    |    |
| P03.20 motoring via 0.0–300.0% (rated motor current) 180.0                                                                                                    | )% |
| keypad                                                                                                    |    |
| Set upper limit of                                                                                                    |    |
| P03.21 brake torque via 0.0–300.0% (rated motor current) 180.0                                                                                                    | )% |
| keypad                                                                                                    | -  |
| Motor output                                                                                                    |    |
| P17.09   -250.0–250.0%   0.0%                                                                                                    |    |
| P17.15 Torque reference -300.0–300.0% (rated motor current) 0.09                                                                                                    | %  |

| Function code | Name  | Detailed parameter description | Default<br>value |
|---------------|-------|--------------------------------|------------------|
|               | value |                                |                  |

#### 5.5.6 Motor parameter

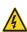

- Check the safety conditions surrounding the motor and load machineries before autotuning as physical injury may occur due to sudden start of motor during autotuning.
- ♦ Although the motor does not run during static autotuning, the motor is stilled supplied with power, do not touch the motor during autotuning; otherwise, electric shock may occur.

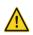

If the motor has been connected to load, do not carry out rotary autotuning; otherwise, misact or damage may occur to the inverter. If rotary autotuning is carried out on a motor which has been connected to load, wrong motor parameters and motor misacts may occur. Disconnect the load to carry out autotuning if necessary.

UMI-B7 inverter can drive asynchronous motors and synchronous motors, and it supports two sets of motor parameters, which can be switched over by multi-function digital input terminals or communication modes.

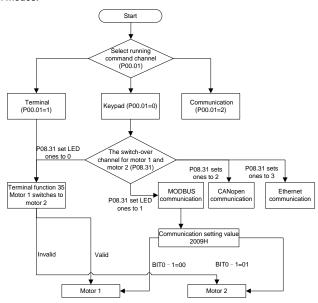

The control performance of the inverter is based on accurate motor model, therefore, users need to carry out motor parameter autotuning before running the motor for the first time (take motor 1 as an example)

-74- V1.2

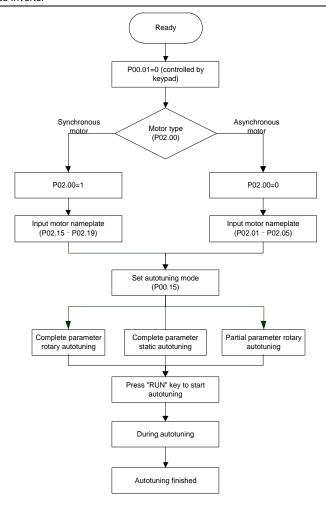

#### Note:

- 1. Motor parameters must be set correctly according to motor nameplate;
- If rotary autotuning is selected during motor autotuning, it is a must to disconnect the motor from load to put the motor in static and no-load state, failed to do so may lead to inaccurate autotuned results. At this time, the asynchronous motor can autotune P02.06–P02.10, and synchronous motor can autotune P02.20–P02.23
- If static autotuning is selected during motor autotuning, there is no need to disconnect the motor from load, as only part of the motor parameters have been autotuned, the control performance may be impacted, under such situation, the asynchronous motor can autotune P02.06–P02.10, while synchronous motor can autotune P02.20–P02.22, P02.23 (counter-emf constant of

-75- V1.2

- synchronous motor 1) can be obtained via calculation.
- 4. Motor autotuning can be carried out on current motor only, if users need to perform autotuning on the other motor, switch over the motor through selecting the switch-over channel of motor 1 and motor 2 by setting the ones of P08.31.

### Related parameter list:

| Function code | Name                                      | Detailed parameter description                                                                                                    | Default<br>value   |
|---------------|-------------------------------------------|----------------------------------------------------------------------------------------------------|--------------------|
| P00.01        | Running command channel                   | 0: Keypad<br>1: Terminal                                                                                                    | 0                  |
|               |                                           | 2: Communication                                                                                                    |                    |
| P00.15        | Motor parameter autotuning                | 0: No operation 1: Rotary autotuning; carry out comprehensive motor parameter autotuning; rotary autotuning is used in cases where high control precision is required; 2: Static autotuning 1 (comprehensive autotuning); static autotuning 1 is used in cases where the motor cannot be disconnected from load; 3: Static autotuning 2 (partial autotuning); when current motor is motor 1, only P02.06, P02.07 and P02.08 will be autotuned; when current motor is motor 2, only P12.06, P12.07 and P12.08 will be autotuned. | 0                  |
| P02.00        | Type of motor 1                           | 0: Asynchronous motor 1: Synchronous motor                                                                                                    | 0                  |
| P02.01        | Rated power of asynchronous motor 1       | 0.1–3000.0kW                                                                                                    | Depend on model    |
| P02.02        | Rated frequency of asynchronous motor 1   | 0.01Hz-P00.03 (Max. output frequency)                                                                                                    | 60.00Hz            |
| P02.03        | Rated speed of asynchronous motor 1       | 1–36000rpm                                                                                                    | Depend on model    |
| P02.04        | Rated voltage of asynchronous motor 1     | 0–1200V                                                                                                    | Depend on model    |
| P02.05        | Rated current of asynchronous motor 1     | 0.8–6000.0A                                                                                                    | Depend on model    |
| P02.06        | Stator resistance of asynchronous motor 1 | 0.001–65.535Ω                                                                                                    | Depend<br>on model |

| Function code | Name                                                        | Detailed parameter description          | Default<br>value |
|---------------|-------------------------------------------------------------|-----------------------------------------|------------------|
| code          | Rotor resistance of                                         |                                         | Depend           |
| P02.07        | asynchronous motor 1                                        | 0.001–65.535Ω                           | on model         |
|               | Leakage inductance of                                       |                                         | Depend           |
| P02.08        | asynchronous motor 1                                        | 0.1–6553.5mH                            | on model         |
|               | Mutual inductance of                                        |                                         | Depend           |
| P02.09        | asynchronous motor 1                                        | 0.1–6553.5mH                            | on model         |
| D00.40        | No-load current of                                          | 0.4.0550.54                             | Depend           |
| P02.10        | asynchronous motor 1                                        | 0.1–6553.5A                             | on model         |
| P02.15        | Rated power of synchronous                                  | 0.1–3000.0kW                            | Depend           |
| P02.15        | motor 1                                                     | 0.1–3000.0kvv                           | on model         |
| P02.16        | Rated frequency of                                          | 0.01Hz–P00.03 (Max. output frequency)   | 60.00Hz          |
| F 02.10       | synchronous motor 1                                         | 0.01112=r 00.03 (Max. output frequency) | 00.00112         |
| P02.17        | Number of pole pairs of                                     | 1–50                                    | 2                |
|               | synchronous motor 1                                         | . 60                                    | -                |
| P02.18        | Rated voltage of                                            | 0–1200V                                 | Depend           |
| . 020         | synchronous motor 1                                         | - 12001                                 | on model         |
| P02.19        | Rated current of                                            | 0.8–6000.0A                             | Depend           |
|               | synchronous motor 1                                         |                                         | on model         |
| P02.20        | Stator resistance of                                        | 0.001–65.535Ω                           | Depend           |
|               | synchronous motor 1                                         |                                         | on model         |
| P02.21        | Direct-axis inductance of                                   | 0.01–655.35mH                           | Depend           |
|               | synchronous motor 1                                         |                                         | on model         |
| P02.22        | Quadrature-axis inductance                                  | 0.01-655.35mH                           | Depend           |
|               | of synchronous motor 1                                      |                                         | on model         |
| P02.23        | Counter-emf constant of                                     | 0–10000                                 | 300              |
|               | synchronous motor 1                                         |                                         |                  |
| P05.01-       | Function of multi-function digital input terminal (\$1-\$4, | 35: Motor 1 switches to motor 2         | /                |
| P05.06        | HDIA,HDIB)                                                  | 33. Motor 1 Switches to motor 2         | ,                |
|               | ribiA,ribib)                                                | 0x00-0x14                               |                  |
|               |                                                             | Ones: Switch-over channel               |                  |
|               |                                                             | 0: Switch over by terminal              |                  |
|               |                                                             | 1: Switch over by Modbus                |                  |
| P08.31        | Switching between motor 1                                   | communication                           | 00               |
|               | and motor 2                                                 | 2: Switch over by CANopen               |                  |
|               |                                                             | 3: Switch over by Ethernet              |                  |
|               |                                                             | communication                           |                  |
|               |                                                             | 4: Reserved                             |                  |

-77- V1.2

| Function code | Name                       | Detailed parameter description         | Default<br>value |
|---------------|----------------------------|----------------------------------------|------------------|
|               |                            | Tens: Motor switch-over during running |                  |
|               |                            | 0: Disable switch-over during running  |                  |
|               |                            | 1: Enable switch-over during running   |                  |
|               |                            | 0: Asynchronous motor                  | _                |
| P12.00        | Type of motor 2            | 1: Synchronous motor                   | 0                |
| D.10.01       | Rated power of             |                                        | Depend           |
| P12.01        | asynchronous motor 2       | 0.1–3000.0kW                           | on model         |
| D.10.00       | Rated frequency of         |                                        |                  |
| P12.02        | asynchronous motor 2       | 0.01Hz-P00.03 (Max. output frequency)  | 60.00Hz          |
| D.10.00       | Rated speed of             |                                        |                  |
| P12.03        | asynchronous motor 2       | 1–36000rpm                             |                  |
|               | Rated voltage of           |                                        |                  |
| P12.04        | asynchronous motor 2       | 0–1200V                                |                  |
| D.10.05       | Rated current of           |                                        |                  |
| P12.05        | asynchronous motor 2       | 0.8–6000.0A                            |                  |
| B.10.00       | Stator resistance of       | 0.001–65.535Ω                          |                  |
| P12.06        | asynchronous motor 2       |                                        |                  |
| D40.07        | Rotor resistance of        | 0.004.05.5050                          | Depend           |
| P12.07        | asynchronous motor 2       | 0.001–65.535Ω                          | on model         |
| D40.00        | Leakage inductance of      | 0.4.0550.5                             |                  |
| P12.08        | asynchronous motor 2       | 0.1–6553.5mH                           |                  |
| D40.00        | Mutual inductance of       | 0.4.0550.5511                          |                  |
| P12.09        | asynchronous motor 2       | 0.1–6553.5mH                           |                  |
| P12.10        | No-load current of         | 0.4.0552.54                            |                  |
| P12.10        | asynchronous motor 2       | 0.1–6553.5A                            |                  |
| P12.15        | Rated power of synchronous | 0.1–3000.0kW                           |                  |
| P12.15        | motor 2                    | 0.1–3000.0kW                           |                  |
| P12.16        | Rated frequency of         | 0.01Hz–P00.03 (Max. output frequency)  | 60.00Hz          |
| P12.10        | synchronous motor 2        | 0.01H2=P00.03 (Max. output frequency)  | 60.00HZ          |
| P12.17        | Number of pole pairs of    | 1–50                                   | 2                |
| P12.17        | synchronous motor 2        | 1-30                                   | 2                |
| P12.18        | Rated voltage of           | 0. 1200\/                              | Depend           |
| P12.10        | synchronous motor 2        | 0–1200V                                | on model         |
| P12.19        | Rated current of           | 0.8.6000.04                            | Depend           |
| P12.19        | synchronous motor 2        | 0.8–6000.0A                            | on model         |
| P12.20        | Stator resistance of       | 0.001–65.535Ω                          | Depend           |
| F 12.20       | synchronous motor 2        | 1,000,0001                             | on model         |
| P12.21        | Direct-axis inductance of  | 0.01-655.35mH                          | Depend           |

-78- V1.2

UMI-B7 Series Inverter

| Function code | Name                       | Detailed parameter description | Default<br>value |
|---------------|----------------------------|--------------------------------|------------------|
|               | synchronous motor 2        |                                | on model         |
| P12.22        | Quadrature-axis inductance | 0.04.055.05                    | Depend           |
| P12.22        | 0.01–655.35mH              | on model                       |                  |
| D40.00        | Counter-emf constant of    | 0.40000                        | 300              |
| P12.23        | synchronous motor 2        | 0–10000                        | 300              |

## 5.5.7 Start/stop control

The start/stop control of the inverter is divided into three states: start after running command at power-up; start after restart-at-power-cut function is effective; start after automatic fault reset. Descriptions for these three start/stop control states are presented below.

There are three start modes for the inverter, which are start at starting frequency, start after DC brake, and start after speed-tracking. Users can select the proper start mode based on field conditions.

For large-inertia load, especially in cases where reversal may occur, users can choose to start after DC brake or start after speed-racking.

Note: It is recommended to drive synchronous motors in direct start mode.

-79- V1.2

1. Logic diagram for running command after power-up

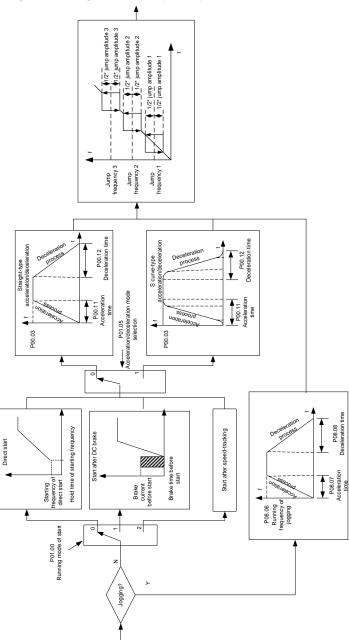

-80- V1.2

# 2. Logic diagram for restart after power-cut

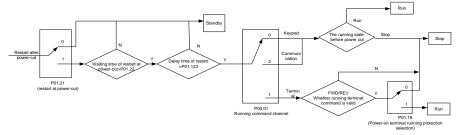

## 3. Logic diagram for restart after automatic fault reset

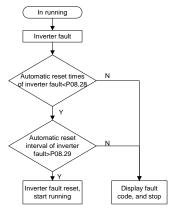

## Related parameter list:

| Function code | Name                               | Detailed parameter description | Default<br>value |
|---------------|------------------------------------|--------------------------------|------------------|
|               |                                    | 0: Keypad                      |                  |
| P00.01        | Running command channel            | 1: Terminal                    | 0                |
|               |                                    | 2: Communication               |                  |
| P00.11        | Acceleration time 1                | 0.0–3600.0s                    | Depend           |
| P00.11        | Acceleration time 1                | 0.0–3600.08                    | on model         |
| P00.12        | Deceleration time 1                | 0.0–3600.0s                    | Depend           |
| F00.12        | Deceleration time 1                | 0.0–3000.08                    | on model         |
|               |                                    | 0: Direct start                |                  |
| P01.00        | Running mode of start              | 1: Start after DC brake        | 0                |
| F01.00        |                                    | 2: Start after speed-track 1   |                  |
|               |                                    | 3: Start after speed-track 2   |                  |
| P01.01        | Starting frequency of direct start | 0.00-50.00Hz                   | 0.50Hz           |
| P01.02        | Hold time of starting              | 0.0–50.0s                      | 0.0s             |

-81- V1.2

| Function code | Name                                                                                                   | Detailed parameter description                                                                                               | Default<br>value |
|---------------|----------------------------------------------------------------------------------------------------|----------------------------------------------------------------------------------------------------|------------------|
|               | frequency                                                                                              |                                                                                                    |                  |
| P01.03        | DC brake current before start                                                                          | 0.0–100.0%                                                                                                    | 0.0%             |
| P01.04        | DC brake time before start                                                                             | 0.00–50.00s                                                                                                    | 0.00s            |
| P01.05        | Acceleration/deceleration mode                                                                         | 0: Straight line 1: S curve Note: If mode 1 is selected, it is required to set P01.07, P01.27 and P01.08 accordingly         | 0                |
| P01.08        | Stop mode                                                                                              | Decelerate to stop     Coast to stop                                                                                         | 0                |
| P01.09        | Starting frequency of DC brake after stop                                                              | 0.00Hz-P00.03 (Max. output frequency)                                                                                        | 0.00Hz           |
| P01.10        | Waiting time of DC brake after stop                                                                    | 0.00-50.00s                                                                                                    | 0.00s            |
| P01.11        | DC brake current of stop                                                                               | 0.0–100.0%                                                                                                    | 0.0%             |
| P01.12        | DC brake time of stop                                                                                  | 0.00–50.00s                                                                                                    | 0.00s            |
| P01.13        | Deadzone time of forward/reverse rotation                                                              | 0.0–3600.0s                                                                                                    | 0.0s             |
| P01.14        | Forward/reverse rotation switch-over mode                                                              | switch over after zero frequency     switch over after starting frequency     switch over after passing stop speed and delay | 0                |
| P01.15        | Stop speed                                                                                             | 0.00-100.00Hz                                                                                                    | 0.50 Hz          |
| P01.16        | Stop speed detection mode                                                                              | O: Set value of speed (the only detection mode valid in SVPWM mode)  1: Detection value of speed                             | 1                |
| P01.18        | Power-on terminal running protection selection                                                         | Terminal running command is invalid at power up     Terminal running command is valid at power up                            | 0                |
| P01.19        | Action selection when the running frequency is below lower limit (lower limit should be larger than 0) | 0: Run at the lower limit frequency 1: Stop 2: Sleep                                                                         | 0                |
| P01.20        | Wake-up-from-sleep delay                                                                               | 0.0–3600.0s (valid when P01.19 is 2)                                                                                         | 0.0s             |
| P01.21        | Restart after power cut                                                                                | 0: Restart is disabled                                                                                                    | 0                |

-82- V1.2

| Function code     | Name                                             | Detailed parameter description                                                                                                    | Default<br>value   |
|-------------------|--------------------------------------------------|----------------------------------------------------------------------------------------------------|--------------------|
|                   |                                                  | 1: Restart is enabled                                                                                                    |                    |
| P01.22            | Waiting time of restart after power cut          | 0.0–3600.0s (valid when P01.21 is 1)                                                                                                    | 1.0s               |
| P01.23            | Start delay                                      | 0.0–60.0s                                                                                                    | 0.0s               |
| P01.24            | Stop speed delay                                 | 0.0–100.0s                                                                                                    | 0.0s               |
| P01.25            | Open-loop 0Hz output selection                   | O: No voltage output I: With voltage output 2: Output as per DC brake current of stop                                                                                                    | 0                  |
| P01.26            | Deceleration time of<br>emergency-stop           | 0.0–60.0s                                                                                                    | 2.0s               |
| P01.27            | Time of starting section of deceleration S curve | 0.0–50.0s                                                                                                    | 0.1s               |
| P01.28            | Time of ending section of deceleration S curve   | 0.0–50.0s                                                                                                    | 0.1s               |
| P01.29            | Short-circuit brake current                      | 0.0-150.0% (rated inverter current)                                                                                                    | 0.0%               |
| P01.30            | Hold time of short-circuit brake at startup      | 0.00-50.00s                                                                                                    | 0.00s              |
| P01.31            | Hold time of short-circuit brake at stop         | 0.00-50.00s                                                                                                    | 0.00s              |
| P05.01–<br>P05.06 | Digital input function<br>selection              | 1: Forward running 2: Reverse running 4: Forward jogging 5: Reverse jogging 6: Coast to stop 7: Fault reset 8: Running pause 21: Acceleration/deceleration time selection 1 22: Acceleration/deceleration time selection 2 30: Acceleration/deceleration disabled | /                  |
| P08.06            | Running frequency of jog                         | 0.00Hz-P00.03 (Max. output frequency)                                                                                                    | 5.00Hz             |
| P08.07            | Acceleration time at jogging                     | 0.0–3600.0s                                                                                                    | Depend on model    |
| P08.08            | Deceleration time at jogging                     | 0.0–3600.0s                                                                                                    | Depend on model    |
| P08.00            | Acceleration time 2                              | 0.0–3600.0s                                                                                                    | Depend<br>on model |

-83- V1.2

| Function code | Name                                | Detailed parameter description          | Default<br>value |
|---------------|-------------------------------------|-----------------------------------------|------------------|
| P08.01        | Declaration time 2                  | 0.0–3600.0s                             | Depend           |
| 1 00.01       | Decidration time 2                  | 0.0 0000.03                             | on model         |
| P08.02        | Acceleration time 3                 | 0.0–3600.0s                             | Depend           |
| 1 00.02       | Acceleration time 5                 | 0.0-3000.08                             | on model         |
| P08.03        | Declaration time 3                  | 0.0–3600.0s                             | Depend           |
| 1 00.03       | Deciaration time 5                  | 0.0-3000.03                             | on model         |
| P08.04        | Acceleration time 4                 | 0.0–3600.0s                             | Depend           |
| 1 00.04       | Acceleration time 4                 | 0.0-3000.03                             | on model         |
| P08.05        | Declaration time 4                  | 0.0–3600.0s                             | Depend           |
| 1 00.03       | Deciaration time 4                  | 0.0-3000.08                             | on model         |
|               |                                     | 0.00-P00.03 (Max. output frequency)     |                  |
|               | Switching frequency of              | 0.00Hz: No switch over                  |                  |
| P08.19        | acceleration/deceleration           | If the running frequency is larger than | 0                |
|               | time                                | P08.19, switch to acceleration          |                  |
|               |                                     | /deceleration time 2                    |                  |
|               |                                     | 0: Max. output frequency                |                  |
|               | Reference frequency of              | 1: Set frequency                        |                  |
| P08.21        | acceleration/deceleration           | 2: 100Hz                                | 0                |
|               | time                                | Note: Valid for straight-line           |                  |
|               |                                     | acceleration/deceleration only          |                  |
| P08.28        | Automatic fault reset times         | 0–10                                    | 0                |
| P08.29        | Automatic fault reset time interval | 0.1–3600.0s                             | 1.0s             |

### 5.5.8 Frequency setting

The UMI-B7 series inverter supports multiple kinds of frequency reference modes, which can be categorized into two types: main reference channel and auxiliary reference channel.

There are two main reference channels, namely frequency reference channel A and frequency reference channel B. These two channels support simple arithmetical operation between each other, and they can be switched dynamically by setting multi-function terminals.

There is one input mode for auxiliary reference channel, namely terminal UP/DOWN switch input. By setting function codes, users can enable the corresponding reference mode and the impact made on the inverter frequency reference by this reference mode.

The actual reference of inverter is comprised of the main reference channel and auxiliary reference channel.

-84- V1.2

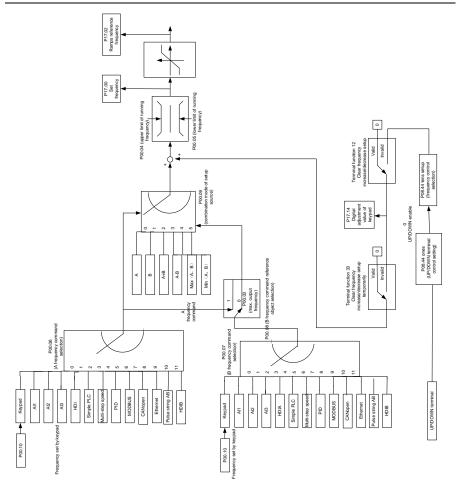

UMI-B7 inverter supports switch-over between different reference channels, and the rules for channel switch-over are shown below.

| Present reference<br>channel<br>P00.09 | Multi-function terminal<br>function 13<br>Channel A switches to<br>channel B | Multi-function terminal<br>function 14<br>Combination setting<br>switches to channel A | Multi-function terminal<br>function 15<br>Combination setting<br>switches to channel B |
|----------------------------------------|------------------------------------------------------------------------------|----------------------------------------------------------------------------------------|----------------------------------------------------------------------------------------|
| Α                                      | В                                                                            | /                                                                                      | /                                                                                      |
| В                                      | А                                                                            | /                                                                                      | /                                                                                      |
| A+B                                    | /                                                                            | А                                                                                      | В                                                                                      |
| A-B                                    | /                                                                            | А                                                                                      | В                                                                                      |

-85- V1.2

| Present reference<br>channel<br>P00.09 | Multi-function terminal<br>function 13<br>Channel A switches to<br>channel B | Multi-function terminal<br>function 14<br>Combination setting<br>switches to channel A | Multi-function terminal<br>function 15<br>Combination setting<br>switches to channel B |
|----------------------------------------|------------------------------------------------------------------------------|----------------------------------------------------------------------------------------|----------------------------------------------------------------------------------------|
| Max (A, B)                             | /                                                                            | А                                                                                      | В                                                                                      |
| Min (A, B)                             | /                                                                            | А                                                                                      | В                                                                                      |

Note: "/" indicates this multi-function terminal is invalid under present reference channel.

When setting the auxiliary frequency inside the inverter via multi-function terminal UP (10) and DOWN (11), users can increase/decrease the frequency quickly by setting P08.45 (UP terminal frequency incremental change rate) and P08.46 (DOWN terminal frequency decremental change rate).

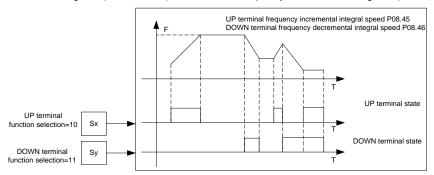

### Related parameter list:

| Function code | Name                             | Detailed parameter description      | Default<br>value |
|---------------|----------------------------------|-------------------------------------|------------------|
| P00.03        | Max. output frequency            | P00.04–400.00Hz                     | 60.00Hz          |
| P00.04        | Upper limit of running frequency | P00.05-P00.03                       | 60.00Hz          |
| P00.05        | Lower limit of running frequency | 0.00Hz-P00.04                       | 0.00Hz           |
| P00.06        | A frequency command              | 0: Set via keypad                   | 0                |
| 1 00.00       | selection                        | 1: Set via AI1                      | U                |
|               |                                  | 2: Set via AI2                      |                  |
|               |                                  | 1: Set via Al1                      |                  |
|               |                                  | 4: Set via high speed pulse HDIA    |                  |
| D00.07        | B frequency command              | 5: Set via simple PLC program       | 15               |
| P00.07        | selection                        | 6: Set via multi-step speed running | 15               |
|               |                                  | 7: Set via PID control              |                  |
|               |                                  | 8: Set via Modbus communication     |                  |
|               |                                  | 9: Set via CANopen communication    |                  |

-86- V1.2

| Function code | Name                        | Detailed parameter description              | Default<br>value |
|---------------|-----------------------------|---------------------------------------------|------------------|
|               |                             | 10: Set via Ethernet communication          |                  |
|               |                             | 11: Set via high speed pulse HDIB           |                  |
|               |                             | 12: Set via pulse string AB                 |                  |
|               |                             | 13: Reserved                                |                  |
|               |                             | 14: Reserved                                |                  |
|               |                             | 15: Reserved                                |                  |
| D00.00        | Reference object of B       | 0: Max. output frequency                    | •                |
| P00.08        | frequency command           | 1: A frequency command                      | 0                |
|               |                             | 0: A                                        |                  |
|               |                             | 1: B                                        |                  |
| D00.00        | Combination mode of         | 2: (A+B)                                    | 0                |
| P00.09        | setting source              | 3: (A-B)                                    | 0                |
|               |                             | 4: Max (A, B)                               |                  |
|               |                             | 5: Min (A, B)                               |                  |
|               |                             | 10: Frequency increase (UP)                 |                  |
|               |                             | 11: Frequency decrease (DOWN)               |                  |
|               |                             | 12: Clear frequency increase/decrease       |                  |
|               |                             | setting                                     |                  |
| P05.01-       | Function of multi-function  | 13: Switch-over between setting A and       | ,                |
| P05.06        | digital input terminal (S1– | setting B                                   | /                |
|               | S4, HDIA, HDIB)             | 14: Switch-over between combination         |                  |
|               |                             | setting and setting A                       |                  |
|               |                             | 15: Switch-over between combination         |                  |
|               |                             | setting and setting B                       |                  |
| P08.42        | Reserved variables          | /                                           | /                |
| P08.43        | Reserved variables          | /                                           | /                |
|               |                             | 0x000-0x221                                 |                  |
|               |                             | Ones: Frequency enabling selection          |                  |
|               |                             | 0: Setting through the UP/DOWN              |                  |
|               |                             | terminal is valid                           |                  |
|               |                             | 1: Setting through the UP/DOWN              |                  |
|               |                             | terminal is invalid                         |                  |
| P08.44        | UP/DOWN terminal control    | Tens: Frequency control selection           | 0x000            |
|               |                             | 0: Valid only when P00.06=0 or P00.07=0     |                  |
|               |                             | 1: Valid for all frequency modes            |                  |
|               |                             | 2: Invalid for multi-step speed when multi- |                  |
|               |                             | step speed takes priority                   |                  |
|               |                             | Hundreds: Action selection at stop          |                  |

-87- V1.2

| Function code | Name                      | Detailed parameter description            | Default<br>value |
|---------------|---------------------------|-------------------------------------------|------------------|
|               |                           | 0: Valid                                  |                  |
|               |                           | 1: Valid during running, clear after stop |                  |
|               |                           | 2: Valid during running, clear after      |                  |
|               |                           | receiving stop command                    |                  |
| P08.45        | UP terminal frequency     | 0.01–50.00 Hz/s                           | 0.50             |
|               | incremental change rate   |                                           | Hz/s             |
| P08.46        | DOWN terminal frequency   | 0.01–50.00 Hz/s                           | 0.50             |
| P08.46        | decremental change rate   | 0.01-50.00 HZ/S                           | Hz/s             |
| P17.00        | Set frequency             | 0.00Hz-P00.03 (Max. output frequency)     | 0.00Hz           |
| P17.02        | Ramps reference frequency | 0.00Hz-P00.03 (Max. output frequency)     | 0.00Hz           |
| P17.14        | Digital adjustment value  | 0.00Hz-P00.03                             | 0.00Hz           |

#### 5.5.9 Analog input

The UMI-B7 series inverter carries two analog input terminals (Al1 is 0–10V/0–20mA (voltage input or current input can be set by P05.50); Al2 is -10–10V) and two high-speed pulse input terminals. Each input can be filtered separately, and the corresponding reference curve can be set by adjusting the reference corresponds to the max. value and min. value.

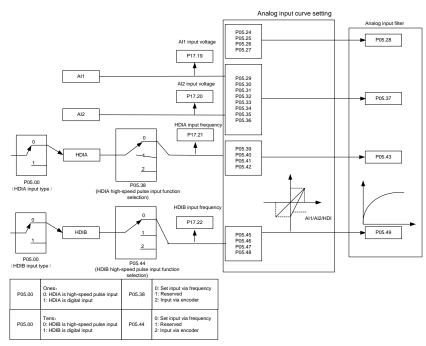

Related parameter list:

-88- V1.2

| Function code | Name                                                         | Detailed parameter description                                                                                                    | Default<br>value |
|---------------|--------------------------------------------------------------|----------------------------------------------------------------------------------------------------|------------------|
| P05.00        | HDI input type                                               | 0x00–0x11 Ones: HDIA input type 0: HDIA is high-speed pulse input 1: HDIA is digital input Tens: HDIB input type 0: HDIB is high-speed pulse input 1: HDIB is digital input | 0x00             |
| P05.24        | Lower limit value of Al1                                     | 0.00V-P05.26                                                                                                    | 0.00V            |
| P05.25        | Corresponding setting of<br>lower limit of Al1               | -100.0%—100.0%                                                                                                    | 0.0%             |
| P05.26        | Upper limit value of Al1                                     | P05.24-10.00V                                                                                                    | 10.00V           |
| P05.27        | Corresponding setting of upper limit of Al1                  | -100.0%—100.0%                                                                                                    | 100.0%           |
| P05.28        | Input filter time of AI1                                     | 0.000s-10.000s                                                                                                    | 0.100s           |
| P05.29        | Lower limit value of Al2                                     | -10.00V–P05.31                                                                                                    | -10.00V          |
| P05.30        | Corresponding setting of<br>lower limit of Al2               | -100.0%—100.0%                                                                                                    | -100.0%          |
| P05.31        | Intermediate value 1 of Al2                                  | P05.29-P05.33                                                                                                    | 0.00V            |
| P05.32        | Corresponding setting of intermediate value 1 of Al2         | -100.0%—100.0%                                                                                                    | 0.0%             |
| P05.33        | Intermediate value 2 of Al2                                  | P05.31–P05.35                                                                                                    | 0.00V            |
| P05.34        | Corresponding setting of intermediate value 2 of Al2         | -100.0%–100.0%                                                                                                    | 0.0%             |
| P05.35        | Upper limit value of Al2                                     | P05.33-10.00V                                                                                                    | 10.00V           |
| P05.36        | Corresponding setting of upper limit of AI2                  | -100.0%-100.0%                                                                                                    | 100.0%           |
| P05.37        | Input filter time of AI2                                     | 0.000s-10.000s                                                                                                    | 0.100s           |
| P05.38        | HDIA high-speed pulse input function                         | O: Set input via frequency 1: Reserved 2: Input via encoder, used in combination with HDIB                                                                                  | 0                |
| P05.39        | Lower limit frequency of HDIA                                | 0.000 KHz – P05.41                                                                                                    | 0.000KHz         |
| P05.40        | Corresponding setting of<br>lower limit frequency of<br>HDIA | -100.0%–100.0%                                                                                                    | 0.0%             |
| P05.41        | Upper limit frequency of                                     | P05.39 –50.000KHz                                                                                                    | 50.000KHz        |

| Function code | Name                                                         | Detailed parameter description                                                                                                    | Default<br>value |
|---------------|--------------------------------------------------------------|----------------------------------------------------------------------------------------------------|------------------|
|               | HDIA                                                         |                                                                                                    |                  |
| P05.42        | Corresponding setting of upper limit frequency of HDIA       | -100.0%-100.0%                                                                                                    | 100.0%           |
| P05.43        | HDIA frequency input filter time                             | 0.000s-10.000s                                                                                                    | 0.030s           |
| P05.44        | HDIB high-speed pulse input function selection               | O: Set input via frequency I: Reserved I: Input via encoder, used in combination with HDIA  O: Set input via frequency Input via encoder, used in combination with HDIA | 0                |
| P05.45        | Lower limit frequency of HDIB                                | 0.000 KHz – P05.47                                                                                                    | 0.000KHz         |
| P05.46        | Corresponding setting of<br>lower limit frequency of<br>HDIB | -100.0%—100.0%                                                                                                    | 0.0%             |
| P05.47        | Upper limit frequency of HDIB                                | P05.45 –50.000KHz                                                                                                    | 50.000KHz        |
| P05.48        | Corresponding setting of upper limit frequency of HDIB       | -100.0%—100.0%                                                                                                    | 100.0%           |
| P05.49        | HDIB frequency input filter time                             | 0.000s-10.000s                                                                                                    | 0.030s           |
| P05.50        | Al1 input signal type                                        | 0–1 0: Voltage type 1: Current type                                                                                                    | 0                |

#### 5.5.10 Analog output

The UMI-B7 series inverter carries one analog output terminal (0–10V/0–20mA) and one high-speed pulse output terminal. Analog output signals can be filtered separately, and the proportional relation can be adjusted by setting the max. value, min. value, and the percentage of their corresponding output. Analog output signal can output motor speed, output frequency, output current, motor torque and motor power at a certain proportion.

-90-

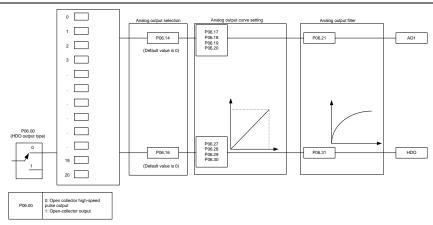

## Instructions for output:

| Set value | Function                              | Description                                                |
|-----------|---------------------------------------|------------------------------------------------------------|
| 0         | Running frequency                     | 0-Max. output frequency                                    |
| 1         | Set frequency                         | 0-Max. output frequency                                    |
| 2         | Ramps reference frequency             | 0-Max. output frequency                                    |
| 3         | Running speed                         | 0-Synchronous speed corresponding to Max. output frequency |
| 4         | Output current (relative to inverter) | 0-Two times of rated current of inverter                   |
| 5         | Output current (relative to motor)    | 0-Two times of rated current of motor                      |
| 6         | Output voltage                        | 0–1.5 times of rated voltage of inverter                   |
| 7         | Output power                          | 0-Two times of rated power                                 |
| 8         | Set torque value                      | 0-Two times of rated current of motor                      |
| 9         | Output torque                         | 0-Two times of rated current of motor                      |
| 10        | Al1 input value                       | 0–10V/0–20mA                                               |
| 11        | Al2 input value                       | -10V–10V                                                   |
| 12        | Al3 input value                       | 0–10V/0–20mA                                               |
| 13        | Input value of high-speed pulse HDIA  | 0.00–50.00kHz                                              |
| 14        | Set value 1 of Modbus communication   | -1000–1000, 1000 corresponds to 100.0%                     |
| 15        | Set value 2 of Modbus communication   | -1000–1000, 1000 corresponds to 100.0%                     |
| 16        | Set value 1 of                        | -1000–1000, 1000 corresponds to 100.0%                     |

-91- V1.2

| Set value | Function                      | Description                                     |
|-----------|-------------------------------|-------------------------------------------------|
|           | PROFIBUS\CANopen              |                                                 |
|           | communication                 |                                                 |
|           | Set value 2 of                |                                                 |
| 17        | PROFIBUS\CANopen              | -1000–1000, 1000 corresponds to 100.0%          |
|           | communication                 |                                                 |
| 18        | Set value 1 of Ethernet       | -1000–1000, 1000 corresponds to 100.0%          |
|           | communication                 |                                                 |
| 19        | Set value 2 of Ethernet       | -1000–1000, 1000 corresponds to 100.0%          |
|           | communication                 |                                                 |
| 20        | Input value of high-speed     | 0.00–50.00kHz                                   |
|           | pulse HDIB                    |                                                 |
| 21        | Reserved variable             |                                                 |
| 22        | Torque current (bipolar, 100% | 0–Two times of rated current of motor           |
|           | corresponds to 10V)           |                                                 |
| 23        | Exciting current (100%        | 0-One times of rated current of motor           |
|           | corresponds to 10V)           |                                                 |
| 24        | Set frequency (bipolar)       | 0–Max. output frequency                         |
| 25        | Ramps reference frequency     | 0-Max. output frequency                         |
|           | (bipolar)                     |                                                 |
| 26        | Running speed (bipolar)       | 0-Max. output frequency                         |
|           | Set value 2 of                | -1000-1000, 1000 corresponds to                 |
| 27        | EtherCAT/PROFINET             | 100.0%                                          |
|           | communication                 | 100.070                                         |
| 28        | C_AO1 from PLC                | 1000 corresponds to 100.0%                      |
| 29        | C_AO2 from PLC                | 1000 corresponds to 100.0%                      |
| 30        | Running speed                 | 0-Two times of rated synchronous speed of motor |
| 31–47     | Reserved variable             |                                                 |

# Related parameter list:

| Function code | Name                        | Detailed parameter description     | Default<br>value |
|---------------|-----------------------------|------------------------------------|------------------|
|               |                             | 0: Open collector high-speed pulse |                  |
| P06.00        | HDO output type             | output                             | 0                |
|               |                             | 1: Open collector output           |                  |
| P06.14        | AO1 output selection        | 0: Running frequency               | 0                |
| P06.15        | Reserved variable           | 1: Set frequency                   | 0                |
| 500.40        |                             | 2: Ramps reference frequency       |                  |
| P06.16        | HDO high-speed pulse output | 3: Running speed                   | 0                |

-92- V1.2

| Function | Name | Detailed parameter description           | Default |
|----------|------|------------------------------------------|---------|
| code     |      | 4: Output current (relative to inverter) | value   |
|          |      | 5: Output current (relative to motor)    |         |
|          |      | 6: Output voltage                        |         |
|          |      | 7: Output voltage                        |         |
|          |      |                                          |         |
|          |      | 8: Set torque value                      |         |
|          |      | 9: Output torque                         |         |
|          |      | 10: Analog Al2 input value               |         |
|          |      | 11: Analog Al2 input value               |         |
|          |      | 12: Analog Al3 input value               |         |
|          |      | 13: Input value of high-speed pulse HDIA |         |
|          |      | 14: Set value 1 of Modbus                |         |
|          |      |                                          |         |
|          |      | communication 15: Set value 2 of Modbus  |         |
|          |      |                                          |         |
|          |      | communication                            |         |
|          |      | 16: Set value 1 of CANopen               |         |
|          |      | communication                            |         |
|          |      | 17: Set value 2 of CANopen               |         |
|          |      | communication                            |         |
|          |      | 18: Set value 1 of Ethernet              |         |
|          |      | communication                            |         |
|          |      | 19: Set value 2 of Ethernet              |         |
|          |      | communication                            |         |
|          |      | 20: Input value of high-speed pulse      |         |
|          |      | HDIB                                     |         |
|          |      | 21: Reserved                             |         |
|          |      | 22: Torque current (bipolar, 100%        |         |
|          |      | corresponds to 10V)                      |         |
|          |      | 23: Exciting current (100% corresponds   |         |
|          |      | to 10V)                                  |         |
|          |      | 24: Set frequency (bipolar)              |         |
|          |      | 25: Ramps reference frequency            |         |
|          |      | (bipolar)                                |         |
|          |      | 26: Running speed (bipolar)              |         |
|          |      | 27: Reserved                             |         |
|          |      | 28: Reserved                             |         |
|          |      | 29: Reserved                             |         |
|          |      | 30: Running speed                        |         |
|          |      | 31–47: Reserved variable                 |         |

-93- V1.2

| Function code     | Name                                    | Detailed parameter description | Default<br>value |
|-------------------|-----------------------------------------|--------------------------------|------------------|
| P06.17            | Lower limit of AO1 output               | -100.0%–P06.19                 | 0.0%             |
| P06.18            | Corresponding AO1 output of lower limit | 0.00V-10.00V                   | 0.00V            |
| P06.19            | Upper limit of AO1 output               | P06.17–100.0%                  | 100.0%           |
| P06.20            | Corresponding AO1 output of upper limit | 0.00V-10.00V                   | 10.00V           |
| P06.21            | AO1 output filter time                  | 0.000s-10.000s                 | 0.000s           |
| P06.22-<br>P06.26 | Reserved variable                       | 0–65535                        | 0                |
| P06.27            | Lower limit of HDO output               | -100.0%–P06.29                 | 0.0%             |
| P06.28            | Corresponding HDO output of lower limit | 0.00-50.00kHz                  | 0.0kHz           |
| P06.29            | Upper limit of HDO output               | P06.27-100.0%                  | 100.0%           |
| P06.30            | Corresponding HDO output of upper limit | 0.00-50.00kHz                  | 50.00kHz         |
| P06.31            | HDO output filter time                  | 0.000s-10.000s                 | 0.000s           |

#### 5.5.11 Digital input

The UMI-B7 series inverter carries four programmable digital input terminals and two HDI input terminals. The function of all the digital input terminals can be programmed by function codes. HDI input terminal can be set to act as high-speed pulse input terminal or common digital input terminal; if it is set to act as high-speed pulse input terminal, users can also set HDIA or HDIB high-speed pulse input to serve as the frequency reference and encoder signal input.

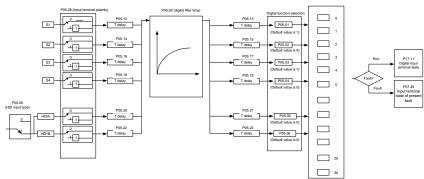

This parameter is used to set the corresponding function of digital multi-function input terminals.

Note: Two different multi-function input terminals cannot be set to the same function.

-94- V1.2

| Set<br>value | Function                                  | Description                                                                                                    |
|--------------|-------------------------------------------|----------------------------------------------------------------------------------------------------|
| 0            | No function                               | The inverter does not act even if there is signal input; users can set the unused terminals to "no function" to avoid misacts.                                                                                                    |
| 1            | Forward running (FWD)                     | Control the forward/reverse running of the inverter by                                                                                                    |
| 2            | Reverse running (REV)                     | external terminals.                                                                                                    |
| 3            | 3-wire control/Sin                        | Set the inverter running mode to 3-wire control mode by this terminal. See P05.13 for details.                                                                                                    |
| 4            | Forward jogging                           | Frequency when jogging, see P08.06, P08.07 and P08.08                                                                                                    |
| 5            | Reverse jogging                           | for jogging acceleration/deceleration time.                                                                                                    |
| 6            | Coast to stop                             | The inverter blocks output, and the stop process of motor is uncontrolled by the inverter. This mode is applied in cases of large-inertia load and free stop time; its definition is the same with P01.08, and it is mainly used in remote control. |
| 7            | Fault reset                               | External fault reset function, its function is the same with the STOP/RST key on the keypad. This function can be used in remote fault reset.                                                                                                    |
| 8            | Running pause                             | The inverter decelerates to stop, however, all the running parameters are in memory state, eg PLC parameter, wobbling frequency, and PID parameter. After this signal disappears, the inverter will revert to the state before stop.                |
| 9            | External fault input                      | When external fault signal is transmitted to the inverter, the inverter releases fault alarm and stops.                                                                                                    |
| 10           | Frequency increase (UP)                   | Used to change the frequency-increase/decrease                                                                                                    |
| 11           | Frequency decrease (DOWN)                 | command when the frequency is given by external terminals.                                                                                                    |
| 12           | Clear frequency increase/decrease setting | The terminal used to clear frequency-increase/decrease setting can clear the frequency value of auxiliary channel set by UP/DOWN, thus restoring the reference frequency to the frequency given by main reference frequency command channel.        |

-95-

| Set<br>value | Function                             |                                                                                            |            |                           |      | Descr       | iption                |                                 |
|--------------|--------------------------------------|--------------------------------------------------------------------------------------------|------------|---------------------------|------|-------------|-----------------------|---------------------------------|
| 13           | Switching between A setting          | ٦                                                                                          | This func  | tion is                   | s us | ed to sw    | itch betwee           | en the frequency                |
| 13           | and B setting                        | s                                                                                          | setting ch | annel                     | s.   |             |                       |                                 |
|              | Switching between                    | F                                                                                          | A frequen  | cy ref                    | eren | ce chann    | el and B fre          | quency reference                |
| 14           | combination setting and A            |                                                                                            |            |                           |      |             | ,                     | 3 function; the                 |
|              | setting                              | 1                                                                                          |            |                           |      | •           |                       | the A frequency                 |
| 45           | Switching between                    |                                                                                            |            |                           |      |             | •                     | o. 14 function; the             |
| 15           | combination setting and B            |                                                                                            |            |                           |      | •           |                       | the B frequency o. 15 function. |
| 16           | setting  Multi stan apped terminal 1 | Н                                                                                          |            |                           |      |             |                       | g digital states of             |
|              | Multi-step speed terminal 1          | ı                                                                                          | hese fou   |                           |      |             | y combining           | g digital states of             |
| 17           | Multi-step speed terminal 2          |                                                                                            |            |                           |      |             | ow bit, mult          | i-step speed 4 is               |
| 18           | Multi-step speed terminal 3          | r                                                                                          | nigh bit.  |                           |      |             |                       |                                 |
|              |                                      |                                                                                            | Multi-s    | tep                       | Мι   | ılti-step   | Multi-step            | Multi-step                      |
| 19           | Multi-step speed terminal 4          |                                                                                            | speed      | 14                        | sp   | peed 3      | speed 2               | speed 1                         |
|              |                                      |                                                                                            | BIT        | 3                         |      | BIT2        | BIT1                  | BIT0                            |
| 20           | Multi stop speed pause               | F                                                                                          | Pause mu   | ılti-ste                  | p sp | eed sele    | ction functio         | n to keep the set               |
| 20           | Multi-step speed pause               | value in present state.                                                                    |            |                           |      |             |                       |                                 |
| 21           | Acceleration/deceleration            | Use these two terminals to select four groups of                                           |            |                           |      |             |                       |                                 |
|              | time selection 1                     | acceleration/decoration time.                                                              |            |                           |      |             |                       |                                 |
|              |                                      |                                                                                            | Terminal   | Term                      | inal |             | eration or ation time | Corresponding                   |
|              |                                      |                                                                                            | 1          | 2                         |      |             | ection                | parameter                       |
|              |                                      |                                                                                            |            |                           |      |             | eration/              |                                 |
|              |                                      |                                                                                            | OFF OF     | F                         |      | tion time 1 | P00.11/P00.12         |                                 |
| 22           | Acceleration/deceleration            |                                                                                            |            | Acce                      |      | eration/    |                       |                                 |
|              | time selection 2                     |                                                                                            | ON         | OF                        | F    | decelera    | tion time 2           | P08.00/P08.01                   |
|              |                                      |                                                                                            | OFF        | 10                        |      | Accel       | eration/              | P08.02/P08.03                   |
|              |                                      |                                                                                            | OFF        | Oi                        | •    | decelera    | tion time 3           | F06.02/F06.03                   |
|              |                                      |                                                                                            | ON         | 10                        | V    | Accel       | eration/              | P08.04/P08.05                   |
|              |                                      | Ш                                                                                          |            |                           |      |             | tion time 4           |                                 |
| 23           | Simple PLC stop reset                |                                                                                            |            | •                         | PLC  | process     | and clear pr          | revious PLC state               |
|              |                                      | H                                                                                          | informatio |                           |      |             | DI 0                  | tion and boom                   |
| 24           | Simple PLC pause                     | The program pauses during PLC execution, and keeps                                         |            |                           |      |             |                       |                                 |
| 24           | Simple i Lo pause                    | running in current speed step. After this function is cancelled, simple PLC keeps running. |            |                           |      |             |                       |                                 |
|              |                                      | Н                                                                                          |            |                           |      |             |                       | nverter maintains               |
| 25           | PID control pause                    |                                                                                            |            | current frequency output. |      | .,          |                       |                                 |
| -            |                                      | The inverter pauses at current output. After this function                                 |            |                           |      |             |                       |                                 |

-96- V1.2

| Set<br>value | Function                                                    | Description                                                                                                    |
|--------------|-------------------------------------------------------------|----------------------------------------------------------------------------------------------------|
|              | (stop at current frequency)                                 | is canceled, it continues wobbling-frequency operation at current frequency.                                                                                                    |
| 27           | Wobbling frequency reset (revert to center frequency)       | The set frequency of inverter reverts to center frequency.                                                                                                    |
| 28           | Counter reset                                               | Zero out the counter state.                                                                                                    |
| 29           | Switching between speed control and torque control          | The inverter switches from torque control mode to speed control mode, or vice versa.                                                                                                    |
| 30           | Acceleration/deceleration disabled                          | Ensure the inverter will not be impacted by external signals (except for stop command), and maintains current output frequency.                                                                                                    |
| 31           | Counter trigger                                             | Enable pulse counting of the counter.                                                                                                    |
| 33           | Clear frequency<br>increase/decrease setting<br>temporarily | When the terminal is closed, the frequency value set by UP/DOWN can be cleared to restore the reference frequency to the frequency given by frequency command channel; when terminal is disconnected, it will revert to the frequency value after frequency increase/decrease setting. |
| 34           | DC brake                                                    | The inverter starts DC brake immediately after the command becomes valid.                                                                                                    |
| 35           | Switching between motor 1 and motor 2                       | When this terminal is valid, users can realize switch-over control of two motors.                                                                                                    |
| 36           | Command switches to keypad                                  | When this terminal is valid, the running command channel will switch to keypad compulsorily. If this function becomes invalid, the running command channel will revert to the original state.                                                                                          |
| 37           | Command switches to terminal                                | When this terminal is valid, the running command channel will switch to terminal compulsorily. If this function becomes invalid, the running command channel will revert to the original state.                                                                                        |
| 38           | Command switches to communication                           | When this terminal is valid, the running command channel will switch to communication compulsorily. If this function becomes invalid, the running command channel will revert to the original state.                                                                                   |
| 39           | Pre-exciting command                                        | When this terminal is valid, motor pre-exciting will be started until this terminal becomes invalid.                                                                                                    |
| 40           | Zero out power consumption quantity                         | After this command becomes valid, the power consumption quantity of the inverter will be zeroed out.                                                                                                    |
| 41           | Maintain power consumption                                  | When this command is valid, current operation of the                                                                                                    |

-97- V1.2

| Set<br>value | Function                                        | Description                                                                                                    |
|--------------|-------------------------------------------------|----------------------------------------------------------------------------------------------------|
|              | quantity                                        | inverter will not impact the power consumption quantity.                                                                         |
| 42           | Source of upper torque limit switches to keypad | When this command is valid, the upper limit of the torque will be set by keypad                                                  |
| 56           | Emergency stop                                  | When this command is valid, the motor decelerate to emergency stop as per the time set by P01.26.                                |
| 57           | Motor over-temperature fault input              | Motor stops at motor over-temperature fault input.                                                                               |
| 59           | FVC switches to V/F control                     | When this terminal is valid in stop state, switch to SVPWM control.                                                              |
| 60           | Switch to FVC control                           | When this terminal is valid in stop state, switch to closed-loop vector control.                                                 |
| 61           | PID polarity switch-over                        | Switching the output polarity of PID, this terminal should be used in conjunction with P09.03                                    |
| 66           | Zero out the counter                            | Zero out the position counting value                                                                                             |
| 67           | Pulse increase                                  | When the terminal function is valid, the pulse input is increased according to the P21.27 pulse speed.                           |
| 68           | Enable pulse superimposition                    | When the pulse superimposition is enabled, pulse increase and pulse decrease are effective.                                      |
| 69           | Pulse decrease                                  | When the terminal function is valid, the pulse input is decreased according to the P21.27 pulse speed.                           |
| 70           | Electronic gear selection                       | When the terminal is valid, the proportional numerator is switched to the P21.30 numerator of the 2 <sup>nd</sup> command ratio. |
| 71–79        | Reserved variables                              | /                                                                                                    |

## Related parameter list:

| Function code | Name                    | Detailed parameter description                                                                                                    | Default<br>value |
|---------------|-------------------------|----------------------------------------------------------------------------------------------------|------------------|
| P05.00        | HDI input type          | 0x00–0x11 Ones: HDIA input type 0: HDIA is high-speed pulse input 1: HDIA is digital input Tens: HDIB input type 0: HDIB is high-speed pulse input 1: HDIB is digital input | 0x00             |
| P05.01        | Function of S1 terminal | 0: No function                                                                                                    | 1                |
| P05.02        | Function of S2 terminal | 1: Forward running                                                                                                    | 4                |
| P05.03        | Function of S3 terminal | 2: Reverse running                                                                                                    | 7                |

-98- V1.2

| Function code | Name                      | Detailed parameter description                                                  | Default<br>value |
|---------------|---------------------------|---------------------------------------------------------------------------------|------------------|
| P05.04        | Function of S4 terminal   | 3: 3-wire control/Sin                                                           | 0                |
| P05.05        | Function of HDIA terminal | 4: Forward jogging                                                              | 0                |
| P05.06        | Function of HDIB terminal | 5: Reverse jogging                                                              | 0                |
|               |                           | 6: Coast to stop                                                                |                  |
|               |                           | 7: Fault reset                                                                  |                  |
|               |                           | 8: Running pause                                                                |                  |
|               |                           | 9: External fault input                                                         |                  |
|               |                           | 10: Frequency increase (UP)                                                     |                  |
|               |                           | 11: Frequency decrease (DOWN)                                                   |                  |
|               |                           | 12: Clear frequency increase/decrease setting                                   |                  |
|               |                           | 13: Switch-over between setting A                                               |                  |
|               |                           | and setting B                                                                   |                  |
|               |                           | 14: Switch-over between                                                         |                  |
|               |                           | combination setting and A setting                                               |                  |
|               |                           | 15: Switch-over between                                                         |                  |
|               |                           | combination setting and setting B                                               |                  |
|               |                           | 16: Multi-step speed terminal 1                                                 |                  |
|               |                           | 17: Multi-step speed terminal 2                                                 |                  |
|               |                           | 18: Multi-step speed terminal 3                                                 |                  |
|               |                           | 19: Multi-step speed terminal 4                                                 |                  |
| P05.07        | Reserved variables        | 20: Multi-step speed pause                                                      | 0                |
|               |                           | 21: Acceleration/deceleration time                                              |                  |
|               |                           | selection 1                                                                     |                  |
|               |                           | 22: Acceleration/deceleration time                                              |                  |
|               |                           | selection 2                                                                     | ļ                |
|               |                           | 23: Simple PLC stop reset                                                       |                  |
|               |                           | 24: Simple PLC pause                                                            |                  |
|               |                           | 25: PID control pause                                                           |                  |
|               |                           | 26: Wobbling frequency pause                                                    |                  |
|               |                           | 27: Wobbling frequency reset                                                    |                  |
|               |                           | <ul><li>28: Counter reset</li><li>29: Switching between speed control</li></ul> |                  |
|               |                           | and torque control                                                              |                  |
|               |                           | 30: Acceleration/deceleration                                                   |                  |
|               |                           | disabled                                                                        |                  |
|               |                           | 31: Counter trigger                                                             |                  |
|               |                           | 32: Position reset to 0                                                         |                  |
|               |                           | 33: Clear frequency                                                             |                  |

-99- V1.2

| Function code | Name | Detailed parameter description        | Default<br>value |
|---------------|------|---------------------------------------|------------------|
|               |      | increase/decrease setting             |                  |
|               |      | temporarily                           |                  |
|               |      | 34: DC brake                          |                  |
|               |      | 35: Switching between motor 1 and     |                  |
|               |      | motor 2                               |                  |
|               |      | 36: Command switches to keypad        |                  |
|               |      | 37: Command switches to terminal      |                  |
|               |      | 38: Command switches to               |                  |
|               |      | communication                         |                  |
|               |      | 39: Pre-exciting command              |                  |
|               |      | 40: Zero out power consumption        |                  |
|               |      | quantity                              |                  |
|               |      | 41: Maintain power consumption        |                  |
|               |      | quantity                              |                  |
|               |      | 42: Switching the upper torque limit  |                  |
|               |      | setting mode to keypad                |                  |
|               |      | 43: Position reference point input    |                  |
|               |      | (valid only for S1, S2, and S3)       |                  |
|               |      | 44: Spindle orientation disabled      |                  |
|               |      | 45: Spindle zeroing/local position    |                  |
|               |      | zeroing                               |                  |
|               |      | 46: Spindle zero-position setting 1   |                  |
|               |      | 47: Spindle zero-position setting 2   |                  |
|               |      | 48: Spindle indexing setting 1        |                  |
|               |      | 49: Spindle indexing setting 2        |                  |
|               |      | 50: Spindle indexing setting 3        |                  |
|               |      | 51: Terminal for switching between    |                  |
|               |      | position control and speed control    |                  |
|               |      | 52: Disable pulse input               |                  |
|               |      | 53: Eliminate position deviation      |                  |
|               |      | 54: Switch position proportional gain |                  |
|               |      | 55: Enable cyclic digital positioning |                  |
|               |      | 56: Emergency stop                    |                  |
|               |      | 57: Motor overtemperature fault input |                  |
|               |      | 59: Switch to V/F control             |                  |
|               |      | 60: Switch to FVC control             |                  |
|               |      | 61: PID polarity switch-over          |                  |
|               |      | 66: Zero out encoder counting         |                  |
|               |      | 67: Pulse increase                    |                  |

-100- V1.2

| Function code | Name                                  | Detailed parameter description                      | Default<br>value |
|---------------|---------------------------------------|-----------------------------------------------------|------------------|
|               |                                       | 68: Enable pulse superimposition                    |                  |
|               |                                       | 69: Pulse decrease                                  |                  |
|               |                                       | 70: Electronic gear selection                       |                  |
|               |                                       | 71: Switch to the master                            |                  |
|               |                                       | 72: Switch to the slave                             |                  |
|               |                                       | 73–79: Reserved                                     |                  |
| P05.08        | Polarity of input terminal            | 0x00-0x3F                                           | 0x00             |
| P05.09        | Digital filter time                   | 0.000-1.000s                                        | 0.010s           |
|               |                                       | 0x00-0x3F (0: disable, 1: enable)                   |                  |
|               |                                       | BIT0: S1 virtual terminal                           |                  |
| D05.40        | Vistoral tames in all a attings       | BIT1: S2 virtual terminal                           | 000              |
| P05.10        | Virtual terminal setting              | BIT2: S3 virtual terminal BIT3: S4 virtual terminal | 0x00             |
|               |                                       | BIT4: HDIA virtual terminal                         |                  |
|               |                                       | BIT5: HDIB virtual terminal                         |                  |
|               |                                       | 0: 2-wire control 1                                 |                  |
| 505.44        | 0/0 1                                 | 1: 2-wire control 2                                 |                  |
| P05.11        | 2/3-wire control mode                 | 2: 3-wire control 1                                 | 0                |
|               |                                       | 3: 3-wire control 2                                 |                  |
| P05.12        | S1 terminal switch-on delay           | 0.000–50.000s                                       | 0.000s           |
| P05.13        | S1 terminal switch-off delay          | 0.000–50.000s                                       | 0.000s           |
| P05.14        | S2 terminal switch-on delay           | 0.000–50.000s                                       | 0.000s           |
| P05.15        | S2 terminal switch-off delay          | 0.000–50.000s                                       | 0.000s           |
| P05.16        | S3 terminal switch-on delay           | 0.000–50.000s                                       | 0.000s           |
| P05.17        | S3 terminal switch-off delay          | 0.000–50.000s                                       | 0.000s           |
| P05.18        | S4 terminal switch-on delay           | 0.000–50.000s                                       | 0.000s           |
| P05.19        | S4 terminal switch-off delay          | 0.000–50.000s                                       | 0.000s           |
| P05.20        | HDIA terminal switch-on delay         | 0.000–50.000s                                       | 0.000s           |
| P05.21        | HDIA terminal switch-off delay        | 0.000–50.000s                                       | 0.000s           |
| P05.22        | HDIB terminal switch-on delay         | 0.000–50.000s                                       | 0.000s           |
| P05.23        | HDIB terminal switch-off delay        | 0.000–50.000s                                       | 0.000s           |
| P07.39        | Input terminal state of present fault | 1                                                   | 0                |
| P17.12        | Digital input terminal state          | 1                                                   | 0                |

-101- V1.2

#### 5.5.12 Digital output

The UMI-B7 series inverter carries two groups of relay output terminals, one open collector Y output terminal and one high-speed pulse output (HDO) terminal. The function of all the digital output terminals can be programmed by function codes, of which the high-speed pulse output terminal HDO can also be set to high-speed pulse output or digital output by function code.

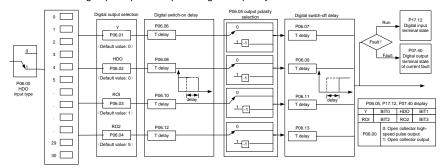

The table below lists the options for the above four function parameters, and users are allowed to select the same output terminal functions repetitively.

| Set<br>value | Function                       | Description                                                                                |
|--------------|--------------------------------|--------------------------------------------------------------------------------------------|
| 0            | Invalid                        | Output terminal has no function                                                            |
| 1            | In running                     | Output ON signal when there is frequency output during running                             |
| 2            | In forward running             | Output ON signal when there is frequency output during forward running                     |
| 3            | In reverse running             | Output ON signal when there is frequency output during reverse running                     |
| 4            | In jogging                     | Output ON signal when there is frequency output during jogging                             |
| 5            | Inverter fault                 | Output ON signal when inverter fault occurred                                              |
| 6            | Frequency level detection FDT1 | Refer to P08.32 and P08.33                                                                 |
| 7            | Frequency level detection FDT2 | Refer to P08.34 and P08.35                                                                 |
| 8            | Frequency reached              | Refer to P08.36                                                                            |
| 9            | Running in zero speed          | Output ON signal when the inverter output frequency and reference frequency are both zero. |
| 10           | Reach upper limit frequency    | Output ON signal when the running frequency reaches upper limit frequency                  |
| 11           | Reach lower limit frequency    | Output ON signal when the running frequency reached lower limit frequency                  |

-102-

| Set<br>value | Function                   | Description                                                                   |
|--------------|----------------------------|-------------------------------------------------------------------------------|
|              |                            | Main circuit and control circuit powers are established, the                  |
| 12           | Ready to run               | protection functions do not act; when the inverter is ready                   |
|              |                            | to run, output ON signal.                                                     |
| 13           | In pre-exciting            | Output ON signal during pre-exciting of the inverter                          |
| 1            |                            | Output ON signal after the pre-alarm time elapsed based                       |
| 14           | Overload pre-alarm         | on the pre-alarm threshold; see P11.08–P11.10 for details.                    |
|              |                            | Output ON signal after the pre-alarm time elapsed based                       |
| 15           | Underload pre-alarm        | on the pre-alarm threshold; see P11.11–P11.12 for details.                    |
|              | Simple PLC state           | Output signal when current stage of simple PLC is                             |
| 16           | completed                  | completed                                                                     |
|              | Simple PLC cycle           | Output signal when a single cycle of simple PLC operation                     |
| 17           | completed                  | is completed                                                                  |
|              |                            | Output corresponding signal based on the set value of                         |
| 23           | Virtual terminal output of | Modbus; output ON signal when it is set to 1, output OFF                      |
|              | Modbus communication       | signal when it is set to 0                                                    |
|              | Virtual terminal output of | Output corresponding signal based on the set value of                         |
| 24           | POROFIBUS\CANopen          | PROFIBUS\CANopen; output ON signal when it is set to                          |
|              | communication              | 1, output OFF signal when it is set to 0                                      |
|              | Virtual terminal output of | Output corresponding signal based on the set value of                         |
| 25           | Ethernet communication     | Ethernet; output ON signal when it is set to 1, output OFF                    |
|              |                            | signal when it is set to 0.                                                   |
| 26           | DC bus voltage             | Output is valid when the bus voltage is above the                             |
|              | established                | undervoltage threshold of the inverter                                        |
| 27           | Z pulse output             | Output is valid when the encoder Z pulse is arrived, and                      |
| 28           | During pulse superposition | is invalid after 10 ms.                                                       |
| 20           | During pulse superposition | Output is valid when the pulse superposition terminal input function is valid |
| 29           | STO action                 | Output when STO fault occurred                                                |
| 30           | Positioning completed      | Output is valid when position control positioning is                          |
|              | 1 dollaring dompicted      | completed                                                                     |
| 31           | Spindle zeroing completed  | Output is valid when spindle zeroing is completed                             |
| 32           | Spindle scale-division     | Output is valid when spindle scale-division is completed                      |
|              | completed                  |                                                                               |
| 33           | In speed limit             | Output is valid when the frequency is limited                                 |
| 34           | Reserved                   |                                                                               |
| 35           | Reserved                   |                                                                               |
| 36           | Speed/position control     | Output is valid when the mode switch-over is completed                        |

-103- V1.2

| Set<br>value | Function              | Description |
|--------------|-----------------------|-------------|
|              | switch-over completed |             |
| 37–40        | Reserved              |             |
| 41           | Reserved              |             |
| 42           | Reserved              |             |
| 43           | Reserved              |             |
| 44           | Reserved              |             |
| 45           | Reserved              |             |
| 46           | Reserved              |             |
| 47           | Reserved              |             |
| 48–63        | Reserved variables    | 1           |

# Related parameter list:

| Function code | Name                          | Detailed parameter description                                                                                                    | Default<br>value |
|---------------|-------------------------------|----------------------------------------------------------------------------------------------------|------------------|
| P06.00        | HDO output type               | O: Open collector high-speed pulse output     Open collector output                                                                                                    | 0                |
| P06.01        | Y output selection            | 0: Invalid                                                                                                    | 0                |
| P06.02        | HDO output selection          | 1: In running                                                                                                    | 0                |
| P06.03        | Relay RO1 output selection    | 2: In forward running 3: In reverse running                                                                                                    | 1                |
| P06.04        | Relay RO2 output<br>selection | 4: In jogging 5: Inverter fault 6: Frequency level detection FDT1 7: Frequency level detection FDT2 8: Frequency reached 9: Running in zero speed 10: Reach upper limit frequency 11: Reach lower limit frequency 12: Ready to run 13: In pre-exciting 14: Overload pre-alarm 15: Underload pre-alarm 16: Simple PLC stage completed 17: Simple PLC cycle completed 18: Reach set counting value 19: Reach designated counting value 20: External fault is valid | 5                |
|               |                               | 21: Reserved 22: Reach running time                                                                                                    |                  |

-104- V1.2

| Function | Name                                   | Detailed parameter description                       | Default |
|----------|----------------------------------------|------------------------------------------------------|---------|
| code     |                                        | 00 1/1 1/1 1/1 1/1 1/1 1/1 1/1 1/1 1/1 1             | value   |
|          |                                        | 23: Virtual terminal output of Modbus                |         |
|          |                                        | communication                                        |         |
|          |                                        | 24: Virtual terminal output of CANopen communication |         |
|          |                                        | 25: Virtual terminal output of Ethernet              |         |
|          |                                        | communication                                        |         |
|          |                                        | 26: DC bus voltage established                       |         |
|          |                                        | 27: Z pulse output                                   |         |
|          |                                        | 28: During pulse superposition                       |         |
|          |                                        | 29: STO action                                       |         |
|          |                                        | 30: Positioning completed                            |         |
|          |                                        | 31: Spindle zeroing completed                        |         |
|          |                                        | 32: Spindle scale-division completed                 |         |
|          |                                        | 33: In speed limit                                   |         |
|          |                                        | 34: Reserved                                         |         |
|          |                                        | 35: Reserved                                         |         |
|          |                                        | 36: Speed/position control switch-over               |         |
|          |                                        | completed                                            |         |
|          |                                        | 37–63: Reserved                                      |         |
| P06.05   | Output terminal polarity selection     | 0x00-0x0F                                            | 0x00    |
| P06.06   | Y switch-on delay                      | 0.000–50.000s                                        | 0.000s  |
| P06.07   | Y switch-off delay                     | 0.000-50.000s                                        | 0.000s  |
| P06.08   | HDO switch-on delay                    | 0.000-50.000s (valid only when P06.00=1)             | 0.000s  |
| P06.09   | HDO switch-off delay                   | 0.000-50.000s (valid only when P06.00=1)             | 0.000s  |
| P06.10   | Relay RO1 switch-on delay              | 0.000-50.000s                                        | 0.000s  |
| P06.11   | Relay RO1 switch-off delay             | 0.000-50.000s                                        | 0.000s  |
| P06.12   | Relay RO2 switch-on delay              | 0.000-50.000s                                        | 0.000s  |
| P06.13   | Relay RO2 switch-off delay             | 0.000–50.000s                                        | 0.000s  |
| P07.40   | Output terminal state of present fault | 1                                                    | 0       |
| P17.13   | Digital output terminal state          | /                                                    | 0       |

-105- V1.2

### 5.5.13 Simple PLC

Simple PLC is a multi-step speed generator, and the inverter can change the running frequency and direction automatically based on the running time to fulfill process requirements. Previously, such function was realized with external PLC, while now, the inverter itself can achieve this function.

The UMI-B7 series inverter can realize 16-step speeds control, and provide four groups of acceleration/deceleration time for users to choose from.

After the set PLC completes one cycle (or one section), one ON signal can be output by the multifunction relay.

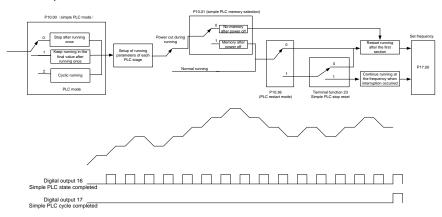

Related parameter list:

| Function code | Name                                 | Detailed parameter description           | Default<br>value |
|---------------|--------------------------------------|------------------------------------------|------------------|
| P05.01-       |                                      | 23: Simple PLC stop reset                |                  |
|               | Digital input function               | 24: Simple PLC pause                     |                  |
| P05.06        |                                      | 25: PID control pause                    |                  |
| P06.01-       | Digital autout formation             | 16: Simple PLC stage reached             |                  |
| P06.04        | Digital output function              | 17: Simple PLC cycle reached             |                  |
|               |                                      | 0: Stop after running once               |                  |
| D40.00        | Simple PLC mode                      | 1: Keep running in the final value after | 0                |
| P10.00        |                                      | running once                             |                  |
|               |                                      | 2: Cyclic running                        |                  |
| D40.04        | Simple PLC memory                    | 0: No memory after power down            | 0                |
| P10.01        | selection                            | 1: Memory after power down               | 0                |
| P10.02        | Multi-step speed 0                   | -100.0–100.0%                            | 0.0%             |
| P10.03        | Running time of 0 <sup>th</sup> step | 0.0-6553.5s (min)                        | 0.0s             |
| P10.04        | Multi-step speed 1                   | -100.0–100.0%                            | 0.0%             |
| P10.05        | Running time of 1st step             | 0.0-6553.5s (min)                        | 0.0s             |

-106- V1.2

| Function code | Name                                                  | Detailed parameter description                                                                  | Default<br>value |
|---------------|-------------------------------------------------------|-------------------------------------------------------------------------------------------------|------------------|
| P10.06        | Multi-step speed 2                                    | -100.0–100.0%                                                                                   | 0.0%             |
| P10.07        | Running time of 2 <sup>nd</sup> step                  | 0.0–6553.5s (min)                                                                               | 0.0s             |
| P10.08        | Multi-step speed 3                                    | -100.0–100.0%                                                                                   | 0.0%             |
| P10.09        | Running time of 3 <sup>rd</sup> step                  | 0.0-6553.5s (min)                                                                               | 0.0s             |
| P10.10        | Multi-step speed 4                                    | -100.0–100.0%                                                                                   | 0.0%             |
| P10.11        | Running time of 4th step                              | 0.0-6553.5s (min)                                                                               | 0.0s             |
| P10.12        | Multi-step speed 5                                    | -100.0–100.0%                                                                                   | 0.0%             |
| P10.13        | Running time of 5 <sup>th</sup> step                  | 0.0-6553.5s (min)                                                                               | 0.0s             |
| P10.14        | Multi-step speed 6                                    | -100.0–100.0%                                                                                   | 0.0%             |
| P10.15        | Running time of 6 <sup>th</sup> step                  | 0.0-6553.5s (min)                                                                               | 0.0s             |
| P10.16        | Multi-step speed 7                                    | -100.0–100.0%                                                                                   | 0.0%             |
| P10.17        | Running time of 7 <sup>th</sup> step                  | 0.0–6553.5s (min)                                                                               | 0.0s             |
| P10.18        | Multi-step speed 8                                    | -100.0–100.0%                                                                                   | 0.0%             |
| P10.19        | Running time of 8 <sup>th</sup> step                  | 0.0–6553.5s (min)                                                                               | 0.0s             |
| P10.20        | Multi-step speed 9                                    | -100.0–100.0%                                                                                   | 0.0%             |
| P10.21        | Running time of 9 <sup>th</sup> step                  | 0.0–6553.5s (min)                                                                               | 0.0s             |
| P10.22        | Multi-step speed 10                                   | -100.0–100.0%                                                                                   | 0.0%             |
| P10.23        | Running time of 10 <sup>th</sup> step                 | 0.0–6553.5s (min)                                                                               | 0.0s             |
| P10.24        | Multi-step speed 11                                   | -100.0–100.0%                                                                                   | 0.0%             |
| P10.25        | Running time of 11th step                             | 0.0–6553.5s (min)                                                                               | 0.0s             |
| P10.26        | Multi-step speed 12                                   | -100.0–100.0%                                                                                   | 0.0%             |
| P10.27        | Running time of 12 <sup>th</sup> step                 | 0.0–6553.5s (min)                                                                               | 0.0s             |
| P10.28        | Multi-step speed 13                                   | -100.0–100.0%                                                                                   | 0.0%             |
| P10.29        | Running time of 13th step                             | 0.0–6553.5s (min)                                                                               | 0.0s             |
| P10.30        | Multi-step speed 14                                   | -100.0–100.0%                                                                                   | 0.0%             |
| P10.31        | Running time of 14 <sup>th</sup> step                 | 0.0–6553.5s (min)                                                                               | 0.0s             |
| P10.32        | Multi-step speed 15                                   | -100.0–100.0%                                                                                   | 0.0%             |
| P10.33        | Running time of 15 <sup>th</sup> step                 | 0.0-6553.5s (min)                                                                               | 0.0s             |
| P10.36        | PLC restart mode                                      | Restart from the first section     Continue running at the frequency when interruption occurred | 0                |
| P10.34        | Acceleration/deceleration time of 0–7 stage of simple | 0x0000-0XFFFF                                                                                   | 0000             |

### **UMI-B7** Series Inverter

| Function code     | Name                                                             | Detailed parameter description                                                      | Default<br>value |
|-------------------|------------------------------------------------------------------|-------------------------------------------------------------------------------------|------------------|
|                   | PLC                                                              |                                                                                     |                  |
| P10.35            | Acceleration/deceleration<br>time of 8–15 stage of simple<br>PLC | 0x0000-0XFFFF                                                                       | 0000             |
| P05.01–<br>P05.09 | Digital input function                                           | 23: Simple PLC stop reset 24: Simple PLC pause 25: PID control pause                |                  |
| P06.01-<br>P06.04 | Digital output function                                          | <ul><li>16: Simple PLC stage reached</li><li>17: Simple PLC cycle reached</li></ul> |                  |
| P17.00            | Set frequency                                                    | 0.00Hz-P00.03 (Max. output frequency)                                               | 0.00Hz           |
| P17.27            | Simple PLC and current<br>stage number of multi-step<br>speed    | 0–15                                                                                | 0                |

## 5.5.14 Multi-step speed running

Set the parameters used in multi-step speed running. UMI-B7 inverter can set 16-step speeds, which are selectable by multi-step speed terminals 1–4, corresponding to multi-step speed 0 to multi-step speed 15.

-108- V1.2

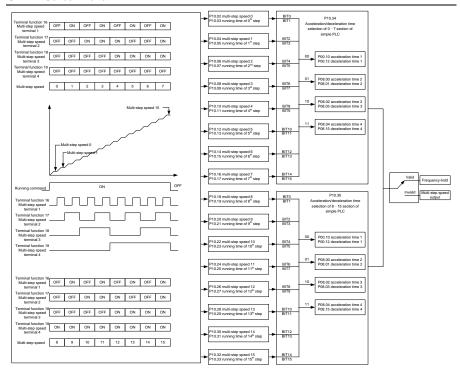

### Related parameter list:

| Functio<br>n code | Name                                 | Detailed parameter description  | Default<br>value |
|-------------------|--------------------------------------|---------------------------------|------------------|
|                   |                                      | 16: Multi-step speed terminal 1 |                  |
| P05.01-           |                                      | 17: Multi-step speed terminal 2 |                  |
| P05.01=           | Digital input function selection     | 18: Multi-step speed terminal 3 |                  |
| F05.00            |                                      | 19: Multi-step speed terminal 4 |                  |
|                   |                                      | 20: Multi-step speed pause      |                  |
| P10.02            | Multi-step speed 0                   | -100.0–100.0%                   | 0.0%             |
| P10.03            | Running time of 0th step             | 0.0-6553.5s (min)               | 0.0s             |
| P10.04            | Multi-step speed 1                   | -100.0–100.0%                   | 0.0%             |
| P10.05            | Running time of 1st step             | 0.0-6553.5s (min)               | 0.0s             |
| P10.06            | Multi-step speed 2                   | -100.0–100.0%                   | 0.0%             |
| P10.07            | Running time of 2 <sup>nd</sup> step | 0.0-6553.5s (min)               | 0.0s             |
| P10.08            | Multi-step speed 3                   | -100.0–100.0%                   | 0.0%             |
| P10.09            | Running time of 3 <sup>rd</sup> step | 0.0-6553.5s (min)               | 0.0s             |
| P10.10            | Multi-step speed 4                   | -100.0–100.0%                   | 0.0%             |
| P10.11            | Running time of 4th step             | 0.0-6553.5s (min)               | 0.0s             |

-109-

| Functio           | Name                                                                 | Detailed peremeter description                                                                                                    | Default |
|-------------------|----------------------------------------------------------------------|----------------------------------------------------------------------------------------------------|---------|
| n code            | Name                                                                 | Detailed parameter description                                                                                                    | value   |
| P10.12            | Multi-step speed 5                                                   | -100.0–100.0%                                                                                                    | 0.0%    |
| P10.13            | Running time of 5 <sup>th</sup> step                                 | 0.0-6553.5s (min)                                                                                                    | 0.0s    |
| P10.14            | Multi-step speed 6                                                   | -100.0–100.0%                                                                                                    | 0.0%    |
| P10.15            | Running time of 6th step                                             | 0.0-6553.5s (min)                                                                                                    | 0.0s    |
| P10.16            | Multi-step speed 7                                                   | -100.0–100.0%                                                                                                    | 0.0%    |
| P10.17            | Running time of 7 <sup>th</sup> step                                 | 0.0-6553.5s (min)                                                                                                    | 0.0s    |
| P10.18            | Multi-step speed 8                                                   | -100.0–100.0%                                                                                                    | 0.0%    |
| P10.19            | Running time of 8 <sup>th</sup> step                                 | 0.0-6553.5s (min)                                                                                                    | 0.0s    |
| P10.20            | Multi-step speed 9                                                   | -100.0–100.0%                                                                                                    | 0.0%    |
| P10.21            | Running time of 9th step                                             | 0.0-6553.5s (min)                                                                                                    | 0.0s    |
| P10.22            | Multi-step speed 10                                                  | -100.0–100.0%                                                                                                    | 0.0%    |
| P10.23            | Running time of 10 <sup>th</sup> step                                | 0.0-6553.5s (min)                                                                                                    | 0.0s    |
| P10.24            | Multi-step speed 11                                                  | -100.0–100.0%                                                                                                    | 0.0%    |
| P10.25            | Running time of 11th step                                            | 0.0–6553.5s (min)                                                                                                    | 0.0s    |
| P10.26            | Multi-step speed 12                                                  | -100.0–100.0%                                                                                                    | 0.0%    |
| P10.27            | Running time of 12th step                                            | 0.0-6553.5s (min)                                                                                                    | 0.0s    |
| P10.28            | Multi-step speed 13                                                  | -100.0–100.0%                                                                                                    | 0.0%    |
| P10.29            | Running time of 13 <sup>th</sup> step                                | 0.0–6553.5s (min)                                                                                                    | 0.0s    |
| P10.30            | Multi-step speed 14                                                  | -100.0–100.0%                                                                                                    | 0.0%    |
| P10.31            | Running time of 14 <sup>th</sup> step                                | 0.0-6553.5s (min)                                                                                                    | 0.0s    |
| P10.32            | Multi-step speed 15                                                  | -100.0–100.0%                                                                                                    | 0.0%    |
| P10.33            | Running time of 15 <sup>th</sup> step                                | 0.0-6553.5s (min)                                                                                                    | 0.0s    |
| P10.34            | Acceleration/decoration time selection of 0–7 section of simple PLC  | 0x0000-0XFFFF                                                                                                    | 0000    |
| P10.35            | Acceleration/decoration time selection of 8–15 section of simple PLC | 0x0000-0XFFFF                                                                                                    | 0000    |
| P05.01–<br>P05.09 | Digital input function selection                                     | 16: Multi-step speed terminal 1 17: Multi-step speed terminal 2 18: Multi-step speed terminal 3 19: Multi-step speed terminal 4 20: Multi-step speed pause | /       |
| P17.27            | Simple PLC and current steps of multi-step speed                     | 0–15                                                                                                    | 0       |

## 5.5.15 PID control

PID control, a common mode for process control, is mainly used to adjust the inverter output frequency or output voltage through performing scale-division, integral and differential operations on the -110-

difference between feedback signal of controlled variables and signal of the target, thus forming a negative feedback system to keep the controlled variables above the target. It is suitable for flow control, pressure control, temperature control, etc. Diagram of basic principles for output frequency regulation is shown in the figure below.

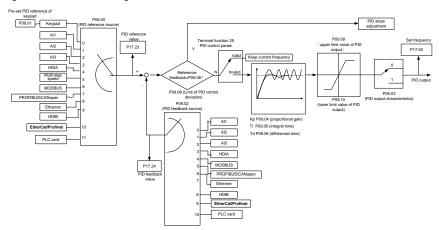

Introduction to the working principles and control methods for PID control

Proportional control (Kp): When the feedback deviates from the reference, the output will be proportional to the deviation, if such deviation is constant, the regulating variable will also be constant. Proportional control can respond to feedback changes rapidly, however, it cannot eliminate the error by itself. The larger the proportional gain, the faster the regulating speed, but too large gain will result in oscillation. To solve this problem, first, set the integral time to a large value and the derivative time to 0, and run the system by proportional control, and then change the reference to observe the deviation between feedback signal and the reference (static difference), if the static difference is (eg, increase the reference, and the feedback variable is always less than the reference after system stabilizes), continue increasing the proportional gain, otherwise, decrease the proportional gain; repeat such process until the static error becomes small.

Integral time (Ti): When feedback deviates from reference, the output regulating variable accumulates continuously, if the deviation persists, the regulating variable will increase continuously until deviation disappears. Integral regulator can be used to eliminate static difference; however, too large regulation may lead to repetitive overshoot, which will cause system instability and oscillation. The feature of oscillation caused by strong integral effect is that the feedback signal fluctuates up and down based on the reference variable, and fluctuation range increases gradually until oscillation occurred. Integral time parameter is generally regulated gradually from large to small until the stabilized system speed fulfills the requirement.

Derivative time (Td): When the deviation between feedback and reference changes, output the regulating variable which is proportional to the deviation variation rate, and this regulating variable is only related to the direction and magnitude of the deviation variation rather than the direction and -111-

magnitude of the deviation itself. Differential control is used to control the feedback signal variation based on the variation trend. Differential regulator should be used with caution as it may easily enlarge the system interferences, especially those with high variation frequency.

When frequency command selection (P00.06, P00.07) is 7, or channel of voltage setting (P04.27) is 6, the running mode of inverter is process PID control.

#### 5.5.15.1 General procedures for PID parameter setting

## a. Determining proportional gain P

When determining proportional gain P, first, remove the integral term and derivative term of PID by making Ti=0 and Td=0 (see PID parameter setting for details), thus turning PID into pure proportional control. Set the input to 60%–70% of the max. allowable value, and increase proportional gain P gradually from 0 until system oscillation occurred, and then in turn, decrease proportional gain P gradually from current value until system oscillation disappears, record the proportional gain P at this point and set the proportional gain P of PID to 60%–70% of current value. This is whole commissioning process of proportional gain P.

#### b. Determine integral time Ti

After proportional gain P is determined, set the initial value of a larger integral time Ti, and decrease Ti gradually until system oscillation occurred, and then in turn, increase Ti until system oscillation disappears, record the Ti at this point, and set the integral time constant Ti of PID to 150%–180% of current value. This is the commissioning process of integral time constant Ti.

#### c. Determining derivative time Td

The derivative time Td is generally set to 0.

If users need to set Td to another value, set in the same way with P and Ti, namely set Td to 30% of the value when there is no oscillation.

d. Empty system load, perform load-carrying joint debugging, and then fine-tune PID parameter until fulfilling the requirement.

#### 5.5.15.2 How to fine-tune PID

After setting the parameters controlled by PID, users can fine-tune these parameters by the following means.

Control overmodulation: When overmodulation occurred, shorten the derivative time (Td) and prolong integral time (Ti).

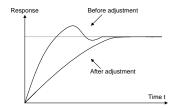

Stabilize the feedback value as fast as possible: when overmodulation occurred, shorten integral

-112- V1.2

time (Ti) and prolong derivative time (Td) to stabilize control as fast as possible.

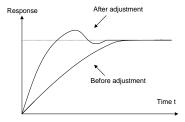

**Control long-term vibration:** If the cycle of periodic vibration is longer than the set value of integral time (Ti), it indicates the integral action is too strong, prolong the integral time (Ti) to control vibration.

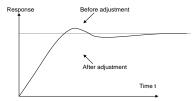

**Control short-term vibration**: If the vibration cycle is short is almost the same with the set value of derivative time (Td), it indicates derivative action is too strong, shorten the derivative time (Td) to control vibration. When derivative time (Td) is set to 0.00 (namely no derivative control), and there is no way to control vibration, decrease the proportional gain.

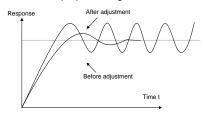

## Related parameter list:

| Function code | Name                 | Detailed parameter description                                                     | Default<br>value |
|---------------|----------------------|------------------------------------------------------------------------------------|------------------|
|               | PID reference source | 0: Keypad (P09.01)<br>1: Al1<br>2: Al2                                             |                  |
| P09.00        |                      | 3: Al3 4: High-speed pulse HDIA 5: Multi-step                                      | 0                |
|               |                      | 6: Modbus communication     7: CANopen communication     8: Ethernet communication |                  |

-113- V1.2

| Function code | Name                               | Detailed parameter description                        | Default<br>value |
|---------------|------------------------------------|-------------------------------------------------------|------------------|
|               |                                    | 9: High-speed pulse HDIB                              |                  |
|               |                                    | 10: Reserved                                          |                  |
|               |                                    | 11: Reserved                                          |                  |
|               |                                    | 12: Reserved                                          |                  |
| P09.01        | Pre-set PID reference of<br>keypad | -100.0%–100.0%                                        | 0.0%             |
|               |                                    | 0: Al1                                                |                  |
|               |                                    | 1: Al2                                                |                  |
|               |                                    | 2: Al3                                                |                  |
|               |                                    | 3: High-speed pulse HDIA                              |                  |
|               |                                    | 4: Modbus communication                               |                  |
| P09.02        | PID feedback source                | 5: CANopen communication                              | 0                |
|               |                                    | 6: Ethernet communication                             |                  |
|               |                                    | 7: High-speed pulse HDIB                              |                  |
|               |                                    | 8: Reserved                                           |                  |
|               |                                    | 9: Reserved                                           |                  |
|               |                                    | 10: Reserved                                          |                  |
| P09.03        | PID output characteristics         | 0: PID output is positive characteristic              | 0                |
| B00.04        | D (1 ) (14 )                       | PID output is negative characteristic     0.00–100.00 | 4.00             |
| P09.04        | Proportional gain (Kp)             |                                                       | 1.80             |
| P09.05        | Integral time (Ti)                 | 0.01–10.00s                                           | 0.90s            |
| P09.06        | Derivative time (Td)               | 0.00–10.00s                                           | 0.00s            |
| P09.07        | Sampling cycle (T)                 | 0.000-10.000s                                         | 0.100s           |
| P09.08        | Limit of PID control               | 0.0–100.0%                                            | 0.0%             |
|               | deviation                          |                                                       |                  |
| P09.09        | Upper limit value of PID           | P09.10-100.0% (max. frequency or                      | 100.0%           |
|               | output                             | voltage)                                              |                  |
| P09.10        | Lower limit value of PID           | -100.0%-P09.09 (max. frequency or                     | 0.0%             |
|               | output                             | voltage)                                              | 0.070            |
| P09.11        | Feedback offline detection         | 0.0–100.0%                                            | 0.0%             |
| 1 00.11       | value                              |                                                       | 0.070            |
| P09.12        | Feedback offline detection         | 0.0–3600.0s                                           | 1.0s             |
| 1 00.12       | time                               |                                                       | 1.00             |
|               |                                    | 0x0000–0x1111                                         |                  |
| P09.13        |                                    | Ones:                                                 |                  |
|               | PID control selection              | 0: Continue integral control after the                | 0x0001           |
|               |                                    | frequency reaches upper/lower limit                   |                  |
|               |                                    | 1: Stop integral control after the                    |                  |

-114- V1.2

| Function code | Name                | Detailed parameter description          | Default<br>value |
|---------------|---------------------|-----------------------------------------|------------------|
|               |                     | frequency reaches upper/lower limit     |                  |
|               |                     | Tens:                                   |                  |
|               |                     | 0: The same with the main reference     |                  |
|               |                     | direction                               |                  |
|               |                     | 1: Contrary to the main reference       |                  |
|               |                     | direction                               |                  |
|               |                     | Hundreds:                               |                  |
|               |                     | 0: Limit as per the max. frequency      |                  |
|               |                     | 1: Limit as per A frequency             |                  |
|               |                     | Thousands:                              |                  |
|               |                     | 0: A+B frequency, acceleration          |                  |
|               |                     | /deceleration of main reference A       |                  |
|               |                     | frequency source buffering is invalid   |                  |
|               |                     | 1: A+B frequency, acceleration/         |                  |
|               |                     | deceleration of main reference A        |                  |
|               |                     | frequency source buffering is valid,    |                  |
|               |                     | acceleration/deceleration is determined |                  |
|               |                     | by P08.04 (acceleration time 4).        |                  |
| P17.00        | Set frequency       | 0.00Hz-P00.03 (Max. output frequency)   | 0.00Hz           |
| P17.23        | PID reference value | -100.0–100.0%                           | 0.0%             |
| P17.24        | PID feedback value  | -100.0–100.0%                           | 0.0%             |

## 5.5.16 Run at wobbling frequency

Wobbling frequency is mainly applied in cases where transverse movement and winding functions are needed like textile and chemical fiber industries. The typical working process is shown as below.

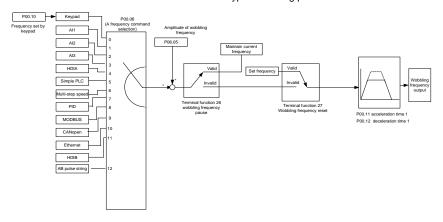

-115- V1.2

| Function code     | Name                             | Detailed parameter description                                                                                                    | Default<br>value |
|-------------------|----------------------------------|----------------------------------------------------------------------------------------------------|------------------|
| P00.03            | Max. output frequency            | P00.03–400.00Hz                                                                                                    | 60.00Hz          |
| P00.03            | A frequency command selection    | O: Set via keypad  1: Set via Al1  2: Set via Al2  3: Set via Al3  4: Set via high speed pulse HDIA  5: Set via simple PLC program  6: Set via multi-step speed running  7: Set via PID control  8: Set via Modbus communication  9: Set via CANopen communication  10: Set via Ethernet communication | 0                |
|                   |                                  | 11: Set via high speed pulse HDIB 12: Set via pulse string AB 13: Reserved 14: Reserved                                                                                                    | Depend           |
| P00.11            | Acceleration time 1              | 0.0–3600.0s                                                                                                    | on model         |
| P00.12            | Deceleration time 1              | 0.0–3600.0s                                                                                                    | Depend on model  |
| P05.01–<br>P05.06 | Digital input function selection | 26: Wobbling frequency pause (stop at current frequency) 27: Wobbling frequency reset (revert to center frequency)                                                                                                    | /                |
| P08.15            | Amplitude of wobbling frequency  | 0.0–100.0% (relative to set frequency)                                                                                                    | 0.0%             |
| P08.16            | Amplitude of jump frequency      | 0.0–50.0% (relative to amplitude of wobbling frequency)                                                                                                    | 0.0%             |
| P08.17            | Wobbling frequency rise time     | 0.1–3600.0s                                                                                                    | 5.0s             |
| P08.18            | Wobbling frequency fall time     | 0.1–3600.0s                                                                                                    | 5.0s             |

## 5.5.17 Local encoder input

The UMI-B7 series inverter supports pulse count function by inputting the count pulse from HDI high-speed pulse port. When the actual count value is no less than the set value, digital output terminal will output count-value-reached pulse signal, and the corresponding count value will be zeroed out.

-116- V1.2

| Function code | Name                        | Detailed parameter description            | Default<br>value |
|---------------|-----------------------------|-------------------------------------------|------------------|
|               |                             | 0x00-0x11                                 |                  |
|               |                             | Ones: HDIA input type                     |                  |
|               |                             | 0: HDIA is high-speed pulse input         |                  |
| P05.00        | HDI input type              | 1: HDIA is digital input                  | 0x00             |
|               |                             | Tens: HDIB input type                     |                  |
|               |                             | 0: HDIB is high-speed pulse input         |                  |
|               |                             | 1: HDIB is digital input                  |                  |
|               |                             | 0: Set input via frequency                |                  |
| P05.38        | HDIA high-speed pulse input | 1: Reserved                               | 0                |
| F05.36        | function                    | 2: Input via encoder, used in combination | U                |
|               |                             | with HDIB                                 |                  |
|               |                             | 0: Set input via frequency                |                  |
| P05 44        | HDIB high-speed pulse       | 1: Reserved                               | 0                |
| F 03.44       | input function selection    | 2: Input via encoder, used in combination | U                |
|               |                             | with HDIA                                 |                  |
|               |                             | 0: Encoder card                           |                  |
| P20.15        | Speed measurement mode      | 1: local; realized by HDIA and HDIB;      | 0                |
|               |                             | supports incremental 24V encoder only     |                  |
| P18.00        | Actual frequency of encoder | -999.9–3276.7Hz                           | 0.0Hz            |

#### 5.5.18 Commissioning procedures for position control and spindle positioning function

- 1. Commissioning procedures for closed-loop vector control of asynchronous motor
- Step 1: Restore to default value via keypad
- Step 2: Set P00.03, P00.04 and P02 group motor nameplate parameters
- Step 3: Motor parameter autotuning

Carry out rotary parameter autotuning or static parameter autotuning via keypad, if the motor can be disconnected from load, then it is users can carry out rotary parameter autotuning; otherwise, carry out static parameter autotuning, the parameter obtained from autotuning will be saved in P02 motor parameter group automatically.

- Step 4: Verify whether the encoder is installed and set properly
  - a) Confirm the encoder direction and parameter setting

Set P20.01 (encoder pulse-per-revolution), set P00.00=2 and P00.10=20Hz, and run the inverter, at this point, the motor rotates at 20Hz, observe whether the speed measurement value of P18.00 is correct, if the value is negative, it indicates the encoder direction is reversed, under such situation, set P20.02 to 1; if the speed measurement value deviates greatly, it indicates P20.01 is set improperly. Observe whether P18.02 (encoder Z pulse count value) fluctuates, if yes, it indicates the encoder suffers interference or P20.01 is set improperly, requiring users to check the wiring and the shielding

layer.

b) Determine Z pulse direction

Set P00.10=20Hz, and set P00.13 (running direction) to forward and reverse direction respectively to observe whether the difference value of P18.02 is less than 5, if the difference value remains to be larger than 5 after setting Z pulse reversal function of P20.02, power off and exchange phase A and phase B of the encoder, and then observe the difference between the value of P18.02 during forward and reverse rotation. Z pulse direction only affects the forward/reverse positioning precision of the spindle positioning carried out with Z pulse.

Step 5: Closed-loop vector pilot-run

Set P00.00=3, and carry out closed-loop vector control, adjust P00.10 and speed loop and current loop PI parameter in P03 group to make it run stably in the whole range.

Step 6: Flux-weakening control

Set flux-weakening regulator gain P03.26=0-8000, and observe the flux-weakening control effect. P03.22-P03.24 can be adjusted as needed.

2. Commissioning procedures for closed-loop vector control of synchronous motor

Step 1: Set P00.18=1, restore to default value

Step 2: Set P00.00=3 (VC), set P00.03, P00.04, and motor nameplate parameters in P02 group.

Step 3: Set P20.00 and P20.01 encoder parameters

When the encoder is resolver-type encoder, set the encoder pulse count value to (resolver pole pair number x 1024), eg, if pole pair number is 4, set P20.01 to 4096.

Step 4: Ensure the encoder is installed and set correctly

When motor stops, observe whether P18.21 (resolver angle) fluctuates, if it fluctuates sharply, check the wiring and grounding. Rotates the motor slowly, observe whether P18.21 changes accordingly. If yes, it indicates motor is connected correctly; if the value of P18.02 keeps constant at a non-zero value after rotating for multiple circles, it indicates encoder Z signal is correct.

Step 5: Autotuning of initial position of magnetic pole

Set P20.11=2 or 3 (3: rotary autotuning; 2: static autotuning), press RUN key to run the inverter.

a) Rotary autotuning (P20.11 = 3)

Detect the position of current magnetic pole when autotuning starts, and then accelerates to 10Hz, autotuning corresponding magnetic pole position of encoder Z pulse, and decelerate to stop.

During running, if ENC1O or ENC1D fault occurred, set P20.02=1 and carry out autotuning again.

After autotuning is done, the angle obtained from autotuning will be saved in P20.09 and P20.10 automatically.

-118- V1.2

### b) Static autotuning

In cases where the load can be disconnected, it is recommended to adopt rotary autotuning (P20.11=3) as it has high angle precision. If the load cannot be disconnected, users can adopt static autotuning (P20.11=2). The magnetic pole position obtained from autotuning will be saved in P20.09 and P20.10.

Step 6: Closed-loop vector pilot-run

Adjust P00.10 and speed loop and current loop PI parameter in P03 group to make it run stably in the whole range. If oscillation occurred, reduce the value of P03.00, P03.03, P03.09 and P03.10. If current oscillation noise occurred during low speed, adjust P20.05.

**Note:** It is necessary to re-determine P20.02 (encoder direction) and carry out magnetic pole position autotuning again if the wiring of motor or encoder is changed.

3. Commissioning procedures for pulse string control

Pulse input is operated based on closed-loop vector control; speed detection is needed in the subsequent spindle positioning, zeroing operation and division operation.

Step 1: Restore to default value by keypad

Step 2: Set P00.03, P00.04 and motor nameplate parameters in P02 group

Step 3: Motor parameter autotuning: rotary parameter autotuning or static parameter autotuning

Step 4: Verity the installation and settings of encoder. Set P00.00=3 and P00.10=20Hz to run the system, and check the control effect and performance of the system.

Step 5: Set P21.00=0001 to set positioning mode to position control, namely pulse-string control. There are four kinds of pulse command modes, which can be set by P21.01 (pulse command mode).

Under position control mode, users can check high bit and low bit of position reference and feedback, P18.02 (count value of Z pulse), P18.00 (actual frequency of encoder), P18.17 (pulse command frequency) and P18.19 (position regulator output) via P18, through which users can figure out the relation between P18.8 (position of position reference point) and P18.02, pulse command frequency P18.17, feedforward P18.18 and position regulator output P18.19.

Step 6: The position regulator has two gains, namely P21.02 and P21.03, and they can be switched by speed command, torque command and terminals.

Step 7: When P21.08 (output limit of position controller) is set to 0, the position control will be invalid, and at this point, the pulse string acts as frequency source, P21.13 (position feedforward gain) should be set to 100%, and the speed acceleration/deceleration time is determined by the acceleration /deceleration time of pulse string, the pulse string acceleration/deceleration time of the system can be adjusted. If the pulse string acts as the frequency source in speed control, users can also set P21.00 to 0000, and set the frequency source reference P00.06 or P00.07 to 12 (set by pulse string AB), at this point, the acceleration/deceleration time is determined by the acceleration/deceleration time of the inverter, meanwhile, the parameters of pulse string AB is still set by P21 group. In speed mode, the filter time of pulse string AB is determined by P21.29.

Step 8: The input frequency of pulse string is the same with the feedback frequency of encoder pulse, -119-

the relation between them can be changed by altering P21.11 (numerator of position command ratio) and P21.12 (denominator of position command ratio)

Step 9: When running command or servo enabling is valid (by setting P21.00 or terminal function 63), it will enter pulse string servo running mode.

## 4. Commissioning procedures for spindle positioning

Spindle orientation is to realize orientation functions like zeroing and division based on closed-loop vector control

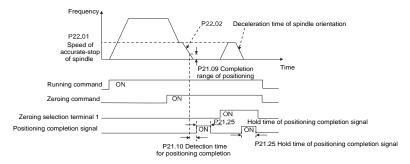

Step 1–4: These four steps are the same with the first four steps of the commissioning procedures for closed-loop vector control, which aim to fulfill the control requirements of closed-loop vector control, thus realizing spindle positioning function in either position control or speed control mode.

Step 5: Set P22.00.bit0=1 to enable spindle positioning, set P22.00.bit1 to select spindle zero input. If the system adopts encoder for speed measurement, set P22.00.bit1 to 0 to select Z pulse input; if the system adopts photoelectric switch for speed measurement, set P22.00.bit1 to 1 to select photoelectric switch as zero input; set P22.00.bit2 to select zero search mode, set P22.00.bit3 to enable or disable zero calibration, and select zero calibration mode by setting P22.00.bit7.

### Step 6: Spindle zeroing operation

- a) Select the positioning direction by setting P22.00.bit4;
- b) There are four zero positions in P22 group, users can choose one out of four zeroing positions by setting zeroing input terminal selection (46, 47) in P05 group. When executing zeroing function, the motor will stop accurately at corresponding zeroing position according to the set positioning direction, which can be viewed via P18.10;
- c) The positioning length of spindle zeroing is determined by the deceleration time of accuratestop and the speed of accurate-stop;

#### Step 7: Spindle division operation

There are seven scale-division positions in P22 group, users can choose one out of seven scale-division positions by setting scale-division input terminal selection (48, 49, 50) in P05 group. Enable corresponding scale-division terminal after the motor stops accurately, and the motor will check the

-120-

scale-division position state and switch to corresponding position incrementally, at this point, users can check P18.09.

Step 8: Priority level of speed control, position control and zeroing

The priority level of speed running is higher than that of the scale division, when the system runs in scale-division mode, if spindle orientation is prohibited, the motor will turn to speed mode or position mode.

The priority level of zeroing is higher than that of the scale division.

Scale-division command is valid when the scale-division terminal is from 000 state to non-000 state, eg, in 000–011, the spindle executes scale division 3. The transition time during terminal switch-over needs to be less than 10ms; otherwise, wrong scale division command may be executed.

Step 9: Hold positioning

The position loop gain during positioning is P21.03; while the position loop gain in positioning-completion-hold state is P21.02. In order to keep sufficient position-hold force and ensure no system oscillation occurred, adjust P03.00, P03.01, P20.05 and P21.02.

Step 10: Positioning command selection (bit6 of P22.00)

Electric level signal: Positioning command (zeroing and scale division) can be executed only when there is running command or the servo is enabled.

Step 11: Spindle reference point selection (bit0 of P22.00)

Encoder Z pulse positioning supports the following spindle positioning modes:

- a) the encoder is installed on the motor shaft, the motor shaft and spindle is 1:1 rigid connection;
- b) the encoder is installed on the motor shaft, the motor shaft and spindle is 1:1 belt connection:

At this point, the belt may slip during high-speed running and cause inaccurate positioning, it is recommended to install proximity switch on the spindle.

c) The encoder is installed on the spindle, and the motor shaft is connected to the spindle with belt, the drive ratio is not necessarily 1:1:

At this point, set P20.06 (speed ratio of the mounting shaft between motor and encoder), and set P22.14 (spindle drive ratio) to 1. As the encoder is not installed on the motor, the control performance of closed-loop vector will be affected.

Proximity switch positioning supports the following spindle positioning modes:

 a) The encoder is installed on the motor shaft, the drive ratio between motor shaft and spindle is not necessarily 1:1;

At this point, it is required to set P22.14 (spindle drive ratio).

5. Commissioning procedures for digital positioning

The diagram for digital positioning is shown below.

-121- V1.2

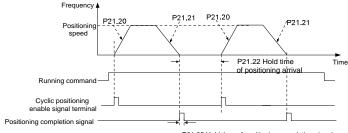

P21.25 Hold time of positioning completion signal

Step 1–4: These four steps are the same with the first four steps of the commissioning procedures for closed-loop vector control, which aim to fulfill the control requirements of closed-loop vector control.

Step 5: Set P21.00=0011 to enable digital positioning. Set P21.17, P21.11 and P21.12 (set positioning displacement) according to actual needs; set P21.18 and P21.19 (set positioning speed); set P21.20 and P21.21 (set acceleration/deceleration time of positioning).

Step 6: Single positioning operation

Set P21.16.bit1=0, and the motor will carry out single positioning action and stay in the positioning position according to the setting in step 5.

Step 7: Cyclic positioning operation

Set P21.16.bit1=1 to enable cyclic positioning. The cyclic positioning is divided into continuous mode and repetitive mode; users can also carry out cyclic positioning through terminal function (no. 55, enable digital positioning cycle)

6. Commissioning procedures for positioning of photoelectric switch

Photoelectric switch positioning is to realize positioning function based on closed-loop vector control.

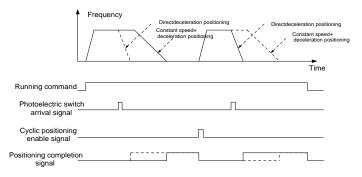

Step 1–4: These four steps are the same with the first four steps of the commissioning procedures for closed-loop vector control, which aim to fulfill the control requirements of closed-loop vector control.

Step 5: Set P21.00=0021 to enable photoelectric switch positioning, the photoelectric switch signal can be connected to S8 terminal only, and set P05.08=43, meanwhile, set P21.17, P21.11 and P21.12

-122- V1.2

(set positioning displacement) based on actual needs; set P21.21 (deceleration time of positioning), however, when present running speed is too fast or the set positioning displacement is too small, the deceleration time of positioning will be invalid, and it will enter direct deceleration positioning mode.

#### Step 6: Cyclic positioning

After positioning is done, the motor will stay in current position. Users can set cyclic positioning through input terminal function selection (55: enable cyclic digital positioning) in P05 group; when the terminal receives cyclic positioning enable signal (pulse signal), the motor will continue running in the set speed as per the speed mode and re-enter positioning state after encountering photoelectric switch.

### (7) Hold positioning

The position loop gain during positioning is P21.03; while the position loop gain in positioning-completion-hold state is P21.02. In order to keep sufficient position-hold force and ensure no system oscillation occurred, adjust P03.00, P03.01, P20.05 and P21.02.

#### 5.5.19 Fault handling

The UMI-B7 series inverter provides abundant information concerning fault handling for the convenience of the users.

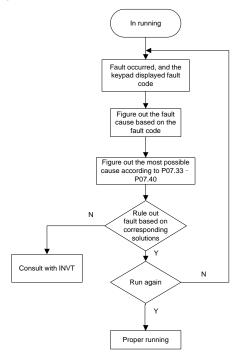

Related parameter list:

-123- V1.2

| Function code | Name                            | Detailed parameter description                                   | Default<br>value |
|---------------|---------------------------------|------------------------------------------------------------------|------------------|
| P07.27        | Type of present fault           | 0: No fault                                                      | 0                |
| P07.28        | Type of the last fault          | 1: Inverter unit U phase protection                              | /                |
| P07.29        | Type of the last but one fault  | (OUt1)                                                           | /                |
| P07.30        | Type of the last but two fault  | 2: Inverter unit V phase protection                              | /                |
|               | Type of the last but three      | (OUt2)                                                           | ,                |
| P07.31        | fault                           | 3: Inverter unit W phase protection                              | /                |
|               |                                 | (OUt3)                                                           |                  |
|               |                                 | 4: Overcurrent during acceleration (OC1)                         |                  |
|               |                                 | 5: Overcurrent during deceleration (OC2)                         |                  |
|               |                                 | 6: Overcurrent during constant speed                             |                  |
|               |                                 | (OC3)                                                            |                  |
|               |                                 | 7: Overvoltage during acceleration (OV1)                         |                  |
|               |                                 | 8: Overvoltage during deceleration                               |                  |
|               |                                 | (OV2)                                                            |                  |
|               |                                 | 9: Overvoltage during constant speed                             |                  |
|               |                                 | (OV3)                                                            |                  |
|               |                                 | 10: Bus undervoltage fault (UV)                                  |                  |
|               |                                 | 11: Motor overload (OL1)                                         |                  |
|               |                                 | 12: Inverter overload (OL2)                                      |                  |
|               |                                 | 13: Phase loss on input side (SPI)                               |                  |
|               |                                 | 14: Phase loss on output side (SPO)                              |                  |
|               | Type of the last but four fault | 15: Rectifier module overheat (OH1)                              |                  |
| P07.32        |                                 | 16: Inverter module overheat (OH2)                               |                  |
|               |                                 | 17: External fault (EF)                                          |                  |
|               |                                 | 18: 485 communication fault (CE)                                 |                  |
|               |                                 | 19: Current detection fault (ItE)                                |                  |
|               |                                 | 20: Motor autotuning fault (tE) 21: EEPROM operation fault (EEP) |                  |
|               |                                 | 22: PID feedback offline fault (PIDE)                            |                  |
|               |                                 | 23: Brake unit fault (bCE)                                       |                  |
|               |                                 | 24: Running time reached (END)                                   |                  |
|               |                                 | 25: Electronic overload (OL3)                                    |                  |
|               |                                 | 26: Keypad communication error (PCE)                             |                  |
|               |                                 | 27: Parameter upload error (UPE)                                 |                  |
|               |                                 | 28: Parameter download error (DNE)                               |                  |
|               |                                 | 29: Reserved                                                     |                  |
|               |                                 | 30: Ethernet communication fault (E-                             |                  |
|               |                                 | NET)                                                             |                  |
|               |                                 | 31: CANopen communication fault (E-                              |                  |

-124- V1.2

| Function code | Name | Detailed parameter description              | Default<br>value |
|---------------|------|---------------------------------------------|------------------|
| Code          |      | CAN)                                        | Value            |
|               |      | 32: To-ground short-circuit fault 1         |                  |
|               |      | (ETH1)                                      |                  |
|               |      | 33: To-ground short-circuit fault 2         |                  |
|               |      | (ETH2)                                      |                  |
|               |      | 34: Speed deviation fault (dEu)             |                  |
|               |      | 35: Mal-adjustment fault (STo)              |                  |
|               |      | 36: Underload fault (LL)                    |                  |
|               |      | 37: Encoder offline fault (ENC10)           |                  |
|               |      | 38: Encoder reversal fault (ENC1D)          |                  |
|               |      | 39: Encoder Z pulse offline fault           |                  |
|               |      | (ENC1Z)                                     |                  |
|               |      | 40: Safe torque off (STO)                   |                  |
|               |      | 41: Channel H1 safety circuit exception     |                  |
|               |      | (STL1)                                      |                  |
|               |      | 42: Channel H2 safety circuit exception     |                  |
|               |      | (STL2)                                      |                  |
|               |      | 43: Channel H1 and H2 exception             |                  |
|               |      | (STL3)                                      |                  |
|               |      | 44: Safety code FLASH CRC check fault       |                  |
|               |      | (CrCE)                                      |                  |
|               |      | 55: Repetitive extension card type fault    |                  |
|               |      | (E-Err)                                     |                  |
|               |      | 56: Encoder UVW loss fault (ENCUV)          |                  |
|               |      | 57: PROFINET communication timeout          |                  |
|               |      | fault (E-PN)                                |                  |
|               |      | 58: CAN communication fault (SECAN)         |                  |
|               |      | 59: Motor over-temperature fault (OT)       |                  |
|               |      | 60: Card slot 1 card identification failure |                  |
|               |      | (F1-Er)                                     |                  |
|               |      | 61: Card slot 2 card identification failure |                  |
|               |      | (F2-Er)                                     |                  |
|               |      | 62: Card slot 3 card identification failure |                  |
|               |      | (F3-Er)                                     |                  |
|               |      | 63: Card slot 1 card communication          |                  |
|               |      | timeout fault (C1-Er)                       |                  |
|               |      | 64: Card slot 2 card communication          |                  |
|               |      | timeout fault (C2-Er)                       |                  |
|               |      | 65: Card slot 3 card communication          |                  |

-125- V1.2

## **UMI-B7 Series Inverter**

| Function code | Name                             | Detailed parameter description   | Default<br>value |
|---------------|----------------------------------|----------------------------------|------------------|
|               |                                  | timeout fault (C3-Er)            |                  |
|               |                                  | 66: Reserved                     |                  |
|               |                                  | 67: Reserved                     |                  |
|               |                                  | 68: Reserved                     |                  |
|               |                                  | 69: Master-slave synchronous CAN |                  |
|               |                                  | slave fault (S-Err)              |                  |
| P07.33        | Running frequency of present     | t fault                          | 0.00Hz           |
| P07.34        | Ramps reference frequency of     | of present fault                 | 0.00Hz           |
| P07.35        | Output voltage of present fau    | lt                               | 0V               |
| P07.36        | Output current of present faul   | t                                | 0.0A             |
| P07.37        | Bus voltage of present fault     |                                  | 0.0V             |
| P07.38        | Max. temperature of present      | fault                            | 0.0°C            |
| P07.39        | Input terminal state of presen   | t fault                          | 0                |
| P07.40        | Output terminal state of prese   | ent fault                        | 0                |
| P07.41        | Running frequency of the last    | fault                            | 0.00Hz           |
| P07.42        | Ramps reference frequency of     | of the last fault                | 0.00Hz           |
| P07.43        | Output voltage of the last faul  | t                                | 0V               |
| P07.44        | Output current of the last faul  | t                                | 0.0A             |
| P07.45        | Bus voltage of the last fault    |                                  | 0.0V             |
| P07.46        | Max. temperature of the last f   | ault                             | 0.0°C            |
| P07.47        | Input terminal state of the last | t fault                          | 0                |
| P07.48        | Output terminal state of the la  | ast fault                        | 0                |
| P07.49        | Running frequency of the last    | but one fault                    | 0.00Hz           |
| P07.50        | Ramps reference frequency of     | of the last but one fault        | 0.00Hz           |
| P07.51        | Output voltage of the last but   | one fault                        | VO               |
| P07.52        | Output current of the last but   | one fault                        | 0.0A             |
| P07.53        | Bus voltage of the last but on   | e fault                          | 0.0V             |
| P07.54        | Max. temperature of the last b   | out one fault                    | 0.0°C            |
| P07.55        | Input terminal state of the last | t but one fault                  | 0                |
| P07.56        | Output terminal state of the la  | ast but one fault                | 0                |

-126- V1.2

# Chapter 6 Function parameter list

## 6.1 What this chapter contains

This chapter lists all the function codes and corresponding description of each function code.

### 6.2 Function parameter list

Function parameters of the UMI-B7 series inverter are categorized according to functions. Among the function groups, P98 is analog input/output calibration group, and P99 is factory function group which cannot be accessed by users. The function code adopts three-level menu, eg, "P08.08" indicates it is the no. 8 function code in P8 group.

The function group no. corresponds to the first-level menu; function code no. corresponds to the second-level menu; function code parameter corresponds to the third-level menu.

1. The function list is divided into the following columns.

Column 1 "Function code": number of the function parameter group and the parameter;

Colum 2 "Name": complete name of the function parameter;

Colum 3 "Detailed parameter description": detailed description of this function parameter;

Colum 4 "Default value": The original set value of the function parameter by default;

Colum 5: "Modify": The modification attribute of the function parameter, namely whether the function parameter can be modified and the condition for modification, as shown below.

"O": the set value of this parameter can be modified when the inverter is in stop or running state;

"©": the set value of this parameter cannot be modified when the inverter is in running state;

"•": the parameter value is the measured value which cannot be modified.

(The inverter has assigned the modification attribute of each parameter automatically to avoid inadvertent modification by users.)

- 2. "System of numeration for parameters" is decimal; if the parameter is presented in hexadecimal numbers, the data of each bit will be independent of each other during parameter edit, and the value range of partial bits can be 0–F in hexadecimal system.
- 3. "Default value" is value restored after parameter refresh during restoring to default value; however, the measured value or recorded value will not be refreshed.
- 4. In order to enhance parameter protection, the inverter provides password protection for the function codes. After setting user password (namely user password P07.00 is not zero), when users press <a href="PRG/ESC">PRG/ESC</a> key to enter function code edit state, the system will first enter user password verification state which displays "0.0.0.0.0.", requiring operators to input the correct user password. For factory parameters, besides user password, it is also required to input the correct factory password (users should not attempt to modify factory parameters as improper setting may easily lead to maloperation or damage the inverter). When password protection is unlocked, the user password can be modified at any time; user password is subject to the last input. User password can be cancelled by

-127- V1.2

setting P07.00 to 0; if P01.00 is set to a non-zero value, the parameter will be protected by password. When modifying function parameters through serial communication, the function of user password also follows above rules.

| Function code | Name                                           | Detailed parameter description                                                                                                    | Default<br>value | Modi<br>fy |
|---------------|------------------------------------------------|----------------------------------------------------------------------------------------------------|------------------|------------|
| P00 group     |                                                |                                                                                                    |                  |            |
| P00.00        | Speed control mode                             | 0:SVC 0 1:SVC 1 2:SVPWM 3:VC Note: If 0, 1 or 3 is selected, it is required to carry out motor parameter autotuning first.                                                                                                    | 2                | 0          |
| P00.01        | Running<br>command<br>channel                  | 0: Keypad<br>1: Terminal<br>2: Communication                                                                                                    | 0                | 0          |
| P00.02        | Communication<br>running<br>command<br>channel | O: Modbus 1: CANopen 2: Ethernet 3: Reserved 4: Reserved 5: Reserved Note: 1, 2, 3, 4 and 5 are extended functions which are applicable with corresponding cards.                                                                                                    | 0                | 0          |
| P00.03        | Max. output frequency                          | Used to set the maximum output frequency of the inverter. It is the basis of frequency setting and the acceleration/deceleration.  Setting range: Max. (P00.04, 10.00) –630.00Hz                                                                                                    | 60.00Hz          | 0          |
| P00.04        | Upper limit of running frequency               | The upper limit of running frequency is upper limit value of inverter output frequency. This value cannot be more than the maximum output frequency. When the set frequency is higher than the upper limit frequency, the inverter runs at the upper limit frequency.  Setting range: P00.05–P00.03 (Max. output frequency) | 60.00Hz          | 0          |
| P00.05        | Lower limit of running frequency               | The lower limit of running frequency is the lower limit value of inverter output frequency.  When the set frequency is lower than the lower limit frequency, the inverter runs at the lower limit frequency.                                                                                                    |                  | 0          |

-128- V1.2

| Function code | Name              | Detailed parameter description                            | Default<br>value | Modi<br>fy |
|---------------|-------------------|-----------------------------------------------------------|------------------|------------|
|               |                   | Note: Max. output frequency ≥ upper limit frequency       |                  | ľ          |
|               |                   | ≥ lower limit frequency.                                  |                  |            |
|               |                   | Setting range: 0.00Hz–P00.04 (upper limit of running      |                  |            |
|               |                   | frequency)                                                |                  |            |
|               | A frequency       | 0: Set via keypad                                         |                  |            |
| P00.06        | command           | 1: Set via Al1                                            | 0                | 0          |
|               | selection         | 2: Set via Al2                                            |                  |            |
|               |                   | 3: Set via Al3                                            |                  |            |
|               |                   | 4: Set via high speed pulse HDIA                          |                  |            |
|               |                   | 5: Set via simple PLC program                             |                  |            |
|               |                   | 6: Set via multi-step speed running                       |                  |            |
|               |                   | 7: Set via PID control                                    |                  |            |
|               | B frequency       | 8: Set via Modbus communication                           |                  |            |
| P00.07        | command           | 9: Set via CANopen communication                          | 15               | 0          |
|               | selection         | 10: Set via Ethernet communication                        |                  |            |
|               |                   | 11: Set via high speed pulse HDIB                         |                  |            |
|               |                   | 12: Set via pulse string AB                               |                  |            |
|               |                   | 13: Reserved                                              |                  |            |
|               |                   | 14: Reserved                                              |                  |            |
|               |                   | 15: Reserved                                              |                  |            |
|               | Reference object  |                                                           |                  |            |
| P00.08        | of B frequency    | 0: Max. output frequency                                  | 0                | 0          |
|               | command           | 1: A frequency command                                    |                  |            |
|               |                   | 0: A                                                      |                  |            |
|               |                   | 1: B                                                      |                  |            |
| Baa aa        | Combination       | 2: (A+B)                                                  |                  |            |
| P00.09        | mode of setting   | 3: (A-B)                                                  | 0                | 0          |
|               | source            | 4: Max. (A, B)                                            |                  |            |
|               |                   | 5: Min. (A, B)                                            |                  |            |
|               |                   | When A and B frequency commands are set by                |                  |            |
|               |                   | keypad, the value is the initial digital set value of the |                  |            |
| P00.10        | Set frequency via | inverter frequency.                                       | 60.00Hz          | 0          |
|               | keypad            | Setting range: 0.00 Hz-P00.03 (Max. output                |                  |            |
|               |                   | frequency)                                                |                  |            |
| Doc 11        | Acceleration      | Acceleration time is the time needed for accelerating     | Depend           |            |
| P00.11        | time 1            | from 0Hz to Max. output frequency (P00.03).               | on model         | 0          |
|               | 5                 | Deceleration time is the time needed from                 |                  |            |
| P00.12        | Deceleration      | decelerating from Max. output frequency (P00.03) to       | Depend           | 0          |
| P00.12        | time 1            | 0Hz.                                                      | on model         |            |

| Function code | Name              |     |                   | Detailed para             | meter d   | escript           | ion              |      | Default value | Mod<br>fy | i |
|---------------|-------------------|-----|-------------------|---------------------------|-----------|-------------------|------------------|------|---------------|-----------|---|
|               |                   | UI  | MI-B7 s           | eries inverte             | r define  | es foui           | r groups         | of   |               | ,         | 1 |
|               |                   | ac  | celeratio         | n and decel               | eration t | ime, w            | hich can         | be   |               |           |   |
|               |                   | se  | lected vi         | a multi-functio           | n digital | input te          | erminals (P      | 05   |               |           |   |
|               |                   | gr  | oup). Th          | ne acceleration           | on/decel  | eration           | time of t        | he   |               |           |   |
|               |                   | in۱ | verter is         | the first group           | by defa   | ult.              |                  |      |               |           |   |
|               |                   | Se  | etting rar        | ge of P00.11              | and P00   | .12: 0.0          | 0-3600.0s        |      |               |           |   |
|               |                   | 0:  | Run in c          | lefault directio          | n         |                   |                  |      |               |           | 1 |
| P00.13        | Running direction | 1:  | Run in r          | everse direction          | on        |                   |                  |      | 0             | 0         |   |
|               |                   | 2:  | Reverse           | running is pr             | ohibited  |                   |                  |      |               |           |   |
|               |                   |     | Carrier frequency | Electro magnetic<br>noise |           | l leakage<br>rent | Cooling<br>level |      |               |           |   |
|               |                   |     | 1kHz              | <b>≜</b> High             | <b> </b>  | Low               | <b>Å</b> Low     |      |               |           |   |
|               |                   |     | 10kHz             |                           |           |                   |                  |      |               |           |   |
|               |                   |     |                   | _                         |           |                   |                  |      |               |           |   |
|               |                   |     | 15kHz             | ▼ Low                     | ↓         | High              | ▼ High           |      |               |           |   |
|               |                   | Th  | o rolatio         | n between the             | model s   | nd carr           | ier freguer      | ocv. |               |           |   |
|               |                   |     | shown b           |                           | modera    | ina can           | iei irequei      | Юу   |               |           |   |
|               |                   |     |                   | 0.0                       |           | Facto             | ry value         |      |               |           |   |
|               |                   |     |                   | Model                     |           | of o              | carrier          |      |               |           |   |
|               |                   |     |                   |                           |           | frec              | quency           |      |               |           |   |
|               |                   |     | 220V              | 0.75–55                   | κW        | 2                 | 2kHz             |      |               |           |   |
|               | Carrier frequency |     |                   | 1.5–11k                   | W         | 8                 | BkHz             |      | Depend        |           |   |
| P00.14        | setting           |     | 460V              | 15–55k                    | W         | 4                 | lkHz             |      | on model      | 0         |   |
|               | Setting           |     |                   | 75–500k                   | :W        | 2                 | 2kHz             |      | on moder      |           |   |
|               |                   | Ac  | dvantage          | s of high carr            | ier frequ | ency a            | re as follov     | vs:  |               |           |   |
|               |                   | ide | eal curre         | ent waveform,             | few cur   | rent ha           | rmonics a        | nd   |               |           |   |
|               |                   | sn  | nall moto         | r noise.                  |           |                   |                  |      |               |           |   |
|               |                   | Di  | sadvanta          | ages of high              | carrier   | freque            | ency are         | as   |               |           |   |
|               |                   | fol | llows: g          | rowing swite              | ch cons   | sumptio           | n, enlarg        | ed   |               |           |   |
|               |                   | tei | mperatui          | re rise, impa             | cted out  | put cap           | pacity; und      | der  |               |           |   |
|               |                   | hiç | gh carrie         | er frequency,             | the inv   | erter r           | needs to         | be   |               |           |   |
|               |                   | de  | erated for        | r use, meanw              | hile, the | leakag            | e current v      | vill |               |           |   |
|               |                   | ind | crease,           | which ir                  | creases   | ele               | ctromagne        | tic  |               |           |   |
|               |                   | int | terferenc         | e to the surro            | undings.  |                   |                  |      |               |           |   |
|               |                   |     |                   | carrier frequ             | -         |                   | •                |      |               |           |   |
|               |                   |     |                   | juency will cau           |           | •                 |                  |      |               |           |   |
|               |                   | fre | equency,          | decrease th               | e torqu   | e, or e           | even lead        | to   |               |           |   |

-130- V1.2

| Function code | Name                                 | Detailed parameter description                                                                                                    | Default<br>value | Modi<br>fy |
|---------------|--------------------------------------|----------------------------------------------------------------------------------------------------|------------------|------------|
|               |                                      | oscillation. The carrier frequency of inverter is set properly by default, and it should not be changed by users at will. If the default carrier frequency is exceeded during use, derating is required, derate by 10% for every additional 1k carrier frequency.  Setting range: 1.2–15.0kHz                                                                                                    |                  |            |
| P00.15        | Motor parameter<br>autotuning        | 0: No operation 1: Rotary autotuning; carry out comprehensive motor parameter autotuning; rotary autotuning is used in cases where high control precision is required; 2: Static autotuning 1 (comprehensive autotuning); static autotuning 1 is used in cases where the motor cannot be disconnected from load; 3: Static autotuning 2 (partial autotuning); when current motor is motor 1, only P02.06, P02.07 and P02.08 will be autotuned; when current motor is motor 2, only P12.06, P12.07 and P12.08 will be autotuned. | 0                | 0          |
| P00.16        | AVR function                         | O: Invalid 1: Valid during the whole process Automatic voltage regulation function is used to eliminate the impact on the output voltage of inverter when bus voltage fluctuates.                                                                                                    | 1                | 0          |
| P00.17        | Reserved                             | Reserved                                                                                                    |                  |            |
| P00.18        | Function<br>parameter<br>restoration | O: No operation 1: Restore to default value 2: Clear fault history  Note: After the selected function operations are done, this function code will be restored to 0 automatically. Restoration to default value will clear the user password, this function should be used with caution.                                                                                                    | 0                | 0          |
| P01 grou      | p Start/stop con                     | ntrol                                                                                                    |                  |            |
| P01.00        | Running mode of start                | 0: Direct start<br>1: Start after DC brake                                                                                                    | 0                | 0          |

-131- V1.2

| Function | Name                                     | Detailed parameter description                                                                                                    | Default<br>value | Modi<br>fy |
|----------|------------------------------------------|----------------------------------------------------------------------------------------------------|------------------|------------|
| code     |                                          | 2: Start after speed-tracking 1                                                                                                    | value            | ıy         |
|          |                                          | 3: Start after speed-tracking 2                                                                                                    |                  |            |
| P01.01   | Starting<br>frequency of<br>direct start | Starting frequency of direct startup is the initial frequency when the inverter starts. See P01.02 (hold time of starting frequency) for details.  Setting range: 0.00–50.00Hz                                                                                                    | 0.50Hz           | 0          |
| P01.02   | Hold time of starting frequency          | Output frequency  F1 set by P01.01  T1 set by P01.02  T1 set by P01.02  T set by P01.02  T set by P01.02  T set by P01.02  T set by P01.02  T set by P01.02  T set by P01.02  T set by P01.02  T set by P01.01  T set by P01.01  T | 0.0s             | 0          |
| P01.03   | DC brake current before start            | During starting, the inverter will first perform DC brake based on the set DC brake current before                                                                                                    | 0.0%             | 0          |
| P01.04   | DC brake time<br>before start            | startup, and then it will accelerate after the set DC brake time before startup elapses. If the set DC brake time is 0, DC brake will be invalid.  The larger the DC brake current, the stronger the brake force. The DC brake current before startup refers to the percentage relative to rated inverter current.  Setting range of P01.03: 0.0–100.0%  Setting range of P01.04: 0.00–50.00s                                                                                                    | 0.00s            | 0          |
| P01.05   | Acceleration/dec eleration mode          | This function code is used to select the frequency variation mode during starting and running.  0: Straight line; the output frequency increases or decreases in straight line;                                                                                                    | 0                | 0          |

-132- V1.2

| Time of starting section of acceleration S curve  Time of ending section of acceleration S curve  Time of ending section of acceleration S curve  Setting range: 0.0–50.0s  Decelerate to stop; after stop command is valid, the inverter lowers output frequency drequency drequency drequency drequency drequency drequency frequency frequenc | Function | Name                      | Detailed parameter description                                                                                                    | Default |    |
|----------------------------------------------------------------------------------------------------|----------|---------------------------|----------------------------------------------------------------------------------------------------|---------|----|
| 1: S curve; the output frequency increases or decreases in S curve; S curve is generally used in cases where smooth start/stop is required, eg, elevator, conveyer belt, etc.  Note: When set to 1, it is required to set P01.06, P01.07, P01.27 and P01.28 accordingly.  Time of starting section of acceleration S curve  Time of ending section of acceleration S curve  Setting range: 0.0–50.0s  O: Decelerate to stop; after stop command is valid, the inverter lowers output frequency drops to the stop speed (P01.15), the inverter stops.  1: Coast to stop; after stop command is valid, the inverter stops output immediately, and the load coasts to stop as per mechanical inertia.  P01.09  Starting  Starting Frequency of DC brake after stop; during  0.00Hz                                                                                                    | code     |                           |                                                                                                    | value   | fy |
| decreases in S curve; S curve is generally used in cases where smooth start/stop is required, eg, elevator, conveyer belt, etc.  Note: When set to 1, it is required to set P01.06, P01.07, P01.27 and P01.28 accordingly.  Time of starting section of acceleration S curve  Time of ending section of acceleration S curve  Setting range: 0.0–50.0s  Decelerate to stop; after stop command is valid, the inverter lowers output frequency drops to the stop speed (P01.15), the inverter stops.  1: Coast to stop; after stop command is valid, the inverter stops output immediately, and the load coasts to stop as per mechanical inertia.  Po1.09  Starting  Starting Starting frequency of DC brake after stop; during 0.00Hz                                                                                                    |          |                           | fmax Time t                                                                                                    |         |    |
| S curve is generally used in cases where smooth start/stop is required, eg, elevator, conveyer belt, etc.  Output frequency f  fmax  Note: When set to 1, it is required to set P01.06, P01.07, P01.27 and P01.28 accordingly.  Time of starting section of acceleration S curve  Time of ending section of acceleration S curve  Setting range: 0.0–50.0s  0: Decelerate to stop; after stop command is valid, the inverter lowers output frequency based on the deceleration mode and the defined deceleration time, after the frequency drops to the stop speed (P01.15), the inverter stops.  1: Coast to stop; after stop command is valid, the inverter stops output immediately, and the load coasts to stop as per mechanical inertia.  P01.09  Starting  Starting Starting frequency of DC brake after stop; during 0.00Hz                                                                                                    |          |                           | 1                                                                                                    |         |    |
| Start/stop is required, eg, elevator, conveyer belt, etc.  Output frequency f  Mote: When set to 1, it is required to set P01.06, P01.07, P01.27 and P01.28 accordingly.  Time of starting section of acceleration S curve  Time of ending section of acceleration ime.  Output frequency f  To curve  Time of ending section of acceleration section of acceleration section of acceleration Section of acceleration section of acceleration section  |          |                           | , and the second second |         |    |
| P01.08  Stop mode  etc.  Output frequency f fmax  Output frequency f fmax  Output frequency f fmax  Output frequency f fmax  Output frequency f fmax  Note: When set to 1, it is required to set P01.06, P01.07, P01.27 and P01.28 accordingly.  The curvature of S curve is determined by acceleration range and acceleration and deceleration time.  Output frequency f  Output frequency f  Output f  Output f  Output f  Output f  Output f  Output f  Output f  Output f  Out |          |                           |                                                                                                    |         |    |
| Note: When set to 1, it is required to set P01.06, P01.07, P01.27 and P01.28 accordingly.  Time of starting section of acceleration S curve  Time of ending section of acceleration S curve  Time of ending section of acceleration S curve  Time of ending section of acceleration S curve  Setting range: 0.0–50.0s  O: Decelerate to stop; after stop command is valid, the inverter lowers output frequency based on the deceleration mode and the defined deceleration time, after the frequency drops to the stop speed (P01.15), the inverter stops.  1: Coast to stop; after stop command is valid, the inverter stops output immediately, and the load coasts to stop as per mechanical inertia.  P01.09  Starting  Starting frequency of DC brake after stop; during  0.00Hz                                                                                                    |          |                           |                                                                                                    |         |    |
| Note: When set to 1, it is required to set P01.06, P01.07, P01.27 and P01.28 accordingly.  Time of starting section of acceleration S curve  Time of ending section of acceleration S curve  Setting range: 0.0–50.0s  O: Decelerate to stop; after stop command is valid, the inverter lowers output frequency drops to the stop speed (P01.15), the inverter stops.  1: Coast to stop; after stop command is valid, the inverter stops output immediately, and the load coasts to stop as per mechanical inertia.  P01.09  Starting Starting Starting frequency of DC brake after stop; during 0.00Hz                                                                                                    |          |                           | Output frequency f                                                                                                    |         |    |
| P01.07, P01.27 and P01.28 accordingly.  Time of starting section of acceleration S curve  Time of ending section of acceleration S curve  Time of ending section of acceleration S curve  Setting range: 0.0–50.0s  O: Decelerate to stop; after stop command is valid, the inverter lowers output frequency drops to the stop speed (P01.15), the inverter stops.  1: Coast to stop; after stop command is valid, the inverter stops output immediately, and the load coasts to stop as per mechanical inertia.  P01.09  Starting  P01.07  Time of ending section of acceleration time.  0.1s  0.1s  0.1s  0.1s                                                                                                    |          |                           | Time t                                                                                                    |         |    |
| Time of starting section of acceleration S curve  Time of ending section of acceleration S curve  Time of ending section of acceleration S curve  Time of ending section of acceleration S curve  Setting range: 0.0–50.0s  0: Decelerate to stop; after stop command is valid, the inverter lowers output frequency drops to the stop speed (P01.15), the inverter stops.  1: Coast to stop; after stop command is valid, the inverter stops output immediately, and the load coasts to stop as per mechanical inertia.  Starting  The curvature of S curve is determined by acceleration and occleration time.  0.1s  0.1s  0.1s  0.1s                                                                                                    |          |                           | Note: When set to 1, it is required to set P01.06,                                                                                                    |         |    |
| P01.06 section of acceleration S curve  Time of ending section of acceleration S curve  Time of ending section of acceleration S curve  Setting range: 0.0–50.0s  0: Decelerate to stop; after stop command is valid, the inverter lowers output frequency based on the deceleration mode and the defined deceleration time, after the frequency drops to the stop speed (P01.15), the inverter stops.  1: Coast to stop; after stop command is valid, the inverter stops output immediately, and the load coasts to stop as per mechanical inertia.  P01.09 Starting Starting frequency of DC brake after stop; during 0.00Hz                                                                                                    |          |                           | P01.07, P01.27 and P01.28 accordingly.                                                                                                    |         |    |
| P01.06 acceleration S curve  Time of ending section of acceleration S curve  Setting range: 0.0–50.0s  0: Decelerate to stop; after stop command is valid, the inverter lowers output frequency based on the deceleration mode and the defined deceleration time, after the frequency drops to the stop speed (P01.15), the inverter stops.  1: Coast to stop; after stop command is valid, the inverter stops output immediately, and the load coasts to stop as per mechanical inertia.  P01.09  Starting  Starting Starting frequency of DC brake after stop; during  0.1s  0.1s  0.1s  0.1s                                                                                                    |          | Time of starting          | The curvature of S curve is determined by                                                                                                    |         |    |
| P01.07  Time of ending section of acceleration S curve  Setting range: 0.0–50.0s  0: Decelerate to stop; after stop command is valid, the inverter lowers output frequency based on the deceleration mode and the defined deceleration time, after the frequency drops to the stop speed (P01.15), the inverter stops.  1: Coast to stop; after stop command is valid, the inverter stops output frequency based on the deceleration time, after the frequency drops to the stop speed (P01.15), the inverter stops.  1: Coast to stop; after stop command is valid, the inverter stops output immediately, and the load coasts to stop as per mechanical inertia.                                                                                                    | P01.06   | section of                | acceleration range and acceleration and                                                                                                    | 0 1e    | 0  |
| P01.07 Time of ending section of acceleration S curve  Setting range: 0.0–50.0s  0: Decelerate to stop; after stop command is valid, the inverter lowers output frequency based on the deceleration mode and the defined deceleration time, after the frequency drops to the stop speed (P01.15), the inverter stops.  1: Coast to stop; after stop command is valid, the inverter stops output frequency based on the deceleration time, after the frequency drops to the stop speed (P01.15), the inverter stops.  1: Coast to stop; after stop command is valid, the inverter stops output immediately, and the load coasts to stop as per mechanical inertia.                                                                                                    | 1 01.00  | acceleration S            | deceleration time.                                                                                                    | 0.13    |    |
| P01.07 Section of acceleration S curve  Setting range: 0.0–50.0s  0: Decelerate to stop; after stop command is valid, the inverter lowers output frequency based on the deceleration mode and the defined deceleration time, after the frequency drops to the stop speed (P01.15), the inverter stops.  1: Coast to stop; after stop command is valid, the inverter stops output immediately, and the load coasts to stop as per mechanical inertia.  P01.09 Starting Starting frequency of DC brake after stop; during 0.00Hz                                                                                                    |          | curve                     | Output frequency f                                                                                                    |         |    |
| P01.08  O: Decelerate to stop; after stop command is valid, the inverter lowers output frequency based on the deceleration mode and the defined deceleration time, after the frequency drops to the stop speed (P01.15), the inverter stops.  1: Coast to stop; after stop command is valid, the inverter stops output immediately, and the load coasts to stop as per mechanical inertia.  P01.09  Starting  Starting Starting frequency of DC brake after stop; during                                                                                                    | P01.07   | section of acceleration S | t2=P01.07<br>t3=P01.27<br>Time t<br>t1 t2 t3 t4                                                                                                    | 0.1s    | 0  |
| P01.08  Stop mode  the inverter lowers output frequency based on the deceleration mode and the defined deceleration time, after the frequency drops to the stop speed (P01.15), the inverter stops.  1: Coast to stop; after stop command is valid, the inverter stops output immediately, and the load coasts to stop as per mechanical inertia.  P01.09  Starting  Starting Starting frequency of DC brake after stop; during                                                                                                    |          |                           |                                                                                                    |         |    |
| P01.08 Stop mode (P01.15), the inverter stops.  1: Coast to stop; after stop command is valid, the inverter stops output immediately, and the load coasts to stop as per mechanical inertia.  P01.09 Starting Starting frequency of DC brake after stop; during 0.00Hz                                                                                                    |          |                           | the inverter lowers output frequency based on the deceleration mode and the defined deceleration                                                                                                    |         |    |
| 1: Coast to stop; after stop command is valid, the inverter stops output immediately, and the load coasts to stop as per mechanical inertia.  Pol.09  Starting  Starting frequency of DC brake after stop; during  0.00Hz                                                                                                    | P01.08   | Stop mode                 |                                                                                                    | 0       | 0  |
| inverter stops output immediately, and the load coasts to stop as per mechanical inertia.  Pol.09  Starting Starting frequency of DC brake after stop; during 0.00Hz                                                                                                    |          |                           | , ,                                                                                                    |         |    |
| coasts to stop as per mechanical inertia.  Starting Starting frequency of DC brake after stop; during 0.00Hz                                                                                                    |          |                           | l · · · · · · · · · · · · · · · · · · ·                                                                                                    |         |    |
| P01.09 Starting Starting frequency of DC brake after stop; during 0.00Hz                                                                                                    |          |                           | , ,                                                                                                    |         |    |
| P01.09                                                                                                    |          | Starting                  | · ·                                                                                                    |         |    |
|                                                                                                    | P01.09   | -                         |                                                                                                    | 0.00Hz  | 0  |

-133- V1.2

| Function code | Name                                               | Detailed parameter description                                                                                                    | Default<br>value | Modi<br>fy |
|---------------|----------------------------------------------------|----------------------------------------------------------------------------------------------------|------------------|------------|
|               | brake after stop                                   | reached, DC brake will be performed after stop.                                                                                                    |                  |            |
| P01.10        | Waiting time of DC brake after stop                | Demagnetization time (waiting time of DC brake after stop): Before the DC brake, the inverter will block output, and after the demagnetization time                                                                                                    | 0.00s            | 0          |
| P01.11        | DC brake current of stop                           | elapses, DC brake will start. This function is used to prevent overcurrent fault caused by DC brake during                                                                                                    | 0.0%             | 0          |
| P01.12        | DC brake time of stop                              | high speed.  DC brake current after stop: it means the DC brake force applied, the larger the current, the stronger the DC brake effect.  DC brake effect.  Acceleration Constant speed  P01.09  Deceleration P01.10  P01.10 | 0.00s            | 0          |
| P01.13        | Deadzone time<br>of<br>forward/reverse<br>rotation | This function code refers to the transition time of the threshold set by P01.14 during setting forward/reverse rotation of the inverter, as shown below.  Output frequency forward starting frequency switch over after starting frequency Switch over after sero frequency Time to Setting range: 0.0–3600.0s                                                                                                    | 0.0s             | 0          |
| P01.14        | Forward/reverse rotation switch-over mode          |                                                                                                    | 0                | 0          |
| P01.15        | Stop speed                                         | 0.00–100.00Hz                                                                                                    | 0.50Hz           | 0          |
| P01.16        | Stop speed detection mode                          | Set value of speed (the only detection mode valid in SVPWM mode)                                                                                                    | 0                | 0          |

-134- V1.2

| Function code | Name                                                                                                    | Detailed parameter description                                                                                                    | Default<br>value | Modi<br>fy |
|---------------|----------------------------------------------------------------------------------------------------|----------------------------------------------------------------------------------------------------|------------------|------------|
|               |                                                                                                    | 1: Detection value of speed                                                                                                    | 74.40            | .,         |
| P01.17        | Stop speed detection time                                                                                                | 0.00–100.00s                                                                                                    | 0.50s            | 0          |
| P01.18        | Running<br>protection of<br>power-on<br>terminal                                                                         | When the running command channel is controlled by terminals, the system will detect running terminal state automatically during power up.  0: Terminal running command is invalid during power up. The inverter will not run during power up even if the running command terminal is detected to be valid, and the system is in running protection state. The inverter will run only after this terminal is cancelled and enabled again.  1: Terminal running command is valid during power up. The system will start the inverter automatically after initialization is done if the running command terminal is detected to be valid during power up.  Note: This function must be set with caution, otherwise, serious consequences may occur. | 0                | 0          |
| P01.19        | Action selection<br>when the running<br>frequency is<br>below lower limit<br>(lower limit<br>should be larger<br>than 0) | This function code is used to set the running state of inverter when the set frequency is below lower limit frequency.  0: Run in lower limit of the frequency  1: Stop  2: Sleep  When the set frequency is below lower limit frequency, the inverter coasts to stop; when the set frequency is above lower limit again and continues to be so after the time set by P01.20 elapses, the inverter will be restored to running state automatically.                                                                                                    | 0                | 0          |
| P01.20        | Wake-up-from-<br>sleep delay                                                                                             | This function code is used to set the sleep delay. When the running frequency of inverter is below the lower limit frequency, the inverter enters sleep state; when the set frequency is above the lower limit again and continues to be so after the time set by P01.20 elapses, the inverter will run automatically.                                                                                                    | 0.0s             | 0          |

-135- V1.2

| Function | Name                                                 | Detailed parameter description                                                                                                    |              | Modi  |
|----------|------------------------------------------------------|----------------------------------------------------------------------------------------------------|--------------|-------|
| code     |                                                      | ↑Output frequency f                                                                                                    | value        | fy    |
|          |                                                      | t1 <t2, 11<="" does="" inverter="" not="" run="" runs="" t1+t2="t3," t3="P01.20" td="" the=""><td></td><td></td></t2,>                                                                                                    |              |       |
|          |                                                      | Setting range: 0.0–3600.0s (valid when P.01.19 is 2)                                                                                                    |              |       |
|          |                                                      | This function code sets the automatic running of the                                                                                                    |              |       |
|          |                                                      | inverter at next power-on after power down.                                                                                                    |              |       |
| P01.21   | Restart after                                        | 0: Disabled restart                                                                                                    | 0            | 0     |
| 101.21   | power cut                                            | 1: Enable restart, namely the inverter will run                                                                                                    | O            |       |
|          |                                                      | automatically after the time set by P01.22 elapses if                                                                                                    |              |       |
|          |                                                      | the starting conditions are met.                                                                                                    |              |       |
| P01.22   | Waiting time of restart after power cut  Start delay | This function code sets the waiting time before automatically running at next power-on after power down.  Output frequency  11=P01.22 12=P01.23  Setting range: 0.0–3600.0s (valid when P01.21 is 1)  This function code sets the delay of the inverter's wake-up-from-sleep after running command is given, the inverter will start to run and output after the time set by P01.23 elapses to realize brake release.  Setting range: 0.0–600.0s | 1.0s<br>0.0s | 0     |
| P01.24   | Stop speed delay                                     |                                                                                                    | 0.0s         | 0     |
| 101.24   | Ctop speed delay                                     | 0: No voltage output                                                                                                    | 0.00         |       |
| P01.25   | Open-loop 0Hz output selection                       | No voltage output     With voltage output     Output as per DC brake current of stop                                                                                                    | 0            | 0     |
| P01.26   | Deceleration time of emergency-stop                  | 0.0–60.0s                                                                                                    | 2.0s         | 0     |
| P01.27   | Time of starting section of deceleration S           | 0.0–50.0s                                                                                                    | 0.1s         | © V/1 |

| Function code     | Name                                           | Detailed parameter description                                                                                                    | Default<br>value   | Modi<br>fy |
|-------------------|------------------------------------------------|----------------------------------------------------------------------------------------------------|--------------------|------------|
| 33.0              | curve                                          |                                                                                                    | 74.40              | .,         |
| P01.28            | Time of ending section of deceleration S curve | 0.0–50.0s                                                                                                    | 0.1s               | 0          |
| P01.29            | Short-circuit brake current                    | When the inverter starts in direct start mode (P01.00=0), set P01.30 to a non-zero value to enter                                                                                                    | 0.0%               | 0          |
| P01.30            | Hold time of short-circuit brake at startup    | short-circuit brake.  During stop, if the running frequency of inverter is below the starting frequency of brake after stop, set                                                                                                    | 0.00s              | 0          |
| P01.31            | Hold time of<br>short-circuit<br>brake at stop | P01.31 to a non-zero value to enter short-circuit brake after stop, and then carry out DC brake in the time set by P01.12 (refer to P01.09–P01.12).  Setting range of P01.29: 0.0–150.0% (inverter)  Setting range of P01.30: 0.0–50.0s  Setting range of P01.31: 0.0–50.0s | 0.00s              | 0          |
| P01.32-<br>P01.34 | Reserved variables                             | 0–65535                                                                                                    | 0                  | •          |
| P02 grou          | p Parameters of                                | f motor 1                                                                                                    |                    |            |
| P02.00            | Type of motor 1                                | Asynchronous motor     Synchronous motor                                                                                                    | 0                  | 0          |
| P02.01            | Rated power of asynchronous motor 1            | 0.1–3000.0kW                                                                                                    | Depend<br>on model | 0          |
| P02.02            | Rated frequency<br>of asynchronous<br>motor 1  | 0.01Hz-P00.03 (Max. output frequency)                                                                                                    | 60.00Hz            | 0          |
| P02.03            | Rated speed of asynchronous motor 1            | 1–36000rpm                                                                                                    | Depend<br>on model | 0          |
| P02.04            | Rated voltage of asynchronous motor 1          | 0–1200V                                                                                                    | Depend<br>on model | 0          |
| P02.05            | Rated current of asynchronous motor 1          | 0.8–6000.0A                                                                                                    | Depend<br>on model | 0          |
| P02.06            | Stator resistance of asynchronous              | 0.001–65.535Ω                                                                                                    | Depend on model    | 0          |

-137- V1.2

| Function code | Name                                                                                  | Detailed parameter description | Default<br>value   | Modi<br>fy |
|---------------|---------------------------------------------------------------------------------------|--------------------------------|--------------------|------------|
|               | motor 1                                                                               |                                |                    |            |
| P02.07        | Rotor resistance of asynchronous motor 1                                              | 0.001–65.535Ω                  | Depend<br>on model | 0          |
| P02.08        | Leakage<br>inductance of<br>asynchronous<br>motor 1                                   | 0.1–6553.5Mh                   | Depend<br>on model | 0          |
| P02.09        | Mutual inductance of asynchronous motor 1                                             | 0.1–6553.5Mh                   | Depend<br>on model | 0          |
| P02.10        | No-load current of asynchronous motor 1                                               | 0.1–6553.5A                    | Depend<br>on model | 0          |
| P02.11        | Magnetic<br>saturation<br>coefficient 1 of<br>iron core of<br>asynchronous<br>motor 1 | 0.0–100.0%                     | 80.0%              | 0          |
| P02.12        | Magnetic<br>saturation<br>coefficient 2 of<br>iron core of<br>asynchronous<br>motor 1 | 0.0–100.0%                     | 68.0%              | 0          |
| P02.13        | Magnetic<br>saturation<br>coefficient 3 of<br>iron core of<br>asynchronous<br>motor 1 | 0.0–100.0%                     | 57.0%              | 0          |
| P02.14        | Magnetic<br>saturation<br>coefficient 4 of<br>iron core of<br>asynchronous            | 0.0–100.0%                     | 40.0%              | 0          |

-138- V1.2

| Function code | Name                                                       | Detailed parameter description                                                                                                    | Default<br>value   | Modi<br>fy |
|---------------|------------------------------------------------------------|----------------------------------------------------------------------------------------------------|--------------------|------------|
|               | motor 1                                                    |                                                                                                    |                    |            |
| P02.15        | Rated power of synchronous motor 1                         | 0.1–3000.0KW                                                                                                    | Depend<br>on model | 0          |
| P02.16        | Rated frequency<br>of synchronous<br>motor 1               | 0.01Hz-P00.03 (Max. output frequency)                                                                                                    | 60.00Hz            | 0          |
| P02.17        | Number of pole<br>pairs of<br>synchronous<br>motor 1       | 1–128                                                                                                    | 2                  | 0          |
| P02.18        | Rated voltage of<br>synchronous<br>motor 1                 | 0–1200V                                                                                                    | Depend<br>on model | 0          |
| P02.19        | Rated current of synchronous motor 1                       | 0.8–6000.0A                                                                                                    | Depend<br>on model | 0          |
| P02.20        | Stator resistance<br>of synchronous<br>motor 1             | 0.001–65.535Ω                                                                                                    | Depend<br>on model | 0          |
| P02.21        | Direct-axis<br>inductance of<br>synchronous<br>motor 1     | 0.01–655.35Mh                                                                                                    | Depend<br>on model | 0          |
| P02.22        | Quadrature-axis<br>inductance of<br>synchronous<br>motor 1 | 0.01–655.35Mh                                                                                                    | Depend<br>on model | 0          |
| P02.23        | Counter-emf<br>constant of<br>synchronous<br>motor 1       | 0–10000                                                                                                    | 300                | 0          |
| P02.24        | Reserved                                                   | 0x0000–0xFFFF                                                                                                    | 0                  | •          |
| P02.25        | Reserved                                                   | 0%-50% (rated motor current)                                                                                                    | 10%                | •          |
| P02.26        | Overload protection of motor 1                             | O: No protection  1: Common motor (with low-speed compensation).  As the cooling effect of common motor will be degraded in low speed, the corresponding electronic |                    | 0          |

-139- V1.2

| Function | Name                                                | Detailed parameter description                                                                                                    | Default<br>value | Modi<br>fy |
|----------|-----------------------------------------------------|----------------------------------------------------------------------------------------------------|------------------|------------|
|          |                                                     | thermal protection value should also be adjusted properly, the low compensation here means to lower the overload protection threshold of the motor whose running frequency is below 30Hz.  2: Frequency-variable motor (without low speed compensation). As the cooling effect of frequency-variable motor is not affected by the rotating speed, there is no need to adjust the protection value during low speed running.                                                               |                  |            |
| P02.27   | Overload<br>protection<br>coefficient of<br>motor 1 | Motor overload multiples M=lout/(lnxK) In is rated motor current, lout is inverter output current, K is motor overload protection coefficient. The smaller the K, the larger the value of M, and the easier the protection. M=116%: protection will be applied when motor overloads for 1h; M=200%: protection will be applied when motor overloads for 60s; M>=400%: protection will be applied immediately.  Time t  1h  Motor overload multiple 116% 200%  Setting range: 20.0%—120.0% | 100.0%           | 0          |
| P02.28   | Power display calibration coefficient of motor 1    | This function adjusts the power display value of motor 1 only, and it does not affect the control performance of the inverter.  Setting range: 0.00–3.00                                                                                                    | 1.00             | 0          |
| P02.29   | Parameter<br>display of motor<br>1                  | O: Display as per motor type; under this mode, only parameters related to current motor type will be displayed.  The display all; under this mode, all the motor parameters will be displayed.                                                                                                    | 0                | 0          |
| P02.30   | System inertia of motor 1                           | 0–30.000kgm2                                                                                                    | 0                | 0          |
| P02.31-  | Reserved variables                                  | 0–65535                                                                                                    | 0                | 0          |

-140- V1.2

| Function code | Name                                 | Detailed parameter description                                                                                                    | Default<br>value | Modi<br>fy |
|---------------|--------------------------------------|----------------------------------------------------------------------------------------------------|------------------|------------|
| P02.32        |                                      |                                                                                                    |                  |            |
| P03 grou      | p Vector contro                      | l of motor 1                                                                                                    |                  |            |
| P03.00        | Speed loop<br>proportional gain 1    | Parameters of P03.00-P03.05 fit for vector control mode only. Below P03.02, speed loop PI parameter                                                                                                    | 20.0             | 0          |
| P03.01        | Speed loop integral time 1           | is P03.00 and P03.01; above P03.06, speed loop PI parameter is P03.03 and P03.04; in between, PI                                                                                                    | 0.200s           | 0          |
| P03.02        | Switch low point frequency           | parameter is obtained by linear variation between two groups of parameters, as shown below.                                                                                                    | 5.00Hz           | 0          |
| P03.03        | Speed loop<br>proportional gain<br>2 | PI parameter P03.00, P03.01                                                                                                    | 20.0             | 0          |
| P03.04        | Speed loop integral time 2           | P03.03, P03.04                                                                                                    | 0.200s           | 0          |
| P03.05        | Switch over high point frequency     | P03.02 P03.05  The speed loop dynamic response characteristics of vector control can be adjusted by setting the proportional coefficient and integral time of speed regulator. Increase proportional gain or decrease integral time can accelerate dynamic response of speed loop, however, if the proportional gain is too large or integral time is too small, system oscillation and overshoot may occur; if proportional gain is too small, stable oscillation or speed offset may occur. Speed loop PI parameter is closely related to the system inertial, users should make adjustment based on default PI parameter according to different load characteristics to fulfill different needs.  Setting range of P03.00:0.0–200.0;  Setting range of P03.01: 0.000–10.000s  Setting range of P03.03: 0.0–200.0  Setting range of P03.04: 0.000–10.000s  Setting range of P03.05: P03.02–P00.03 (Max. output frequency) | 10.00Hz          | 0          |
| P03.06        | Speed loop<br>output filter          | 0-8 (corresponds to 0-2^8/10ms)                                                                                                    | 0                | 0          |
| P03.07        | Vector control                       | Slip compensation coefficient is used to adjust the                                                                                                    | 100%             | 0          |

-141- V1.2

| Function code | Name                                                                     | Detailed parameter description                                                                                                    | Default<br>value | Modi<br>fy |
|---------------|--------------------------------------------------------------------------|----------------------------------------------------------------------------------------------------|------------------|------------|
| 0000          | slip<br>compensation<br>coefficient                                      | slip frequency of vector control to improve speed control precision. This parameter can be used to control speed offset.                                                                                                    | valuo            | .,         |
| P03.08        | (motoring)  Vector control  slip  compensation  coefficient (generating) | Setting range: 50–200%                                                                                                    | 100%             | 0          |
| P03.09        | Current loop proportional coefficient P                                  | Note: 1. These two parameters are used to adjust PI parameters of current loop; it affects dynamic                                                                                                    | 1000             | 0          |
| P03.10        | Current loop<br>integral<br>coefficient l                                | response speed and control precision of the system directly. The default value needs no adjustment under common conditions;  2. Fit for SVC mode 0 (P00.00=0) and VC mode (P00.00=3);  3. The value of this function code will be updated automatically after parameter autotuning of synchronous motor is done.  Setting range: 0–65535                                                                                                    | 1000             | 0          |
| P03.11        | Torque setting mode selection                                            | 0–1: Set via keypad (P03.12) 2: Set via Al1 (100% corresponds to three times of rated motor current) 3: Set via Al2 (the same as above) 4: Set via Al3 (the same as above) 5: Set via pulse frequency HDIA (the same as above) 6: Set via multi-step torque (the same as above) 7: Set via Modbus communication (the same as above) 8: Set via CANopen communication (the same as above) 9: Set via Ethernet communication (the same as above) 10: Set via pulse frequency HDIB (the same as above) 11: Reserved 12: Reserved | 0                | 0          |

-142- V1.2

| Function code | Name                                                                                          | Detailed parameter description                                                                                                    | Default<br>value | Modi<br>fy |
|---------------|-----------------------------------------------------------------------------------------------|----------------------------------------------------------------------------------------------------|------------------|------------|
| P03.12        | Torque set by keypad                                                                          | -300.0%–300.0% (rated motor current)                                                                                                    | 20.0%            | 0          |
| P03.13        | Torque reference filter time                                                                  | 0.000–10.000s                                                                                                    | 0.010s           | 0          |
| P03.14        | limit frequency setting of forward                                                            | 0: Keypad (P03.16) 1: Al1 (100% corresponds to max. frequency) 2: Al2 (the same as above) 3: Al3 (the same as above) 4: Pulse frequency HDIA (the same as above) 5: Multi-step (the same as above) 6: Modbus communication (the same as above) 7: CANopen communication (the same as above) 8: Ethernet communication (the same as above) 9: Pulse frequency HDIB (the same as above) 10: Reserved 11: Reserved 12: Reserved                                                        | 0                | 0          |
| P03.15        | limit frequency setting of reverse                                                            | 0: Keypad (P03.17) 1: Al1 (100% corresponds to max. frequency) 2: Al2 (the same as above) 3: Al3 (the same as above) 4: Pulse frequency HDIA (the same as above) 5: Multi-step (the same as above) 6: Modbus communication (the same as above) 7: CANopen communication (the same as above) 8: Ethernet communication (the same as above) 9: Pulse frequency HDIB (the same as above) 10: Reserved 11: Reserved 12: Reserved Note: Source 1-11, 100% relative to the max. frequency | 0                | 0          |
| P03.16        | Keypad limit<br>value of upper<br>limit frequency of<br>forward rotation<br>in torque control | This function code is used to set frequency limit. 100% corresponds to the max. frequency. P03.16 sets the value when P03.14=1; P03.17 sets the value when P03.15=1.                                                                                                    | 60.00Hz          | 0          |
| P03.17        | Max. output frequency                                                                         | Setting range: 0.00Hz-P00.03 (Max. output frequency)                                                                                                    | 60.00Hz          | 0          |

-143- V1.2

| Function | Name                                                            | Detailed parameter description                                                                                                    | Default | Modi |
|----------|-----------------------------------------------------------------|----------------------------------------------------------------------------------------------------|---------|------|
| code     | Humo                                                            | Botanou paramotor abboripatori                                                                                                    | value   | fy   |
| P03.18   |                                                                 | 0: Keypad (P03.20) 1: Al1 (100% relative to three times of motor current) 2: Al2 (the same as above) 3: Al3 (the same as above) 4: Pulse frequency HDIA (the same as above) 5: Modbus communication (the same as above) 6: CANopen communication (the same as above) 7: Ethernet communication (the same as above) 8: Pulse frequency HDIB (the same as above) 9: Reserved 10: Reserved                                       | o O     | O    |
| P03.19   | Source of upper<br>limit setting of<br>brake torque             | 11: Reserved  0: Keypad (P03.21)  1: Al1 (100% relative to three times of motor current)  2: Al2 (the same as above)  3: Al3 (the same as above)  4: Pulse frequency HDIA (the same as above)  5: Modbus communication (the same as above)  6: CANopen communication (the same as above)  7: Ethernet communication (the same as above)  8: Pulse frequency HDIB (the same as above)  9: Reserved  10: Reserved  11: Reserved | 0       | 0    |
| P03.20   | Set upper limit of<br>the torque when<br>motoring via<br>keypad | This function code is used to set torque limit. Setting range: 0.0–300.0% (rated motor current)                                                                                                    | 180.0%  | 0    |
| P03.21   | Set upper limit of<br>brake torque via<br>keypad                | Getting range. 0.0–500.0% (rated motor editern)                                                                                                    | 180.0%  | 0    |
| P03.22   | Flux-weakening<br>coefficient of<br>constant-power<br>zone      | Used when asynchronous motor is in flux-weakening                                                                                                    | 0.3     | 0    |
| P03.23   | Min. flux-<br>weakening point<br>of constant-power<br>zone      | control.                                                                                                    | 20%     | 0    |

-144- V1.2

| Function | Name                                             | Detailed parameter description                                                                                                    | Default | Modi |
|----------|--------------------------------------------------|----------------------------------------------------------------------------------------------------|---------|------|
| code     | Name                                             | Detailed parameter description                                                                                                    | value   | fy   |
|          |                                                  | Flux-weakening coefficient of motor  O.1  1.0  2.0  f  Min. flux-weakening limit of motor  P03.22 and P03.23 are valid during constant power.  When motor speed is above rated speed, motor enters flux-weakening running state. The flux-weakening control coefficient can change the flux-weakening curvature, the larger the coefficient, the steeper the curve, the smaller the coefficient, the smoother the curve.  Setting range of P03.22: 0.1–2.0 |         |      |
| P03.24   | Max. voltage limit                               | Setting range of P03.23: 10%–100%  P03.24 sets the maximum output voltage of the inverter, which is the percentage of rated motor voltage. This value should be set according to field conditions.  Setting range:0.0–120.0%                                                                                                    | 100.0%  | 0    |
| P03.25   | Pre-exciting time                                | Carry out motor pre-exciting during starting to build a magnetic field inside the motor to improve the torque characteristics of motor during starting.  Setting range: 0.000–10.000s                                                                                                    | 0.300s  | 0    |
| P03.26   | Flux-weakening proportional gain                 | 0–8000                                                                                                    | 1000    | 0    |
| P03.27   | Vector control speed display                     | 0: Display as per actual value<br>1: Display as per the set value                                                                                                    | 0       | 0    |
| P03.28   | Static friction compensation coefficient         | 0.0–100.0%                                                                                                    | 0.0%    | 0    |
| P03.29   | Corresponding frequency point of static friction | 0.50– P03.31                                                                                                    | 1.00Hz  | 0    |
| P03.30   | High speed friction compensation                 | 0.0–100.0%                                                                                                    | 0.0%    | 0    |

-145- V1.2

| Function code     | Name                                                           | Detailed parameter description                                                                                                    | Default<br>value | Modi<br>fy |
|-------------------|----------------------------------------------------------------|----------------------------------------------------------------------------------------------------|------------------|------------|
|                   | coefficient                                                    |                                                                                                    |                  |            |
| P03.31            | Corresponding<br>frequency of high<br>speed friction<br>torque | P03.29–400.00Hz                                                                                                    | 50.00Hz          | 0          |
| P03.32            | Torque control enable                                          | 0:Disable<br>1:Enable                                                                                                    | 0                | 0          |
| P03.33-<br>P03.34 | Reserved variables                                             | 0–65535                                                                                                    | 0                | •          |
| P03.35            | Control<br>optimization<br>setting                             | Ones place: Reserved  0: Reserved  1: Reserved  Tens place: Reserved  0: Reserved  1: Reserved  Hundreds place: ASR integral separation enabling  0: Disabled  1: Enabled  Thousands place: Reserved  0: Reserved  1: Reserved  Range: 0x0000–0x1111 | 0x0000           | 0          |
| P03.36            | Speed loop<br>differential gain                                | 0.00–10.00s                                                                                                    | 0.00s            | 0          |
| P03.37            | High-frequency<br>current loop<br>proportional<br>coefficient  | Under closed-loop vector control mode (P00.00=3) and P03.39, the current loop PI parameters are                                                                                                    | 1000             | 0          |
| P03.38            | High-frequency<br>current loop<br>integral<br>coefficient      | P03.09 and P03.10; above P03.39, the PI parameters are P03.37 and P03.38.  Setting range of P03.37: 0–20000  Setting range of P03.38: 0–20000                                                                                                    | 1000             | 0          |
| P03.39            | Current loop<br>high-frequency<br>switch-over point            | Setting range of P03.39: 0.0–100.0% (relative to nax. frequency)                                                                                                    | 100.0%           | 0          |
| P03.40            | Inertia<br>compensation<br>enable                              | 0: Disable<br>1: Enable                                                                                                    | 0                | 0          |

-146- V1.2

| Function code     | Name                                       | Detailed parameter description                                                                                                    | Default<br>value | Modi<br>fy |
|-------------------|--------------------------------------------|----------------------------------------------------------------------------------------------------|------------------|------------|
| P03.41            | Upper limit of inertia compensation torque | Limit the max. inertia compensation torque to prevent inertia compensation torque from being too large.  Setting range: 0.0–150.0% (rated motor torque)                                                                                                    | 10.0%            | 0          |
| P03.42            | Inertia<br>compensation<br>filter times    | Filter times of inertia compensation torque, used to smooth inertia compensation torque.  Setting range: 0–10                                                                                                    | 7                | 0          |
| P03.43            | Inertia<br>identification<br>torque value  | Due to friction force, it is required to set certain identification torque for the inertia identification to be performed properly.  0.0–100.0% (rated motor torque)                                                                                                    | 10.0%            | 0          |
| P03.44            | Enable inertia identification              | No operation     Start identification                                                                                                    | 0                | 0          |
| P03.45-<br>P03.46 | Reserved variables                         | 0–65535                                                                                                    | 0                | •          |
| P04 grou          | p V/F control                              |                                                                                                    |                  |            |
| P04.00            | V/F curve setting<br>of motor 1            | This group of function code defines the V/F curve of motor 1 to satisfy different load characteristics needs.  0: Straight V/F curve; fit for constant-torque load  1: Multi-point V/F curve  2: Torque down V/F curve (1.3 <sup>th</sup> order)  3: Torque down V/F curve (1.7 <sup>th</sup> order)  4: Torque down V/F curve (2.0 <sup>nd</sup> order)  Curve 2–4 are suitable for torque-variable load of fan pump and similar equipment. Users can make adjustment based on load characteristics to achieve optimal energy-saving effect.  5: Customized V/F (V/F separation); under this mode, V is separated from f. Users can adjust f through the frequency reference channel set by P00.06 to change the curve characteristic, or adjust V through the voltage reference channel set by P04.27 to change the curve characteristics.  Note: The V <sub>b</sub> in the figure below corresponds to rated motor voltage, and f <sub>b</sub> corresponds to rated motor frequency. | 0                | 0          |

-147- V1.2

| Function |                                   |                                                                                                    | Default | Modi |
|----------|-----------------------------------|----------------------------------------------------------------------------------------------------|---------|------|
| code     | Name                              | Detailed parameter description                                                                                                    | value   | fy   |
|          |                                   | Output voltage  V <sub>b</sub> Linear type  Torque step-down V/F curve (1.3 <sup>m</sup> order)  Torque step-down V/F curve (1.7 <sup>m</sup> order)  Torque step-down V/F curve (2.0 <sup>nd</sup> order)  Square type  Output frequency                                                                                                    |         |      |
| P04.01   | Torque boost of motor 1           | In order to compensate for low-frequency torque characteristics, users can make some boost                                                                                                    | 0.0%    | 0    |
| P04.02   | Motor 1 torque<br>boost cut-off   | compensation to the output voltage. P04.01 is relative to the maximum output voltage V <sub>b</sub> . P04.02 defines the percentage of cut-off frequency of manual torque boost to the rated motor frequency f <sub>b</sub> . Torque boost can improve the low-frequency torque characteristics of V/F.  Users should select torque boost based on the load, eg, larger load requires larger torque boost, however, if the torque boost is too large, the motor will run at over-excitation, which will cause increased output current and motor heat-up, thus degrading the efficiency.  When torque boost is set to 0.0%, the inverter is automatic torque boost.  Torque boost cut-off threshold: Below this frequency threshold, the torque boost is valid, exceeding this threshold will nullify torque boost.  Output rollage  Output voltage  Output rollage  Output voltage  Output rollage  Output voltage  Setting range of P04.01: 0.0%: (automatic) 0.1%—10.0%  Setting range of P04.02: 0.0%—50.0% | 20.0%   | 0    |
| P04.03   | V/F frequency                     | When P04.00 =1 (multi-point V/F curve), users can set V/F curve via P04.03–P04.08.                                                                                                    | 0.00Hz  | 0    |
| P04.04   | V/F voltage point<br>1 of motor 1 | V/F curve is usually set according to the characteristics of motor load.                                                                                                    | 00.0%   | 0    |
| P04.05   | V/F frequency                     | Note: V1 <v2<v3, f1<f2<f3.="" if="" low-frequency="" td="" voltage<=""><td>0.00Hz</td><td>0</td></v2<v3,>                                                                                                    | 0.00Hz  | 0    |

-148- V1.2

| Function code | Name                                                | Detailed parameter description                                                                                                    | Default<br>value | Modi<br>fy |
|---------------|-----------------------------------------------------|----------------------------------------------------------------------------------------------------|------------------|------------|
|               | point 2 of motor 1                                  | is set too high, motor overheat or burnt-down may                                                                                                    |                  |            |
| P04.06        | V/F voltage point<br>2 of motor 1                   | occur, and overcurrent stall or overcurrent protection may occur to the inverter.                                                                                                    | 0.0%             | 0          |
| P04.07        | V/F frequency                                       | 100.0% V <sub>b</sub>                                                                                                    | 0.00Hz           | 0          |
| P04.08        | V/F voltage point<br>3 of motor 1                   | Setting range of P04.03: 0.00Hz–P04.05 Setting range of P04.04: 0.0%–110.0% (rated voltage of motor 1) Setting range of P04.05: P04.03–P04.07 Setting range of P04.06: 0.0%–110.0% (rated voltage of motor 1) Setting range of P04.07: P04.05–P02.02 (rated voltage of motor 1) Setting range of P04.07: P04.05–P02.02 (rated frequency of asynchronous motor 1) or P04.05–P02.16 (rated frequency of synchronous motor 1) Setting range of P04.08: 0.0%–110.0% (rated voltage of motor 1)                                                                                                    | 00.0%            | 0          |
| P04.09        | V/F slip<br>compensation<br>gain of motor 1         | This parameter is used to compensate for the motor rotating speed change caused by load change in the SVPWM mode, and thus improve the rigidity of the mechanical characteristics of the motor. You need to calculate the rated slip frequency of the motor as follows:  \$\textstyle f = \text{fb-nxp/60}\$\$  where fb is the rated frequency of motor 1, corresponding to P02.02; n is the rated speed of motor 1, corresponding to P02.03; p is the number of pole pairs of motor 1. 100% corresponds to the rated slip frequency \$\text{\Delta}\$ f of motor 1.  Setting range: 0.0–200.0% | 0.0%             | 0          |
| P04.10        | Low-frequency oscillation control factor of motor 1 | Under SVPWM control mode, the motor, especially the large-power motor may experience current oscillation during certain frequencies, which may                                                                                                    | 10               | 0          |
| P04.11        | High-frequency                                      | lead to unstable motor operation, or even inverter overcurrent, users can adjust these two parameters                                                                                                    | 10               | O V1.      |

| Function code | Name               | Detailed parameter description                        | Default<br>value | Modi<br>fy |
|---------------|--------------------|-------------------------------------------------------|------------------|------------|
|               | factor of motor 1  | properly to eliminate such phenomenon.                |                  |            |
|               |                    | Setting range of P04.10: 0-100                        |                  |            |
|               | Oscillation        | Setting range of P04.11: 0–100                        |                  |            |
| P04.12        | control threshold  | Setting range of P04.12: 0.00Hz-P00.03 (Max.          | 30.00Hz          | 0          |
|               | of motor 1         | output frequency)                                     |                  |            |
|               |                    | This parameter defines the V/F curve of motor 2 of    |                  |            |
|               |                    | the UMI-B7 series to meet various load characteristic |                  |            |
|               |                    | requirements.                                         |                  |            |
|               | V/F curve setting  | 0: Straight V/F curve;                                |                  |            |
| P04.13        | of motor 2         | 1: Multi-point V/F curve                              | 0                | 0          |
|               | 011110101 2        | 2: Torque-down V/F curve (1.3 <sup>th</sup> order)    |                  |            |
|               |                    | 3: Torque-down V/F curve (1.7 <sup>th</sup> order)    |                  |            |
|               |                    | 4: Torque-down V/F curve (2.0 <sup>nd</sup> order)    |                  |            |
|               |                    | 5: Customize V/F (V/F separation)                     |                  |            |
| P04.14        | Torque boost of    | Note: Refer to the parameter description of P04.01    | 0.0%             | 0          |
| 104.14        | motor 2            | and P04.02.                                           | 0.076            | 0          |
|               |                    | Setting range of P04.14: 0.0%: (automatic) 0.1%-      |                  |            |
| P04.15        | Motor 2 torque     | 10.0%                                                 | 20.0%            | 0          |
| 104.13        | boost cut-off      | Setting range of 0.0%-50.0% (relative to rated        | 20.070           |            |
|               |                    | frequency of motor 2)                                 |                  |            |
| P04.16        | V/F frequency      | Note: Refer to the parameter description of P04.03-   | 0.00Hz           | 0          |
| 1 04.10       | point 1 of motor 2 | P04.08                                                | 0.00112          | O          |
| P04.17        | V/F voltage point  | Setting range of P04.16: 0.00Hz–P04.18                | 00.0%            | 0          |
| 104.17        | 1 of motor 2       | Setting range of P04.17:0.0%-110.0% (rated voltage    | 00.076           | O          |
| P04.18        | V/F frequency      | of motor 2)                                           | 0.00Hz           | 0          |
| 104.10        | point 2 of motor 2 | Setting range of P04.18: P04.16-P04.20                | 0.00112          | O          |
| P04.19        | V/F voltage point  | Setting range of P04.19: 0.0%–110.0% (rated voltage   | 00.0%            | 0          |
| 1 04.13       | 2 of motor 2       | of motor 2)                                           | 00.070           | O          |
| P04.20        | V/F frequency      | Setting range of P04.20: P04.18-P12.02 (rated         | 0.00Hz           | 0          |
| F04.20        | point 3 of motor 2 | frequency of asynchronous motor 2) or P04.18-         | 0.000            | 0          |
|               | V/F voltage point  | P12.16 (rated frequency of synchronous motor 2)       |                  |            |
| P04.21        | 3 of motor 2       | Setting range of P04.21:0.0%–110.0%(rated voltage     | 00.0%            | 0          |
|               | 5 01 1110101 Z     | of motor 2)                                           |                  |            |
|               |                    | This parameter is used to compensate for the motor    |                  |            |
|               | V/F slip           | rotating speed change caused by load change in the    |                  |            |
| P04.22        | compensation       | SVPWM mode, and thus improve the rigidity of the      | 0.0%             | 0          |
|               | gain of motor 2    | mechanical characteristics of the motor. You need to  |                  |            |
|               | -                  | calculate the rated slip frequency of the motor as    |                  |            |
|               |                    | follows:                                              |                  |            |

-150- V1.2

| Function code | Name                 | Detailed parameter description                        | Default<br>value | Modi<br>fy |
|---------------|----------------------|-------------------------------------------------------|------------------|------------|
|               |                      | ∆f=fb-n*p/60                                          |                  |            |
|               |                      | where fb is the rated frequency of motor 2,           |                  |            |
|               |                      | corresponding to P12.02; n is the rated speed of      |                  |            |
|               |                      | motor 2, corresponding to P12.03; p is the number of  |                  |            |
|               |                      | pole pairs of motor 2. 100% corresponds to the rated  |                  |            |
|               |                      | slip frequency $\triangle f$ of motor 2.              |                  |            |
|               |                      | Setting range: 0.0–200.0%                             |                  |            |
|               | Low-frequency        | In the SVPWM mode, current oscillation may easily     |                  |            |
| P04.23        | oscillation control  | occur on motors, especially large-power motors, at    | 10               | 0          |
|               | factor of motor 2    | some frequency, which may cause unstable running      |                  |            |
|               | High-frequency       | of motors or even overcurrent of inverters. You can   |                  |            |
| P04.24        | oscillation control  | modify this parameter to prevent current oscillation. | 10               | 0          |
|               | factor of motor 2    | Setting range of P04.23: 0–100                        |                  |            |
|               | Oscillation          | Setting range of P04.24: 0–100                        |                  |            |
| P04.25        | control threshold    | Setting range of P04.25: 0.00 Hz-P00.03 (Max.         | 30.00Hz          | 0          |
|               | of motor 2           | output frequency)                                     |                  |            |
|               | Energy-saving<br>run | 0: No action                                          |                  |            |
|               |                      | 1: Automatic energy-saving operation                  |                  |            |
| P04.26        |                      | Under light-load state, the motor can adjust the      | 0                | 0          |
|               |                      | output voltage automatically to achieve energy-       |                  |            |
|               |                      | saving purpose                                        |                  |            |
|               |                      | 0: Keypad; output voltage is determined by P04.28     |                  |            |
|               |                      | 1: Al1                                                |                  |            |
|               |                      | 2: AI2                                                |                  |            |
|               |                      | 3: AI3                                                |                  |            |
|               |                      | 4: HDIA                                               |                  |            |
|               |                      | 5: Multi-step (the set value is determined by P10     |                  |            |
|               | Channel of           | group)                                                |                  |            |
| P04.27        | voltage setting      | 6: PID                                                | 0                | 0          |
|               | vollago oottii ig    | 7: Modbus communication                               |                  |            |
|               |                      | 8: CANopen communication                              |                  |            |
|               |                      | 9: Ethernet communication                             |                  |            |
|               |                      | 10: HDIB                                              |                  |            |
|               |                      | 11: Reserved                                          |                  |            |
|               |                      | 12: Reserved                                          |                  |            |
|               |                      | 13: Reserved                                          |                  |            |
|               | Set voltage value    | When the channel for voltage setting is set to        |                  |            |
| P04.28        | via keypad           | "keypad", the value of this function code is digital  | 100.0%           | 0          |
|               |                      | voltage set value.                                    |                  |            |

-151- V1.2

| Function code | Name                                                                       | Detailed parameter description                                                                                                    | Default<br>value | Modi<br>fy |
|---------------|----------------------------------------------------------------------------|----------------------------------------------------------------------------------------------------|------------------|------------|
|               |                                                                            | Setting range: 0.0%-100.0%                                                                                                    |                  |            |
| P04.29        | Voltage increase time                                                      | Voltage increase time means the time needed from outputting the min. voltage to accelerating to output                                                                                                    | 5.0s             | 0          |
| P04.30        | Voltage decrease<br>time                                                   | the max. voltage.  Voltage decrease time means the time needed from outputting max. voltage to outputting the min. voltage Setting range: 0.0–3600.0s                                                                                                    | 5.0s             | 0          |
| P04.31        | Output max.<br>voltage                                                     | Set the upper/lower limit value of output voltage.                                                                                                    | 100.0%           | 0          |
| P04.32        | Output min.<br>voltage                                                     | Vmax<br>V set<br>Vmin<br>Vmin | 0.0%             | 0          |
| P04.33        | Flux-weakening<br>coefficient in the<br>constant power<br>zone             | 1.00–1.30                                                                                                    | 1.00             | 0          |
| P04.34        | Input current 1 in synchronous motor VF control                            | When the synchronous motor VF control mode is enabled, this parameter is used to set the reactive current of the motor when the output frequency is lower than the frequency set in P04.36.  Setting range: -100.0%—+100.0% (of the rated current of the motor)                                                                                                    | 20.0%            | 0          |
| P04.35        | Input current 2 in<br>synchronous<br>motor VF control                      | When the synchronous motor VF control mode is enabled, this parameter is used to set the reactive current of the motor when the output frequency is higher than the frequency set in P04.36.  Setting range: -100.0%—+100.0% (of the rated current of the motor)                                                                                                    | 10.0%            | 0          |
| P04.36        | Frequency<br>threshold for<br>input current<br>switching in<br>synchronous | When the synchronous motor VF control mode is enabled, this parameter is used to set the frequency threshold for the switching between input current 1 and input current 2.  Setting range: 0.00 Hz–P00.03 (Max. output                                                                                                    | 50.00Hz          | 0          |

-152- V1.2

| Function code | Name                                                                                         | Detailed parameter description                                                                                                    | Default<br>value | Modi<br>fy |
|---------------|----------------------------------------------------------------------------------------------|----------------------------------------------------------------------------------------------------|------------------|------------|
|               | motor VF control                                                                             | frequency)                                                                                                    |                  |            |
| P04.37        | Reactive current<br>closed-loop<br>proportional<br>coefficient in<br>synchronous<br>motor VF | When the synchronous motor VF control mode is enabled, this parameter is used to set the proportional coefficient of the reactive current closed-loop control.  Setting range: 0–3000                                                                                                    | 50               | 0          |
| P04.38        | Reactive current<br>closed-loop<br>integral time in<br>synchronous<br>motor VF control       | When the synchronous motor VF control mode is enabled, this parameter is used to set the integral coefficient of the reactive current closed-loop control.  Setting range: 0–3000                                                                                                    | 30               | 0          |
| P04.39        | Reactive current<br>closed-loop<br>output limit in<br>synchronous<br>motor VF control        | When the synchronous motor VF control mode is enabled, this parameter is used to set the output limit of the reactive current in the closed-loop control. A greater value indicates a higher reactive closed-loop compensation voltage and higher output power of the motor. In general, you do not need to modify this parameter.  Setting range: 0–16000 | 8000             | 0          |
| P04.40        | Enable/disable IF<br>mode for<br>asynchronous<br>motor 1                                     | 0: Disabled<br>1: Enabled                                                                                                    | 0                | 0          |
| P04.41        | Current setting in<br>IF mode for<br>asynchronous<br>motor 1                                 | When IF control is adopted for asynchronous motor 1, this parameter is used to set the output current. The value is a percentage in relative to the rated current of the motor.  Setting range: 0.0–200.0%                                                                                                    | 120.0%           | 0          |
| P04.42        | Proportional<br>coefficient in IF<br>mode for<br>asynchronous<br>motor 1                     | When IF control is adopted for asynchronous motor 1, this parameter is used to set the proportional coefficient of the output current closed-loop control. Setting range: 0–5000                                                                                                    | 650              | 0          |
| P04.43        | Integral<br>coefficient in IF<br>mode for<br>asynchronous                                    | When IF control is adopted for asynchronous motor 1, this parameter is used to set the inetgral coefficient of the output current closed-loop control. Setting range: 0–5000                                                                                                    | 350              | 0          |

-153- V1.2

| Function code | Name                                                                                  | Detailed parameter description                                                                                                    | Default<br>value | Modi<br>fy |
|---------------|---------------------------------------------------------------------------------------|----------------------------------------------------------------------------------------------------|------------------|------------|
|               | motor 1                                                                               |                                                                                                    |                  |            |
| P04.44        | Frequency<br>threshold for<br>switching off IF<br>mode for<br>asynchronous<br>motor 1 | When IF control is adopted for asynchronous motor 1, this parameter is used to set the frequency threshold for switching off the output current closed-loop control. When the frequency is lower than the value of this parameter, the current closed-loop control in the IF control mode is enabled; and when the frequency is higher than that, the current closed-loop control in the IF control mode is disabled. Setting range: 0.00–20.00 Hz | 10.00Hz          | 0          |
| P04.45        | Enable/disable IF<br>mode for<br>asynchronous<br>motor 2                              | 0: Disabled<br>1: Enabled                                                                                                    | 0                | 0          |
| P04.46        | Current setting in<br>IF mode for<br>asynchronous<br>motor 2                          | When IF control is adopted for asynchronous motor 2, this parameter is used to set the output current. The value is a percentage in relative to the rated current of the motor.  Setting range: 0.0–200.0%                                                                                                    | 120.0%           | 0          |
| P04.47        | Proportional<br>coefficient in IF<br>mode for<br>asynchronous<br>motor 2              | When IF control is adopted for asynchronous motor 2, this parameter is used to set the proportional coefficient of the output current closed-loop control. Setting range: 0–5000                                                                                                    | 650              | 0          |
| P04.48        | Integral<br>coefficient in IF<br>mode for<br>asynchronous<br>motor 2                  | When IF control is adopted for asynchronous motor 2, this parameter is used to set the inetgral coefficient of the output current closed-loop control. Setting range: 0–5000                                                                                                    | 350              | 0          |
| P04.49        | Frequency<br>threshold for<br>switching off IF<br>mode for<br>asynchronous<br>motor 2 | When IF control is adopted for asynchronous motor 2, this parameter is used to set the frequency threshold for switching off the output current closed-loop control. When the frequency is lower than the value of this parameter, the current closed-loop control in the IF control mode is enabled; and when the frequency is higher than that, the current closed-loop control in the IF control mode is disabled. Setting range: 0.00–20.00 Hz | 10.00Hz          | 0          |

-154- V1.2

| Function code | Name                         | Detailed parameter description                                                                                                    | Default<br>value | Modi<br>fy |
|---------------|------------------------------|----------------------------------------------------------------------------------------------------|------------------|------------|
| P04.50        | Reserved variable            | 0–65535                                                                                                    | 0                | •          |
| P04.51        | Reserved variable            | 0–65535                                                                                                    | 0                | •          |
| P05 grou      | p Input terminal             | s                                                                                                    |                  |            |
| P05.00        | HDI input type               | 0x00–0x11 Ones: HDIA input type 0: HDIA is high-speed pulse input 1: HDIA is digital input Tens: HDIB input type 0: HDIB is high-speed pulse input 1: HDIB is digital input                                                                                                    | 0                | 0          |
| P05.01        | Function of S1 terminal      | 0: No function<br>1: Forward running                                                                                                    | 1                | 0          |
| P05.02        | Function of S2 terminal      | 2: Reverse running<br>3: 3-wire control/Sin                                                                                                    | 4                | 0          |
| P05.03        | Function of S3 terminal      | 4: Forward jogging<br>5: Reverse jogging                                                                                                    | 7                | 0          |
| P05.04        | Function of S4 terminal      | 6: Coast to stop<br>7: Fault reset                                                                                                    | 0                | 0          |
| P05.05        | Function of HDIA terminal    | 8: Running pause<br>9: External fault input                                                                                                    | 0                | 0          |
| P05.06        | Function of HDIB<br>terminal | 10: Frequency increase (UP) 11: Frequency decrease (DOWN) 12: Clear frequency increase/decrease setting 13: Switch-over between setting A and setting B 14: Switch-over between combination setting and A setting 15: Switch-over between combination setting and setting B 16: Multi-step speed terminal 1 17: Multi-step speed terminal 2 18: Multi-step speed terminal 3 19: Multi-step speed terminal 4 20: Multi-step speed pause 21: Acceleration/deceleration time selection 1 22: Acceleration/deceleration time selection 2 23: Simple PLC stop reset 24: Simple PLC pause | 0                | 0          |

| Function | Mana | Batalla di assessata a description                     | Default | Modi |
|----------|------|--------------------------------------------------------|---------|------|
| code     | Name | Detailed parameter description                         | value   | fy   |
|          |      | 25: PID control pause                                  |         |      |
|          |      | 26: Wobbling frequency pause                           |         |      |
|          |      | 27: Wobbling frequency reset                           |         |      |
|          |      | 28: Counter reset                                      |         |      |
|          |      | 29: Switching between speed control and torque         |         |      |
|          |      | control                                                |         |      |
|          |      | 30: Acceleration/deceleration disabled                 |         |      |
|          |      | 31: Counter trigger                                    |         |      |
|          |      | 32: Position clear to Zero                             |         |      |
|          |      | 33: Clear frequency increase/decrease setting          |         |      |
|          |      | temporarily                                            |         |      |
|          |      | 34: DC brake                                           |         |      |
|          |      | 35: Switching between motor 1 and motor 2              |         |      |
|          |      | 36: Command switches to keypad                         |         |      |
|          |      | 37: Command switches to terminal                       |         |      |
|          |      | 38: Command switches to communication                  |         |      |
|          |      | 39: Pre-exciting command                               |         |      |
|          |      | 40: Zero out power consumption quantity                |         |      |
|          |      | 41: Maintain power consumption quantity                |         |      |
|          |      | 42: Switching the upper torque limit setting mode to   |         |      |
|          |      | keypad                                                 |         |      |
|          |      | 43: Position reference point input (valid only for S1, |         |      |
|          |      | S2, and S3)                                            |         |      |
|          |      | 44: Spindle orientation disabled                       |         |      |
|          |      | 45: Spindle zeroing/local position zeroing             |         |      |
|          |      | 46: Spindle zero-position setting 1                    |         |      |
|          |      | 47: Spindle zero-position setting 2                    |         |      |
|          |      | 48: Spindle indexing setting 1                         |         |      |
|          |      | 49: Spindle indexing setting 2                         |         |      |
|          |      | 50: Spindle indexing setting 3                         |         |      |
|          |      | 51: Terminal for switching between position control    |         |      |
|          |      | and speed control                                      |         |      |
|          |      | 52: Disable pulse input                                |         |      |
|          |      | 53: Eliminate position deviation                       |         |      |
|          |      | 54: Switch position proportional gain                  |         |      |
|          |      | 55: Enable cyclic digital positioning                  |         |      |
|          |      | 56: Emergency stop                                     |         |      |
|          |      | 57: Motor overtemperature fault input                  |         |      |
|          |      | 59: Switch to V/F control                              |         |      |

-156- V1.2

| Function | Name                          | Detailed parameter description                                     | Default | Modi |
|----------|-------------------------------|--------------------------------------------------------------------|---------|------|
| code     | Name                          | Detailed parameter description                                     | value   | fy   |
|          |                               | 60: Switch to FVC control                                          |         |      |
|          |                               | 61: PID polarity switch-over                                       |         |      |
|          |                               | 66: Zero out encoder counting                                      |         |      |
|          |                               | 67: Pulse increase                                                 |         |      |
|          |                               | 68: Enable pulse superimposition                                   |         |      |
|          |                               | 69: Pulse decrease                                                 |         |      |
|          |                               | 70: Electronic gear selection                                      |         |      |
|          |                               | 71: Switch to the master                                           |         |      |
|          |                               | 72: Switch to the slave                                            |         |      |
|          |                               | 73–79: Reserved                                                    |         |      |
| P05.07   | Reserved variables            | 0–65535                                                            | 0       | •    |
|          |                               | This function code is used to set the polarity of input terminals. |         |      |
|          | Polarity of input<br>terminal | When the bit is set to 0, input terminal polarity is               | 0x000   |      |
| P05.08   |                               | positive;                                                          |         | 0    |
|          |                               | When the bit is set to 1, input terminal polarity is               |         |      |
|          |                               | negative;                                                          |         |      |
|          |                               | 0x000-0x3F                                                         |         |      |
|          |                               | Set the sampling filtering time of the S1-S4, HDIA,                |         |      |
|          |                               | and .HDIB terminals. In cases where interference is                |         |      |
| P05.09   | Digital filter time           | strong, increase the value of this parameter to avoid              | 0.010s  | 0    |
|          |                               | mal-operation.                                                     |         |      |
|          |                               | 0.000-1.000s                                                       |         |      |
|          |                               | 0x000-0x3F (0: disable, 1: enable)                                 |         |      |
|          |                               | BIT0: S1 virtual terminal                                          |         |      |
|          | Virtual terminal              | BIT1: S2 virtual terminal                                          |         |      |
| P05.10   |                               | BIT2: S3 virtual terminal                                          | 0x00    | 0    |
|          | setting                       | BIT3: S4 virtual terminal                                          |         |      |
|          |                               | BIT4: HDIA virtual terminal                                        |         |      |
|          |                               | BIT5: HDIB virtual terminal                                        |         |      |
|          |                               | This function code is used to set the 2/3 Wire control             |         |      |
|          |                               | mode.                                                              |         |      |
|          | 2/3 Wire control              | 0: 2-Wire control 1; integrate enabling function with              | 0       |      |
| P05.11   | mode                          | direction. This mode is the most popular dual-line                 | 0       | 0    |
|          | 111000                        | mode. Direction of motor rotation is determined by                 |         |      |
|          |                               | the defined FWD/REV terminal command.                              |         |      |

-157- V1.2

| FWD REV Running command OFF OFF Stop ON OFF Forward running                                                  | value | fy |
|----------------------------------------------------------------------------------------------------|-------|----|
| FWD FWD Command  OFF OFF Stop  ON OFF Forward  ON OFF command                                                |       |    |
| REV ON OFF Forward                                                                                           |       |    |
| REV   ON OFF   supplies                                                                                      |       |    |
|                                                                                                    |       |    |
| COM OFF ON Reverse running                                                                                   |       |    |
| ON ON Hold                                                                                                   |       |    |
| 1: 2-wire control 2; separate enabling function with                                                         |       |    |
| direction. In this mode, the defined FWD is enabling                                                         |       |    |
| terminal, and the direction is determined by the state of REV.                                               |       |    |
| FWD REV Running command                                                                                      |       |    |
| K1 FWD OFF OFF Stop                                                                                          |       |    |
| REV ON OFF Forward running                                                                                   |       |    |
| COM OFF ON Stop                                                                                              |       |    |
| ON ON Reverse running                                                                                        |       |    |
| 2: 3-wire control 1; This mode defines Sin as enabling                                                       |       |    |
| terminal, and the running command is generated by                                                            |       |    |
| FWD, the direction is controlled by REV. During                                                              |       |    |
| running, the Sin terminal should be closed, and                                                              |       |    |
| terminal FWD generates a rising edge signal, then                                                            |       |    |
| the inverter starts to run in the direction set by the state of terminal REV; the inverter should be stopped |       |    |
| by disconnecting terminal Sin.                                                                               |       |    |
| SB1                                                                                                    |       |    |
| FWD                                                                                                    |       |    |
| SB2                                                                                                    |       |    |
| SIn                                                                                                    |       |    |
| DEV.                                                                                                    |       |    |
| K REV                                                                                                    |       |    |
| СОМ                                                                                                    |       |    |
|                                                                                                    |       |    |
| The direction control during running is shown below.                                                         |       |    |

-158- V1.2

| Function code | Name | D                                                                                   | etailed par                                                                                                 | ame                             | eter descrip                                                                                          | tion                                                                                                    | Default<br>value | Modi<br>fy | Ī |
|---------------|------|-------------------------------------------------------------------------------------|----------------------------------------------------------------------------------------------------|---------------------------------|----------------------------------------------------------------------------------------------------|----------------------------------------------------------------------------------------------------|------------------|------------|---|
|               |      | SIn                                                                                 | REV                                                                                                    | ŀ                               | Previous<br>running<br>direction                                                                      | Current running direction                                                                                              | 7.50.00          | -,         |   |
|               |      | ON                                                                                  | OFF→ON                                                                                                    |                                 | Forward                                                                                               | Reverse                                                                                                    |                  |            |   |
|               |      | 011                                                                                 | 011 055                                                                                                    |                                 | Reverse<br>Reverse                                                                                    | Forward<br>Forward                                                                                                    |                  |            |   |
|               |      | ON                                                                                  | ON→OFF                                                                                                    |                                 | Forward                                                                                               | Reverse                                                                                                    |                  |            |   |
|               |      | ON→OFF                                                                              | ON<br>OFF                                                                                                   |                                 | Decelerat                                                                                             | e to stop                                                                                                    |                  |            |   |
|               |      | Reverse rul 3: 3-wire co terminal. T FWD or RE During run and terminal signal to co | control/Sin, nning ontrol 2; This he running EV, and they ning, the teal FWD or ontrol the run or should be | mo<br>cor<br>cor<br>rmir<br>REV | de defines S<br>mmand is<br>ntrol the run<br>nal Sin shou<br>/ generates<br>g and direct<br>topped by | running, REV: Sin as enabling generated by ning direction. Uld be closed, a rising edge ion of inverter; disconnecting |                  |            |   |
|               |      | SIn                                                                                 | FWD                                                                                                    | •                               | REV                                                                                                   | Running direction                                                                                                    |                  |            |   |
|               |      | ON:                                                                                 | OFF. (                                                                                                    | 211                             | ON                                                                                                    | Forward                                                                                                    |                  |            |   |
|               |      | ON                                                                                  | OFF→0                                                                                                    | NIC                             | OFF                                                                                                   | Forward                                                                                                    |                  |            |   |
|               |      | 01:                                                                                 | ON                                                                                                    |                                 | 055 000                                                                                               | Reverse                                                                                                    |                  |            |   |
|               |      | ON                                                                                  | OFF                                                                                                    |                                 | OFF→ON                                                                                                | Reverse                                                                                                    |                  |            |   |
|               |      | ON→OFI                                                                              | F                                                                                                    |                                 |                                                                                                    | Decelerate to stop                                                                                                    |                  |            |   |
|               |      | Sln: 3-wire                                                                         | control/Sin,                                                                                                | FW                              | D: Forward                                                                                            | running, REV:                                                                                                    |                  |            | l |

-159- V1.2

| Function | Name                           | Detailed parameter description                                  |        | Modi |
|----------|--------------------------------|-----------------------------------------------------------------|--------|------|
| code     |                                | Deverse waster                                                  | value  | fy   |
|          |                                | Reverse running  Note: For dual-line running mode, when FWD/REV |        |      |
|          |                                | terminal is valid, if the inverter stops due to stop            |        |      |
|          |                                | command given by other sources, it will not run again           |        |      |
|          |                                | after the stop command disappears even if the                   |        |      |
|          |                                | control terminals FWD/REV are still valid. To make              |        |      |
|          |                                | the inverter run again, users need to trigger                   |        |      |
|          |                                | FWD/REV again, eg, PLC single-cycle stop, fixed-                |        |      |
|          |                                | length stop, and valid STOP/RST stop during terminal            |        |      |
|          |                                | control. (see P07.04).                                          |        |      |
| P05.12   | S1 terminal                    |                                                                 | 0.000- |      |
| P05.12   | switch-on delay                |                                                                 | 0.000s | 0    |
| P05.13   | S1 terminal                    |                                                                 | 0.000s | 0    |
| F05.13   | switch-off delay               |                                                                 | 0.0008 |      |
| P05.14   | S2 terminal                    |                                                                 | 0.000s | 0    |
| 1 00.14  | switch-on delay                |                                                                 | 0.0003 |      |
| P05.15   | S2 terminal                    | These function codes define corresponding delay of              | 0.000s | 0    |
|          | switch-off delay               | the programmable input terminals during level                   |        |      |
| P05.16   | S3 terminal                    | variation from switch-on to switch-off .                        | 0.000s | 0    |
|          | switch-on delay                | Si electrical level                                             |        |      |
| P05.17   | S3 terminal                    | Si valid invalid /// valid//////// invalid                      | 0.000s | 0    |
|          | switch-off delay               | Si valid                                                        |        |      |
| P05.18   | S4 terminal                    | delay delay                                                     | 0.000s | 0    |
|          | switch-on delay<br>S4 terminal | Setting range: 0.000–50.000s                                    |        |      |
| P05.19   | switch-off delay               | <b>Note:</b> After a virtual terminal is enabled, the state of  | 0.000s | 0    |
|          | HDIA terminal                  | the terminal can be changed only in communication               |        |      |
| P05.20   | switch-on delay                | mode. The communication address is 0x200A.                      | 0.000s | 0    |
|          | HDIA terminal                  |                                                                 |        |      |
| P05.21   | switch-off delay               |                                                                 | 0.000s | 0    |
|          | HDIB terminal                  |                                                                 |        |      |
| P05.22   | switch-on delay                |                                                                 | 0.000s | 0    |
| D05.00   | HDIB terminal                  |                                                                 | 0.000  |      |
| P05.23   | switch-off delay               |                                                                 | 0.000s | 0    |
| P05.24   | Lower limit value              | These function codes define the relation between                | 0.00V  | 0    |
| FU3.24   | of AI1                         | analog input voltage and corresponding set value of             | 0.000  |      |
| P05.25   | Corresponding                  | analog input. When the analog input voltage exceeds             | 0.0%   | 0    |
| 1 00.20  | setting of lower               | the range of max./min. input, the max. input or min.            | 0.076  |      |

-160- V1.2

| Function code | Name                             | Detailed parameter description                                                     | Default<br>value | Modi<br>fy |
|---------------|----------------------------------|------------------------------------------------------------------------------------|------------------|------------|
|               | limit of AI1                     | input will be adopted during calculation.                                          |                  |            |
| D05.00        | Upper limit value                | When analog input is current input, 0-20mA current                                 | 40.001/          |            |
| P05.26        | of AI1                           | corresponds to 0–10V voltage.                                                      | 10.00V           | 0          |
|               | Corresponding                    | In different applications, 100% of analog setting                                  |                  |            |
| P05.27        | setting of upper                 | corresponds to different nominal values.                                           | 100.0%           | 0          |
|               | limit of AI1                     | The figure below illustrates several settings.                                     |                  |            |
| P05.28        | Input filter time of             | ▲ Corresponding setting 100%                                                       | 0.030s           | 0          |
| F05.26        | Al1                              |                                                                                    | 0.0308           | O          |
| P05.29        | Lower limit value                |                                                                                    | -10.00V          | 0          |
| 1 00.23       | of AI2                           | -10V 0 AI                                                                          | -10.00           | U          |
|               | Corresponding                    | 10V<br>20mA                                                                        |                  |            |
| P05.30        | setting of lower                 | Al2 Al1                                                                            | -100.0%          | 0          |
|               | limit of AI2                     | -100%                                                                              |                  |            |
| P05.31        | Intermediate                     |                                                                                    | 0.00V            | 0          |
| . 55.5        | value 1 of Al2                   | Input filter time: Adjust the sensitivity of analog input,                         |                  | Ŭ          |
|               | Corresponding                    | increase this value properly can enhance the anti-                                 |                  |            |
| P05.32        | setting of                       | interference capacity of analog variables; however, it                             | 0.0%             | 0          |
|               | intermediate                     | will also degrade the sensitivity of analog input.                                 | 0.070            |            |
|               | value 1 of Al2                   | Note: Al1 can support 0-10V/0-20mA input, when                                     |                  |            |
| P05.33        | Intermediate                     | Al1 selects 0–20mA input; the corresponding voltage                                | 0.00V            | 0          |
|               | value 2 of Al2                   | of 20mA is 10V; Al2 supports -10V—+10V input.                                      |                  |            |
|               | Corresponding                    | Setting range of P05.24: 0.00V–P05.26                                              |                  |            |
| P05.34        | setting of                       | Setting range of P05.25: -100.0%—100.0%                                            | 0.0%             | 0          |
|               | intermediate                     | Setting range of P05.26: P05.24–10.00V                                             |                  |            |
|               | value 2 of Al2                   | Setting range of P05.27: -100.0%–100.0%<br>Setting range of P05.28: 0.000s–10.000s |                  |            |
| P05.35        | Upper limit value                | Setting range of P05.29: -10.0005–10.0005                                          | 10.00V           | 0          |
|               | of AI2                           | Setting range of P05.30: -100.0%–100.0%                                            |                  |            |
| P05.36        | Corresponding                    | Setting range of P05.31: P05.29–P05.33                                             | 100.0%           | 0          |
| P05.36        | setting of upper<br>limit of Al2 | Setting range of P05.32: -100.0%–100.0%                                            | 100.0%           | 0          |
|               | IIIIII OI AIZ                    | Setting range of P05.33: P05.31–P05.35                                             |                  |            |
|               |                                  | Setting range of P05.34: -100.0%—100.0%                                            |                  |            |
| P05.37        | Input filter time of             | Setting range of P05.35: P05.33–10.00V                                             | 0.030s           | 0          |
| 1 00.07       | AI2                              | Setting range of P05.36: -100.0%–100.0%                                            | 0.0000           |            |
|               |                                  | Setting range of P05.37: 0.000s–10.000s                                            |                  |            |
|               | HDIA high-speed                  | 0: Set input via frequency                                                         |                  |            |
| P05.38        | pulse input                      | 1: Reserved                                                                        | 0                | 0          |
|               | function                         | 2: Input via encoder, used in combination with HDIB                                |                  |            |

-161- V1.2

| Function code | Name                                                            | Detailed parameter description                                                                     | Default<br>value | Modi<br>fy |
|---------------|-----------------------------------------------------------------|----------------------------------------------------------------------------------------------------|------------------|------------|
| P05.39        | Lower limit<br>frequency of<br>HDIA                             | 0.000 KHz – P05.41                                                                                 | 0.000<br>KHz     | 0          |
| P05.40        | Corresponding<br>setting of lower<br>limit frequency of<br>HDIA | -100.0%—100.0%                                                                                     | 0.0%             | 0          |
| P05.41        | Upper limit<br>frequency of<br>HDIA                             | P05.39 –50.000KHz                                                                                  | 50.000<br>KHz    | 0          |
| P05.42        | Corresponding<br>setting of upper<br>limit frequency of<br>HDIA | -100.0%–100.0%                                                                                     | 100.0%           | 0          |
| P05.43        | HDIA frequency input filter time                                | 0.000s-10.000s                                                                                     | 0.030s           | 0          |
| P05.44        | HDIB high-speed<br>pulse input<br>function selection            | Set input via frequency     Reserved     Encoder input, it should be used in combination with HDIA | 0                | 0          |
| P05.45        | Lower limit<br>frequency of<br>HDIB                             | 0.000 KHz – P05.47                                                                                 | 0.000<br>KHz     | 0          |
| P05.46        | Corresponding<br>setting of lower<br>limit frequency of<br>HDIB | -100.0%—100.0%                                                                                     | 0.0%             | 0          |
| P05.47        | Upper limit<br>frequency of<br>HDIB                             | P05.45 –50.000KHz                                                                                  | 50.000<br>KHz    | 0          |
| P05.48        | Corresponding<br>setting of upper<br>limit frequency of<br>HDIB | -100.0%—100.0%                                                                                     | 100.0%           | 0          |
| P05.49        | HDIB frequency input filter time                                | 0.000s-10.000s                                                                                     | 0.030s           | 0          |
| P05.50        | Al1 input signal type                                           | 0: Voltage type<br>1: Current type                                                                 | 0                | 0          |

-162- V1.2

| Function code     | Name               | Detailed parameter description                          | Default<br>value | Mod<br>fy |
|-------------------|--------------------|---------------------------------------------------------|------------------|-----------|
|                   |                    | Note: You can set the Al1 input signal type through     |                  |           |
|                   |                    | the corresponding function code.                        |                  |           |
| P05.51-<br>P05.52 | Reserved variables | 0–65535                                                 | 0                | •         |
|                   |                    |                                                         |                  |           |
| P06 group         | p Output termin    |                                                         |                  | 1         |
|                   |                    | 0: Open collector high-speed pulse output: Max.         |                  |           |
|                   |                    | frequency of the pulse is 50.00kHz. For details         |                  |           |
| P06.00            | HDO output type    | about the related functions, see P06.27–P06.31.         | 0                | 0         |
|                   |                    | 1: Open collector output: For details about the related |                  |           |
|                   |                    | functions, see P06.02.                                  |                  |           |
| P06.01            | Y output           | 0: Invalid                                              | 0                | 0         |
|                   | selection          | 1: In running                                           |                  |           |
| P06.02            | HDO output         | 2: In forward running                                   | 0                | 0         |
| F 00.02           | selection          | 3: In reverse running                                   | 0                | O         |
| P06.03            | Relay RO1          | 4: In jogging                                           | 1                | 0         |
| P00.03            | output selection   | 5: Inverter fault                                       | ı                | O         |
|                   |                    | 6: Frequency level detection FDT1                       |                  |           |
|                   |                    | 7: Frequency level detection FDT2                       |                  |           |
|                   |                    | 8: Frequency reached                                    |                  |           |
|                   |                    | 9: Running in zero speed                                |                  |           |
|                   |                    | 10: Reach upper limit frequency                         |                  |           |
|                   |                    | 11: Reach lower limit frequency                         |                  |           |
|                   |                    | 12: Ready to run                                        |                  |           |
|                   |                    | 13: In pre-exciting                                     |                  |           |
|                   |                    | 14: Overload pre-alarm                                  |                  |           |
|                   |                    | 15: Underload pre-alarm                                 |                  |           |
|                   |                    | 16: Simple PLC stage completed                          |                  |           |
| P06.04            | Relay RO2          | 17: Simple PLC cycle completed                          | 5                | 0         |
|                   | output selection   | 18: Reach set counting value                            |                  |           |
|                   |                    | 19: Reach designated counting value                     |                  |           |
|                   |                    | 20: External fault is valid                             |                  |           |
|                   |                    | 21: Reserved                                            |                  |           |
|                   |                    | 22: Reach running time                                  |                  |           |
|                   |                    | 23: Virtual terminal output of Modbus                   |                  |           |
|                   |                    | communication                                           |                  |           |
|                   |                    | 24: Virtual terminal output of CANopen                  |                  |           |
|                   |                    | communication                                           |                  |           |
|                   |                    | 25: Virtual terminal output of Ethernet                 |                  |           |
| ı l               |                    |                                                         |                  | 1         |

-163- V1.2

| Function code | Name               | Detailed parameter description                                                                                                    | Default<br>value | Modi<br>fy |
|---------------|--------------------|----------------------------------------------------------------------------------------------------|------------------|------------|
| Code          |                    | 26: DC bus voltage established                                                                                                    | value            | ıy         |
|               |                    | 27: z pulse output                                                                                                    |                  |            |
|               |                    | 28: During pulse superposition                                                                                                    |                  |            |
|               |                    | 29: STO act                                                                                                    |                  |            |
|               |                    | 30: Positioning completed                                                                                                    |                  |            |
|               |                    | 31: Spindle zeroing completed                                                                                                    |                  |            |
|               |                    | 32: Spindle scale-division completed                                                                                                    |                  |            |
|               |                    | 33: In speed limit                                                                                                    |                  |            |
|               |                    | 34–35: Reserved                                                                                                    |                  |            |
|               |                    | 36: Speed/position control switch-over completed                                                                                                    |                  |            |
|               |                    | 37–63: Reserved                                                                                                    |                  |            |
|               | Output terminal    | This function code is used to set the polarity of output                                                                                                    |                  |            |
|               | polarity selection | terminals.                                                                                                    |                  |            |
|               |                    | When the bit is set to 0, input terminal polarity is                                                                                                    |                  |            |
|               |                    | positive;                                                                                                    |                  |            |
| P06.05        |                    | When the bit is set to 1 input terminal polarity is                                                                                                    | 00               | 0          |
|               |                    | negative.                                                                                                    |                  |            |
|               |                    | BIT3 BIT2 BIT1 BIT0                                                                                                    |                  |            |
|               |                    | RO2 RO1 HDO Y                                                                                                    |                  |            |
|               |                    | Setting range: 0x0–0xF                                                                                                    |                  |            |
| P06.06        | Y switch-on delay  |                                                                                                    | 0.000s           | 0          |
| P06.07        | Y switch-off delay |                                                                                                    | 0.000s           | 0          |
| P06.08        | HDO switch-on      | This function code defines the corresponding delay of                                                                                                    | 0.000s           | 0          |
|               | delay              | the level variation from switch-on to switch-off.                                                                                                    |                  |            |
| P06.09        | HDO switch-off     | Y electric level                                                                                                    | 0.000s           | 0          |
|               | delay              | invalid                                                                                                    |                  |            |
| P06.10        | Relay RO1          | Y valid Invalid /// Valid /// Valid // Valid // | 0.000s           | 0          |
|               | switch-on delay    | delay delay                                                                                                    |                  |            |
| P06.11        | Relay RO1          | Setting range: 0.000–50.000s                                                                                                    | 0.000s           | 0          |
|               | switch-off delay   | Note: P06.08 and P06.09 are valid only when                                                                                                    |                  |            |
| P06.12        | Relay RO2          | P06.00=1.                                                                                                    | 0.000s           | 0          |
|               | switch-on delay    |                                                                                                    |                  |            |
| P06.13        | Relay RO2          |                                                                                                    | 0.000s           | 0          |
|               | switch-off delay   |                                                                                                    |                  |            |
| P06.14        | AO1 output         | 0: Running frequency                                                                                                    | 0                | 0          |
|               | selection          | 1: Set frequency                                                                                                    |                  |            |
| P06.15        | Reserved           | 2: Ramps reference frequency                                                                                                    | 0                | 0          |
|               | variables          | 3: Running speed                                                                                                    |                  |            |

-164- V1.2

| Function | Name                                    | Detailed parameter description                                                                                                    | Default |    |
|----------|-----------------------------------------|----------------------------------------------------------------------------------------------------|---------|----|
| code     |                                         |                                                                                                    | value   | fy |
| P06.16   | HDO high-speed pulse output             | 4: Output current (relative to inverter) 5: Output current (relative to motor) 6: Output voltage 7: Output power 8: Set torque value 9: Output torque 10: Al1 input value 11: Al2input value 12: Al3 input value 13: Input value of high-speed pulse HDIA 14: Set value 1 of Modbus communication 15: Set value 2 of Modbus communication 16: Set value 1 of CANopen communication 17: Set value 2 of CANopen communication 18: Set value 1 of Ethernet communication 19: Set value 2 of Ethernet communication 20: Input value of high-speed pulse HDIB 21: Reserved 22: Torque current (bipolar, 100% corresponds to 10V) 23: Exciting current (100% corresponds to 10V) 24: Set frequency (bipolar) 25: Ramps reference frequency (bipolar) 26: Running speed | 0       | 0  |
| P06.17   | Lower limit of AO1 output               |                                                                                                    | 0.0%    | 0  |
| P06.18   | Corresponding AO1 output of lower limit | Above function codes define the relation between output value and analog output. When the output value exceeds the set max./min. output range, the                                                                                                    | 0.00V   | 0  |
| P06.19   | Upper limit of AO1 output               | upper/low limit of output will be adopted during calculation.                                                                                                    | 100.0%  | 0  |
| P06.20   | Corresponding AO1 output of upper limit | When analog output is current output, 1mA corresponds to 0.5V voltage. In different applications, 100% of output value corresponds to different analog outputs.                                                                                                    | 10.00V  | 0  |
| P06.21   | AO1 output filter time                  | amoron analog outputs.                                                                                                    | 0.000s  | 0  |

-165- V1.2

| Function          |                                         | 5.9.1                                                                                                    | Default      | Modi |
|-------------------|-----------------------------------------|----------------------------------------------------------------------------------------------------|--------------|------|
| code              | Name                                    | Detailed parameter description                                                                                                    | value        | fy   |
|                   |                                         | Setting range of P06.17: -100.0%—P06.19 Setting range of P06.18: 0.00V—10.00V Setting range of P06.19: P06.17—100.0% Setting range of P06.20: 0.00V—10.00V                                                                                                    |              |      |
| D00.00            | 5 .                                     | Setting range of P06.21: 0.000s–10.000s                                                                                                    |              |      |
| P06.22-<br>P06.26 | Reserved variables                      | 0–65535                                                                                                    | 0            | •    |
| P06.27            | Lower limit of<br>HDO output            | -100.0%–P06.29                                                                                                    | 0.00%        | 0    |
| P06.28            | Corresponding HDO output of lower limit | 0.00–50.00kHz                                                                                                    | 0.00kHz      | 0    |
| P06.29            | Upper limit of<br>HDO output            | P06.27–100.0%                                                                                                    | 100.0%       | 0    |
| P06.30            | Corresponding HDO output of upper limit | 0.00–50.00kHz                                                                                                    | 50.00<br>kHz | 0    |
| P06.31            | HDO output filter time                  | 0.000s-10.000s                                                                                                    | 0.000s       | 0    |
| P06.32-<br>P06.34 | Reserved variable                       | 0–65535                                                                                                    | 0            | •    |
| P07 grou          | р НМІ                                   |                                                                                                    |              |      |
| P07.00            | User password                           | 0–65535 Set it to any non-zero value to enable password protection. 00000: Clear previous user password and disable password protection. After user password becomes valid, if wrong password is inputted, users will be denied entry. It is necessary to keep the user password in mind. Password protection will be effective one minute after exiting function code edit state, and it will display | 0            | 0    |

| Function code | Name                      | Detailed parameter description                              | Default<br>value | Modi<br>fy |
|---------------|---------------------------|-------------------------------------------------------------|------------------|------------|
| Code          |                           | function code edit state again, users need to input the     | value            | ıy         |
|               |                           | correct password.                                           |                  |            |
|               |                           | Note: Restoring to default values will clear user           |                  |            |
|               |                           | password, use this function with caution.                   |                  |            |
| P07.01        | Reserved variable         | ,                                                           | /                | /          |
| 1 07.01       | Teserved variable         |                                                             |                  | /          |
|               |                           | Range: 0x00–0x27  Ones: Function selection of QUICK/JOG key |                  |            |
|               |                           | 0: No function                                              |                  |            |
|               |                           |                                                             |                  |            |
|               |                           | 1: Jogging<br>2: Reserved                                   |                  |            |
|               |                           | 3: Forward/reverse rotation switch-over                     |                  |            |
| P07.02        | Function of keys          |                                                             | 0x01             | 0          |
|               |                           | 4: Clear UP/DOWN setting                                    |                  |            |
|               |                           | 5: Coast to stop                                            |                  |            |
|               |                           | 6: Switch over the running command reference mode           |                  |            |
|               |                           | in sequence                                                 |                  |            |
|               |                           | 7: Reserved                                                 |                  |            |
|               |                           | Tens: Reserved                                              |                  |            |
|               | Dummina                   | When P07.02=6, set the switch-over sequence of              |                  |            |
|               | Running                   | running command channel.                                    |                  |            |
| P07.03        | command channel switch-   | 0: keypad control→terminal control→ communication control   | 0                |            |
| P07.03        |                           |                                                             | U                | O          |
|               |                           | 1: keypad control ← →terminal control                       |                  |            |
|               | QUICK key                 | 2: keypad control ← → communication control                 |                  |            |
|               |                           | 3: terminal control → communication control                 |                  |            |
|               |                           | Validness selection of stop function of STOP/RST.           |                  |            |
|               | 0, , ,                    | For fault reset, STOP/RST is valid under any                |                  |            |
| D07.04        | Stop function             | situation.                                                  | 0                |            |
| P07.04        | selection of STOP/RST key | 0: valid only for panel control only                        | 0                | 0          |
|               | STOP/RST key              | 1: valid for both panel and terminal control                |                  |            |
|               |                           | 2: valid for both panel and communication control           |                  |            |
| D07.05        |                           | 3: valid for all control modes                              |                  |            |
| P07.05-       | Reserved variable         | s                                                           | /                | /          |
| P07.07        |                           |                                                             |                  |            |
| D07.00        | Frequency                 | 0.01–10.00                                                  | 4.00             |            |
| P07.08        | display<br>coefficient    | Display frequency=running frequencyx P07.08                 | 1.00             | 0          |
| P07.09        | Speed display             | 0.1–999.9%                                                  | 100.0%           | 0          |
| P07.09        | coefficient               | Mechanical speed=120xdisplay running                        | 100.0%           | O          |

-167- V1.2

| Function code | Name                                   | Detailed parameter description                                                                | Default<br>value | Modi<br>fy |
|---------------|----------------------------------------|-----------------------------------------------------------------------------------------------|------------------|------------|
|               |                                        | frequency×P07.09/number of motor pole pairs                                                   |                  |            |
| P07.10        | Linear speed<br>display<br>coefficient | 0.1–999.9%<br>Linear speed=mechanical speedxP07.10                                            | 1.0%             | 0          |
| P07.11        | Temperature of rectifier bridge module | -20.0–120.0°C                                                                                 | /                | •          |
| P07.12        | Temperature of inverter module         | -20.0–120.0°C                                                                                 | /                | •          |
| P07.13        | Software version of control board      | 1.00–655.35                                                                                   | /                | •          |
| P07.14        | Accumulated running time               | 0–65535h                                                                                      | /                | •          |
| P07.15        | High bit of inverter power consumption | Display the power consumption of the inverter.  Inverter power consumption=P07.15×1000+P07.16 | /                | •          |
| P07.16        | Low bit of inverter power consumption  | Setting range of P07.15: 0–65535 kWh (x1000) Setting range of P07.16: 0.0–999.9 kWh           | /                | •          |
| P07.17        | Reserved                               |                                                                                               | /                | /          |
| P07.18        | Rated power of inverter                | 0.4–3000.0kW                                                                                  | /                | •          |
| P07.19        | Rated voltage of inverter              | 50–1200V                                                                                      | /                | •          |
| P07.20        | Rated current of inverter              | 0.1–6000.0A                                                                                   | /                | •          |
| P07.21        | Factory barcode                        | 0x0000-0xFFFF                                                                                 | /                | •          |
| P07.22        | Factory barcode 2                      | 0x0000-0xFFFF                                                                                 | /                | •          |
| P07.23        | Factory barcode 3                      | 0x0000-0xFFFF                                                                                 | /                | •          |
| P07.24        | Factory barcode<br>4                   | 0x0000-0xFFFF                                                                                 | /                | •          |
| P07.25        | Factory barcode 5                      | 0x0000-0xFFFF                                                                                 | /                | •          |
| P07.26        | Factory barcode 6                      | 0x0000-0xFFFF                                                                                 | /                | •          |

-168- V1.2

| Function code | Name             | Detailed parameter description             | Default<br>value                        | Modi<br>fy |
|---------------|------------------|--------------------------------------------|-----------------------------------------|------------|
| Do= 0=        | Type of present  | 0: No fault                                | ,                                       |            |
| P07.27        | fault            | 1: Inverter unit U phase protection (OUt1) | /                                       | •          |
| Do= 00        | Type of the last | 2: Inverter unit V phase protection (OUt2) | ,                                       |            |
| P07.28        | fault            | 3: Inverter unit W phase protection (OUt3) | /                                       | •          |
| D07.00        | Type of the last | 4: Overcurrent during acceleration (OC1)   | ,                                       |            |
| P07.29        | but one fault    | 5: Overcurrent during deceleration (OC2)   | /                                       | •          |
| D07.00        | Type of the last | 6: Overcurrent during constant speed (OC3) | ,                                       |            |
| P07.30        | but two fault    | 7: Overvoltage during acceleration (OV1)   | /                                       | •          |
| D07.04        | Type of the last | 8: Overvoltage during deceleration (OV2)   | ,                                       |            |
| P07.31        | but three fault  | 9: Overvoltage during constant speed (OV3) | /                                       | •          |
|               |                  | 10: Bus undervoltage fault (UV)            |                                         |            |
|               |                  | 11: Motor overload (OL1)                   |                                         |            |
|               |                  | 12: Inverter overload (OL2)                |                                         |            |
|               |                  | 13: Phase loss on input side (SPI)         |                                         |            |
|               |                  | 14: Phase loss on output side (SPO)        |                                         |            |
|               |                  | 15: Rectifier module overheat (OH1)        |                                         |            |
|               |                  | 16: Inverter module overheat (OH2)         |                                         |            |
|               |                  | 17: External fault (EF)                    |                                         |            |
|               |                  | 18: 485 communication fault (CE)           |                                         |            |
|               |                  | 19: Current detection fault (ItE)          |                                         |            |
|               |                  | 20: Motor autotuning fault (tE)            |                                         |            |
|               |                  | 21: EEPROM operation fault (EEP)           |                                         |            |
|               |                  | 22: PID feedback offline fault (PIDE)      |                                         |            |
|               |                  | 23: Brake unit fault (bCE)                 | value fy                                |            |
| P07.32        | Type of the last | 24: Running time reached (END)             | /                                       | •          |
|               | but four fault   | 25: Electronic overload (OL3)              | / ( ( ( ( ( ( ( ( ( ( ( ( ( ( ( ( ( ( ( |            |
|               |                  | 26: Keypad communication error (PCE)       |                                         |            |
|               |                  | 27: Parameter upload error (UPE)           |                                         |            |
|               |                  | 28: Parameter download error (DNE)         |                                         |            |
|               |                  | 30: Ethernet communication fault (E-NET)   | / (                                     |            |
|               |                  | 31: CANopen communication fault (E-CAN)    |                                         |            |
|               |                  | 32: To-ground short-circuit fault 1 (ETH1) | / (                                     |            |
|               |                  | 33: To-ground short-circuit fault 2 (ETH2) |                                         |            |
|               |                  | 34: Speed deviation fault (dEu)            |                                         |            |
|               |                  | 35: Mal-adjustment fault (STo)             |                                         |            |
|               |                  | 36: Underload fault (LL)                   |                                         |            |
|               |                  | 37: Encoder offline fault (ENC1O)          |                                         |            |
|               |                  | 38: Encoder reversal fault (ENC1D)         |                                         |            |
|               |                  | 39: Encoder Z pulse offline fault (ENC1Z)  | <u></u>                                 |            |

-169- V1.2

| Function |                     |                                                       | Default | Modi |
|----------|---------------------|-------------------------------------------------------|---------|------|
| code     | Name                | Detailed parameter description                        | value   | fy   |
|          |                     | 40: Safe torque off (STO)                             |         |      |
|          |                     | 41: Channel H1 safety circuit exception (STL1)        |         |      |
|          |                     | 42: Channel H2 safety circuit exception (STL2)        |         |      |
|          |                     | 43: Channel H1 and H2 exception (STL3)                |         |      |
|          |                     | 44: Safety code FLASH CRC fault (CrCE)                |         |      |
|          |                     | 55: Repetitive extension card type fault (E-Err)      |         |      |
|          |                     | 56: Encoder UVW loss fault (ENCUV)                    |         |      |
|          |                     | 58: CANopen communication fault (ESCAN)               |         |      |
|          |                     | 59: Motor over-temperature fault (OT)                 |         |      |
|          |                     | 60: Card slot 1 card identification failure (F1-Er)   |         |      |
|          |                     | 61: Card slot 2 card identification failure (F2-Er)   |         |      |
|          |                     | 62: Card slot 3 card identification failure (F3-Er)   |         |      |
|          |                     | 63: Card slot 1 card communication timeout fault (C1- |         |      |
|          |                     | Er)                                                   |         |      |
|          |                     | 64: Card slot 2 card communication timeout fault (C2- |         |      |
|          |                     | Er)                                                   |         |      |
|          |                     | 65: Card slot 3 card communication timeout fault (C3- |         |      |
|          |                     | Er)                                                   |         |      |
|          |                     | 69: Master-slave synchronous CAN slave fault (S-      |         |      |
|          |                     | Err)                                                  |         |      |
| P07.33   | Running frequency   | y of present fault                                    | 0.00Hz  | •    |
| P07.34   | Ramps reference     | frequency of present fault                            | 0.00Hz  | •    |
| P07.35   | Output voltage of   | present fault                                         | 0V      | •    |
| P07.36   | Output current of p | present fault                                         | 0.0A    | •    |
| P07.37   | Bus voltage of pre  | sent fault                                            | 0.0V    | •    |
| P07.38   | Max. temperature    | of present fault                                      | 0.0°C   | •    |
| P07.39   | Input terminal stat | e of present fault                                    | 0       | •    |
| P07.40   | Output terminal sta | ate of present fault                                  | 0       | •    |
| P07.41   | Running frequency   | y of the last fault                                   | 0.00Hz  | •    |
| P07.42   | Ramps reference     | frequency of the last fault                           | 0.00Hz  | •    |
| P07.43   | Output voltage of   | the last fault                                        | 0V      | •    |
| P07.44   | Output current of t | he last fault                                         | 0.0A    | •    |
| P07.45   | Bus voltage of the  | last fault                                            | 0.0V    | •    |
| P07.46   | Max. temperature    | of the last fault                                     | 0.0°C   | •    |
| P07.47   | Input terminal stat | e of the last fault                                   | 0       | •    |
| P07.48   | Output terminal st  | ate of the last fault                                 | 0       | •    |
| P07.49   | Running frequency   | y of the last but one fault                           | 0.00Hz  | •    |
| P07.50   | Ramps reference     | frequency of the last but one fault                   | 0.00Hz  | •    |

-170- V1.2

| Function |                                    | 5.77                                                                                                    | Default            | Modi |
|----------|------------------------------------|----------------------------------------------------------------------------------------------------|--------------------|------|
| code     | Name                               | Detailed parameter description                                                                                                    | value              | fy   |
| P07.51   | Output voltage of                  | the last but one fault                                                                                                    | 0V                 | •    |
| P07.52   | Output current of t                | the last but one fault                                                                                                    | 0.0A               | •    |
| P07.53   | Bus voltage of the                 | last but one fault                                                                                                    | 0.0V               | •    |
| P07.54   | Max. temperature                   | of the last but one fault                                                                                                    | 0.0°C              | •    |
| P07.55   | Input terminal stat                | e of the last but one fault                                                                                                    | 0                  | •    |
| P07.56   | Output terminal sta                | ate of the last but one fault                                                                                                    | 0                  | •    |
| P08 grou | p Enhanced fun                     | ctions                                                                                                    |                    |      |
| P08.00   | Acceleration                       |                                                                                                    | Depend             | 0    |
|          | time 2                             |                                                                                                    | on model           |      |
| P08.01   | Deceleration                       | See P00.11 and P00.12 for detailed definitions.                                                                                                    | Depend             | 0    |
|          | time 2                             | UMI-B7 series inverter defines four groups of                                                                                                    | on model           |      |
| P08.02   | Acceleration time 3                | acceleration/deceleration time, which can be                                                                                                    | Depend on model    | 0    |
| P08.03   | Deceleration<br>time 3             | selected by multi-function digital input terminal (P05 group). The acceleration/deceleration time of the                                           | Depend<br>on model | 0    |
|          | Acceleration                       | inverter is the first group by default.                                                                                                    | Depend             |      |
| P08.04   | time 4                             | Setting range: 0.0-3600.0s                                                                                                    | on model           | 0    |
|          | Deceleration                       |                                                                                                    | Depend             | 1    |
| P08.05   | time 4                             |                                                                                                    | on model           | 0    |
| P08.06   | Running<br>frequency of<br>jogging | This function code is used to define the reference frequency of the inverter during jogging.  Setting range: 0.00Hz–P00.03 (Max. output frequency) | 5.00Hz             | 0    |
| P08.07   | Acceleration time of jogging       | Jogging acceleration time is the time needed for the inverter to accelerate from 0Hz to Max. output frequency (P00.03).                            | Depend             | 0    |
| P08.08   | Deceleration time of jogging       | Jogging deceleration time is the time needed from decelerating from Max. output frequency (P00.03) to 0Hz. Setting range: 0.0–3600.0s              | on model           | 0    |
| P08.09   | Jump frequency 1                   | When the set frequency is within the range of jump                                                                                                 | 0.00Hz             | 0    |
| P08.10   | Jump frequency amplitude 1         | frequency, the inverter will run at the boundary of jump frequency.                                                                                | 0.00Hz             | 0    |
| P08.11   | Jump frequency 2                   | The inverter can avoid mechanical resonance point                                                                                                  | 0.00Hz             | 0    |
| P08.12   | Jump frequency amplitude 2         | by setting the jump frequency, and three jump frequency points can be set. If the jump frequency                                                   | 0.00Hz             | 0    |
| P08.13   | Jump frequency 3                   | points are set to 0, this function will be invalid.                                                                                                | 0.00Hz             | 0    |

-171- V1.2

| Function | Name                                                            | Detailed parameter description                                                                                                    | Default | Modi |
|----------|-----------------------------------------------------------------|----------------------------------------------------------------------------------------------------|---------|------|
| code     | 1101110                                                         |                                                                                                    | value   | fy   |
| P08.14   | Jump frequency<br>amplitude 3                                   | Set frequency 1  Jump frequency 3  Jump frequency 3  Jump frequency 3  Jump frequency 2  Jump frequency 2  Jump frequency 1  Jump frequency 1  Jump frequenc | 0.00Hz  | 0    |
| P08.15   | Amplitude of wobbling frequency                                 | 0.0–100.0% (relative to set frequency)                                                                                                    | 0.0%    | 0    |
| P08.16   | Amplitude of jump frequency                                     | 0.0–50.0% (relative to amplitude of wobbling frequency)                                                                                                    | 0.0%    | 0    |
| P08.17   | Rise time of wobbling frequency                                 | 0.1–3600.0s                                                                                                    | 5.0s    | 0    |
| P08.18   | Descend time of wobbling frequency                              | 0.1–3600.0s                                                                                                    | 5.0s    | 0    |
| P08.19   | Switching<br>frequency of<br>acceleration/dec<br>eleration time | 0.00–P00.03 (Max. output frequency) 0.00Hz: no switch-over Switch to acceleration/deceleration time 2 if the running frequency is larger than P08.19                                                                                                    | 0.00Hz  | 0    |
| P08.20   | Frequency<br>threshold of the<br>start of droop<br>control      | 0.00–50.00Hz                                                                                                    | 2.00Hz  | 0    |
| P08.21   | Reference<br>frequency of<br>acceleration/dec<br>eleration time | Max. output frequency     Set frequency     1: OHz  Note: Valid for straight acceleration/deceleration only                                                                                                    | 0       | 0    |
| P08.22   | Output torque calculation mode                                  | 0: Calculated based on torque current                                                                                                    | 0       | 0    |
| P08.23   | Number of decimal points of frequency                           | 0: Two decimal points 1: One decimal point                                                                                                    | 0       | 0    |

-172- V1.2

| Function code | Name                                           | Detailed parameter description                                                                                                    | Default value | Modi<br>fy |
|---------------|------------------------------------------------|----------------------------------------------------------------------------------------------------|---------------|------------|
| P08.24        | Number of<br>decimal points of<br>linear speed | 0: No decimal point 1: One 2: Two 3: Three                                                                                                    | 0             | 0          |
| P08.25        | Set count value                                | P08.26–65535                                                                                                    | 0             | 0          |
| P08.26        | Designated count value                         | 0–P08.25                                                                                                    | 0             | 0          |
| P08.27        | Set running time                               | 0–65535min                                                                                                    | 0min          | 0          |
| P08.28        | Automatic fault reset times                    | Automatic fault reset times: When the inverter selects automatic fault reset, it is used to set the times of                                                                                                    | 0             | 0          |
| P08.29        | Automatic fault<br>reset time<br>interval      | automatic reset, if the continuous reset times exceeds the value set by P08.29, the inverter will report fault and stop to wait for repair.  Interval of automatic fault reset: select the interval time from when fault occurred to automatic fault reset actions.  After inverter starts, if no fault occurred during 60s, the fault reset times will be zeroed out.  Setting range of P08.28: 0–10  Setting range of P08.29: 0.1–3600.0s | 1.0s          | 0          |
| P08.30        | Reduction ratio of droop control               | This function code sets the variation rate of the inverter output frequency based on the load; it is mainly used in balancing the power when multiple motors drive the same load.  Setting range: 0.00–50.00Hz                                                                                                    | 0.00Hz        | 0          |
| P08.31        | Switch-over<br>between motor 1<br>and motor 2  | 0x00–0x14 Ones: Switch-over channel 0: Switch over by terminal 1: Switch over by Modbus communication 2: Switch over by CANopen communication Tens: Motor switch over during running 0: Disable switch over during running 1: Enable switch over during running                                                                                                    | 0x00          | 0          |
| P08.32        | FDT1 level                                     | When the output frequency exceeds the                                                                                                    | 60.00Hz       | 0          |
| P08.33        | FDT1 lag detection value                       | corresponding frequency of FDT level, multi-function digital output terminal outputs "frequency level detection FDT" signal, this signal will be valid until                                                                                                    | 5.0%          | 0          |

-173- V1.2

| Function code | Name                                              | Detailed parameter description                                                                                                    | Default<br>value | Modi<br>fy |
|---------------|---------------------------------------------------|----------------------------------------------------------------------------------------------------|------------------|------------|
| P08.34        | FDT2 level detection value                        | the output frequency lowers to below the corresponding frequency (FDT level-FDT lag                                                                                                    | 60.00Hz          | 0          |
| P08.35        | FDT2 lag<br>detection value                       | detection value), the waveform is shown in the figure below.  FDT level  Output frequency f FDT lag  Time t  Setting range of P08.32: 0.00Hz–P00.03 (Max. output frequency)  Setting range of P08.33: 0.0–100.0% (FDT1 level)  Setting range of P08.34: 0.00Hz–P00.03 (Max. output frequency)  Setting range of P08.35: 0.0–100.0% (FDT2 level) | 5.0%             | 0          |
| P08.36        | Detection value<br>for frequency<br>arrival       | When the output frequency is within the positive /negative detection range of the set frequency, the multi-function digital output terminal outputs "frequency arrival" signal as shown below.  Set frequency  Not, RO2  Time t  Setting range: 0.00Hz–P00.03 (Max. output frequency)                                                           | 0.00Hz           | 0          |
| P08.37        | Enable/disable<br>energy-<br>consumption<br>brake | Disable energy-consumption     Enable energy-consumption                                                                                                    | 1                | 0          |
| P08.38        | Energy-                                           | Set the starting bus voltage of energy-consumption                                                                                                    | 220V             | 0          |

-174- V1.2

| Function code | Name              | Detailed parameter description                       | Default value | Modi<br>fy |
|---------------|-------------------|------------------------------------------------------|---------------|------------|
|               | consumption       | brake, adjust this value properly can brake the load | voltage:      |            |
|               | brake threshold   | effectively. The default value will change with the  | 380.0V;       |            |
|               | voltage           | change of voltage class.                             | 460V          |            |
|               |                   | Setting range: 200.0–2000.0V                         | voltage:      |            |
|               |                   |                                                      | 740.0V;       |            |
|               |                   |                                                      | 575V          |            |
|               |                   |                                                      | voltage:      |            |
|               |                   |                                                      | 1000.0V       |            |
| P08.39        | Running mode of   | 0: Common running mode                               | 0             | 0          |
| P08.39        | cooling fan       | 1: The fan keeps running after power up              | 0             | O          |
|               |                   | 0x0000–0x2121                                        |               |            |
|               |                   | Ones: PWM mode                                       |               |            |
|               |                   | 0: 3PH modulation and 2-phase modulation             |               |            |
|               |                   | 1: 3PH modulation                                    |               |            |
|               |                   | Tens: PWM low-speed carrier limit                    |               |            |
|               |                   | 0: Limit low-speed carrier to 2K                     |               |            |
|               | PWM selection     | 1: Limit low-speed carrier to 4K                     |               |            |
| P08.40        |                   | 2: No limit on low-speed carrier                     | 0x0001        | 0          |
|               |                   | Hundreds: Deadzone compensation mode                 |               |            |
|               |                   | 0: Compensation mode 1                               |               |            |
|               |                   | 1: Compensation mode 2                               |               |            |
|               |                   | Thousands: PWM loading mode                          |               |            |
|               |                   | 0: PWM loading mode 1                                |               |            |
|               |                   | 1: PWM loading mode 2                                |               |            |
|               |                   | 2: Reserved                                          |               |            |
|               |                   | 0x00–0x11                                            |               |            |
|               |                   | Ones                                                 |               |            |
|               | Overmodulation    | 0: Overmodulation is invalid                         |               |            |
| P08.41        | selection         | 1: Overmodulation is valid                           | 01            | 0          |
|               | Selection         | Tens                                                 |               |            |
|               |                   | 0: Mild overmodulation                               |               |            |
|               |                   | 1: Deepened overmodulation                           |               |            |
| P08.42        | Reserved variable | es                                                   | /             | /          |
| P08.43        | Reserved variable | es                                                   | /             | /          |
|               |                   | 0x000-0x221                                          |               |            |
|               | UP/DOWN           | Ones: Frequency control selection                    |               |            |
| P08.44        | terminal control  | 0: UP/DOWN terminal setting is valid                 | 0x000         | 0          |
|               | setting           | 1: UP/DOWN terminal setting is invalid               |               |            |

-175- V1.2

| Function | Name                | Detailed parameter description                       |          | Modi |
|----------|---------------------|------------------------------------------------------|----------|------|
| code     |                     |                                                      | value    | fy   |
|          |                     | Tens: Frequency control selection                    |          |      |
|          |                     | 0: Valid only when P00.06=0 or P00.07=0              |          |      |
|          |                     | 1: All frequency modes are valid                     |          |      |
|          |                     | 2: Invalid for multi-step speed when multi-step      |          |      |
|          |                     | speed takes priority                                 |          |      |
|          |                     | Hundreds: Action selection during stop               |          |      |
|          |                     | 0: Valid                                             |          |      |
|          |                     | 1: Valid during running, clear after stop            |          |      |
|          |                     | 2: Valid during running, clear after receiving stop  |          |      |
|          |                     | command                                              |          |      |
|          | UP terminal         |                                                      |          |      |
| P08.45   | frequency           | 0.01-50.00Hz/s                                       | 0.50Hz/s | 0    |
|          | incremental         |                                                      |          |      |
|          | integral rate       |                                                      |          |      |
|          | DOWN terminal       |                                                      |          |      |
| P08.46   | frequency           | 0.01–50.00Hz/s                                       | 0.50Hz/s | 0    |
|          | decremental         |                                                      |          |      |
|          | change rate         |                                                      |          |      |
|          |                     | 0x000–0x111                                          |          |      |
|          |                     | Ones: Action selection for frequency setting (by     |          |      |
|          |                     | keypad digits) during power down                     |          |      |
|          |                     | 0: Save during power down                            |          |      |
|          | Action selection    | 1: Zero out during power down                        |          |      |
|          | for frequency       | Tens: Action selection for frequency setting (by     |          |      |
| P08.47   | setting during      | Modbus) during power down                            | 0x000    | 0    |
|          | power down          | 0: Save during power down                            |          |      |
|          | power down          | 1: Zero out during power down                        |          |      |
|          |                     | Hundreds: Action selection for frequency setting (by |          |      |
|          |                     | other communication) during power down               |          |      |
|          |                     | 0: Save during power down                            |          |      |
|          |                     | 1: Zero out during power down                        |          |      |
|          | High bit of initial | Set the initial value of power consumption.          |          |      |
| P08.48   | value of power      | Initial value of power consumption=P08.48×1000+      | 0°       | 0    |
|          | consumption         | P08.49                                               |          |      |
|          | Low bit of initial  | Setting range of P08.48: 0–59999 kWh (k)             |          |      |
| P08.49   | value of power      | Setting range of P08.49: 0.0–999.9 kWh               | 0.0°     | 0    |
|          | consumption         | Detung range of F 00.43. 0.0-333.3 KWII              |          |      |
| P08.50   | Elux brokina        | This function code is used to enable flux braking    | 0        | 0    |
| PU6.5U   | Flux braking        | function.                                            | U        |      |

-176- V1.2

| Function | Name                                                                                           | Detailed parameter description                                                                                                    | Default | Modi |
|----------|------------------------------------------------------------------------------------------------|----------------------------------------------------------------------------------------------------|---------|------|
| code     |                                                                                                |                                                                                                    | value   | fy   |
|          |                                                                                                | 0: Invalid 100–150: The larger the coefficient, the stronger the brake intensity The inverter enables motor to decelerate quickly by increasing the motor flux which converts energy generated during braking into thermal energy. The inverter monitors motor state continuously even during flux braking, thus flux braking can be applied in motor stop or used to change motor speed. The flux braking also carries the following advantages.  1) Brake immediately after sending stop command, removing the need to wait for flux to attenuate. 2) Better cooling effect. During flux braking, the stator current of the motor increases, while the rotor current does not change, while the cooling effect of stator is |         |      |
| P08.51   | Current regulation coefficient on input side                                                   | much more effective than that of the rotor.  This function code is used to adjust the current display value on the AC input side.  0.00–1.00                                                                                                    | 0.56    | 0    |
| P08.52   | STO lock                                                                                       | STO alarm lock     Alarm-lock means STO alarm must be reset after state restoration when STO occurs.     STO alarm unlock     Alarm-unlock means when STO occurs, after state restoration, STO alarm will disappear automatically.                                                                                                    | 0       | 0    |
| P08.53   | Bias value of<br>upper limit<br>frequency of<br>torque control                                 | 0.00 Hz–P00.03 (Max. output frequency)  Note: This parameter is valid only for the torque control mode.                                                                                                    | 0.00Hz  | 0    |
| P08.54   | Acceleration/dec<br>eleration<br>selection of<br>upper limit<br>frequency of<br>torque control | 0: No limit on acceleration or deceleration 1: Acceleration/deceleration time 1 2: Acceleration/deceleration time 2 3: Acceleration/deceleration time 3 4: Acceleration/deceleration time 4                                                                                                    | 0       | 0    |
| P09 grou | p PID control                                                                                  |                                                                                                    |         |      |
| P09.00   | PID reference                                                                                  | When frequency command (P00.06, P00. 07) is set                                                                                                    | 0       | 0    |

-177- V1.2

| Function | Name         | Detailed parameter description                         | Default | Modi |
|----------|--------------|--------------------------------------------------------|---------|------|
| code     | Name         | Detailed parameter description                         | value   | fy   |
|          | source       | to 7, or channel of voltage setting (P04.27) is set to |         |      |
|          |              | 6, the inverter running mode is process PID control.   |         |      |
|          |              | This parameter determines the target reference         |         |      |
|          |              | channel of process PID.                                |         |      |
|          |              | 0: Keypad (P09.01)                                     |         |      |
|          |              | 1: Al1                                                 |         |      |
|          |              | 2: AI2                                                 |         |      |
|          |              | 3: AI3                                                 |         |      |
|          |              | 4: High-speed pulse HDIA                               |         |      |
|          |              | 5: Multi-step                                          |         |      |
|          |              | 6: Modbus communication                                |         |      |
|          |              | 7: CANopen communication                               |         |      |
|          |              | 8: Ethernet communication                              |         |      |
|          |              | 9: High-speed pulse HDIB                               |         |      |
|          |              | 10: Reserved                                           |         |      |
|          |              | 11: Reserved                                           |         |      |
|          |              | 12: Reserved                                           |         |      |
|          |              | The set target value of process PID is relative value, |         |      |
|          |              | the set 100% corresponds to 100% of the feedback       |         |      |
|          |              | signal of controlled system.                           |         |      |
|          |              | The system operates based on the relative value (0-    |         |      |
|          |              | 100.0%)                                                |         |      |
|          | Pre-set PID  | Users need to set this parameter when P09.00 is set    |         |      |
| D00.04   |              | to 0, the reference value of this parameter is the     | 0.0%    | 0    |
| P09.01   | reference of | feedback variable of the system.                       | 0.0%    | O    |
|          | keypad       | Setting range: -100.0%-100.0%                          |         |      |
|          |              | This parameter is used to select PID feedback          |         |      |
|          |              | channel.                                               |         |      |
|          |              | 0: Al1                                                 |         |      |
|          |              | 1: AI2                                                 |         |      |
|          |              | 2: AI3                                                 |         |      |
|          |              | 3: High-speed pulse HDIA                               |         |      |
| P09.02   | PID feedback | 4: Modbus communication                                | 0       | 0    |
|          | source       | 5: CANopen communication                               |         |      |
|          |              | 6: Ethernet communication                              |         |      |
|          |              | 7: High-speed pulse HDIB                               |         |      |
|          |              | 8: Reserved                                            |         |      |
|          |              | 9: Reserved                                            |         |      |
|          |              | 10: Reserved                                           |         |      |

-178- V1.2

| Function code | Name                          | Detailed parameter description                                                                                                    | Default<br>value | Modi<br>fy |
|---------------|-------------------------------|----------------------------------------------------------------------------------------------------|------------------|------------|
| 30.00         |                               | <b>Note:</b> The reference channel and feedback channel cannot overlap; otherwise, PID cannot be controlled effectively.                                                                                                    |                  | .,         |
| P09.03        | PID output<br>characteristics | 0: PID output is positive characteristic: namely, the feedback signal is larger than the PID reference, which requires the inverter output frequency to decrease for PID to reach balance, eg, tension PID control of winding  1: PID output is negative characteristics: namely the feedback signal is less than PID reference, which requires inverter output frequency to increase for PID to reach balance, eg, tension PID control of unwinding.                                                                         | 0                | 0          |
| P09.04        | Proportional gain<br>(Kp)     | This function code is suitable for proportional gain P of PID input.  It determines the regulation intensity of the whole PID regulator, the larger the value of P, the stronger the regulation intensity. If this parameter is 100, it means when the deviation between PID feedback and reference is 100%, the regulation amplitude of PID regulator (ignoring integral and differential effect) on output frequency command is the max. frequency (ignoring integral and differential actions). Setting range: 0.00–100.00 | 1.80             | 0          |
| P09.05        | Integral time (Ti)            | It determines the speed of integral regulation made on the deviation between PID feedback and reference by PID regulator. When the deviation between PID feedback and reference is 100%, the regulation of integral regulator (ignoring integral and differential actions), after undergoing continuous regulation during this time period, can reach Max. output frequency (P00.03)  The shorter the integral time, the stronger the regulation intensity.  Setting range: 0.00–10.00s                                       | 0.90s            | 0          |
| P09.06        | Derivative time<br>(Td)       | It determines the intensity of the regulation made on the change rate of deviation between PID feedback and reference by PID regulator. If feedback changes by 100% during this period, the regulation of                                                                                                    | 0.00s            | 0          |

-179- V1.2

| Function code | Name                             | Detailed parameter description                                                                                                    | Default<br>value | Modi<br>fy |
|---------------|----------------------------------|----------------------------------------------------------------------------------------------------|------------------|------------|
|               |                                  | differential regulator (ignoring integral and differential actions) is Max. output frequency (P00.03)  The longer the derivative time, the stronger the regulation intensity.  Setting range: 0.00–10.00s                                                                                                    |                  |            |
| P09.07        | Sampling cycle<br>(T)            | It means the sampling cycle of feedback. The regulator operates once during each sampling cycle. The larger the sampling cycle, the slower the response.  Setting range: 0.001–10.000s                                                                                                    | 0.001s           | 0          |
| P09.08        | Limit of PID control deviation   | It is the max. allowable deviation of PID system output value relative to closed-loop reference value. Within this limit, PID regulator stops regulation. Set this function code properly to regulate the precision and stability of PID system.  Setting range: 0.0–100.0%  Feedback  Deviation limit  Time t  Time t | 0.0%             | 0          |
| P09.09        | Upper limit value of PID output  | These two function codes are used to set the upper/lower limit value of PID regulator.                                                                                                    | 100.0%           | 0          |
| P09.10        | Lower limit value of PID output  | 100.0% corresponds to Max. output frequency (P00.03) or max. voltage (P04.31) Setting range of P09.09: P09.10–100.0% Setting range of P09.10: -100.0%—P09.09                                                                                                    | 0.0%             | 0          |
| P09.11        | Feedback offline detection value | Set PID feedback offline detection value, when the detection value is no more than the feedback offline                                                                                                    | 0.0%             | 0          |
| P09.12        | Feedback offline detection time  | detection value, and the duration exceeds the value set in P09.12, the inverter will report "PID feedback offline fault", and keypad displays PIDE.                                                                                                    | 1.0s             | 0          |

-180- V1.2

| Function | Name                                                 | Detailed parameter description                                                                                                    | Default | Modi |
|----------|------------------------------------------------------|----------------------------------------------------------------------------------------------------|---------|------|
| code     |                                                      | ·                                                                                                    | value   | fy   |
|          |                                                      | Output frequency  11 < T2, so the inverter continues running 12=P09.12  P09.11  P09.11  P09.11  Running  Fault output PIDE  Setting range of P09.11: 0.0–100.0%  Setting range of P09.12: 0.0–3600.0s                                                                                                    |         |      |
|          |                                                      | 0x0000–0x1111                                                                                                    |         |      |
| P09.13   | PID control<br>selection                             | Ones:  0: Continue integral control after the frequency reaches upper/lower limit  1: Stop integral control after the frequency reaches upper/lower limit  Tens:  0: The same with the main reference direction  1: Contrary to the main reference direction  Hundreds:  0: Limit based on the max. frequency  1: Limit based on A frequency  Thousands:  0: A+B frequency, acceleration /deceleration of main reference A frequency source buffering is invalid  1: A+B frequency, acceleration/ deceleration of main reference A frequency source buffering is valid, acceleration and deceleration are determined by P08.04 (acceleration time 4). | 0x0001  | 0    |
| P09.14   | Low-frequency<br>proportional gain<br>(Kp)           | 0.00–100.00  Low-frequency switching point: 5.00Hz, high-frequency switching point: 10.00Hz (P09.04 corresponds to high-frequency parameter), and the middle is the linear interpolation between these two points                                                                                                    | 1.00    | 0    |
| P09.15   | Acceleration/<br>deceleration time<br>of PID command | 0.0–1000.0s                                                                                                    | 0.0s    | 0    |
| P09.16   | Filter time of PID output                            | 0.000–10.000s                                                                                                    | 0.000s  | 0    |

-181- V1.2

| Function code | Name                 | Detailed parameter description                                                  | Default<br>value | Modi<br>fy |
|---------------|----------------------|---------------------------------------------------------------------------------|------------------|------------|
| code          | Reserved             |                                                                                 | value            | ıy         |
| P09.17        | variable             |                                                                                 |                  | 0          |
|               | Low-frequency        | Refer to P09.05.                                                                |                  |            |
| P09.18        | integral time        | Setting range: 0.00–10.00s                                                      | 0.90s            | 0          |
|               | Low-frequency        | Refer to P09.06.                                                                |                  |            |
| P09.19        | differential time    | Setting range: 0.00–10.00s                                                      | 0.00s            | 0          |
|               | Lower frequency      | Setting range: 0.00 To.000                                                      |                  |            |
|               | point for PID        |                                                                                 |                  |            |
| P09.20        | parameter            |                                                                                 | 5.00 Hz          | 0          |
|               | switching            |                                                                                 |                  |            |
|               | Upper frequency      |                                                                                 |                  |            |
|               | point for PID        |                                                                                 |                  |            |
|               | parameter            |                                                                                 | 10.00 Hz         | 0          |
|               | switching            |                                                                                 |                  |            |
| P09.22-       | Reserved             |                                                                                 |                  |            |
| P09.28        | variables            | 0–65536                                                                         | 0                | 0          |
| P10 grou      | p Simple PLC a       | nd multi-step speed control                                                     |                  |            |
|               |                      | 0: Stop after running once; the inverter stops                                  |                  |            |
|               |                      | automatically after running for one cycle, and it can                           |                  |            |
|               |                      | be started only after receiving running command.                                |                  |            |
|               |                      | 1: Keep running in the final value after running once;                          |                  |            |
| P10.00        | Simple PLC           | The inverter keeps the running frequency and                                    | 0                | 0          |
|               | mode                 | direction of the last section after a single cycle.                             |                  |            |
|               |                      | 2: Cyclic running; the inverter enters the next cycle                           |                  |            |
|               |                      | after completing one cycle until receiving stop                                 |                  |            |
|               |                      | command and stops.                                                              |                  |            |
|               | 0: 1 0:0             | 0: No memory after power down                                                   |                  |            |
| D40.04        | Simple PLC           | 1: Memory after power down; PLC memories its                                    | 0                |            |
| P10.01        | memory               | running stage and running frequency before power                                | 0                | 0          |
|               | selection            | down.                                                                           |                  |            |
| P10.02        | Multi-step speed 0   | Setting range of the frequency in 0 <sup>th</sup> -15 <sup>th</sup> sections    | 0.0%             | 0          |
| P10.03        | Running time of      | are -100.0-100.0%, 100% corresponds to Max.                                     | 0.0=/:-          | 0          |
| P10.03        | 0 <sup>th</sup> step | output frequency P00.03.                                                        | 0.0s(min)        | O          |
| P10.04        | Multi-step speed 1   | Setting range of the running time in 0 <sup>th</sup> –15 <sup>th</sup> sections | 0.0%             | 0          |
| D40.05        | Running time of      | are 0.0-6553.5s (min), the time unit is determined by                           |                  |            |
| P10.05        | 1 <sup>st</sup> step | P10.37.                                                                         | 0.0s(min)        | 0          |
| P10.06        | Multi-step speed 2   | When simple PLC operation is selected, it is required                           | 0.0%             | 0          |

-182- V1.2

| Function code | Name                                     | Detailed parameter description                                                                                       | Default<br>value | Modi<br>fy |
|---------------|------------------------------------------|----------------------------------------------------------------------------------------------------|------------------|------------|
| P10.07        | Running time of<br>2 <sup>nd</sup> step  | to set P10.02–P10.33 to determine the running frequency and running time of each section.                            | 0.0s(min)        | 0          |
| P10.08        | Multi-step speed 3                       | Note: The symbol of multi-step speed determines                                                                      | 0.0%             | 0          |
| P10.09        | Running time of<br>3 <sup>rd</sup> step  | the running direction of simple PLC, and the negative value means reverse running.  Deceleration time P10.28         | 0.0s(min)        | 0          |
| P10.10        | Multi-step speed 4                       | P10.04 (two sections) P10.30                                                                                         | 0.0%             | 0          |
| P10.11        | Running time of 4 <sup>th</sup> step     | P10.02 P10.32 Acceleration lime                                                                                      | 0.0s(min)        | 0          |
| P10.12        | Multi-step speed 5                       | Acceleration pime (two sections) P10.06                                                                              | 0.0%             | 0          |
| P10.13        | Running time of 5 <sup>th</sup> step     | P10.03 P10.05 P10.07 P10.31 P10.33                                                                                   | 0.0s(min)        | 0          |
| P10.14        | Multi-step speed 6                       | When selecting multi-step speed running, the multi-                                                                  | 0.0%             | 0          |
| P10.15        | Running time of 6 <sup>th</sup> step     | step speed is within the range of -fmax-fmax, and it can be set continuously. The start/stop of multi-step           | 0.0s(min)        | 0          |
| P10.16        | Multi-step speed 7                       | stop is also determined by P00.01. UMI-B7 series inverter can set 16-step speed, which                               | 0.0%             | 0          |
| P10.17        | Running time of 7 <sup>th</sup> step     | are set by combined codes of multi-step terminals 1–  4 (set by S terminal, correspond to function code              | 0.0s(min)        | 0          |
| P10.18        | Multi-step speed 8                       | P05.01–P05.06) and correspond to multi-step speed                                                                    | 0.0%             | 0          |
| P10.19        | Running time of 8 <sup>th</sup> step     | 0 to multi-step speed 15.                                                                                            | 0.0s(min)        | 0          |
| P10.20        | Multi-step speed 9                       |                                                                                                    | 0.0%             | 0          |
| P10.21        | Running time of 9th step                 |                                                                                                    | 0.0s(min)        | 0          |
| P10.22        | Multi-step speed<br>10                   | terminal 1                                                                                                    | 0.0%             | 0          |
| P10.23        | Running time of<br>10 <sup>th</sup> step | terminal 3                                                                                                    | 0.0s(min)        | 0          |
| P10.24        | Multi-step speed<br>11                   | When terminal 1, terminal 2, terminal 3 and terminal 4 are OFF, the frequency input mode is set by P00.06            | 0.0%             | 0          |
| P10.25        | Running time of 11 <sup>th</sup> step    | or P00.07. When terminal 1, terminal 2, terminal 3 and terminal 4 are not all OFF, the frequency set by              | 0.0s(min)        | 0          |
| P10.26        | Multi-step speed<br>12                   | multi-step speed will prevail, and the priority of multi-<br>step setting is higher than that of the keypad, analog, | 0.0%             | 0          |
| P10.27        | Running time of 12 <sup>th</sup> step    | high-speed pulse, PID, and communication settings. The relation between terminal 1, terminal 2, terminal             | 0.0s(min)        | 0          |
| P10.28        | Multi-step speed                         | 3 and terminal 4 are shown in the table below.                                                                       | 0.0%             | 0          |

-183- V1.2

| Function code | Name                                     |            | Det                                                                                       | ailed    | paraı  | mete  | r des       | script      | ion         |             | Default value | Modi<br>fy |       |       |    |    |    |    |    |    |  |  |
|---------------|------------------------------------------|------------|-------------------------------------------------------------------------------------------|----------|--------|-------|-------------|-------------|-------------|-------------|---------------|------------|-------|-------|----|----|----|----|----|----|--|--|
| P10.29        | Running time of                          | Terminal 1 | OFF                                                                                       | ON       | OFF    | ON    | OFI         | F ON        | OFF         | ON          | 0.0s(min)     | 0          |       |       |    |    |    |    |    |    |  |  |
| 1 10.23       | 13 <sup>th</sup> step                    | Terminal 2 | OFF                                                                                       | OFF      | ON     | ON    | OFI         | F OFF       | ON          | ON          | 0.03(11111)   |            |       |       |    |    |    |    |    |    |  |  |
| P10.30        | Multi-step speed                         | Terminal 3 | OFF                                                                                       | OFF      | OFF    | OFF   | ON          | I ON        | ON          | ON          | 0.0%          | 0          |       |       |    |    |    |    |    |    |  |  |
|               | 14                                       | Terminal 4 | OFF                                                                                       | OFF      | OFF    | OFF   | OFI         | F OFF       | OFF         | OFF         |               |            |       |       |    |    |    |    |    |    |  |  |
| P10.31        | Running time of<br>14 <sup>th</sup> step | Step       | 0                                                                                         | 1        | 2      | 3     | 4           | 5           | 6           | 7           | 0.0s(min)     | 0          |       |       |    |    |    |    |    |    |  |  |
|               | Multi-step speed                         | Terminal 1 | OFF                                                                                       | ON       | OFF    | ON    | OFI         | F ON        | OFF         | ON          |               |            |       |       |    |    |    |    |    |    |  |  |
| P10.32        | 15                                       | Terminal 2 |                                                                                           | OFF      | ON     | ON    | OFI         |             |             | ON          | 0.0%          | 0          |       |       |    |    |    |    |    |    |  |  |
|               | Running time of                          | Terminal 3 |                                                                                           | OFF      | OFF    | OFF   | ON          | _           |             | ON          |               |            |       |       |    |    |    |    |    |    |  |  |
| P10.33        | 15 <sup>th</sup> step                    | Terminal 4 |                                                                                           | ON       | ON     | ON    | ON          |             |             | ON          | 0.0s(min)     | 0          |       |       |    |    |    |    |    |    |  |  |
|               |                                          | Step       | 8                                                                                         | 9        | 10     | 11    | 12          |             | 14          | 15          |               |            |       |       |    |    |    |    |    |    |  |  |
|               | Acceleration/dec eleration time of       | Detailed   | illust                                                                                    | ration   | is sn  |       |             |             |             |             |               |            |       |       |    |    |    |    |    |    |  |  |
| P10.34        | 0 <sup>th</sup> –7 <sup>th</sup> step of | Function   | D:                                                                                        |          | Ste    | ер    | ACC/<br>DEC | ACC/<br>DEC | ACC/<br>DEC | ACC/<br>DEC | 0x0000        | 0          |       |       |    |    |    |    |    |    |  |  |
|               | simple PLC                               | code       | DII                                                                                       | nary     | num    | ber   | me 1        | time 2      | time 3      | time 4      |               |            |       |       |    |    |    |    |    |    |  |  |
|               |                                          |            | BIT1                                                                                      | BIT0     | C      |       | 00          | 01          | 10          | 11          |               |            |       |       |    |    |    |    |    |    |  |  |
|               |                                          | -          | BIT3                                                                                      | BIT2     |        |       | 00          | 01          | 10          | 11          |               |            |       |       |    |    |    |    |    |    |  |  |
|               |                                          |            | BIT5                                                                                      | BIT4     |        |       | 00          | 01          | 10          | 11          |               |            |       |       |    |    |    |    |    |    |  |  |
|               |                                          |            | BIT7                                                                                      | BIT6     | 3      | ,     | 00          | 01          | 10          | 11          |               |            |       |       |    |    |    |    |    |    |  |  |
|               |                                          |            |                                                                                           |          | P10.34 | BIT9  | BIT8        | 4           |             | 00          | 01            | 10         | 11    |       |    |    |    |    |    |    |  |  |
|               |                                          |            |                                                                                           |          |        | BIT11 | BIT10       | 5           | ;           | 00          | 01            | 10         | 11    |       |    |    |    |    |    |    |  |  |
|               |                                          |            |                                                                                           |          |        |       |             |             |             |             |               |            | BIT13 | BIT12 | 6  | ;  | 00 | 01 | 10 | 11 |  |  |
|               |                                          |            |                                                                                           |          |        |       |             |             |             |             | BIT15         | BIT14      | 7     |       | 00 | 01 | 10 | 11 |    |    |  |  |
|               |                                          |            |                                                                                           |          |        |       | -           | BIT1        | BIT0        | 8           | 3             | 00         | 01    | 10    | 11 |    |    |    |    |    |  |  |
|               | Acceleration/dec                         | -          | BIT3                                                                                      | BIT2     | 9      | )     | 00          | 01          | 10          | 11          |               |            |       |       |    |    |    |    |    |    |  |  |
| D40.05        | eleration time of                        | -          | BIT5                                                                                      | BIT4     |        | 0     | 00          | 01          | 10          | 11          | 00000         |            |       |       |    |    |    |    |    |    |  |  |
| P10.35        | $8^{th} - 15^{th}$ step of               | P10.35     | BIT7                                                                                      | BIT6     |        |       | 00          | 01          | 10          | 11          | 0x0000        | 0          |       |       |    |    |    |    |    |    |  |  |
|               | simple PLC                               | -          | BIT9                                                                                      | BIT8     |        |       | 00          | 01          | 10          | 11          |               |            |       |       |    |    |    |    |    |    |  |  |
|               |                                          | -          | BIT11                                                                                     | BIT10    | -      |       | 00          | 01          | 10          | 11          |               |            |       |       |    |    |    |    |    |    |  |  |
|               |                                          |            | BIT13<br>BIT15                                                                            | BIT12    | -      |       | 00          | 01          | 10          | 11          |               |            |       |       |    |    |    |    |    |    |  |  |
|               |                                          | Select c   |                                                                                           |          |        |       |             |             |             |             |               |            |       |       |    |    |    |    |    |    |  |  |
|               |                                          |            |                                                                                           |          | •      |       |             |             |             | ii uiiie,   |               |            |       |       |    |    |    |    |    |    |  |  |
|               |                                          |            | and then convert 16-bit binary number into hexadecimal number, finally, set corresponding |          |        |       |             |             |             | q           |               |            |       |       |    |    |    |    |    |    |  |  |
|               |                                          | function   |                                                                                           |          | ,      | ,     |             |             | - '-        | -           |               |            |       |       |    |    |    |    |    |    |  |  |
|               |                                          | Accelera   | ation/                                                                                    | decele   | eratio | n tim | e 1 is      | set b       | y P00.      | 11 and      |               |            |       |       |    |    |    |    |    |    |  |  |
|               |                                          | P00.12;    | Acce                                                                                      | eleratio | on/de  | celer | atior       | n time      | 2 is        | set by      |               |            |       |       |    |    |    |    |    |    |  |  |
|               |                                          | P08.00     | and F                                                                                     | 08.01    | ; Acc  | elera | tion/       | decele      | eration     | time 3      |               |            |       |       |    |    |    |    |    |    |  |  |

-184- V1.2

| Function code | Name                    | Detailed parameter description                         | Default<br>value | Modi<br>fy |
|---------------|-------------------------|--------------------------------------------------------|------------------|------------|
|               |                         | is set by P08.02 and P08.03; Acceleration              |                  |            |
|               |                         | /deceleration time 4 is set by P08.04 and P08.05.      |                  |            |
|               |                         | Setting range: 0x0000–0xFFFF                           |                  |            |
|               |                         | 0: Restart from the first step, namely if the inverter |                  |            |
|               |                         | stops during running (caused by stop command, fault    |                  |            |
|               |                         | or power down), it will run from the first step after  |                  |            |
|               |                         | restart.                                               |                  |            |
|               | PLC restart             | 1: Continue running from the step frequency when       |                  |            |
| P10.36        | mode                    | interruption occurred, namely if the inverter stops    | 0                | 0          |
|               | mode                    | during running (caused by stop command or fault), it   |                  |            |
|               |                         | will record the running time of current step, and      |                  |            |
|               |                         | enters this step automatically after restart, then     |                  |            |
|               |                         | continue running at the frequency defined by this step |                  |            |
|               |                         | in the remaining time.                                 |                  |            |
|               | Multi-step time<br>unit | 0: s; the running time of each step is counted in      |                  |            |
| P10.37        |                         | seconds;                                               | 0                | 0          |
|               |                         | 1: min; the running time of each step is counted in    |                  |            |
|               |                         | minutes;                                               |                  |            |
| P11 grou      | p Protection par        | rameters                                               |                  |            |
|               |                         | 0x000–0x111                                            |                  |            |
|               |                         | Ones:                                                  |                  |            |
|               |                         | 0: Disable software input phase loss protection        |                  |            |
|               |                         | 1: Enable software input phase loss protection         |                  |            |
| P11.00        | Phase-loss              | Tens:                                                  | 0x110            | 0          |
|               | protection              | 0: Disable output phase loss protection                |                  |            |
|               |                         | 1: Enable output phase loss protection                 |                  |            |
|               |                         | Hundreds:                                              |                  |            |
|               |                         | 0: Disable hardware input phase loss protection        |                  |            |
|               |                         | 1: Enable hardware input phase loss protection         |                  |            |
| D44 04        | Frequency-drop          | 0: Disable                                             | 0                |            |
| P11.01        | at transient            | 1: Enable                                              | 0                | 0          |
|               | power down<br>Reserved  |                                                        |                  |            |
| P11.02        | variables               | 0–65535                                                | 0                | 0          |
| D44.00        | Overvoltage stall       | 0: Disable                                             |                  |            |
| P11.03        | protection              | 1: Enable                                              | 1                | 0          |

-185- V1.2

| Function code | Name                                           | Detailed parameter description                                                                                                    | Default<br>value                         | Modi<br>fy |
|---------------|------------------------------------------------|----------------------------------------------------------------------------------------------------|------------------------------------------|------------|
|               |                                                | Overvoltage stall threshold  Output Trime t  Time t                                                                                                    |                                          |            |
|               | Overvoltage stall                              | 120-150% (standard bus voltage) (220V)                                                                                                    | 120%                                     |            |
| P11.04        | protection                                     | 120–150% (standard bus voltage) (460V)                                                                                                    | 120%                                     | 0          |
|               | voltage                                        | 120–150% (standard bus voltage) (575V)                                                                                                    | 120%                                     |            |
| P11.05        | Current-limit<br>selection                     | During accelerated running, as the load is too large, the actual acceleration rate of motor is lower than that of output frequency, if no measures are taken, the inverter may trip due to overcurrent during acceleration.  0x00–0x11  Ones: Current-limit action selection 0: Invalid 1: Always valid  Tens: Hardware current-limit overload alarm selection 0: Valid 1: Invalid | 01                                       | ©          |
| P11.06        | Automatic current-limit level                  | Current-limit protection function detects output current during running, and compares it with the current-limit level defined by P11.06, if it exceeds the current-limit level, the inverter will run at stable                                                                                                    | G model:<br>160.0%<br>P model:<br>120.0% | 0          |
| P11.07        | Frequency-drop<br>rate during<br>current limit | frequency during accelerated running, or run in decreased frequency during constant-speed running; if it exceeds the current-limit level continuously, the inverter output frequency will drop continuously until reaching lower limit frequency. When the output current is detected to be lower than the current-limit level again, it will continue accelerated running.        | 10.00<br>Hz/s                            | 0          |

-186- V1.2

| Function | Name                                     | Detailed parameter description                                                                                                    | Default          | Modi |
|----------|------------------------------------------|----------------------------------------------------------------------------------------------------|------------------|------|
| code     | Hamo                                     | Botanou paramotor abounpaon                                                                                                    | value            | fy   |
|          |                                          | Output frequency 1  Setting range of P11.06: 50.0–200.0%  Setting range of P11.07: 0.00–50.00Hz/s                                                                                                    |                  |      |
|          | Inverter or motor                        | If the inverter or motor output current is larger than                                                                                                    |                  |      |
| P11.08   |                                          | the overload pre-alarm detection level (P11.09), and                                                                                                    | 0x000            | 0    |
|          | ad pre-alarm                             | the duration exceeds the overload pre-alarm                                                                                                    |                  |      |
|          | Overload pre-                            | detection time (P11.10), overload pre-alarm signal                                                                                                    | G model:         |      |
| P11.09   | alarm detection                          | will be outputted.                                                                                                    | 150%             | 0    |
|          | level                                    | Output current                                                                                                    | P model:<br>120% |      |
| P11.10   | Overload pre-<br>alarm detection<br>time | Setting range of P11.08: Enable and define overload pre-alarm function of the inverter and motor Setting range: 0x000–0x131 Ones: 0: Motor overload/underload pre-alarm, relative to rated motor current; 1: Inverter overload/underload pre-alarm, relative to rated inverter current. Tens: 0: The inverter continues running after overload/underload alarm; 1: The inverter continues running after underload | 1.0s             | 0    |

-187- V1.2

| alarm, and stops running after overload fault; 2: The inverter continues running after overload alarm, and stops running after overload fault; 3: The inverter stops running after overload/underload fault. Hundreds: 0: Always detect 1: Detect during constant-speed running Setting range of P11.09: P11.11–200% Setting range of P11.00: 0.1–3600.0s  Underload prealarm signal will be outputted if the output current of the inverter or motor is lower than underload prealarm detection level (P11.11), and the duration exceeds underload pre-alarm detection time (P11.12). Setting range of P11.11: 0–P11.09 Setting range of P11.12: 0.1–3600.0s  This function code is used to set the action of fault output terminals during undervoltage and fault reset. 0x00–0x11  P11.13 Fault output Ones: 0: Act during undervoltage fault Tens: 0: Act during fault reset 1: Do not act during undervoltage fault Tens: 0: Act during fault reset 1: Do not act during fault reset 1: Do not act during fault reset                                      | Function | Name            | Detailed parameter description                         | Default | Modi |
|----------------------------------------------------------------------------------------------------|----------|-----------------|--------------------------------------------------------|---------|------|
| 2: The inverter continues running after overload alarm, and stops running after underload fault; 3: The inverter stops running after overload/underload fault. Hundreds: 0: Always detect 1: Detect during constant-speed running Setting range of P11.09: P11.11–200% Setting range of P11.09: P11.11–200% Setting range of P11.10: 0.1–3600.0s  Underload prealarm signal will be outputted if the output current of the inverter or motor is lower than underload pre-alarm detection level (P11.11), and the duration exceeds underload pre-alarm detection time (P11.12). Setting range of P11.11: 0– P11.09 Setting range of P11.11: 0– P11.09 Setting range of P11.11: 0.1–3600.0s  This function code is used to set the action of fault output terminals during undervoltage and fault reset. 0x00–0x11 Ones: 0: Act during undervoltage fault Tens: 0: Act during fault reset 1: Do not act during undervoltage fault Tens: 0: Act during fault reset 1: Do not act during fault reset 1: Do not act during tault reset 1: Do not act during tault reset 1: Do not act during tault reset 1: Do not act during tault reset 1: Do not act during tault reset 1: Do not act during tault reset 1: Do not act during tault reset 1: Do not act during tault reset 1: Do not act during tault re | code     | Name            |                                                        |         | fy   |
| alarm, and stops running after underload fault; 3: The inverter stops running after overload/underload fault. Hundreds: 0: Always detect 1: Detect during constant-speed running Setting range of P11.09: P11.11-200% Setting range of P11.00: 0.1-3600.0s  Underload prealarm signal will be outputted if the output current of the inverter or motor is lower than underload prealarm detection level (P11.11), and the duration exceeds underload pre-alarm detection time (P11.12). Setting range of P11.11: 0-P11.09 Setting range of P11.11: 0-P11.09 Setting range of P11.12: 0.1-3600.0s  This function code is used to set the action of fault output terminals during undervoltage and fault reset. 0x00-0x11 Ones: 0: Act during undervoltage fault Tens: 0: Act during fault reset 1: Do not act during fault reset 1: Do not act during fault reset                                                            |          |                 | alarm, and stops running after overload fault;         |         |      |
| 3: The inverter stops running after overload/underload fault.  Hundreds: 0: Always detect 1: Detect during constant-speed running Setting range of P11.09: P11.11–200% Setting range of P11.10: 0.1–3600.0s  Underload prealarm signal will be outputted if the output current of the inverter or motor is lower than underload prealarm detection level (P11.11), and the duration exceeds underload pre-alarm detection time (P11.12). Setting range of P11.11: 0– P11.09 Setting range of P11.12: 0.1–3600.0s  This function code is used to set the action of fault output terminals during undervoltage and fault reset. 0x00–0x11  Ones: 0: Act during undervoltage fault Tens: 0: Act during fault reset 1: Do not act during undervoltage fault Tens: 0: Act during fault reset 1: Do not act during fault reset 0.0–50.0% This parameter is used to set the speed deviation detection value.  This parameter is used to set the speed deviation detection time.  Speed deviation detection time.                                                                                                    |          |                 | 2: The inverter continues running after overload       |         |      |
| fault. Hundreds: 0: Always detect 1: Detect during constant-speed running Setting range of P11.09: P11.11–200% Setting range of P11.10: 0.1–3600.0s  Underload prealarm signal will be outputted if the output current of the inverter or motor is lower than underload prealarm detection level (P11.11), and the duration exceeds underload pre-alarm detection time (P11.12). Setting range of P11.11: 0– P11.09 Setting range of P11.12: 0.1–3600.0s  This function code is used to set the action of fault output terminals during undervoltage and fault reset. 0x00–0x11  Ones: 0: Act during undervoltage fault Tens: 0: Act during fault reset 1: Do not act during undervoltage fault Tens: 0: Act during fault reset 1: Do not act during fault reset 1: Do not act during fault reset                                                                                                    |          |                 | alarm, and stops running after underload fault;        |         |      |
| Hundreds: 0: Always detect 1: Detect during constant-speed running Setting range of P11.09: P11.11–200% Setting range of P11.09: P11.11–200% Setting range of P11.10: 0.1–3600.0s  Underload pre- alarm detection level Underload pre-alarm signal will be outputted if the output current of the inverter or motor is lower than underload pre-alarm detection level (P11.11), and the duration exceeds underload pre-alarm detection time (P11.12). Setting range of P11.11: 0– P11.09 Setting range of P11.12: 0.1–3600.0s  This function code is used to set the action of fault output terminals during undervoltage and fault reset. 0x00–0x11  P11.13 terminal action during fault 1: Do not act during undervoltage fault Tens: 0: Act during fault reset 1: Do not act during fault reset 1: Do not act during fault reset                       |          |                 | 3: The inverter stops running after overload/underload |         |      |
| O: Always detect 1: Detect during constant-speed running Setting range of P11.09: P11.11–200% Setting range of P11.09: P11.11–200% Setting range of P11.10: 0.1–3600.0s  Underload pre- alarm detection level Underload pre-alarm signal will be outputted if the output current of the inverter or motor is lower than underload pre-alarm detection level (P11.11), and the duration exceeds underload pre-alarm detection time (P11.12). Setting range of P11.11: 0– P11.09 Setting range of P11.12: 0.1–3600.0s  This function code is used to set the action of fault output terminals during undervoltage and fault reset. 0x00–0x11 Ones: 0: Act during undervoltage fault Tens: 0: Act during fault reset 1: Do not act during fault reset 1: Do not act during fault reset                                      |          |                 | fault.                                                 |         |      |
| 1: Detect during constant-speed running Setting range of P11.09: P11.11–200% Setting range of P11.09: D1.11–200% Setting range of P11.10: 0.1–3600.0s  Underload prealarm signal will be outputted if the output current of the inverter or motor is lower than underload prealarm detection level (P11.11), and the duration exceeds underload prealarm detection time (P11.12).  Setting range of P11.11: 0– P11.09 Setting range of P11.12: 0.1–3600.0s  This function code is used to set the action of fault output terminals during undervoltage and fault reset. 0x00–0x11  P11.13  Fault output terminal action during fault  1: Do not act during undervoltage fault Tens: 0: Act during fault reset 1: Do not act during fault reset 1: Do not act during fault reset 1: Do n |          |                 | Hundreds:                                              |         |      |
| Setting range of P11.09: P11.11–200% Setting range of P11.09: P11.11–200% Setting range of P11.10: 0.1–3600.0s  Underload pre-alarm signal will be outputted if the output current of the inverter or motor is lower than underload pre-alarm detection level (P11.11), and the duration exceeds underload pre-alarm detection time (P11.12). Setting range of P11.11: 0– P11.09 Setting range of P11.11: 0.1–3600.0s  This function code is used to set the action of fault output terminals during undervoltage and fault reset. 0x00–0x11  Fault output Ones: 0: Act during undervoltage fault Tens: 0: Act during fault reset 1: Do not act during fault reset 1: Do not act during fault reset                                                                                                    |          |                 | 0: Always detect                                       |         |      |
| P11.11 Underload pre- alarm signal will be outputted if the output current of the inverter or motor is lower than level underload pre-alarm detection level (P11.11), and the duration exceeds underload pre-alarm detection time (P11.12).  Setting range of P11.11: 0- P11.09 Setting range of P11.11: 0- P11.09 Setting range of P11.11: 0.1-3600.0s  This function code is used to set the action of fault output terminals during undervoltage and fault reset.  0x00-0x11  Ones:  0: Act during undervoltage fault Tens: 0: Act during fault reset 1: Do not act during fault reset 1: Do not act during fault reset                                                                                                    |          |                 | 1: Detect during constant-speed running                |         |      |
| Underload prealarm signal will be outputted if the output current of the inverter or motor is lower than underload prealarm detection level (P11.11), and the duration exceeds underload prealarm detection time (P11.12).  Setting range of P11.11: 0 – P11.09 Setting range of P11.12: 0.1 – 3600.0s  This function code is used to set the action of fault output terminals during undervoltage and fault reset. 0x00 – 0x11  P11.13  Fault output terminal action during fault  Tens:  0: Act during undervoltage fault Tens:  0: Act during fault reset 1: Do not act during fault reset 1: Do not act during |          |                 | Setting range of P11.09: P11.11-200%                   |         |      |
| P11.11 alarm detection level output current of the inverter or motor is lower than underload pre-alarm detection level (P11.11), and the duration exceeds underload pre-alarm detection time (P11.12).  Setting range of P11.11: 0– P11.09 Setting range of P11.12: 0.1–3600.0s  This function code is used to set the action of fault output terminals during undervoltage and fault reset. 0x00–0x11  P11.13 terminal action during fault  1: Do not act during undervoltage fault Tens: 0: Act during fault reset 1: Do not act during fault reset 1: Do not act during fault reset 1: Do not act during fault reset 1: Do not act during fault reset 1: Do speed deviation detection value.  This parameter is used to set the speed deviation detection time.                                                                                                    |          |                 | Setting range of P11.10: 0.1-3600.0s                   |         |      |
| Level   Underload pre-alarm detection level (P11.11), and the   duration exceeds underload pre-alarm detection time (P11.12).   Setting range of P11.11: 0- P11.09   Setting range of P11.12: 0.1-3600.0s   This function code is used to set the action of fault output terminals during undervoltage and fault reset. 0x00-0x11   Ones: 0: Act during undervoltage fault 1: Do not act during undervoltage fault Tens: 0: Act during fault reset 1: Do not act during fault reset 1: Do not act during fault reset 1: Do not act during fault reset 1: Do speed deviation detection value   Ox00   Ox00-0x11   Ox00   Ox00-0x11   Ox00-0x11   Ox00   Ox00-0x11   Ox00   Ox00-0x11   Ox00   Ox00-0x11   Ox00   Ox00-0x11   Ox00-0x11   Ox00   Ox00-0x11   Ox00-0x11   Ox00   Ox00-0x11   Ox00-0x11   Ox00-0x11   Ox00   Ox00-0x11   Ox00-0x11   Ox00-0x11   Ox00-0x11   Ox00-0x11   Ox00-0x11   Ox00   Ox00-0x11   Ox00-0x11   Ox   |          | Underload pre-  | Underload pre-alarm signal will be outputted if the    |         |      |
| Underload prealarm detection time (P11.12).  Setting range of P11.11: 0- P11.09 Setting range of P11.12: 0.1-3600.0s  This function code is used to set the action of fault output terminals during undervoltage and fault reset. 0x00-0x11 Ones: 0: Act during undervoltage fault Tens: 0: Act during fault reset 1: Do not act during fault reset 1: Do not act during fault reset                                                                                                    | P11.11   | alarm detection | output current of the inverter or motor is lower than  | 50%     | 0    |
| P11.12 Underload pre- alarm detection time Setting range of P11.11: 0- P11.09 Setting range of P11.11: 0- P11.09 Setting range of P11.12: 0.1-3600.0s  This function code is used to set the action of fault output terminals during undervoltage and fault reset. 0x00-0x11  P11.13 terminal action during fault 1: Do not act during undervoltage fault Tens: 0: Act during fault reset 1: Do not act during fault reset 1: Do not act during fault reset                                                                                                    |          | level           | underload pre-alarm detection level (P11.11), and the  |         |      |
| P11.12 alarm detection time    Comparison of time   Comparison of time   |          | alarm detection | duration exceeds underload pre-alarm detection time    |         |      |
| Setting range of P11.11: 0– P11.09 Setting range of P11.12: 0.1–3600.0s  This function code is used to set the action of fault output terminals during undervoltage and fault reset.  0x00–0x11 Ones: 0: Act during undervoltage fault 1: Do not act during undervoltage fault Tens: 0: Act during fault reset 1: Do not act during fault reset 1: Do not act during fault reset                                                                                                    | D44.40   |                 | (P11.12).                                              | 4.0-    |      |
| Setting range of P11.12: 0.1–3600.0s  This function code is used to set the action of fault output terminals during undervoltage and fault reset.  0x00–0x11  Ones:  0: Act during undervoltage fault 1: Do not act during undervoltage fault Tens: 0: Act during fault reset 1: Do not act during fault reset 1: Do not act during fault reset                                                                                                    | P11.12   |                 | Setting range of P11.11: 0- P11.09                     | 1.08    | 0    |
| P11.13 Fault output Ones:  Ones:  0: Act during undervoltage fault Ox00 Other during fault  1: Do not act during undervoltage fault  Tens: 0: Act during fault reset 1: Do not act during fault reset 1: Do not act during fault reset 0: Act during fault reset 1: Do not act during fault reset 1: Do not act during fault reset                                                                                                    |          |                 | Setting range of P11.12: 0.1–3600.0s                   |         |      |
| P11.13 Fault output Ones:  O: Act during undervoltage fault Ox00 Other Incomplete Graph (Continuous)  O: Act during undervoltage fault Ox00 Other Incomplete Graph (Continuous)  O: Act during undervoltage fault Tens: O: Act during fault reset O: Act during fault reset O: Act during fault reset O: O-50.0% This parameter is used to set the speed deviation detection value.  This parameter is used to set the speed deviation detection time.                                                                                                    |          |                 | This function code is used to set the action of fault  |         |      |
| P11.13 Fault output terminal action during fault 1: Do not act during undervoltage fault Tens:  0: Act during fault Tens: 0: Act during fault reset 1: Do not act during fault reset 1: Do not act during undervoltage fault 1: Do not act during undervoltage fault 1: Do not act during undervoltage fault 1: Do not act during undervoltage fault 1: Do not act during undervoltage fault 1: Do not act during undervoltage fault 1: Do not act during undervoltage fault 1: Do not act during fault reset 1: Do not act during fault reset 1 |          |                 | output terminals during undervoltage and fault reset.  |         |      |
| P11.13 terminal action during fault  1: Do not act during undervoltage fault  1: Do not act during undervoltage fault  Tens: 0: Act during fault reset 1: Do not act during fault reset 1: Do not act during fault reset  P11.14 Speed deviation detection value  Speed deviation detection value.  This parameter is used to set the speed deviation detection value.  Speed deviation detection time.                                                                                                    |          |                 | 0x00-0x11                                              |         |      |
| during fault  1: Do not act during undervoltage fault Tens: 0: Act during fault reset 1: Do not act during fault reset 0: Act during fault reset 1: Do not act during fault reset 0: Act during fault reset 1: Do not act during fault reset 1: Do not act during fault reset 1: Do not act during fault reset 1: Do not act during undervoltage fault 1: Do not act during undervoltage fault 1: Do not act during fault reset                                                                                                    |          | Fault output    | Ones:                                                  |         |      |
| Tens: 0: Act during fault reset 1: Do not act during fault reset 0: 0.0–50.0% This parameter is used to set the speed deviation detection value.  This parameter is used to set the speed deviation detection value.  Speed deviation detection time.                                                                                                    | P11.13   | terminal action | 0: Act during undervoltage fault                       | 0x00    | 0    |
| 0: Act during fault reset 1: Do not act during fault reset 0: O.0–50.0% This parameter is used to set the speed deviation detection value.  This parameter is used to set the speed deviation Speed deviation detection time.                                                                                                    |          | during fault    | 1: Do not act during undervoltage fault                |         |      |
| P11.14 Speed deviation detection value This parameter is used to set the speed deviation detection value.  Speed deviation detection value.  This parameter is used to set the speed deviation detection value.  Speed deviation detection time.                                                                                                    |          |                 | Tens:                                                  |         |      |
| P11.14 Speed deviation detection value 0.0–50.0% This parameter is used to set the speed deviation detection value.  This parameter is used to set the speed deviation Speed deviation detection time.                                                                                                    |          |                 | 0: Act during fault reset                              |         |      |
| P11.14 Speed deviation detection value This parameter is used to set the speed deviation detection value.  This parameter is used to set the speed deviation detection value.  Speed deviation detection time.                                                                                                    |          |                 | 1: Do not act during fault reset                       |         |      |
| P11.14 detection value  This parameter is used to set the speed deviation detection value.  This parameter is used to set the speed deviation speed deviation detection time.                                                                                                    |          | 0 11 11         | 0.0–50.0%                                              |         |      |
| detection value detection value.  This parameter is used to set the speed deviation Speed deviation detection time.                                                                                                    | P11.14   | -               | This parameter is used to set the speed deviation      | 10.0%   | 0    |
| Speed deviation Idetection time.                                                                                                    |          | detection value |                                                        |         |      |
| Speed deviation detection time.                                                                                                    |          |                 | This parameter is used to set the speed deviation      |         |      |
| 1 1 1 1 1 1 1 1 1 1 1 1 1 1 1 1 1 1 1                                                                                                    |          | Speed deviation | i i                                                    |         |      |
| detection time   Note: Speed deviation protection will be invalid if   1.0s                                                                                                    | P11.15   | detection time  | Note: Speed deviation protection will be invalid if    | 1.0s    | 0    |
| P11.15 is set to 0.0.                                                                                                    |          |                 | · ·                                                    |         |      |

-188- V1.2

| Function | Name                                                                                   | Detailed parameter description                                                                                                    | Default | Modi |
|----------|----------------------------------------------------------------------------------------|----------------------------------------------------------------------------------------------------|---------|------|
| code     | Name                                                                                   | Detailed parameter description                                                                                                    | value   | fy   |
|          |                                                                                        | Actual detection value  Set detection value  Set detection value  Set idetection value  Set detection value  Time t  Running/// Fault outputdEu  t1 <t2, 0.0–10.0s<="" continues="" inverter="" range:="" running="" setting="" so="" t2="P11.15" td="" the=""><td></td><td></td></t2,> |         |      |
| P11.16   | Automatic<br>frequency-<br>reduction during<br>voltage drop                            | 0–1<br>0: Invalid<br>1: Valid                                                                                                    | 0       | 0    |
| P11.17   | Proportional<br>coefficient of<br>voltage regulator<br>during<br>undervoltage<br>stall | This parameter is used to set the proportional coefficient of the bus voltage regulator during undervoltage stall.  Setting range: 0–1000                                                                                                    | 100     | 0    |
| P11.18   | Integral<br>coefficient of<br>voltage regulator<br>during<br>undervoltage<br>stall     | This parameter is used to set the integral coefficient of the bus voltage regulator during undervoltage stall. Setting range: 0–1000                                                                                                    | 40      | 0    |
| P11.19   | Proportional coefficient of current regulator during undervoltage stall                | This parameter is used to set the proportional coefficient of the active current regulator during undervoltage stall.  Setting range: 0–1000                                                                                                    | 25      | 0    |
| P11.20   | Integral coefficient of current regulator during undervoltage stall                    | This parameter is used to set the integral coefficient of the active current regulator during undervoltage stall.  Setting range: 0–2000                                                                                                    | 150     | 0    |
| P11.21   | Proportional coefficient of                                                            | This parameter is used to set the proportional coefficient of the bus voltage regulator during                                                                                                    | 60      | 0    |

-189- V1.2

| Function | Name                              | Detailed parameter description                                                                                                    |                 | Modi |
|----------|-----------------------------------|----------------------------------------------------------------------------------------------------|-----------------|------|
| code     | valta a a va avilata v            | ayan alta va atall                                                                                                    | value           | fy   |
|          | 0 0                               | overvoltage stall.                                                                                                    |                 |      |
|          | during                            | Setting range: 0–1000                                                                                                    |                 |      |
|          | overvoltage stall                 | This necessaries used to get the integral coefficient                                                                                                    |                 |      |
|          | Integral                          | This parameter is used to set the integral coefficient                                                                                                    |                 |      |
| P11.22   | coefficient of                    | of the bus voltage regulator during overvoltage stall.                                                                                                    | 10              | 0    |
| P11.22   | voltage regulator                 | Setting range: 0–1000                                                                                                    | 10              | 0    |
|          | during                            |                                                                                                    |                 |      |
|          | overvoltage stall                 | This parameter is used to get the proportional                                                                                                    |                 |      |
|          | Proportional                      | This parameter is used to set the proportional                                                                                                    |                 |      |
| P11.23   | coefficient of                    | coefficient of the active current regulator during                                                                                                    | 60              | 0    |
| P11.23   | ū                                 | overvoltage stall.<br>Setting range: 0–1000                                                                                                    | 60              |      |
|          | during                            | Setting range. 0–1000                                                                                                    |                 |      |
|          | overvoltage stall                 | This parameter is used to get the integral coefficient                                                                                                    |                 |      |
|          | Integral coefficient of           | This parameter is used to set the integral coefficient                                                                                                    |                 |      |
| P11.24   |                                   | of the active current regulator during overvoltage                                                                                                    | 250             | 0    |
| F11.24   | current regulator during          | Setting range: 0–2000                                                                                                    | 230             |      |
|          | overvoltage stall                 | Setting range. 0–2000                                                                                                    |                 |      |
|          |                                   | Disabled     High state of the state of the state of |                 |      |
| P11.25   | Enable inverter overload integral | this case, the determination of inverter overload takes more time, and therefore the effective protection over the inverter is weakened.  When this parameter is set to 1, the overload timing value is not reset, and the overload timing value is accumulative. In this case, the determination of inverter overload takes less time, and therefore the protection over the inverter can be performed more quickly.                                                                                                    | 0               |      |
| P11.26-  | Reserved                          | 0–65536                                                                                                    | 0               | 0    |
| P11.27   | variables                         |                                                                                                    | •               |      |
| P12 grou | p Parameters of                   | motor 2                                                                                                    |                 |      |
| P12.00   | Type of motor 2                   | 0: Asynchronous motor                                                                                                    | 0               | 0    |
| P12.01   | Rated power of asynchronous       | 1: Synchronous motor 0.1–3000.0kW                                                                                                    | Depend on model | 0    |

-190- V1.2

| Function code | Name                                                                                  | Detailed parameter description        | Default<br>value   | Modi<br>fy |
|---------------|---------------------------------------------------------------------------------------|---------------------------------------|--------------------|------------|
|               | motor 2                                                                               |                                       |                    | ,          |
| P12.02        | Rated frequency<br>of asynchronous<br>motor 2                                         | 0.01Hz–P00.03 (Max. output frequency) | 60.00Hz            | 0          |
| P12.03        | Rated speed of asynchronous motor 2                                                   | 1–36000rpm                            | Depend<br>on model | 0          |
| P12.04        | Rated voltage of asynchronous motor 2                                                 | 0–1200V                               | Depend<br>on model | 0          |
| P12.05        | Rated current of asynchronous motor 2                                                 | 0.8–6000.0A                           | Depend<br>on model | 0          |
| P12.06        | Stator resistance of asynchronous motor 2                                             | 0.001–65.535Ω                         | Depend<br>on model | 0          |
| P12.07        | Rotor resistance of asynchronous motor 2                                              | 0.001–65.535Ω                         | Depend<br>on model | 0          |
| P12.08        | Leakage<br>inductance of<br>asynchronous<br>motor 2                                   | 0.1–6553.5mH                          | Depend<br>on model | 0          |
| P12.09        | Mutual inductance of asynchronous motor 2                                             | 0.1–6553.5mH                          | Depend<br>on model | 0          |
| P12.10        | No-load current of asynchronous motor 2                                               | 0.1–6553.5A                           | Depend<br>on model | 0          |
| P12.11        | Magnetic<br>saturation<br>coefficient 1 of<br>iron core of<br>asynchronous<br>motor 2 | 0.0–100.0%                            | 80%                | 0          |
| P12.12        | Magnetic saturation                                                                   | 0.0–100.0%                            | 68%                | 0          |

-191- V1.2

| Coefficient 2 of iron core of asynchronous motor 2  Magnetic saturation coefficient 3 of iron core of asynchronous motor 2  Magnetic saturation coefficient 4 of iron core of asynchronous motor 2  Rated power of synchronous motor 2  Rated frequency of synchronous motor 2  Rated frequency of synchronous motor 2  Rated woltage of synchronous motor 2  Rated voltage of synchronous motor 2  Rated voltage of synchronous motor 2  Depend on model on model  Depend on model  Depend on model  Depend on model  Depend on model  Depend on model  Depend on model  Depend on model  Depend on model  Depend on model  Depend on model  Depend on model  Depend on model  Depend on model  Depend on model  Depend on model                                                                                                    | Function | Name              | Detailed parameter description        |          | Modi |
|----------------------------------------------------------------------------------------------------|----------|-------------------|---------------------------------------|----------|------|
| iron core of asynchronous motor 2  Magnetic saturation coefficient 3 of iron core of asynchronous motor 2  Magnetic saturation coefficient 4 of iron core of asynchronous motor 2  P12.14  Rated power of synchronous motor 2  Rated frequency of synchronous motor 2  P12.16  Rated frequency of synchronous motor 2  Rated frequency of synchronous motor 2  Rated synchronous motor 2  Rated frequency of synchronous motor 2  Rated frequency of synchronous motor 2  Rated synchronous motor 2  Rated frequency of synchronous motor 2  Rated voltage of synchronous motor 2  Rated voltage of synchronous motor 2  Rated voltage of synchronous motor 2  Rated voltage of synchronous motor 2  Stator resistance of synchronous motor 2  Depend on model  Depend on model  Depend on model  Depend on model  Depend on model  Depend on model  Depend on model  Depend on model                                                                                                    | code     |                   |                                       | value    | fy   |
| asynchronous motor 2  Magnetic saturation coefficient 3 of iron core of asynchronous motor 2  Magnetic saturation coefficient 4 of iron core of asynchronous motor 2  P12.14  P12.14  P12.15  Rated power of synchronous motor 2  Rated frequency of synchronous motor 2  Rated frequency P12.16  P12.17  Rated frequency of synchronous motor 2  Rated synchronous motor 2  Rated frequency of synchronous motor 2  Rated frequency of synchronous motor 2  Rated voltage of synchronous motor 2  Rated voltage of synchronous motor 2  Rated voltage of synchronous motor 2  Rated voltage of synchronous motor 2  Rated voltage of synchronous motor 2  Stator resistance of synchronous motor 2  Depend on model  Depend on model  Depend on model  Depend on model  Depend on model  Depend on model                                                                                                    |          |                   |                                       |          |      |
| Magnetic saturation coefficient 3 of iron core of asynchronous motor 2   Magnetic saturation coefficient 4 of iron core of asynchronous motor 2   Magnetic saturation coefficient 4 of iron core of asynchronous motor 2   Rated power of synchronous motor 2   Rated frequency of synchronous motor 2   Rated frequency of synchronous motor 2   Number of pole pairs of synchronous motor 2   Number of pole pairs of synchronous motor 2   Rated voltage of synchronous motor 2   Rated voltage of synchronous motor 2   Rated voltage of synchronous motor 2   Rated voltage of synchronous motor 2   Rated voltage of synchronous motor 2   Rated voltage of synchronous motor 2   Rated voltage of synchronous motor 2   Rated voltage of synchronous motor 2   Rated voltage of synchronous motor 2   Rated voltage of synchronous motor 2   Rated voltage of synchronous motor 2   Depend on model   Depend on model   Depend on mode   |          |                   |                                       |          |      |
| Magnetic saturation coefficient 3 of iron core of asynchronous motor 2   Magnetic saturation coefficient 4 of iron core of asynchronous motor 2   Magnetic saturation coefficient 4 of iron core of asynchronous motor 2   Rated power of synchronous motor 2   Rated frequency of synchronous motor 2   Number of pole pairs of synchronous motor 2   Number of pole pairs of synchronous motor 2   Rated voltage of P12.18   Rated voltage of synchronous motor 2   Rated voltage of synchronous motor 2   Rated voltage of synchronous motor 2   Rated voltage of synchronous motor 2   Rated voltage of synchronous motor 2   Stator resistance of synchronous motor 2   Stator resistance of synchronous motor 2   Depend on model   Depend on model   |          |                   |                                       |          |      |
| Saturation coefficient 3 of iron core of asynchronous motor 2  Magnetic saturation coefficient 4 of iron core of asynchronous motor 2  P12.14  P12.15  Rated power of synchronous motor 2  Rated frequency of synchronous motor 2  P12.16  P12.17  Rated frequency of synchronous motor 2  Number of pole pairs of synchronous motor 2  P12.18  Rated voltage of synchronous motor 2  Rated voltage of synchronous motor 2  Rated voltage of synchronous motor 2  Rated voltage of synchronous motor 2  Rated voltage of synchronous motor 2  Rated voltage of synchronous motor 2  Rated voltage of synchronous motor 2  Rated voltage of synchronous motor 2  Rated voltage of synchronous motor 2  Rated voltage of synchronous motor 2  Rated voltage of synchronous motor 2  Depend on model  P12.20  Stator resistance of synchronous motor 2  Direct-axis inductance of synchronous motor 2  Direct-axis inductance of synchronous motor 2  Direct-axis inductance of synchronous oul-655.35mH  Depend on model                                                                                                    |          | motor 2           |                                       |          |      |
| P12.13 coefficient 3 of iron core of asynchronous motor 2  Magnetic saturation coefficient 4 of iron core of asynchronous motor 2  P12.14 coefficient 4 of iron core of asynchronous motor 2  Rated power of synchronous motor 2  Rated frequency P12.15 synchronous motor 2  Rated frequency P12.16 of synchronous motor 2  Number of pole pairs of synchronous motor 2  P12.17 Rated voltage of synchronous motor 2  Rated voltage of synchronous motor 2  P12.18 Rated voltage of synchronous motor 2  Rated voltage of synchronous motor 2  Stator resistance of synchronous motor 2  Stator resistance of synchronous motor 2  Depend on model  P12.21 Stator resistance of synchronous motor 2  Direct-axis inductance of synchronous motor 2  Direct-axis inductance of synchronous motor 2  Direct-axis inductance of synchronous output frequency) Depend on model  Depend on model                                                                                                    |          | Magnetic          |                                       |          |      |
| P12.13   iron core of asynchronous motor 2   Magnetic saturation coefficient 4 of iron core of asynchronous motor 2   Rated power of P12.15   Rated power of synchronous motor 2   Rated frequency of synchronous motor 2   Rated frequency of synchronous motor 2   Number of pole pairs of synchronous motor 2   Number of pole pairs of synchronous motor 2   Rated voltage of P12.18   Rated voltage of synchronous motor 2   Rated voltage of synchronous motor 2   Rated voltage of synchronous motor 2   Rated voltage of synchronous motor 2   Rated voltage of synchronous motor 2   Rated voltage of synchronous motor 2   Rated voltage of synchronous motor 2   Rated voltage of synchronous motor 2   Rated voltage of synchronous motor 2   Depend on model   Depend on model   P12.20   Stator resistance of synchronous motor 2   Direct-axis inductance of synchronous inductance of synchronous   Depend on model   Depend on model   Depend    |          | saturation        |                                       |          |      |
| iron core of asynchronous motor 2  Magnetic saturation coefficient 4 of iron core of asynchronous motor 2  Rated power of synchronous motor 2  Rated frequency of synchronous motor 2  Rated frequency of synchronous motor 2  Number of pole pairs of synchronous motor 2  Rated voltage of synchronous motor 2  Rated voltage of synchronous motor 2  Rated voltage of synchronous motor 2  Rated voltage of synchronous motor 2  Rated voltage of synchronous motor 2  Rated voltage of synchronous motor 2  Rated voltage of synchronous motor 2  Rated voltage of synchronous motor 2  Rated voltage of synchronous motor 2  Rated voltage of synchronous motor 2  Rated voltage of synchronous motor 2  Rated voltage of synchronous motor 2  Rated voltage of synchronous motor 2  Depend on model  Depend on model  Depend on model  Depend on model                                                                                                    | P12.13   |                   | 0.0–100.0%                            | 57%      | 0    |
| motor 2         Magnetic saturation coefficient 4 of iron core of asynchronous motor 2         P12.14       0.0–100.0%       40%       0         P12.15       Rated power of synchronous motor 2       Rated frequency of synchronous motor 2       0.1–3000.0kW       Depend on model         P12.16       Rated frequency of synchronous motor 2       0.01Hz–P00.03 (Max. output frequency)       60.00Hz         P12.17       Number of pole pairs of synchronous motor 2       1–128       2         P12.18       Rated voltage of synchronous motor 2       0–1200V       Depend on model         P12.19       Synchronous motor 2       0.8–6000.0A       Depend on model         P12.20       Stator resistance of synchronous motor 2       0.001–65.535Ω       Depend on model         P12.21       Direct-axis inductance of synchronous inductance of synchronous inductance of synchronous inductance of synchronous       0.01–655.35mH       Depend on model                                                                                                    |          | iron core of      | 6.6 166.676                           | 0.70     |      |
| Magnetic saturation   Coefficient 4 of iron core of asynchronous motor 2                                                                                                    |          | asynchronous      |                                       |          |      |
| Saturation coefficient 4 of iron core of asynchronous motor 2  Rated power of synchronous motor 2  Rated frequency of synchronous motor 2  Number of pole pairs of synchronous motor 2  Rated voltage of synchronous motor 2  Rated voltage of synchronous motor 2  Rated voltage of synchronous motor 2  Rated voltage of synchronous motor 2  Rated voltage of synchronous motor 2  Rated voltage of synchronous motor 2  Rated voltage of synchronous motor 2  Rated voltage of synchronous motor 2  Rated voltage of synchronous motor 2  Rated voltage of synchronous motor 2  Rated voltage of synchronous motor 2  Depend on model  Depend on model  Depend on model  Depend on model  Depend on model  Depend on model  Depend on model  Depend on model                                                                                                    |          | motor 2           |                                       |          |      |
| P12.14 coefficient 4 of iron core of asynchronous motor 2  Rated power of synchronous motor 2  Rated frequency of synchronous motor 2  P12.15                                                                                                    |          | Magnetic          |                                       |          |      |
| P12.14 iron core of asynchronous motor 2  Rated power of synchronous motor 2  Rated frequency of synchronous motor 2  Rated frequency of synchronous motor 2  Number of pole pairs of synchronous motor 2  Rated voltage of synchronous motor 2  Rated voltage of synchronous motor 2  Rated voltage of synchronous motor 2  Rated voltage of synchronous motor 2  Rated voltage of synchronous motor 2  Rated voltage of synchronous motor 2  Rated voltage of synchronous motor 2  Rated voltage of synchronous motor 2  Rated voltage of synchronous motor 2  Depend on model ©  P12.19  Stator resistance of synchronous motor 2  Depend on model ©  Depend on model ©  Depend on model ©  Depend on model ©  Depend on model ©                                                                                                    |          | saturation        |                                       |          |      |
| iron core of asynchronous motor 2  Rated power of synchronous motor 2  Rated frequency of synchronous motor 2  Rated frequency of synchronous motor 2  Number of pole pairs of synchronous motor 2  Rated voltage of synchronous motor 2  Rated voltage of synchronous motor 2  Rated voltage of synchronous motor 2  Rated voltage of synchronous motor 2  Rated voltage of synchronous motor 2  Rated voltage of synchronous motor 2  Rated voltage of synchronous motor 2  Rated voltage of synchronous motor 2  Depend on model  Depend on model  Depend on model  Depend on model  Depend on model  Depend on model  Depend on model                                                                                                    | P12 14   | coefficient 4 of  | 0.0_100.0%                            | 40%      |      |
| motor 2         P12.15       Rated power of synchronous motor 2         P12.16       Rated frequency of synchronous motor 2       0.01Hz–P00.03 (Max. output frequency)       60.00Hz         P12.17       Number of pole pairs of synchronous motor 2       2         P12.18       Rated voltage of synchronous motor 2       2         P12.19       Rated voltage of synchronous motor 2       0-1200V         P12.19       Rated voltage of synchronous motor 2       0.8–6000.0A         P12.20       Stator resistance of synchronous motor 2       0.001–65.535Ω         P12.21       Direct-axis inductance of synchronous inductance of synchronous       0.01–655.35mH         P12.21       Depend on model                                                                                                    | 1 12.14  | iron core of      | 0.0-100.070                           | 40 /0    |      |
| P12.15       Rated power of synchronous motor 2       0.1–3000.0kW       Depend on model on model on model on model on model         P12.16       Rated frequency of synchronous motor 2       0.01Hz–P00.03 (Max. output frequency)       60.00Hz         P12.17       Number of pole pairs of synchronous motor 2       1–128       2         P12.18       Rated voltage of synchronous motor 2       0–1200V       Depend on model on model on model         P12.19       Rated voltage of synchronous motor 2       0.8–6000.0A       Depend on model on model on model on model         P12.20       Stator resistance of synchronous motor 2       0.001–65.535Ω       Depend on model on model on model on model on model         P12.21       Direct-axis inductance of synchronous on model on model on mo                                                                                                    |          | asynchronous      |                                       |          |      |
| P12.15 synchronous motor 2  Rated frequency of synchronous motor 2  Number of pole pairs of synchronous motor 2  Rated voltage of synchronous motor 2  Rated voltage of synchronous motor 2  Rated voltage of synchronous motor 2  Rated voltage of synchronous motor 2  Rated voltage of synchronous motor 2  Rated voltage of synchronous motor 2  Rated voltage of synchronous motor 2  Rated voltage of synchronous motor 2  Rated voltage of synchronous motor 2  Depend on model  Depend on model  Depend on model  Depend on model  Depend on model  Depend on model  Depend on model  Depend on model  Depend on model                                                                                                    |          | motor 2           |                                       |          |      |
| P12.15 synchronous motor 2  Rated frequency of synchronous motor 2  Number of pole pairs of synchronous motor 2  Rated voltage of synchronous motor 2  Rated voltage of synchronous motor 2  Rated voltage of synchronous motor 2  Rated voltage of synchronous motor 2  Rated voltage of synchronous motor 2  Rated voltage of synchronous motor 2  Rated voltage of synchronous motor 2  Rated voltage of synchronous motor 2  Depend on model  Depend on model  Depend on model  Depend on model  Depend on model  Depend on model  Depend on model  Depend on model  Depend on model  Depend on model  Depend on model                                                                                                    |          | Rated power of    |                                       | Depend   |      |
| Rated frequency of synchronous motor 2  P12.16 of synchronous motor 2  Number of pole pairs of synchronous motor 2  P12.17 Rated voltage of synchronous motor 2  P12.18 Rated voltage of synchronous motor 2  Rated voltage of synchronous motor 2  P12.19 Stator resistance of synchronous motor 2  P12.20 Direct-axis inductance of synchronous motor 2  P12.21 Direct-axis inductance of synchronous motor 2  P12.21 Direct-axis inductance of synchronous motor 2  P12.21 Direct-axis inductance of synchronous model on model on model  | P12.15   | synchronous       | 0.1–3000.0kW                          | •        | 0    |
| P12.16 of synchronous motor 2  Number of pole pairs of synchronous motor 2  P12.17 Rated voltage of synchronous motor 2  Rated voltage of synchronous motor 2  P12.19 Stator resistance of synchronous motor 2  Stator resistance of synchronous motor 2  P12.20 Depend on model  Depend on model  Depend on model  Depend on model  Depend on model  Depend on model  Depend on model  Depend on model  Depend on model  Depend on model  Depend on model  Depend on model  Depend on model  Depend on model                                                                                                    |          | motor 2           |                                       | on model |      |
| P12.17 Number of pole pairs of synchronous motor 2   P12.18 Rated voltage of synchronous motor 2   P12.19 Rated voltage of synchronous motor 2   P12.19 Rated voltage of synchronous motor 2   P12.20 O.8–6000.0A motor 2   Stator resistance of synchronous motor 2 Depend on model on model   P12.21 Direct-axis inductance of synchronous synchronous   Direct-axis inductance of synchronous synchronous 0.01–655.35mH   Depend on model Depend on model                                                                                                    |          | Rated frequency   |                                       |          |      |
| P12.17       Number of pole pairs of synchronous motor 2       1–128       2       ©         P12.18       Rated voltage of synchronous motor 2       0–1200V       Depend on model       ©         P12.19       Rated voltage of synchronous motor 2       0.8–6000.0A       Depend on model       ©         P12.20       Stator resistance of synchronous motor 2       0.001–65.535Ω       Depend on model       ©         P12.21       Direct-axis inductance of synchronous synchronous       0.01–655.35mH       Depend on model       ©                                                                                                    | P12.16   | of synchronous    | 0.01Hz-P00.03 (Max. output frequency) | 60.00Hz  | 0    |
| P12.17       pairs of synchronous motor 2       1–128       2       ©         P12.18       Rated voltage of synchronous motor 2       0–1200V       Depend on model       ©         P12.19       Rated voltage of synchronous motor 2       0.8–6000.0A       Depend on model       ©         P12.20       Stator resistance of synchronous motor 2       0.001–65.535Ω       Depend on model       ©         P12.21       Direct-axis inductance of synchronous synchronous       0.01–655.35mH       Depend on model       ©                                                                                                    |          | motor 2           |                                       |          |      |
| P12.17 synchronous motor 2  Rated voltage of synchronous motor 2  Rated voltage of synchronous motor 2  Rated voltage of synchronous motor 2  Rated voltage of synchronous motor 2  Stator resistance of synchronous motor 2  Depend on model  Depend on model  Depend on model  Depend on model  Depend on model  Depend on model  Depend on model  Depend on model  Outlier to the first term of the first term of th |          | Number of pole    |                                       |          |      |
| Synchronous motor 2  Rated voltage of synchronous motor 2  P12.18  Rated voltage of synchronous motor 2  Rated voltage of synchronous motor 2  Stator resistance of synchronous motor 2  P12.20  Depend on model  Depend on model  Depend on model  Depend on model  Depend on model  Depend on model  Depend on model  Outlier to the first term of the first term of the first te | D12.17   | pairs of          | 1 120                                 | 2        |      |
| P12.18   Rated voltage of synchronous motor 2   O-1200V   O-1200V   On model on model on model   O-1200V   On model on model   O-1200V   On model on model on mode   | P12.17   | synchronous       | 1-126                                 | 2        | 0    |
| P12.18 synchronous motor 2  Rated voltage of synchronous motor 2  Stator resistance of synchronous motor 2  P12.20 Direct-axis inductance of synchronous motor 2  P12.21 Direct-axis inductance of synchronous on model  P12.21 Direct-axis inductance of synchronous on model  P12.21 Direct-axis inductance of synchronous on model  P12.21 Direct-axis inductance of synchronous on model                                                                                                    |          | motor 2           |                                       |          |      |
| P12.18 synchronous motor 2  Rated voltage of synchronous motor 2  Stator resistance of synchronous motor 2  P12.20 Direct-axis inductance of synchronous synchronous motor 2  P12.21 Direct-axis inductance of synchronous on model on model |          | Rated voltage of  |                                       | Donand   |      |
| motor 2         Rated voltage of synchronous motor 2       0.8–6000.0A       Depend on model on model         Stator resistance of synchronous motor 2       0.001–65.535Ω       Depend on model on model         P12.21       Direct-axis inductance of synchronous synchronous       0.01–655.35mH       Depend on model                                                                                                    | P12.18   | synchronous       | 0–1200V                               | •        | 0    |
| P12.19 synchronous motor 2  Stator resistance of synchronous motor 2  P12.21 Direct-axis inductance of synchronous synchronous 0.01–655.35mH  P12.21 Direct-axis inductance of synchronous 0.01–655.35mH  Depend on model on model  |          | motor 2           |                                       | on model |      |
| P12.19 synchronous motor 2  Stator resistance of synchronous motor 2  Depend on model  Direct-axis inductance of synchronous on model  P12.21 Direct-axis inductance of synchronous on model  Depend on model  Depend on model  Outlier of synchronous on model  Depend on model  Depend on model                                                                                                    |          | Rated voltage of  |                                       | D        |      |
| motor 2  Stator resistance of synchronous motor 2  Depend on model  Direct-axis inductance of synchronous  O.01–655.35mH  Depend on model  Omega of synchronous  Depend on model  Omega of synchronous                                                                                                    | P12.19   | synchronous       | 0.8–6000.0A                           | •        | 0    |
| P12.20 of synchronous motor 2 0.001–65.535Ω Depend on model  Direct-axis inductance of synchronous 0.01–655.35mH  Depend on model on model on mode |          | motor 2           |                                       | on model |      |
| P12.20 of synchronous motor 2 on model on model |          | Stator resistance |                                       | Don      |      |
| P12.21 Direct-axis inductance of synchronous 0.01–655.35mH Depend on model                                                                                                    | P12.20   | of synchronous    | 0.001–65.535Ω                         |          | 0    |
| P12.21 inductance of synchronous 0.01–655.35mH Depend on model O                                                                                                    |          | motor 2           |                                       | on model |      |
| P12.21 synchronous 0.01–655.35mH on model on model                                                                                                    |          | Direct-axis       |                                       |          |      |
| synchronous on model                                                                                                    | Dia ai   | inductance of     | 0.04.055.05.11                        | Depend   |      |
|                                                                                                    | P12.21   | synchronous       | 0.01=655.35mH<br>                     | on model | 0    |
|                                                                                                    |          | •                 |                                       |          |      |

| Function code | Name                                                       | Detailed parameter description                                                                                                    | Default value      | Modi<br>fy |
|---------------|------------------------------------------------------------|----------------------------------------------------------------------------------------------------|--------------------|------------|
| P12.22        | Quadrature-axis<br>inductance of<br>synchronous<br>motor 2 | 0.01–655.35mH                                                                                                    | Depend<br>on model | 0          |
| P12.23        | Counter-emf<br>constant of<br>synchronous<br>motor 2       | 0–10000V                                                                                                    | 300                | 0          |
| P12.24        | Reserved                                                   | 0–0xFFFF                                                                                                    | 0x0000             | •          |
| P12.25        | Reserved                                                   | 0%-50% (of the rated current of the motor)                                                                                                    | 10%                | •          |
| P12.26        | Overload protection of motor 2                             | 0: No protection 1: Common motor (with low-speed compensation) 2: Frequency-variable motor (without low-speed compensation)                                                                                                    | 2                  | 0          |
| P12.27        | Overload protection coefficient of motor 2                 | Motor overload multiples M = lout/(InxK) In is rated motor current, lout is inverter output current, K is motor overload protection coefficient. The smaller the K, the larger the value of M, the easier the protection. if M is 116%, protection will be applied when motor overloads for 1h; if M is 200%, protection will be applied when motor overloads for 60s; if M is no less than 400%, protection will be applied immediately. | 100.0%             | 0          |
| P12.28        | Power display calibration coefficient of motor 2           | 0.00–3.00                                                                                                    | 1.00               | 0          |
| P12.29        | Parameter<br>display of motor<br>2                         | O: Display based on the motor type; under this mode, only parameters related to current motor type will be displayed.  1: Display all; under this mode, all the parameters will                                                                                                    | 0                  | 0          |

| Function code     | Name                                                                     | Detailed parameter description                                                                                                    | Default<br>value | Modi<br>fy |
|-------------------|--------------------------------------------------------------------------|----------------------------------------------------------------------------------------------------|------------------|------------|
|                   |                                                                          | be displayed.                                                                                                    |                  |            |
| P12.30            | System inertia of motor 2                                                | 0–30.000kgm²                                                                                                    | 0.000            | 0          |
| P12.31–<br>P12.32 | Reserved variables                                                       | 0–65535                                                                                                    | 0                | 0          |
| P13 grou          | p Control paran                                                          | neters of synchronous motor                                                                                                    |                  |            |
| P13.00            | Reduction rate of<br>the injection<br>current of<br>synchronous<br>motor | This parameter is used to set the reduction rate of the input reactive current. When the active current of the synchronous motor increases to some extent, the input reactive current can be reduced to improve the power factor of the motor.  Setting range: 0.0%—100.0% (of the rated current of the motor) | 80.0%            | 0          |
| P13.01            | Initial pole detection mode                                              | 0: Disabled 1: In pulse detection mode 2: In pulse detection mode                                                                                                    | 0                | 0          |
| P13.02            | Input current 1                                                          | Input current is the pole position orientation current; input current 1 is valid within the lower limit of input current switch-over frequency threshold. If users need to increase the starting torque, increase the value of this function code properly.  Setting range: 0.0%—100.0% (rated motor current)  | 20.0%            | 0          |
| P13.03            | Input current 2                                                          | Input current is the pole position orientation current; input current 2 is valid within the upper limit of input current switch-over frequency threshold, and users do not need to change input current 2 under common situations.  Setting range: 0.0%—100.0% (rated motor current)                           | 10.0%            | 0          |
| P13.04            | Switch-over frequency of input current                                   | 0.00Hz-P00.03 (Max. output frequency)                                                                                                    | 10.00Hz          | 0          |
| P13.05            | High-frequency<br>superposition<br>frequency<br>(reserved)               | 200Hz–1000Hz                                                                                                    | 500Hz            | 0          |
| P13.06            | Pulse current setting                                                    | This parameter is used to set the pulse current threshold when the initial magnetic pole position is detected in the pulse mode. The value is a                                                                                                    | 100.0%           | 0          |

-194- V1.2

| Function code     | Name                                                                     | Detailed parameter description                                                                                                    | Default<br>value | Modi<br>fy |
|-------------------|--------------------------------------------------------------------------|----------------------------------------------------------------------------------------------------|------------------|------------|
|                   |                                                                          | percentage in relative to the rated current of the motor.  Setting range: 0.0–300.0% (of the rated voltage of the motor)                                                                                                    |                  |            |
| P13.07            | Reserved variables                                                       | 0.0–400.0                                                                                                    | 0.0              | 0          |
| P13.08            | Control parameter 1                                                      | 0–0xFFFF                                                                                                    | 0                | 0          |
| P13.09            | Control<br>parameter 2                                                   | This parameter is used to set the frequency threshold for enabling the counter-electromotive force phase-locked loop in SVC 0. When the running frequency is lower than the value of this parameter, the phase-locked loop is disabled; and when the running frequency is higher than that, the phase-locked loop is enabled.  Setting range: 0–655.35 | 2.00             | 0          |
| P13.10            | Reserved variables                                                       | 0.0–359.9                                                                                                    | 0.0              | 0          |
| P13.11            | Maladjustment detection time                                             | This parameter is used to adjust the responsiveness of anti-maladjustment function. If the load inertia is large, increase the value of this parameter properly, however, the responsiveness may slow down accordingly.  Setting range: 0.0–10.0s                                                                                                    | 0.5s             | 0          |
| P13.12            | High-frequency<br>compensation<br>coefficient of<br>synchronous<br>motor | This parameter is valid when the motor speed exceeds the rated speed. If motor oscillation occurred, adjust this parameter properly.  Setting range: 0.0–100.0%                                                                                                    | 0.0              | 0          |
| P13.13–<br>P13.19 | Reserved variables                                                       | 0–65535                                                                                                    | 0                | 0          |
| P14 grou          |                                                                          | Inication function                                                                                                    |                  |            |
| P14.00            | Local communication address                                              | Setting range: 1–247 When the master is writing frames, and the slave communication address is set to 0, it is the broadcast communication address, and all the slaves on the Modbus bus will accept this frame, but the slave never responds.                                                                                                    | 1                | 0          |

-195- V1.2

| Function | Name              | Detailed parameter description                                    |       | Modi |
|----------|-------------------|-------------------------------------------------------------------|-------|------|
| code     | 1101111           |                                                                   | value | fy   |
|          |                   | Local communication address is unique in the                      |       |      |
|          |                   | communication network, which is the basis for point-              |       |      |
|          |                   | to-point communication between the upper                          |       |      |
|          |                   | computer and the inverter.                                        |       |      |
|          |                   | Note: The slave address cannot be set to 0.                       |       |      |
|          |                   | This parameter is used to set the data transmission               |       |      |
|          |                   | speed between upper computer and the inverter.                    |       |      |
|          |                   | 0: 1200BPS                                                        |       |      |
|          |                   | 1: 2400BPS                                                        |       |      |
|          |                   | 2: 4800BPS                                                        |       |      |
|          |                   | 3: 9600BPS                                                        |       |      |
| D4404    | Communication     | 4: 19200BPS                                                       |       |      |
| P14.01   | baud rate setting | 5: 38400BPS                                                       | 4     | 0    |
|          |                   | 6: 57600BPS                                                       |       |      |
|          |                   | 7: 115200BPS                                                      |       |      |
|          |                   | <b>Note:</b> Baud rate of the upper computer must be the          |       |      |
|          |                   | same with the inverter; otherwise, communication                  |       |      |
|          |                   | cannot be performed. The larger the baud rate, the                |       |      |
|          |                   | faster the communication speed.                                   |       |      |
|          |                   | The data format of upper computer must be the same                |       |      |
|          |                   | with the inverter; otherwise, communication cannot                |       |      |
|          |                   | be performed.                                                     |       |      |
|          |                   | 0: No parity check (N, 8, 1) for RTU                              |       |      |
| P14.02   | Data bit check    | 1: Even parity (E, 8, 1) for RTU                                  | 1     | 0    |
|          | setting           | 2: Odd parity (O, 8, 1) for RTU                                   |       |      |
|          |                   | 3: No parity check (N, 8, 2) for RTU                              |       |      |
|          |                   | 4: Even parity (E, 8, 2) for RTU                                  |       |      |
|          |                   | 5: Odd parity (O, 8, 2) for RTU                                   |       |      |
|          |                   | 0–200ms                                                           |       |      |
|          |                   | It refers to the time interval from when the data is              |       |      |
|          |                   | received by the inverter to the moment when the data              |       |      |
|          |                   | is sent to the upper computer. If the response delay              |       |      |
| P14.03   | Communication     | is less than the system processing time, the response             | 5     | 0    |
| P14.03   | response delay    | delay will be subject to system processing time; the response     | J     |      |
|          |                   | response delay is longer than the system processing               |       |      |
|          |                   | time, data will be sent to the upper computer at a                |       |      |
|          |                   |                                                                   |       |      |
|          | Communication     | delay after data process is done by system.  0.0 (invalid) –60.0s |       |      |
| P14.04   |                   | ,                                                                 | 0.0s  | 0    |
|          | timeout period    | This parameter will be invalid if it is set to 0.0;               |       |      |

-196- V1.2

| Function | Name              | Detailed parameter description                                                                  | Default | Modi |
|----------|-------------------|-------------------------------------------------------------------------------------------------|---------|------|
| code     |                   |                                                                                                 | value   | fy   |
|          |                   | When it is set to a non-zero value, if the time interval                                        |         |      |
|          |                   | between current communication and the next                                                      |         |      |
|          |                   | communication exceeds the communication timeout                                                 |         |      |
|          |                   | period, the system will report "485 communication                                               |         |      |
|          |                   | fault" (CE).                                                                                    |         |      |
|          |                   | Under common situations, it is set to 0.0. In systems                                           |         |      |
|          |                   | which have continuous communication, users can                                                  |         |      |
|          |                   | monitor the communication condition by setting this                                             |         |      |
|          |                   | parameter.                                                                                      |         |      |
|          |                   | 0: Alarm and coast to stop                                                                      |         |      |
|          |                   | 1: Do not alarm and continue running                                                            |         |      |
| P14.05   | Transmission      | 2: Do not alarm and stop as per the stop mode                                                   | 0       | 0    |
| P14.05   | error processing  | (under communication control mode only)                                                         | U       |      |
|          |                   | 3: Do not alarm and stop as per the stop mode                                                   |         |      |
|          |                   | (under all control modes)                                                                       |         |      |
|          |                   | 0x00–0x11                                                                                       |         |      |
|          |                   | Ones:                                                                                           |         |      |
|          |                   | 0: Write operation has response                                                                 |         |      |
| P14.06   | Communication     | 1: Write operation has no response                                                              | 0x00    | 0    |
|          | processing action | Tens:                                                                                           |         |      |
|          |                   | 0: Communication password protection is invalid                                                 |         |      |
|          |                   | 1: Communication password protection is valid                                                   |         |      |
| P14.07-  | Reserved          |                                                                                                 | _       |      |
| P14.24   | variables         | 0–65535                                                                                         | 0       | •    |
| P15 grou | p Functions of o  | communication extension card 1                                                                  |         |      |
| P15.00-  | 0 11 11           |                                                                                                 |         |      |
| P15.01   | See the operation | manual of communication extension card for details                                              |         |      |
| P15.02   | Received PZD2     | 0: Invalid                                                                                      | 0       |      |
| P15.03   |                   | 1: Set frequency (0–Fmax, unit: 0.01 Hz)                                                        |         | 0    |
|          | Received PZD3     | 2: PID reference (0–1000, in which 1000 corresponds                                             | 0       | 0    |
| P15.04   | Received PZD4     | to 100.0%)                                                                                      | 0       | 0    |
| P15.05   | Received PZD5     | 3: PID feedback (0–1000, in which 1000 corresponds                                              | 0       | 0    |
| P15.06   | Received PZD6     | to 100.0%)                                                                                      | 0       | 0    |
| P15.07   | Received PZD7     | 4: Torque setting (-3000-+3000, in which 1000 corresponds to 100.0% of the rated current of the | 0       | 0    |
| P15.08   | Received PZD8     | motor)                                                                                          | 0       | 0    |
| P15.09   | Received PZD9     | 5: Setting of the upper limit of forward running                                                | 0       | 0    |
| P15.10   | Received PZD10    | frequency (0–Fmax, unit: 0.01 Hz)                                                               | 0       | 0    |

-197- V1.2

| Function | Name           | Detailed parameter description                          | Default | Modi |
|----------|----------------|---------------------------------------------------------|---------|------|
| code     |                | Zotanioa panamoto accompitor                            | value   | fy   |
| P15.11   | Received PZD11 | 6: Setting of the upper limit of reverse running        | 0       | 0    |
| P15.12   | Received PZD12 | frequency (0-Fmax, unit: 0.01 Hz)                       | 0       | 0    |
|          |                | 7: Upper limit of the electromotive torque (0–3000, in  |         |      |
|          |                | which 1000 corresponds to 100.0% of the rated           |         |      |
|          |                | current of the motor)                                   |         |      |
|          |                | 8: Upper limit of the brake torque (0-2000, in which    |         |      |
|          |                | 1000 corresponds to 100.0% of the rated current of      |         |      |
|          |                | the motor)                                              |         |      |
|          |                | 9: Virtual input terminal command, 0x000–0x3FF          |         |      |
|          |                | (corresponding to S8, S7, S6, S5, HDIB, HDIA, S4,       |         |      |
|          |                | S3, S2, and S1 in sequence)                             |         |      |
|          |                | 10: Virtual output terminal command, 0x00–0x0F          |         |      |
|          |                | (corresponding to RO2, RO1, HDO, and Y1 in              |         |      |
|          |                | sequence)                                               |         |      |
|          |                | 11: Voltage setting (for V/F separation)                |         |      |
|          |                | (0–1000, in which 1000 corresponds to 100.0% of the     |         |      |
|          |                | rated voltage of the motor)                             |         |      |
|          |                | 12: AO output setting 1 (-1000-+1000, in which 1000     |         |      |
|          |                | corresponds to 100.0%)                                  |         |      |
|          |                | 13: AO output setting 2 (-1000-+1000, in which 1000     |         |      |
|          |                | corresponds to 100.0%)                                  |         |      |
|          |                | 14: MSB of position reference (signed number)           |         |      |
|          |                | 15: LSB of position reference (unsigned number)         |         |      |
|          |                | 16: MSB of position feedback (signed number)            |         |      |
|          |                | 17: LSB of position feedback (unsigned number)          |         |      |
|          |                | 18: Position feedback setting flag (position feedback   |         |      |
|          |                | can be set only after this flag is set to 1 and then to |         |      |
|          |                | 0)                                                      |         |      |
|          |                | 19: Electronic Gear Molecule                            |         |      |
|          |                | 20: Denominator of Electronic Gear                      |         |      |
| P15.13   | Transmitted    | 0: Invalid                                              | 0       |      |
|          | PZD2           | 1: Running frequency (×100, Hz)                         |         | 0    |
| P15.14   | Transmitted    | 2: Set frequency (×100, Hz)                             | 0       | 0    |
|          | PZD3           | 3: Bus voltage (×10, V)                                 |         |      |
| P15.15   | Transmitted    | 4: Output voltage (×1, V)                               | 0       | 0    |
|          | PZD4           | 5: Output current (x10, A)                              |         |      |
| P15.16   | Transmitted    | 6: Actual output torque (×10, %)                        | 0       | 0    |
|          | PZD5           | 7: Actual output power (×10, %)                         |         |      |
| P15.17   | Transmitted    | 8: Rotating speed of the running (x1, RPM)              | 0       | 0    |
| 198-     | <u> </u>       | <u> </u>                                                |         | V1.  |

| Function code | Name              | Detailed parameter description                     | Default<br>value | Modi<br>fy |
|---------------|-------------------|----------------------------------------------------|------------------|------------|
|               | PZD6              | 9: Linear speed of the running (x1, m/s)           |                  |            |
| P15.18        | Transmitted       | 10: Ramp frequency reference                       | 0                | 0          |
|               | PZD7              | 11: Fault code                                     |                  |            |
| P15.19        | Transmitted       | 12: Al1 value (×100, V)                            | 0                | 0          |
|               | PZD8              | 13: Al2 value (×100, V)                            |                  |            |
| P15.20        | Transmitted       | 14: Al3 value (×100, V)                            | 0                | 0          |
|               | PZD9              | 15: HDIA frequency (×100, kHz)                     |                  |            |
| P15.21        | Transmitted       | 16: Terminal input state                           | 0                | 0          |
|               | PZD10             | 17: Terminal output state                          |                  |            |
| P15.22        | Transmitted       | 18: PID reference (×100, %)                        | 0                | 0          |
|               | PZD11             | 19: PID feedback (×100, %)                         |                  |            |
| P15.23        | Transmitted       | 20: Rated torque of the motor                      | 0                | 0          |
|               | PZD12             | 21: MSB of position reference (signed number)      |                  |            |
|               |                   | 22: LSB of position reference (unsigned number)    |                  |            |
|               |                   | 23: MSB of position feedback (signed number)       |                  |            |
|               |                   | 24: LSB of position feedback (unsigned number)     |                  |            |
|               |                   | 25: State word                                     |                  |            |
|               |                   | 26: HDIB frequency value (x100, kHz)               |                  |            |
|               |                   | 27: MSB of Feedback Position of Shaft Encoder      |                  |            |
|               |                   | (signed number)                                    |                  |            |
|               |                   | 28: LSB of Feedback Position of Shaft Encoder      |                  |            |
|               |                   | (unsigned number)                                  |                  |            |
| P15.24-       | See the operation | manual of communication extension card for details |                  |            |
| P15.27        |                   |                                                    |                  |            |
| P15.28        | Master/slave      | 0–127                                              | 1                | 0          |
|               | CAN               |                                                    |                  |            |
|               | communication     |                                                    |                  |            |
|               | address           |                                                    |                  |            |
| P15.29        | Master/slave      | 0: 50Kbps                                          | 2                | 0          |
|               | CAN               | 1: 100 Kbps                                        |                  |            |
|               | communication     | 2: 125Kbps                                         |                  |            |
|               | baud rate         | 3: 250Kbps                                         |                  |            |
|               | selection         | 4: 500Kbps                                         |                  |            |
|               |                   | 5: 1M bps                                          |                  |            |
| P15.30        | Master/slave      | 0.0 (invalid)–300.0s                               | 0.0s             | 0          |
|               | CAN               |                                                    |                  |            |
|               | communication     |                                                    |                  |            |
|               | timeout period    |                                                    |                  |            |
| P15.31-       | See the operation | manual of communication extension card for details |                  |            |
| 199-          | ·                 |                                                    |                  | V1.        |

| Function code     | Name                                                                   | Detailed parameter description                                                   | Default<br>value | Modi<br>fy |
|-------------------|------------------------------------------------------------------------|----------------------------------------------------------------------------------|------------------|------------|
| P15.69            |                                                                        |                                                                                  |                  |            |
| P16 grou          | p Functions of o                                                       | communication extension card 2                                                   |                  |            |
| P16.00–<br>P16.23 | See the operation                                                      | manual of communication extension card for details                               |                  |            |
| P16.24            | Identification<br>time for the<br>extension card in<br>card slot 1     | 0.0–600.0s  If it is set to 0.0, identification fault will not be detected       | 0.0s             | 0.0        |
| P16.25            | Identification<br>time for the<br>extension card in<br>card slot 2     | 0.0–600.0s If it is set to 0.0, offline fault will not be detected               | 0.0s             | 0.0        |
| P16.26            | Identification<br>time for the<br>extension card in<br>card slot 3     | 0.0–600.0s<br>If it is set to 0.0, offline fault will not be detected            | 0.0s             | /          |
| P16.27            | Communication<br>timeout period of<br>extension card in<br>card slot 1 | 0.0–600.0s  If it is set to 0.0, offline fault will not be detected              | 0.0s             | /          |
| P16.28            | Communication<br>timeout period of<br>extension card in<br>card slot 2 | 0.0–600.0s  If it is set to 0.0, offline fault will not be detected              | 0.0s             | /          |
| P16.29            | Communication<br>timeout period of<br>extension card in<br>card slot 3 | 0.0–600.0s  If it is set to 0.0, offline fault will not be detected              | 0.0s             | /          |
| P16.30–<br>P16.69 | See the operation                                                      | manual of communication extension card for details                               |                  |            |
| P17 grou          | p State-check fu                                                       | unctions                                                                         |                  |            |
| P17.00            | Set frequency                                                          | Display current set frequency of the inverter.  Range: 0.00Hz–P00.03             | 50.00Hz          | •          |
| P17.01            | Output frequency                                                       | Display current output frequency of the inverter.  Range: 0.00Hz–P00.03          | 0.00Hz           | •          |
| P17.02            | Ramps reference frequency                                              | Display current ramps reference frequency of the inverter.  Range: 0.00Hz–P00.03 | 0.00Hz           | •          |

-200- V1.2

| Function code | Name                             | Detailed parameter description                                                                                                    | Default<br>value | Modi<br>fy |
|---------------|----------------------------------|----------------------------------------------------------------------------------------------------|------------------|------------|
| P17.03        | Output voltage                   | Display current output voltage of the inverter.<br>Range: 0–1200V                                                                                                    | 0V               | •          |
| P17.04        | Output current                   | Display the valid value of current output current of the inverter.  Range: 0.0–5000.0A                                                                                                    | 0.0A             | •          |
| P17.05        | Motor speed                      | Display current motor speed.<br>Range: 0–65535RPM                                                                                                    | 0 RPM            | •          |
| P17.06        | Torque current                   | Display current torque current of the inverter.  Range: -3000.0–3000.0A                                                                                                    | 0.0A             | •          |
| P17.07        | Exciting current                 | Display current exciting current of the inverter.  Range: -3000.0–3000.0A                                                                                                    | 0.0A             | •          |
| P17.08        | Motor power                      | Display current motor power; 100% relative to rated motor power, positive value is motoring state, negative value is generating state.  Range: -300.0–300.0% (relative to rated motor power)                                                                                                    | 0.0%             | •          |
| P17.09        | Motor output<br>torque           | Display current output torque of the inverter; 100% relative to rated motor torque, during forward running, positive value is motoring state, negative value is generating state, during reverse running, positive value is generating state, negative value is motoring state.  Range: -250.0-250.0% | 0.0%             | •          |
| P17.10        | Estimated motor frequency        | The estimated motor rotor frequency under open-loop vector condition.  Range: 0.00– P00.03                                                                                                    | 0.00Hz           | •          |
| P17.11        | DC bus voltage                   | Display current DC bus voltage of the inverter.  Range: 0.0–2000.0V                                                                                                    | 0V               | •          |
| P17.12        | Digital input<br>terminal state  | Display current digital input terminal state of the inverter.  0000-03F  Corresponds to HDIB, HDIA, S4, S3, S2 and S1 respectively                                                                                                    | 0                | •          |
| P17.13        | Digital output<br>terminal state | Display current digital output terminal state of the inverter.  0000–000F  Corresponds to R02, RO1, HDO and Y1 respectively                                                                                                    | 0                | •          |
| P17.14        | Digital                          | Display the regulating variable by UP/DOWN                                                                                                    | 0.00Hz           | •          |

-201- V1.2

| Function code | Name                                                             | Detailed parameter description                                                                                                    | Default<br>value | Modi<br>fy |
|---------------|------------------------------------------------------------------|----------------------------------------------------------------------------------------------------|------------------|------------|
| 55.05         | adjustment                                                       | terminals of the inverter.                                                                                                    | 7                | -,         |
|               | variable                                                         | Range: 0.00Hz–P00.03                                                                                                    |                  |            |
| P17.15        | Torque reference value                                           | Relative to percentage of the rated torque of current motor, display torque reference.  Range: -300.0%–300.0% (rated motor current)                                                 | 0.0%             | •          |
| P17.16        | Linear speed                                                     | 0–65535                                                                                                    | 0                | •          |
| P17.17        | Reserved variables                                               | 0–65535                                                                                                    | 0                | •          |
| P17.18        | Count value                                                      | 0–65535                                                                                                    | 0                | •          |
| P17.19        | Al1 input voltage                                                | Display input signal of Al 1<br>Range: 0.00–10.00V                                                                                                    | 0.00V            | •          |
| P17.20        | Al2 input voltage                                                | Display input signal of Al2<br>Range: -10.00V–10.00V                                                                                                    | 0.00V            | •          |
| P17.21        | HDIA input frequency                                             | Display input frequency of HDIA<br>Range: 0.000–50.000kHz                                                                                                    | 0.000<br>kHz     | •          |
| P17.22        | HDIB input frequency                                             | Display input frequency of HDIB<br>Range: 0.000–50.000kHz                                                                                                    | 0.000<br>kHz     | •          |
| P17.23        | PID reference value                                              | Display PID reference value<br>Range: -100.0–100.0%                                                                                                    | 0.0%             | •          |
| P17.24        | PID feedback<br>value                                            | Display PID feedback value<br>Range: -100.0–100.0%                                                                                                    | 0.0%             | •          |
| P17.25        | Motor power factor                                               | Display the power factor of current motor.  Range: -1.00–1.00                                                                                                    | 1.00             | •          |
| P17.26        | Current running time                                             | Display current running time of the inverter. Range: 0–65535min                                                                                                    | 0m               | •          |
| P17.27        | Simple PLC and<br>current step<br>number of multi-<br>step speed | Display simple PLC and current step number of multi-<br>step speed<br>Range: 0–15                                                                                                   | 0                | •          |
| P17.28        | Motor ASR controller output                                      | Display the speed loop ASR controller output value under vector control mode, relative to the percentage of rated torque of the motor.  Range: -300.0%—300.0% (rated motor current) | 0.0%             | •          |
| P17.29        | Pole angle of open-loop synchronous motor                        | Display initial identification angle of synchronous motor Range: 0.0–360.0                                                                                                    | 0.0              | •          |
| P17.30        | Phase                                                            | Display phase compensation of synchronous motor                                                                                                    | 0.0              | •          |

-202- V1.2

| Function code | Name                                                                  | Detailed parameter description                                                                                                    | Default<br>value | Modi<br>fy |
|---------------|-----------------------------------------------------------------------|----------------------------------------------------------------------------------------------------|------------------|------------|
|               | compensation of synchronous motor                                     | Range: -180.0–180.0                                                                                                    |                  |            |
| P17.31        | High-frequency<br>superposition<br>current of<br>synchronous<br>motor | 0.0%–200.0% (rated motor current)                                                                                                    | 0.0              | •          |
| P17.32        | Motor flux<br>linkage                                                 | 0.0%–200.0%                                                                                                    | 0.0%             | •          |
| P17.33        | Exciting current reference                                            | Display the exciting current reference value under vector control mode Range: -3000.0–3000.0A                                                                                                    | 0.0A             | •          |
| P17.34        | Torque current reference                                              | Display torque current reference value under vector control mode<br>Range: -3000.0–3000.0A                                                                                                    | 0.0A             | •          |
| P17.35        | AC incoming current                                                   | Display the valid value of incoming current on AC side Range: 0.0–5000.0A                                                                                                    | 0.0A             | •          |
| P17.36        | Output torque                                                         | Display output torque value, during forward running, positive value is motoring state, negative value is generating state; during reverse running, positive value is generating state, negative value is motoring state.  Range: -3000.0Nm-3000.0Nm | 0.0Nm            | •          |
| P17.37        | Motor overload count value                                            | 0–65535                                                                                                    | 0                | •          |
| P17.38        | Process PID output                                                    | -100.0%–100.0%                                                                                                    | 0.00%            | •          |
| P17.39        | Parameter<br>download wrong<br>function code                          | 0.00–99.00                                                                                                    | 0.00             | •          |
| P17.40        | Motor control<br>mode                                                 | Ones: Control mode 0: Vector 0 1: Vector 1 2: SVPWM control 3: VC Tens: Control state                                                                                                    | 2                | •          |

-203- V1.2

| Function | Name                                                                | Detailed negameter description    | Default | Modi |
|----------|---------------------------------------------------------------------|-----------------------------------|---------|------|
| code     | Name                                                                | Detailed parameter description    | value   | fy   |
|          |                                                                     | 0: Speed control                  |         |      |
|          |                                                                     | 1: Torque control                 |         |      |
|          |                                                                     | Hundreds: Motor number            |         |      |
|          |                                                                     | 0: Motor 1                        |         |      |
|          |                                                                     | 1: Motor 2                        |         |      |
| P17.41   | Upper limit of the torque when motoring                             | 0.0%-300.0% (rated motor current) | 180.0%  | •    |
| P17.42   | Upper limit of<br>brake torque                                      | 0.0%-300.0% (rated motor current) | 180.0%  | •    |
| P17.43   | Upper limit<br>frequency of<br>forward running<br>of torque control | 0.00-P00.03                       | 50.00Hz | •    |
| P17.44   | Upper limit<br>frequency of<br>reverse running<br>of torque control | 0.00-P00.03                       | 50.00Hz | •    |
| P17.45   | Inertia<br>compensation<br>torque                                   | -100.0%—100.0%                    | 0.0%    | •    |
| P17.46   | Friction<br>compensation<br>torque                                  | -100.0%—100.0%                    | 0.0%    | •    |
| P17.47   | Motor pole pairs                                                    | 0–65535                           | 0       | •    |
| P17.48   | Inverter overload count value                                       | 0–65535                           | 0       | •    |
| P17.49   | Frequency set by A source                                           | 0.00-P00.03                       | 0.00Hz  | •    |
| P17.50   | Frequency set by B source                                           | 0.00-P00.03                       | 0.00Hz  | •    |
| P17.51   | PID proportional output                                             | -100.0%—100.0%                    | 0.00%   | •    |
| P17.52   | PID integral output                                                 | -100.0%—100.0%                    | 0.00%   | •    |
| P17.53   | PID differential output                                             | -100.0%—100.0%                    | 0.00%   | •    |
| P17.54   | Current PID                                                         | 0.00–100.00                       | 0.00%   | •    |

-204- V1.2

| Function code     | Name                                 | Detailed parameter description                                                                                                    | Default<br>value | Modi<br>fy |
|-------------------|--------------------------------------|----------------------------------------------------------------------------------------------------|------------------|------------|
|                   | proportional gain                    |                                                                                                    |                  |            |
| P17.55            | Current PID integral time            | 0.00–100.00s                                                                                                    | 0.00%            | •          |
| P17.56            | Current PID differential time        | 0.00–100.00s                                                                                                    | 0.00%            | •          |
| P17.57–<br>P17.63 | Reserved<br>variables                | 0–65535                                                                                                    | 0                | •          |
| P18 grou          | p Closed-loop c                      | control state check                                                                                                    |                  |            |
| P18.00            | Actual frequency of encoder          | The actual-measured encoder frequency; the value of forward running is positive; the value of reverse running is negative.  Range: -999.9–3276.7Hz | 0.0Hz            | •          |
| P18.01            | Encoder position count value         | Encoder count value, quadruple frequency,<br>Range: 0–65535                                                                                        | 0                | •          |
| P18.02            | Encoder Z pulse count value          | Corresponding count value of encoder Z pulse. Range: 0–65535                                                                                       | 0                | •          |
| P18.03            | High bit of position reference value | High bit of position reference value, zero out after stop.  Range: 0–30000                                                                         | 0                | •          |
| P18.04            | Low bit of position reference value  | Low bit of position reference value, zero out after stop. Range: 0–65535                                                                           | 0                | •          |
| P18.05            | High bit of position feedback value  | High bit of position feedback value, zero out after                                                                                                | 0                | •          |
| P18.06            | Low bit of position feedback value   | Low bit of position feedback value, zero out after stop. Range: 0-65535                                                                            | 0                | •          |
| P18.07            | Position deviation                   | Deviation between current reference position and actual running position. Range: -32768–32767                                                      | 0                | •          |
| P18.08            | Position of position reference point | Position of reference point of Z pulse when the spindle stops accurately. Range: 0–65535                                                           | 0                | •          |
| P18.09            | Current position setting of spindle  | Current position setting when the spindle stops accurately. Range: 0-359.99                                                                        | 0.00             | •          |
| P18.10            | Current position                     | Current position when spindle stops accurately.                                                                                                    | 0                | •          |

-205- V1.2

| Function | Name                                 | Detailed parameter description                                                                                                    |        | Modi |
|----------|--------------------------------------|----------------------------------------------------------------------------------------------------|--------|------|
| code     |                                      |                                                                                                    | value  | fy   |
|          | when spindle                         | Range: 0–65535                                                                                                    |        |      |
|          | stops accurately                     |                                                                                                    |        |      |
| P18.11   | Encoder Z pulse<br>direction         | Z pulse direction display. When the spindle stops accurately, there may be a couple of pulses' error between the position of forward and reverse orientation, which can be eliminated by adjusting Z pulse direction of P20.02 or exchanging phase AB of encoder.  0: Forward  1: Reverse | 0      | •    |
|          | Encoder Z pulse                      | Reserved.                                                                                                    |        |      |
| P18.12   | angle                                | Range: 0.00-359.99                                                                                                    | 0.00   | •    |
| D40.40   | Encoder Z pulse                      | Reserved.                                                                                                    |        |      |
| P18.13   | error times                          | Range: 0-65535                                                                                                    | 0      | •    |
|          | High bit of                          |                                                                                                    |        |      |
| P18.14   | encoder pulse                        | 0–65535                                                                                                    | 0      | •    |
|          | count value                          |                                                                                                    |        |      |
| P18.15   | Low bit of encoder pulse count value | 0–65535                                                                                                    | 0      | •    |
| P18.16   | Reserved variables                   | 0–65535                                                                                                    | 0      | •    |
| P18.17   | Pulse command frequency              | Pulse command (A2, B2 terminal) is converted to the set frequency, and it is valid under pulse position mode and pulse speed mode.  Range: -3276.8–3276.7Hz                                                                                                    | 0.00Hz | •    |
| P18.18   | Pulse command feedforward            | Pulse command (A2, B2 terminal) is converted to the set frequency, and it is valid under pulse position mode and pulse speed mode.  Range: -3276.8–3276.7Hz                                                                                                    | 0.00Hz | •    |
| P18.19   | Position regulator output            | The output frequency of the position regulator during position control. Range: -3276.8–3276.7Hz                                                                                                    | 0      | •    |
| P18.20   | Count value of resolver              | Count value of resolver.<br>Range: 0–65535                                                                                                    | 0      | •    |
| P18.21   | Resolver angle                       | The pole position angle read according to the resolver-type encoder. Range: 0.00–359.99                                                                                                    | 0.00   | •    |

-206- V1.2

| Function code     | Name                                                      | Detailed parameter description                                                                                                    | Default<br>value | Modi<br>fy |
|-------------------|-----------------------------------------------------------|----------------------------------------------------------------------------------------------------|------------------|------------|
| P18.22            | Pole angle of<br>closed-loop<br>synchronous<br>motor      | Current pole position.<br>Range: 0.00–359.99                                                                                                    | 0.00             | •          |
| P18.23            | State control<br>word 3                                   | 0–65535                                                                                                    | 0                | •          |
| P18.24            | High bit of count value of pulse reference                | 0–65535                                                                                                    | 0                | •          |
| P18.25            | Low bit of count value of pulse reference                 | 0–65535                                                                                                    | 0                | •          |
| P18.26            | Reserved                                                  | Reserved                                                                                                    | 0.000            | •          |
| P18.27            | Encoder UVW sector                                        | 0–7                                                                                                    | 0                | •          |
| P18.28            | Encoder PPR<br>(pulse-per-<br>revolution)<br>display      | 0–65535                                                                                                    | 0                | •          |
| P18.29            | Angle<br>compensation<br>value of<br>synchronous<br>motor | -180.0–180.0                                                                                                    | 0.00             | •          |
| P18.30            | Reserved variables                                        | 0–65535                                                                                                    | 0                | •          |
| P18.31            | Pulse reference<br>Z pulse value                          | 0–65535                                                                                                    | 0                | •          |
| P18.32–<br>P18.35 | Reserved variables                                        | 0–65535                                                                                                    | 0                | •          |
| P19 grou          | p Extension car                                           | d state check                                                                                                    |                  |            |
| P19.00            | State of card slot                                        | 0–65535 0: No card 2: I/O card 3: Incremental encoder card 4: Incremental encoder card with UVW 5: Ethernet communication card 8: Resolver card | 0                | •          |

-207- V1.2

| Function code | Name                | Detailed parameter description                 | Default<br>value | Modi<br>fy |
|---------------|---------------------|------------------------------------------------|------------------|------------|
|               |                     | 9: CANopen communication card                  |                  |            |
|               |                     | 12: Sine/Cosine encoder card without CD signal |                  |            |
|               |                     | 13: Sine/Cosine encoder card with CD signal    |                  |            |
|               |                     | 14: Absolute encoder PG card                   |                  |            |
|               |                     | 15: CAN master/slave communication card        |                  |            |
|               |                     | 16: Modbus communication card                  |                  |            |
|               |                     | 0–65535                                        |                  |            |
|               |                     | 0: No card                                     |                  |            |
|               |                     | 2: I/O card                                    |                  |            |
|               |                     | 3: Incremental encoder card                    |                  |            |
|               |                     | 4: Incremental encoder card with UVW           |                  |            |
|               |                     | 5: Ethernet communication card                 |                  |            |
| P19.01        | State of card slot  | 8: Resolver card                               | 0                | •          |
|               | 2                   | 9: CANopen communication card                  |                  |            |
|               |                     | 12: Sine/Cosine encoder card without CD signal |                  |            |
|               |                     | 13: Sine/Cosine encoder card with CD signal    |                  |            |
|               |                     | 14: Absolute encoder PG card                   |                  |            |
|               |                     | 15: CAN master/slave communication card        |                  |            |
|               |                     | 16: Modbus communication card                  |                  |            |
|               |                     | 0–65535                                        |                  |            |
|               |                     | 0: No card                                     |                  |            |
|               |                     | 2: I/O card                                    |                  |            |
|               |                     | 3: Incremental encoder card                    |                  |            |
|               |                     | 4: Incremental encoder card with UVW           |                  |            |
|               | 0                   | 5: Ethernet communication card                 |                  |            |
| P19.02        | State of card slot  | 8: Resolver card                               | 0                | •          |
|               | 3                   | 9: CANopen communication card                  |                  |            |
|               |                     | 12: Sine/Cosine encoder card without CD signal |                  |            |
|               |                     | 13: Sine/Cosine encoder card with CD signal    |                  |            |
|               |                     | 14: Absolute encoder PG card                   |                  |            |
|               |                     | 15: CAN master/slave communication card        |                  |            |
|               |                     | 16: Modbus communication card                  |                  |            |
|               | Software version    |                                                |                  |            |
| P19.03        | of the extension    | 0.00–655.35                                    | 0.00             | •          |
|               | card in card slot 1 |                                                |                  |            |
|               | Software version    |                                                |                  |            |
| P19.04        | of the extension    | 0.00–655.35                                    | 0.00             | •          |
|               | card in card slot 2 |                                                |                  |            |
| P19.05        | Software version    | 0.00–655.35                                    | 0.00             | •          |

-208- V1.2

| Function | Name                 | Detailed parameter description               | Default | Modi |
|----------|----------------------|----------------------------------------------|---------|------|
| code     |                      |                                              | value   | fy   |
|          | of the extension     |                                              |         |      |
|          | card in card slot 3  |                                              |         |      |
|          | Input state of       |                                              |         |      |
| P19.06   | extension I/O        | 0–0xFFFF                                     | 0       | •    |
|          | card terminals       |                                              |         |      |
|          | Output state of      |                                              |         |      |
| P19.07   | extension I/O        | 0–0xFFFF                                     | 0       | •    |
|          | card terminals       |                                              |         |      |
|          | HDI3 input           |                                              |         |      |
| P19.08   | frequency of         | 0.000–50.000kHz                              | 0.000   | •    |
|          | extension I/O        |                                              | kHz     |      |
|          | card                 |                                              |         |      |
|          | Al3 input voltage    |                                              |         |      |
| P19.09   | of extension I/O     | 0.00–10.00V                                  | 0.00V   | •    |
|          | card                 |                                              |         |      |
| P19.10-  | Reserved             | 0–65535                                      | 0       | •    |
| P19.39   | variables            |                                              |         |      |
| P20 grou | p Encoder of me      | otor 1                                       |         |      |
|          |                      | 0: Incremental encoder                       |         |      |
| P20.00   | Encoder type         | 1: Resolver-type encoder                     | 0       |      |
| P20.00   | display              | 2: Sin/Cos encoder                           | 0       |      |
|          |                      | 3: Endat absolute encoder                    |         |      |
|          | Encodor pulco        | Number of pulses generated when the encoder  |         |      |
| P20.01   | Encoder pulse number | revolves for one circle.                     | 1024    | 0    |
|          | Humber               | Setting range: 0-60000                       |         |      |
|          |                      | Ones: AB direction                           |         |      |
|          |                      | 0: Forward                                   |         |      |
|          |                      | 1: Reverse                                   |         |      |
|          |                      | Tens: Z pulse direction (reserved)           |         |      |
| P20.02   | Encoder direction    | 0: Forward                                   | 0x000   | 0    |
|          |                      | 1: Reverse                                   |         |      |
|          |                      | Hundreds: CD/UVW pole signal direction       |         |      |
|          |                      | 0: Forward                                   |         |      |
|          |                      | 1: Reverse                                   |         |      |
|          | Detection time of    | The detection time of encoder offline fault. |         |      |
| P20.03   | encoder offline      | Setting range: 0.0–10.0s                     | 1.0s    | 0    |
|          | fault                | County range. 0.0—10.03                      |         |      |
| P20.04   | Detection time of    | Detection time of encoder reversal fault.    | 0.8s    | 0    |

-209- V1.2

| encoder reversal fault    Setting range: 0.0–100.0s   Setting range: 0.0–100.0s                                                                                                    | Function | Name              | Detailed parameter description                          | Default | Modi |
|----------------------------------------------------------------------------------------------------|----------|-------------------|---------------------------------------------------------|---------|------|
| Filter times of Ones: Low-speed filter time, corresponds to 2^(0-9)x125us. 0x33 Ones: Low-speed filter time, corresponds to 2^(0-9)x125us. 0x33 Ones: High-speed filter times, corresponds to 2^(0-9)x125us. 0x33 Ones: High-speed filter times, corresponds to 2^(0-9)x125us. 0x33 Ones High-speed filter times, corresponds to 2^(0-9)x125us. 0x33 Ones High-speed filter times, corresponds to 2^(0-9)x125us. 0x33 Ones High-speed filter times, corresponds to 2^(0-9)x125us. 0x33 Ones High-speed filter times, corresponds to 2^(0-9)x125us. 0x33 Ones High-speed filter times, corresponds to 2^(0-9)x125us. 0x33 Ones High-speed filter times, corresponds to 2^(0-9)x125us. 0x33 Ones High-speed filter time, corresponds to 2^(0-9)x125us. 0 | code     | Name              | Detailed parameter description                          | value   | fy   |
| Filter times of encoder detection  P20.05  Filter times of encoder detection  P20.06  Filter times of encoder detection  Filter times of encoder detection  P20.06  Filter times of encoder detection  Filter times of encoder detection  Filter times of encoder detection  Filter times of encoder detection  Filter times of encoder detection  Filter times of encoder detection  Filter times of encoder detection  Filter times of encoder detection  Filter times of encoder detection  Filter times of encoder detection  Filter times of encoder detection  Filter times of encoder detection detection  Filter times of encoder detection detection  Filter times of encoder detection detection  Filter times of encoder detection detection detect encoder fault during autotuning detection detect detection detect encoder detection detect encoder detection  Filter times of encoder detection detection detect encoder fault during autotuning detection detect detection detect encoder detection detect encoder detection detect detection detect encoder detect detection detect in Enable encoder detect in Enable encoder detect detect in Enable encoder detect in Enable encoder encoder position and motor pole position. Setting range: 0.00–359.99  Filter times, corresponds to 2^(0-33)  Filter times, corresponds to 2^(0-33)  Filter times, corresponds to 2^(0-33)  Filter times, corresponds to 2^(0-33)  Filter times, corresponds to 2^(0-33)  Filter times, corresponds to 2^(0-33)  Filter times, corresponds to 2^(0-33)  Filter times, corresponder the encoder in the detection in time detection in the motor pole  |          | encoder reversal  | Setting range: 0.0–100.0s                               |         |      |
| P20.05 Filter times of encoder detection                                                                                                    |          | fault             |                                                         |         |      |
| P20.05 encoder detection                                                                                                    |          |                   | Setting range: 0x00–0x99                                |         |      |
| Description   Tens: High-speed filter times, corresponds to2^(0-9)×125us.                                                                                                    |          | Filter times of   | Ones: Low-speed filter time, corresponds to 2^(0-       |         |      |
| P20.06  Speed ratio between encoder is not installed on the motor shaft and the drive ratio is not installed on the motor shaft and the drive ratio is not 1.  Setting range: 0.001–65.535  Bit0: Enable Z pulse calibration Bit1: Enable encoder angle calibration Bit2: Enable SVC speed measurement Bit3: Reserved Bit4: Reserved Bit5: Reserved Bit6: Enable CD signal calibration Bit7: Reserved Bit8: Do not detect encoder fault during autotuning Bit9: Enable Z pulse detection optimization Bit10: Enable Z pulse arrival signal after stop  0x00–0x11 Ones: Z pulse 0: Do not detect 1: Enable P20.09  Initial angle of Z pulse P20.10  Initial angle of the pole  Autotuning of the pole  Autotuning of initial angle of of initial angle of of initial angle of of initial angle of initial angle of of initial angle of of initial angle of initial angle of of initial angle of initial angle of of initial angle of initial angle of initial | P20.05   | encoder           | 9)×125us.                                               | 0x33    | 0    |
| Speed ratio   Users need to set this parameter when the encoder between encoder mounting shaft and motor   Setting range: 0.001–65.535                                                                                                    |          | detection         | Tens: High-speed filter times, corresponds to 2^(0-     |         |      |
| P20.06 between encoder mounting shaft and motor shaft and the drive ratio is not 1.  Setting range: 0.001–65.535  Bit0: Enable Z pulse calibration Bit1: Enable encoder angle calibration Bit2: Enable SVC speed measurement Bit3: Reserved Bit4: Reserved Bit5: Reserved Bit6: Enable CD signal calibration Bit10: Enable CD signal calibration Bit11: Enable cD signal calibration Bit12: Clear Z pulse detection optimization Bit12: Clear Z pulse arrival signal after stop  P20.08  P20.08  Enable Z pulse offline detection  P20.09  Initial angle of z pulse P20.10  Initial angle of the pole  P20.10  Autotuning of P20.11  Autotuning of P20.11  P20.11  Autotuning of P20.11  Initial angle of initial angle of of initial angle of initial angle of of initial angle of initial angle of  |          |                   | 9)×125us.                                               |         |      |
| P20.06 mounting shaft and motor  Bit0: Enable Z pulse calibration Bit1: Enable encoder angle calibration Bit2: Enable SVC speed measurement Bit3: Reserved Bit4: Reserved Bit5: Reserved Bit5: Reserved Bit6: Enable CD signal calibration Bit10: Enable CD signal calibration Bit10: Enable CD signal calibration Bit10: Enable CD signal calibration Bit10: Enable Z pulse detection optimization Bit10: Enable Z pulse arrival signal after stop  Ditable Offline detection  P20.08  P20.09  Initial angle of Z pulse P20.10  Initial angle of the pole  P20.10  Autotuning of P20.11  Autotuning of P20.11  Initial angle of Initial angle of Initial Angle of Initial Angle of Initial A |          | Speed ratio       | Users need to set this parameter when the encoder       |         |      |
| mounting shaft and motor    Setting range: 0.001–65.535                                                                                                    | Dag 22   | between encoder   | is not installed on the motor shaft and the drive ratio |         |      |
| Bit0: Enable Z pulse calibration Bit1: Enable encoder angle calibration Bit2: Enable SVC speed measurement Bit3: Reserved Bit4: Reserved Bit5: Reserved Bit5: Reserved Bit6: Enable CD signal calibration Bit7: Reserved Bit8: Do not detect encoder fault during autotuning Bit9: Enable Z pulse detection optimization Bit10: Enable initial Z pulse calibration optimization Bit12: Clear Z pulse arrival signal after stop  0x00-0x11 Ones: Z pulse 0: Do not detect 1: Enable Tens: UVW pulse (for synchronous motor) 0: Do not detect 1: Enable P20.09 Initial angle of z pulse P20.10 Initial angle of the pole  P20.10 Initial angle of the pole  Autotuning of initial angle of initial angle of initial angle of 1: Rotary autotuning (DC brake)  P20.11 Initial angle of initial angle of 1: Rotary autotuning (DC brake)  Days Autotuning of initial angle of 1: Rotary autotuning (DC brake)                                                                                                    | P20.06   | mounting shaft    | is not 1.                                               | 1.000   | O    |
| Bit1: Enable encoder angle calibration Bit2: Enable SVC speed measurement Bit3: Reserved Bit4: Reserved Bit4: Reserved Bit5: Reserved Bit5: Reserved Bit5: Reserved Bit6: Enable CD signal calibration Bit7: Reserved Bit8: Do not detect encoder fault during autotuning Bit9: Enable Z pulse detection optimization Bit10: Enable initial Z pulse calibration optimization Bit12: Clear Z pulse arrival signal after stop  0x00-0x11 Ones: Z pulse 0: Do not detect 1: Enable Tens: UVW pulse (for synchronous motor) 0: Do not detect 1: Enable  P20.09  Initial angle of Z pulse P20.10  Initial angle of the pole  Autotuning of inte pole  Autotuning of initial angle of initial angle |          | and motor         | Setting range: 0.001–65.535                             |         |      |
| Bit2: Enable SVC speed measurement Bit3: Reserved Bit4: Reserved Bit4: Reserved Bit5: Reserved Bit5: Reserved Bit5: Reserved Bit6: Enable CD signal calibration Bit7: Reserved Bit8: Do not detect encoder fault during autotuning Bit9: Enable Z pulse detection optimization Bit10: Enable initial Z pulse calibration optimization Bit12: Clear Z pulse arrival signal after stop  0x00-0x11 Ones: Z pulse 0: Do not detect 1: Enable Tens: UWW pulse (for synchronous motor) 0: Do not detect 1: Enable  P20.09 Initial angle of Z pulse P20.10 Initial angle of the pole  Autotuning of initial angle of initial angle initial angle of initial angle  |          |                   | Bit0: Enable Z pulse calibration                        |         |      |
| P20.07 P20.07 P20.07 P20.07 P20.08 P20.08 P20.08 P20.08 P20.09 P20.10 P20.10 P2 |          |                   | Bit1: Enable encoder angle calibration                  |         |      |
| P20.07 P20.07 P20.07 P20.07 P20.08 P20.08 P20.08 P20.08 P20.09 P20.10 P20.10 P2 |          |                   | Bit2: Enable SVC speed measurement                      |         |      |
| P20.07    Parameters of synchronous motor   Bit5: Reserved   Bit6: Enable CD signal calibration   Bit7: Reserved   Bit8: Do not detect encoder fault during autotuning   Bit9: Enable Z pulse detection optimization   Bit10: Enable initial Z pulse calibration optimization   Bit12: Clear Z pulse arrival signal after stop                                                                                                    |          |                   | •                                                       |         |      |
| Synchronous motor  Bit6: Enable CD signal calibration  Bit7: Reserved  Bit8: Do not detect encoder fault during autotuning  Bit9: Enable Z pulse detection optimization  Bit10: Enable initial Z pulse calibration optimization  Bit12: Clear Z pulse arrival signal after stop  0x00-0x11  Ones: Z pulse 0: Do not detect 1: Enable  Tens: UVW pulse (for synchronous motor) 0: Do not detect 1: Enable  P20.09  Initial angle of Z pulse P20.10  Initial angle of the pole  Autotuning of P20.11  initial angle of 1: Rotary autotuning (DC brake)  Bit6: Enable CD signal calibration  0x3  Ox3  Ox3  Ox3  Ox3  Ox3  Ox3  Ox3                                                                                                    |          | Control           | Bit4: Reserved                                          |         |      |
| Synchronous motor  Bit6: Enable CD signal calibration  Bit7: Reserved  Bit8: Do not detect encoder fault during autotuning Bit9: Enable Z pulse detection optimization Bit10: Enable initial Z pulse calibration optimization Bit12: Clear Z pulse arrival signal after stop  0x00-0x11  Ones: Z pulse 0: Do not detect 1: Enable  Tens: UVW pulse (for synchronous motor) 0: Do not detect 1: Enable  P20.09  Initial angle of Z pulse P20.10  Initial angle of the pole  Autotuning of P20.11  initial angle of 1: Rotary autotuning (DC brake)  Setting range: 0.00   State of the pole  Relative electric angle of position. Setting range: 0.00-359.99                                                                                                    |          | parameters of     | Bit5: Reserved                                          |         |      |
| P20.08 P20.08 P20.09 Initial angle of pulse P20.10 Initial angle of the pole P20.11 Autotuning of P20.11 P20.11 P20.11 Initial angle of P20.11 Initial angle of P20.11 Initial | P20.07   | -                 | Bit6: Enable CD signal calibration                      | 0x3     | 0    |
| Bit9: Enable Z pulse detection optimization Bit10: Enable initial Z pulse calibration optimization Bit12: Clear Z pulse arrival signal after stop  0x00-0x11 Ones: Z pulse 0: Do not detect 1: Enable Tens: UVW pulse (for synchronous motor) 0: Do not detect 1: Enable Relative electric angle of encoder Z pulse and motor pole position. Setting range: 0.00-359.99  P20.10 Initial angle of the pole Autotuning of initial angle of 1: Rotary autotuning (DC brake)  0x10  0x10 |          | •                 | Bit7: Reserved                                          |         |      |
| Bit9: Enable Z pulse detection optimization Bit10: Enable initial Z pulse calibration optimization Bit12: Clear Z pulse arrival signal after stop  0x00-0x11 Ones: Z pulse 0: Do not detect 1: Enable Tens: UVW pulse (for synchronous motor) 0: Do not detect 1: Enable Relative electric angle of encoder Z pulse and motor pole position. Setting range: 0.00-359.99  P20.10 Initial angle of the pole Autotuning of initial angle of 1: Rotary autotuning (DC brake)  0x10 Ox10 Ox10 Ox10 Ox10 Ox10 Ox10 Ox1                                                                                                    |          |                   | Bit8: Do not detect encoder fault during autotuning     |         |      |
| P20.08  P20.08  Enable Z pulse offline detection  P20.09  Initial angle of z pulse  P20.10  Autotuning of P20.11  Enable Z pulse  Bit10: Enable initial Z pulse calibration optimization  Bit12: Clear Z pulse arrival signal after stop  0x00–0x11  Ones: Z pulse 0: Do not detect 1: Enable  Tens: UVW pulse (for synchronous motor) 0: Do not detect 1: Enable  Relative electric angle of encoder Z pulse and motor pole position.  Setting range: 0.00–359.99  P20.11  Autotuning of initial angle of initial angle of 1: Rotary autotuning (DC brake)  0x10  0x10  |          |                   |                                                         |         |      |
| P20.08  Enable Z pulse offline detection  P20.09  Initial angle of the pole  P20.10  Autotuning of P20.11  Bit12: Clear Z pulse arrival signal after stop  0x00–0x11 Ones: Z pulse 0: Do not detect 1: Enable Tens: UVW pulse (for synchronous motor) 0: Do not detect 1: Enable Relative electric angle of encoder Z pulse and motor pole position. Setting range: 0.00–359.99  P20.11  Autotuning of P20.11  Initial angle of initial angle of 1 Setting range: 0.00–359.99  P20.11  Relative electric angle of encoder position and motor pole position. Setting range: 0.00–359.99  P20.11  Rotary autotuning (DC brake)  0x10  0x10   |          |                   | Bit10: Enable initial Z pulse calibration optimization  |         |      |
| P20.08  Enable Z pulse offline detection  Enable Z pulse offline detection  Do not detect 1: Enable Tens: UVW pulse (for synchronous motor) 0: Do not detect 1: Enable  P20.09  Initial angle of Z pulse  Relative electric angle of encoder Z pulse and motor pole position. Setting range: 0.00–359.99  P20.10  Autotuning of P20.11 initial angle of initial angle of 1: Rotary autotuning (DC brake)  Ox10  Ox10  Ox |          |                   | ·                                                       |         |      |
| P20.08 Enable Z pulse offline detection  P20.09 Initial angle of Z pulse P20.10 Initial angle of the pole  P20.10 Autotuning of P20.11 initial angle of Initial angle of Initial |          |                   |                                                         |         |      |
| P20.08 Enable Z pulse offline detection  1: Enable  Tens: UVW pulse (for synchronous motor)  0: Do not detect  1: Enable  P20.09 Initial angle of Z pulse  P20.10 Initial angle of the pole  P20.10 Autotuning of P20.11 initial angle of initial angle of 1: Rotary autotuning (DC brake)  1: Enable  1: Enable  Relative electric angle of encoder Z pulse and motor pole position.  Setting range: 0.00–359.99  0x10  0x10  |          |                   | Ones: Z pulse                                           |         |      |
| P20.08 offline detection  offline detection  1: Enable Tens: UVW pulse (for synchronous motor) 0: Do not detect 1: Enable  P20.09 Initial angle of Z pulse  P20.10 Initial angle of the pole  P20.10 Autotuning of P20.11 initial angle of initial angle of P20.11 Initial angle of P20.11 Initial angle of P20.11 Initial angle of P20.11 Initial angle of P20.11 Initial angle of P20.11 Initial angle of P20.11 Initial angle of P20.12 Initial angle of P20.13 Initial angle of P20.14 Initial angle of P20.15 Initial angle of P20.16 Initial angle of P20.17 Initial angle of P20.18 Initial angle of P20.19 Initial angle of P20.10 Initial angle of P20.10 Initial ang |          |                   | 0: Do not detect                                        |         |      |
| Tens: UVW pulse (for synchronous motor)  0: Do not detect 1: Enable  P20.09 Initial angle of Z pulse P20.10 Initial angle of the pole  P20.10 Autotuning of P20.11 initial angle of initial angle of 1: Rotary autotuning (DC brake)  Tens: UVW pulse (for synchronous motor) 0: Do not detect 1: Enable  Relative electric angle of encoder Z pulse and motor pole position. 0.00 O  O  O  O  O  O  O  O  O  O  O  O  O                                                                                                    | P20.08   | ·                 | 1: Enable                                               | 0x10    | 0    |
| P20.09 Initial angle of Z pulse  Relative electric angle of encoder Z pulse and motor pole position.  Setting range: 0.00–359.99  Relative electric angle of encoder position and motor pole position.  Setting range: 0.00–359.99  Autotuning of P20.11 initial angle of initial angle of 1: Rotary autotuning (DC brake)  1: Enable  Relative electric angle of encoder position and motor pole position.  0.00  0.00  0.00  0.00  0.00  0.00  0.00  0.00  0.00  0.00  0.00  0.00  0.00  0.00  0.00  0.00  0.00  0.00  0.00  0.00  0.00  0.00  0.00  0.00  0.00  0.00  0.00  0.00  0.00  0.00  0.00  0.00  0.00  0.00  0.00  0.00  0.00  0.00  0.00  0.00  0.00  0.00  0.00  0.00  0.00  0.00  0.00  0.00  0.00  0.00  0.00  0.00  0.00  0.00  0.00  0.00  0.00  0.00  0.00  0.00  0.00  0.00  0.00  0.00  0.00  0.00  0.00  0.00  0.00  0.00  0.00  0.00  0.00  0.00  0.00  0.00  0.00  0.00  0.00  0.00  0.00  0.00  0.00  0.00  0.00  0.00  0.00  0.00  0.00  0.00  0.00  0.00  0.00  0.00  0.00  0.00  0.00  0.00  0.00  0.00  0.00  0.00  0.00  0.00  0.00  0.00  0.00  0.00  0.00  0.00  0.00  0.00  0.00  0.00  0.00  0.00  0.00  0.00  0.00  0.00  0.00  0.00  0.00  0.00  0.00  0.00  0.00  0.00  0.00  0.00  0.00  0.00  0.00  0.00  0.00  0.00  0.00  0.00  0.00  0.00  0.00  0.00  0.00  0.00  0.00  0.00  0.00  0.00  0.00  0.00  0.00  0.00  0.00  0.00  0.00  0.00  0.00  0.00  0.00  0.00  0.00  0.00  0.00  0.00  0.00  0.00  0.00  0.00  0.00  0.00  0.00  0.00  0.00  0.00  0.00  0.00  0.00  0.00  0.00  0.00  0.00  0.00  0.00  0.00  0.00  0.00  0.00  0.00  0.00  0.00  0.00  0.00  0.00  0.00  0.00  0.00  0.00  0.00  0.00  0.00  0.00  0.00  0.00  0.00  0.00  0.00  0.00  0.00  0.00  0.00  0.00  0.00  0.00  0.00  0.00  0.00  0.00  0.00  0.00  0.00  0.00  0.00  0.00  0.00  0.00  0.00  0.00  0.00  0.00  0.00  0.00  0.00  0.00  0.00  0.00  0.00  0.00  0.00  0.00  0.00  0.00  0.00  0.00  0.00  0.00  0.00  0.00  0.00  0.00  0.00  0.00  0.00  0.00  0.00  0.00  0.00  0.00  0.00  0.00  0.00  0.00  0.00  0.00  0.00  0.00  0.00  0.00  0.00  0.00  0.00  0.00  0.00  0.00  0.00  0.00  |          | offline detection | Tens: UVW pulse (for synchronous motor)                 |         |      |
| P20.09 Initial angle of Z pulse  Relative electric angle of encoder Z pulse and motor pole position.  Setting range: 0.00–359.99  Relative electric angle of encoder position and motor pole position.  Setting range: 0.00–359.99  Autotuning of P20.11 initial angle of initial angle of 1: Rotary autotuning (DC brake)  Relative electric angle of encoder position and motor pole position.  0.00  0.00  0.00  0.00  0.00  0.00  0.00  0.00  0.00  0.00  0.00  0.00  0.00  0.00  0.00  0.00  0.00  0.00  0.00  0.00  0.00  0.00  0.00  0.00  0.00  0.00  0.00  0.00  0.00  0.00  0.00  0.00  0.00  0.00  0.00  0.00  0.00  0.00  0.00  0.00  0.00  0.00  0.00  0.00  0.00  0.00  0.00  0.00  0.00  0.00                                                                                                    |          |                   | 0: Do not detect                                        |         |      |
| P20.09 Initial angle of Z pulse Setting range: 0.00–359.99  P20.10 Initial angle of the pole Setting range: 0.00–359.99  Autotuning of P20.11 initial angle of 1: Rotary autotuning (DC brake) 0.00 O                                                                                                    |          |                   | 1: Enable                                               |         |      |
| P20.09 pulse pole position. Setting range: 0.00–359.99  Relative electric angle of encoder position and motor pole position. Setting range: 0.00–359.99  Autotuning of P20.11 initial angle of initial angle of 1: Rotary autotuning (DC brake)  O.00  O.00  |          |                   | Relative electric angle of encoder Z pulse and motor    |         |      |
| P20.10 Initial angle of the pole Relative electric angle of encoder position and motor pole position.  Setting range: 0.00–359.99  Relative electric angle of encoder position and motor pole position.  Setting range: 0.00–359.99  Autotuning of 0–3  P20.11 initial angle of 1: Rotary autotuning (DC brake) 0 ©                                                                                                    | P20.09   | _                 | pole position.                                          | 0.00    | 0    |
| P20.10 Initial angle of the pole position. Setting range: 0.00–359.99  Autotuning of D=3 P20.11 initial angle of 1: Rotary autotuning (DC brake)  0.00  0.00  0.00  0.00  0.00  0.00                                                                                                    |          | pulse             | Setting range: 0.00–359.99                              |         |      |
| P20.10 the pole position. Setting range: 0.00–359.99  Autotuning of P20.11 initial angle of 1: Rotary autotuning (DC brake)  O.00  O.00  O |          | 1 20 1 1 1        | Relative electric angle of encoder position and motor   |         |      |
| Setting range: 0.00–359.99  Autotuning of 0–3  P20.11 initial angle of 1: Rotary autotuning (DC brake) 0 ©                                                                                                    | P20.10   | · ·               | ·                                                       | 0.00    | 0    |
| Autotuning of 0–3 P20.11 initial angle of 1: Rotary autotuning (DC brake) 0 ©                                                                                                    |          | the pole          | '                                                       |         |      |
| P20.11 initial angle of 1: Rotary autotuning (DC brake) 0 ©                                                                                                    |          | Autotuning of     |                                                         |         |      |
|                                                                                                    | P20.11   | _                 | 1: Rotary autotuning (DC brake)                         | 0       | 0    |
| polo   olallo adiolalling (oditable for receiver type                                                                                                    |          | pole              | 2: Static autotuning (suitable for resolver-type        |         |      |

-210- V1.2

| Function | Name                                              | Detailed parameter description                                                                                                    | Default |    |
|----------|---------------------------------------------------|----------------------------------------------------------------------------------------------------|---------|----|
| code     |                                                   | 1                                                                                                    | value   | fy |
|          |                                                   | encoder, sin/cos with CD signal feedback)                                                                                                    |         |    |
|          |                                                   | 3: Rotary autotuning (initial angle identification)                                                                                                    |         |    |
| P20.12   | Speed<br>measurement<br>optimization<br>selection | 0: No optimization 1: Optimization mode 1 2: Optimization mode 2                                                                                                    | 1       | 0  |
| P20.13   | CD signal zero offset gain                        | 0–65535                                                                                                    | 0       | 0  |
| P20.14   | Encoder type selection                            | Ones: Incremental encoder 0: without UVW 1: with UVW Tens: Sin/Cos encoder 0: without CD signal 1: with CD signal                                                                                                    | 0x00    | 0  |
|          | Speed                                             | 0: PG card                                                                                                    |         |    |
| P20.15   | measurement                                       | 1: local; realized by HDIA and HDIB; supports                                                                                                    | 0       | 0  |
|          | mode                                              | incremental 24V encoder only                                                                                                    |         |    |
|          | Frequency-                                        | 0–255                                                                                                    |         |    |
| P20.16   | division                                          | When this parameter is set to 0 or 1, frequency                                                                                                    | 0       | 0  |
|          | coefficient                                       | division of 1:1 is implemented.                                                                                                    |         |    |
| P20.17   | Pulse filer<br>processing                         | 0x0000–0xffff Bit0: Enable/disable encoder input filter 0: No filter 1: Filter Bit1: Encoder signal filter mode (set Bit0 or Bit2 to 1) 0: Self-adaptive filter 1: Use P20.18 filter parameters Bit2: Enable/disable encoder frequency-division output filter 0: No filter 1: Filter Bit3: Reserved Bit4: Enable/disable pulse reference filter 0: No filter 1: Filter Bit5: Pulse reference filter mode (valid when Bit4 is set to 1) 0: Self-adaptive filter 1: Use P20.19 filter parameters | 0x0011  | 0  |

-211- V1.2

| Function | Name             | Detailed parameter description                                          |         | Modi |
|----------|------------------|-------------------------------------------------------------------------|---------|------|
| code     |                  |                                                                         | value   | fy   |
|          |                  | Bit6: Frequency-divided output source setting (valid                    |         |      |
|          |                  | only for incremental encoders)                                          |         |      |
|          |                  | 0: Encoder signals                                                      |         |      |
|          |                  | 1: Pulse reference signals                                              |         |      |
|          |                  | Bits7–15: Reserved                                                      |         |      |
|          | Encoder pulse    | 0–63                                                                    |         |      |
| P20.18   | filter width     | The filtering time is P20.18x0.25 μs. The value 0 or                    | 10      | 0    |
|          |                  | 1 indicates 0.25 es.                                                    |         |      |
|          | Pulse reference  | 0–63                                                                    |         |      |
| P20.19   | filter width     | The filtering time is P20.18x0.25 μs. The value 0 or 1                  | 10      | 0    |
|          |                  | indicates 0.25 µs.                                                      |         |      |
| P20.20   | Pulse number of  | 0–65535                                                                 | 1024    | 0    |
| . 20.20  | pulse reference  |                                                                         | .02.    |      |
|          | Enable angle     |                                                                         |         |      |
| P20.21   | compensation of  | 0–1                                                                     | 0       | 0    |
| 1 20.21  | synchronous      |                                                                         | Ü       |      |
|          | motor            |                                                                         |         |      |
|          | Switch-over      | 0–630.00Hz  Note: This parameter is valid only when P20.12 is set to 0. |         |      |
|          | frequency        |                                                                         |         |      |
| P20.22   | threshold of     |                                                                         | 1.00Hz  | 0    |
| 1 20.22  | speed            |                                                                         | 1.00112 |      |
|          | measurement      |                                                                         |         |      |
|          | mode             |                                                                         |         |      |
| P20.23   | Gear Ratio       | 0.001~60.000                                                            | 1.000   | 0    |
| P20.24   | Reserved         | 0–65535                                                                 | 0       | 0    |
|          | variable         |                                                                         |         |      |
| P21 grou | p Position conti | rol                                                                     |         |      |
|          |                  | Ones: Control mode selection                                            |         |      |
|          |                  | 0: Speed control                                                        |         |      |
|          |                  | 1: Position control                                                     |         |      |
|          |                  | Tens: Position command source                                           |         |      |
|          |                  | 0: Pulse string                                                         |         |      |
| P21.00   | Positioning mode | 1: Digital position                                                     | 0x0000  | 0    |
|          |                  | 2: Positioning of photoelectric switch during stop                      |         |      |
|          |                  | Hundreds: Position feedback source (reserved, fixed                     |         |      |
|          |                  | to channel P)                                                           |         |      |
|          |                  | 0: PG1                                                                  |         |      |
|          |                  | 1: PG2                                                                  |         |      |

-212- V1.2

| Function | Name          | Detailed parameter description                                | Default | Modi |
|----------|---------------|---------------------------------------------------------------|---------|------|
| code     | Numb          | Botanou paramotor abboripatori                                | value   | fy   |
|          |               | Thousands: servo mode                                         |         |      |
|          |               | Bit0: Position deviation mode                                 |         |      |
|          |               | 0: No deviation                                               |         |      |
|          |               | 1: With deviation                                             |         |      |
|          |               | Bit1: Enable/disable servo                                    |         |      |
|          |               | 0: Disable (The servo can be enabled by terminals.)           |         |      |
|          |               | 1: Enable                                                     |         |      |
|          |               | Bit2: (reserved)                                              |         |      |
|          |               | <b>Note:</b> In the pulse string or spindle positioning mode, |         |      |
|          |               | the inverter enters the servo operation mode when             |         |      |
|          |               | there is a valid servo enabling signal. If there is no        |         |      |
|          |               | servo enabling signal, the inverter enters the servo          |         |      |
|          |               | operation mode only after it receives a forward               |         |      |
|          |               | running or reverse running command.                           |         |      |
|          |               | Ones: Pulse mode                                              |         |      |
|          |               | 0: A/B quadrature pulse; A precedes B                         |         |      |
|          |               | 1: A: PULSE; B: SIGN                                          |         |      |
|          |               | If channel B is of low electric level, the edge counts        |         |      |
|          |               | up; if channel B is of high electric level, the edge          |         |      |
|          |               | counts down.                                                  |         |      |
|          |               | 2: A: Positive pulse                                          |         |      |
|          |               | Channel A is positive pulse; channel B needs no               |         |      |
|          |               | wiring                                                        |         |      |
|          |               | 3: A\B dual-channel pulse; channel A pulse edge               |         |      |
|          |               | counts up, channel B pulse edge counts down                   |         |      |
|          | Pulse command | Tens: Pulse direction                                         |         |      |
| P21.01   | mode          | Bit0: Set pulse direction                                     | 0x0000  | 0    |
|          |               | 0: Forward                                                    |         |      |
|          |               | 1: Reverse                                                    |         |      |
|          |               | Bit1: Set pulse direction by running direction                |         |      |
|          |               | 0: Disable, and BIT0 is valid;                                |         |      |
|          |               | 1: Enable                                                     |         |      |
|          |               | Hundreds: Pulse/direction frequency-doubling                  |         |      |
|          |               | selection (reserved)                                          |         |      |
|          |               | 0: No frequency-doubling                                      |         |      |
|          |               | 1: Frequency-doubling                                         |         |      |
|          |               | Thousands: Pulse control selection                            |         |      |
|          |               | Bit0: Pulse filter selection                                  |         |      |
|          |               | 0: Inertia filter                                             |         |      |

-213- V1.2

| Function code | Name                                                           | Detailed parameter description                             | Default<br>value | Modi<br>fy |
|---------------|----------------------------------------------------------------|------------------------------------------------------------|------------------|------------|
| 55.00         |                                                                | 1: Average moving filter                                   | 7                | - ,        |
|               |                                                                | Bit1: Overspeed control                                    |                  |            |
|               |                                                                | 0: No control                                              |                  |            |
|               |                                                                | 1: Control                                                 |                  |            |
| P21.02        | APR gain 1                                                     | The two automatic position regulator (APR) gains are       | 20.0             | 0          |
|               | 3                                                              | switched based on the switching mode set in P21.04.        |                  |            |
|               |                                                                | When the spindle orientation function is used, the         |                  |            |
|               |                                                                | gains are switched automatically, regardless of the        |                  |            |
| P21.03        | APR gain 2                                                     | setting of P21.04. P21.03 is used for dynamic              | 30.0             | 0          |
|               | Ü                                                              | running, and P21.02 is used for maintaining the            |                  |            |
|               |                                                                | locked state.                                              |                  |            |
|               |                                                                | Setting range: 0.0–400.0                                   |                  |            |
|               |                                                                | This parameter is used to set the APR gain switching       |                  |            |
|               |                                                                | mode. To use torque command-based switching, you           |                  |            |
|               | 0 11 11                                                        | need to set P21.05; and to use speed command-              |                  |            |
| 504.04        | Switching mode                                                 | based switching, you need to set P21.06.                   |                  |            |
| P21.04        | of position loop                                               | 0: No switching                                            | 0                | 0          |
|               | gain                                                           | 2: Torque command                                          |                  |            |
|               |                                                                | 3: Speed command                                           |                  |            |
|               |                                                                | 3–5: Reserved                                              |                  |            |
| P21.05        | Torque command<br>level during<br>position gain<br>switch-over | 0.0–100.0% (rated motor torque)                            | 10.0%            | 0          |
|               | Speed command                                                  |                                                            |                  |            |
| P21.06        | level during position gain switch-over                         | 0.0-100.0% (rated motor speed)                             | 10.0%            | 0          |
|               | Smooth filter                                                  | The smooth filter coefficient during position gain         |                  |            |
| P21.07        | coefficient during                                             | switch-over.                                               | 5                | 0          |
|               | gain switch-over                                               | Setting range: 0–15                                        |                  |            |
|               |                                                                | The output limit of position regulator, if the limit value |                  |            |
|               | Outenate Hearts of                                             | is 0, position regulator will be invalid, and no position  |                  |            |
| D04.00        | Output limit of                                                | control can be performed, however, speed control is        | 20.00/           |            |
| P21.08        | position                                                       | available.                                                 | 20.0%            | 0          |
|               | controller                                                     | Setting range: 0.0-100.0% (Max. output frequency P00.03)   |                  |            |
| P21.09        | Completion                                                     | When the position deviation is less than P21.09, and       | 10               | 0          |
| P21.09        | range of                                                       | the duration is larger than P21.10, positioning            | 10               |            |

-214- V1.2

| Function | Name                       | Detailed parameter description                                        | Default  |    |
|----------|----------------------------|-----------------------------------------------------------------------|----------|----|
| code     | n a aiti a nin a           | semplation signal will be systemated                                  | value    | fy |
|          | positioning                | completion signal will be outputted.                                  |          |    |
|          | Detection times            | Setting range: 0–1000                                                 |          |    |
| P21.10   | Detection time             | 0.0–1000.0ms                                                          | 10.0ms   | 0  |
| F21.10   | for positioning completion | 0.0-1000.0ms                                                          | 10.01115 |    |
|          | completion                 | Electronic gear ratio, used to adjust the                             |          |    |
|          | Numerator of               | corresponding relation between position command                       |          |    |
| P21.11   | position                   | and actual running displacement.                                      | 1000     | 0  |
|          | command ratio              | Setting range: 1–65535                                                |          |    |
|          | Denominator of             | 3 - 3                                                                 |          |    |
| P21.12   | position                   | Setting range: 1–65535                                                | 1000     | 0  |
|          | command ratio              |                                                                       |          |    |
| D04.40   | Position                   | 0.00–120.00%                                                          | 400.00   |    |
| P21.13   | feedforward gain           | For pulse string reference only (position control)                    | 100.00   | 0  |
|          | Position                   | 0.0–3200.0ms                                                          |          |    |
| P21.14   | feedforward filter         | For pulse string reference only (position control)                    | 3.0ms    | 0  |
|          | time constant              | For pulse string reference only (position control)                    |          |    |
|          | Position                   | The position feedforward filter time constant during                  |          |    |
| P21.15   | command filter             | pulse string positioning.                                             | 0.0ms    | 0  |
|          | time constant              | 0.0–3200.0ms                                                          |          |    |
|          |                            | Bit0: Positioning mode selection                                      |          |    |
|          |                            | 0: Relative position                                                  |          |    |
|          |                            | 1: Absolute position (home) (reserved)                                |          |    |
|          |                            | Bit1: Positioning cycle selection                                     |          |    |
|          |                            | 0: Cyclic positioning by terminals                                    |          |    |
|          |                            | 1: Automatic cyclic positioning                                       |          |    |
|          |                            | Bit2: Cycle mode                                                      |          |    |
|          |                            | 0: Continuous                                                         |          |    |
| D04.40   | Digital                    | 1: Repetitive (supported by automatic cyclic                          |          |    |
| P21.16   | positioning mode           | positioning only)                                                     | 0        | 0  |
|          |                            | Bit3: P21.17 digital setting mode                                     |          |    |
|          |                            | 0: Incremental                                                        |          |    |
|          |                            | 1: Position type (do not support continuous mode)                     |          |    |
|          |                            | Bit4: Home searching mode 0: Search for the home just once            |          |    |
|          |                            | Search for the nome just once     Search for the home during each run |          |    |
|          |                            | Bit5: Home calibration mode                                           |          |    |
|          |                            | 0: Calibrate in real time                                             |          |    |
|          |                            | 1: Single calibration                                                 |          |    |
| <u></u>  |                            | 1. Origio campitation                                                 |          | 1  |

-215- V1.2

| Bit6: Positioning completion signal selection 0: Valid during the time set by P21.25 (Hold time of positioning completion signal) 1: Always valid Bit7: Initial positioning selection (for cyclic positioning by terminals) | ie | fy |
|----------------------------------------------------------------------------------------------------|----|----|
| O: Valid during the time set by P21.25 (Hold time of positioning completion signal)  1: Always valid  Bit7: Initial positioning selection (for cyclic                                                                       |    |    |
| positioning completion signal)  1: Always valid  Bit7: Initial positioning selection (for cyclic                                                                                                    |    |    |
| 1: Always valid Bit7: Initial positioning selection (for cyclic                                                                                                    |    |    |
| Bit7: Initial positioning selection (for cyclic                                                                                                    |    |    |
|                                                                                                    |    |    |
| positioning by terminals)                                                                                                    |    |    |
|                                                                                                    |    |    |
| 0: Invalid (do not rotate)                                                                                                    |    |    |
| 1: Valid                                                                                                    |    |    |
| Bit8: Positioning enable signal selection (for cyclic                                                                                                    |    |    |
| positioning by terminals only; positioning function is                                                                                                    |    |    |
| always enabled for automatic cyclic positioning)                                                                                                    |    |    |
| 0: Pulse signal                                                                                                    |    |    |
| 1: Level signal                                                                                                    |    |    |
| Bit9: Position source                                                                                                    |    |    |
| 0: P21.17 setting                                                                                                    |    |    |
| 1: PROFIBUS/CANopen setting                                                                                                    |    |    |
| Bit10–11: Reserved                                                                                                    |    |    |
| Bit12: Positioning curve selection (reserved)                                                                                                    |    |    |
| 0: Straight line                                                                                                    |    |    |
| 1: S curve                                                                                                    |    |    |
| Set digital positioning position;                                                                                                    |    |    |
| P21.17   Actual position=P21.17xP21.11/P21.12                                                                                                    |    | 0  |
| 0–65535                                                                                                    |    |    |
| 0: Set by P21.19                                                                                                    |    |    |
| Positioning 1: Set by Al1                                                                                                    |    |    |
| P21.18   speed setting   2: Set by Al2   0                                                                                                    |    | 0  |
| 3: Set by Al3                                                                                                    |    |    |
| 4: Set by high speed pulse HDIA                                                                                                    |    |    |
| 5: Set by high speed pulse HDIB                                                                                                    |    |    |
| P21.19 Positioning speed digits 0–100.0% max. frequency 20.                                                                                                    | )% | 0  |
| Acceleration time Set the acceleration/deceleration time of positioning                                                                                                    |    |    |
| P21.20 of positioning process.                                                                                                    | JS | 0  |
| Acceleration time of positioning means the time                                                                                                    |    |    |
| needed for the inverter to accelerate from 0Hz to                                                                                                    |    |    |
| Deceleration time Max. output frequency (P00.03).                                                                                                    |    |    |
| P21.21 of positioning Deceleration time of positioning means the time                                                                                                    | JS | 0  |
| needed for the inverter to decelerate from Max.                                                                                                    |    |    |
| output frequency (P00.03) to 0hz.                                                                                                    |    |    |

-216- V1.2

| Function code | Name                                                           | Detailed parameter description                                                                                                    | Default<br>value | Modi<br>fy |
|---------------|----------------------------------------------------------------|----------------------------------------------------------------------------------------------------|------------------|------------|
| code          |                                                                | Setting range of P21.20: 0.01–300.00s Setting range of P21.21: 0.01–300.00s                                                                                                    | value            | ıy         |
| P21.22        | Hold time of positioning arrival                               | Set the hold time of waiting when target positioning position is reached.  Setting range: 0.000–60.000s                                                                                                    | 0.100s           | 0          |
| P21.23        | Home search speed                                              | 0.00–50.00Hz                                                                                                    | 2.00Hz           | 0          |
| P21.24        | Home position offset                                           | 0–65535                                                                                                    | 0                | 0          |
| P21.25        | Hold time of positioning completion signal                     | The hold time of positioning completion signal, this parameter is also valid for positioning completion signal of spindle orientation.  Setting range: 0.000–60.000s                                                                                                    | 0.200s           | 0          |
| P21.26        | Pulse<br>superposition<br>value                                | P21.26: -9999–32767 P21.27: 0–3000.0/ms This function is enabled in the pulse speed reference                                                                                                    | 0                | 0          |
| P21.27        | Pulse<br>superposition<br>rate                                 | (P00.06=12) or pulse position mode (P21.00=1):  1. Input terminal function #68 (enable pulse superposition)                                                                                                    | 8.0/ms           | 0          |
| P21.28        | Acceleration/dec<br>eleration time<br>after disabling<br>pulse | When the rising edge of the terminal is detected, the pulse setting is increased to the value of P21.26, and the pulse reference channel is compensated by the pulse superposition rate set in P21.27.  2. Input terminal function #67 (progressive increase of pulses)  When this terminal is enabled, the pulse reference channel is compensated by the pulse superposition rate set in P21.27.  Note: Terminal filtering set in P05.09 may slightly affect the actual superposition.  Example:  P21.27 = 1.0/ms  P05.05 = 67  If the input signal of terminal S5 is 0.5s, the actual number of superposed pulses is 500.  3. Input terminal function #69 (progressive decrease of pulses)  The sequence of this function is the same as those described above. The difference lies in that this | 5.0s             | 0          |

-217- V1.2

| Function code     | Name                                                                         | Detailed parameter description                                                                                                    | Default<br>value | Modi<br>fy |
|-------------------|------------------------------------------------------------------------------|----------------------------------------------------------------------------------------------------|------------------|------------|
|                   |                                                                              | terminal indicates that negative pulses are superposed.  Note: All the pulses described here are superposed on the pulse reference channel (A2, B2). Pulse filtering, electronic gear, and other functions are valid for superposed pulses.  4. Output terminal function #28 (pulse superposing) When pulses are superposed, the output terminal operates. After pulses are superposed, the terminal does not operate.                                                                                                    |                  |            |
| P21.29            | Speed<br>feedforward filter<br>time constant<br>(pulse string<br>speed mode) | It is the filter time constant detected by pulse string when the speed reference source is set to pulse string (P0.06=12 or P0.07=12).  Setting range: 0–3200.0ms                                                                                                    | 10.0ms           | 0          |
| P21.30            | Numerator of the<br>2 <sup>nd</sup> command<br>ratio                         | 1–65535                                                                                                    | 1000             | 0          |
| P21.31-<br>P21.33 | Reserved variables                                                           | 0–65535                                                                                                    | 0                | 0          |
| P22 grou          | p Spindle positi                                                             | oning                                                                                                    |                  |            |
| P22.00            | Spindle<br>positioning mode<br>selection                                     | Bit0: Enable spindle positioning  0: Disable  1: Enable  Bit1: Select spindle positioning reference point  0: Z pulse input  1: S2/S3/S4 terminal input  Bit2: Search for reference point  0: Search the reference point only once  1: Search the reference point every time  Bit3: Enable reference point calibration  0: Disable  1: Enable  Bit4: Positioning mode selection 1  0: Set direction positioning  1: Near-by direction positioning  Bit5: Positioning mode selection 2  0: Forward positioning  1: Reverse positioning | 0                | 0          |

-218- V1.2

| Function | Name              | Detailed parameter description                          |         | Modi     |
|----------|-------------------|---------------------------------------------------------|---------|----------|
| code     |                   | Disc. Zanaina anno and antantian                        | value   | fy       |
|          |                   | Bit6: Zeroing command selection                         |         |          |
|          |                   | 0: Electric level mode                                  |         |          |
|          |                   | 1: Pulse mode                                           |         |          |
|          |                   | Bit7: Reference point calibration mode                  |         |          |
|          |                   | 0: Calibrate at the first time                          |         |          |
|          |                   | 1: Calibrate in real time                               |         |          |
|          |                   | Bit8: Action selection after zeroing signal             |         |          |
|          |                   | cancellation (electric level type)                      |         |          |
|          |                   | 0: Switch to speed mode                                 |         |          |
|          |                   | 1: Position lock mode                                   |         |          |
|          |                   | Bit9: Positioning completion signal selection           |         |          |
|          |                   | 0: Electric level signal                                |         |          |
|          |                   | 1: Pulse signal                                         |         |          |
|          |                   | Bit10: Z pulse signal source                            |         |          |
|          |                   | 0: Motor                                                |         |          |
|          |                   | 1: Spindle                                              |         |          |
|          |                   | Bit11–15: Reserved                                      |         |          |
|          |                   | During spindle orientation, the speed of the position   |         |          |
| Doc 04   | Speed of spindle  | point of orientation will be searched, and then it will | 40.0011 |          |
| P22.01   | orientation       | switch over to position control orientation.            | 10.00Hz | 0        |
|          |                   | Setting range: 0.00–100.00Hz                            |         |          |
|          |                   | Deceleration time of spindle orientation.               |         |          |
|          | Deceleration time | Spindle orientation deceleration time means the time    |         |          |
| P22.02   | of spindle        | needed for the inverter to decelerate from Max.         | 3.0s    | 0        |
|          | orientation       | output frequency (P00.03) to 0Hz.                       |         |          |
|          | 0.10111441011     | Setting range: 0.0–100.0s                               |         |          |
|          |                   | Users can select the zeroing positions of four          |         |          |
| P22.03   | Spindle zeroing   | spindles by terminals (function code 46, 47).           | 0       | 0        |
| 1 22.03  | position 0        | Setting range: 0–39999                                  | O       |          |
|          | Spindle zeroing   | Joething range. 0-33333                                 |         |          |
| P22.04   | position 1        | Setting range: 0–39999                                  | 0       | 0        |
|          | •                 |                                                         |         | $\vdash$ |
| P22.05   | Spindle zeroing   | Setting range: 0-39999                                  | 0       | 0        |
|          | position 2        |                                                         |         |          |
| P22.06   | Spindle zeroing   | Setting range: 0–39999                                  | 0       | 0        |
|          | position 3        |                                                         |         |          |
|          | Spindle scale-    | Users can select seven spindle scale-division values    |         |          |
| P22.07   | division angle 1  | by terminals (function code 48, 49 and 50).             | 15.00   | 0        |
|          |                   | Setting range: 0.00–359.99                              |         |          |

-219- V1.2

| Function code | Name                                              | Detailed parameter description                                                                                                    | Default<br>value | Modi<br>fy |
|---------------|---------------------------------------------------|----------------------------------------------------------------------------------------------------|------------------|------------|
| P22.08        | Spindle scale-<br>division angle 2                | Setting range: 0.00–359.99                                                                                                    | 30.00            | 0          |
| P22.09        | Spindle scale-<br>division angle 3                | Setting range: 0.00–359.99                                                                                                    | 45.00            | 0          |
| P22.10        | Spindle scale-<br>division angle 4                | Setting range: 0.00–359.99                                                                                                    | 60.00            | 0          |
| P22.11        | Spindle scale-<br>division angle 5                | Setting range: 0.00–359.99                                                                                                    | 90.00            | 0          |
| P22.12        | Spindle scale-<br>division angle 6                | Setting range: 0.00–359.99                                                                                                    | 120.00           | 0          |
| P22.13        | Spindle scale-<br>division angle 7                | Setting range: 0.00–359.99                                                                                                    | 180.00           | 0          |
| P22.14        | Spindle drive ratio                               | This function code sets the reduction ratio of the spindle and the mounting shaft of the encoder.  Setting range: 0.000–30.000                                                  | 1.000            | 0          |
| P22.15        | Zero-point<br>communication<br>setting of spindle | P22.15 sets spindle zero-point offset, if the selected spindle zero point is P22.03, the final spindle zero point will be the sum of P22.03 and P22.15.  Setting range: 0–39999 | 0                | 0          |
| P22.16        | Reserved variables                                | 0–65535                                                                                                    | 0                | 0          |
| P22.17        | Reserved variables                                | 0–65535                                                                                                    | 0                | 0          |
| P22.18        | Rigid tapping<br>selection                        | Ones: Enable/disable  0: Disable  1: Enable  Tens: Analog port selection  0: Invalid  1: Al1  2: Al2  3: Al3                                                                    | 0x00             | 0          |
| P22.19        | Analog filter time of rigid tapping               | 0.0ms–1000.0ms                                                                                                    | 1.0ms            | 0          |
| P22.20        | Max. frequency of rigid tapping                   | 0.00-400.00Hz                                                                                                    | 50.00Hz          | 0          |
| P22.21        | Corresponding frequency of analog zero drift      | 0.00–10.00Hz                                                                                                    | 0.00Hz           | 0          |

-220- V1.2

| Function code     | Name                                 | Detailed parameter description                                                                                                    | Default<br>value | Modi<br>fy |
|-------------------|--------------------------------------|----------------------------------------------------------------------------------------------------|------------------|------------|
|                   | of rigid tapping                     |                                                                                                    |                  |            |
| P22.22            | Reserved variables                   | 0–1                                                                                                    | 0                | 0          |
| P22.23-<br>P22.24 | Reserved variables                   | 0–65535                                                                                                    | 0                | 0          |
| P23 grou          | p Vector contro                      | I of motor 2                                                                                                    |                  |            |
| P23.00            | Speed loop<br>proportional gain<br>1 | P23.00–P23.05 fit for vector control mode only. Below switch-over frequency 1 (P23.02), the speed loop PI parameters are P23.00 and P23.01. Above                                                                                                    | 20.0             | 0          |
| P23.01            | Speed loop integral time 1           | switch-over frequency 2 (P23.05), the speed loop PI parameters are P23.03 and P23.04; in between                                                                                                    | 0.200s           | 0          |
| P23.02            | Switch over low point frequency      | them, the PI parameters are obtained by linear variation between two groups of parameters, as                                                                                                    | 5.00Hz           | 0          |
| P23.03            | Speed loop<br>proportional gain<br>2 | shown in the figure below.  PI parameters  (P23.00,P23.01)                                                                                                    | 20.0             | 0          |
| P23.04            | Speed loop integral time 2           | (P23.03,P23.04)                                                                                                    | 0.200s           | 0          |
| P23.05            | Switch over high point frequency     | The speed loop dynamic response characteristics of vector control can be adjusted by setting the proportional coefficient and integral time of speed regulator. Increase proportional gain or decrease integral time can accelerate dynamic response of speed loop, however, if the proportional gain is too large or integral time is too small, system oscillation and large overshoot may occur; if proportional gain is too small, stable oscillation or speed offset may occur.  Speed loop PI parameter is closely related to the system inertia, users should make adjustment according to different load characteristics based on the default PI parameter to fulfill different needs.  Setting range of P23.00: 0.0–200.0  Setting range of P23.01: 0.000–10.000s  Setting range of P23.02: 0.00Hz–P23.05  Setting range of P23.03: 0.0–200.0 | 10.00Hz          | 0          |

-221- V1.2

| Function code | Name                                                                     | Detailed parameter description                                                                                                    | Default<br>value | Modi<br>fy |
|---------------|--------------------------------------------------------------------------|----------------------------------------------------------------------------------------------------|------------------|------------|
|               |                                                                          | Setting range of P23.04: 0.000–10.000s Setting range of P23.05: P23.02–P00.03 (Max. output frequency)                                                                                                    |                  |            |
| P23.06        | Speed loop output filter                                                 | 0-8 (corresponds to 0-2^8/10ms)                                                                                                    | 0                | 0          |
| P23.07        | Slip<br>compensation<br>coefficient of<br>vector control<br>(motoring)   | Slip compensation coefficient is used to adjust the slip frequency of vector control to improve system speed control precision. Users can effectively control                                                                                                    | 100%             | 0          |
| P23.08        | Slip<br>compensation<br>coefficient of<br>vector control<br>(generating) | the static error of speed by adjusting this parameter properly.  Setting range: 50–200%                                                                                                    | 100%             | 0          |
| P23.09        | Current loop<br>proportional<br>coefficient P                            | Note:  1. These two parameters are used to adjust PI parameters of current loop; it affects dynamic                                                                                                    | 1000             | 0          |
| P23.10        | Current loop<br>integral<br>coefficient I                                | response speed and control precision of the system directly. The default value needs no adjustment under common conditions;  2. Fit for SVC mode 0 (P00.00=0) and VC mode (P00.00=3);  3. The value of this function code will be updated automatically after parameter autotuning of synchronous motor is done.  Setting range: 0–65535 | 1000             | 0          |
| P23.11        | Speed loop differential gain                                             | 0.00–10.00s                                                                                                    | 0.00s            | 0          |
| P23.12        | Proportional<br>coefficient of<br>high-frequency<br>current loop         | Under VC mode (P00.00=3), below current loop high-frequency switch-over threshold (P23.14), current loop PI parameters are P23.09 and P23.10; above                                                                                                    | 1000             | 0          |
| P23.13        | Integral<br>coefficient of<br>high-frequency<br>current loop             | current loop high-frequency switch-over threshold, current loop PI parameters are P23.12 and P23.13.  Setting range of P23.12: 0–20000  Setting range of P23.13: 0–20000  Setting range of P23.14: 0.0–100.0% (relative to                                                                                                    | 1000             | 0          |
| P23.14        | High-frequency switch-over                                               | max. frequency)                                                                                                    | 100.0%           | 0          |

-222- V1.2

| Function code                | Name                                    | Detailed parameter description                                        | Default<br>value | Modi<br>fy |
|------------------------------|-----------------------------------------|-----------------------------------------------------------------------|------------------|------------|
|                              | threshold of                            |                                                                       |                  |            |
|                              | current loop                            |                                                                       |                  |            |
| P23.15-                      | Reserved                                | 0–65535                                                               | 0                | •          |
| P23.19                       | variables                               | 0 00000                                                               |                  |            |
| P24 group Encoder of motor 2 |                                         |                                                                       |                  |            |
|                              |                                         | 0: Incremental encoder                                                |                  |            |
| P24.00                       | Encoder type                            | 1: Resolver-type encoder                                              | 0                |            |
| P24.00                       | display                                 | 2: Sin/Cos encoder                                                    | 0                | •          |
|                              |                                         | 3: Endat absolute encoder                                             |                  |            |
|                              | Encodor nulos                           | Number of pulses generated when the encoder                           |                  |            |
| P24.01                       | Encoder pulse                           | revolves for one circle.                                              | 1024             | 0          |
|                              | number                                  | Setting range: 0-60000                                                |                  |            |
|                              |                                         | Ones: AB direction                                                    |                  |            |
|                              |                                         | 0: Forward                                                            |                  |            |
|                              |                                         | 1: Reverse                                                            |                  |            |
|                              |                                         | Tens: Z pulse direction (reserved)                                    |                  |            |
| P24.02                       | Encoder direction                       |                                                                       | 0x000            | 0          |
|                              |                                         | 1: Reverse                                                            |                  |            |
|                              |                                         | Hundreds: CD/UVW pole signal direction                                |                  |            |
|                              |                                         | 0: Forward                                                            |                  |            |
|                              |                                         | 1: Reverse                                                            |                  |            |
| P24.03                       | Detection time of encoder offline fault | The detection time of encoder offline fault. Setting range: 0.0–10.0s | 1.0s             | 0          |
|                              | Detection time of encoder reversal      | Detection time of encoder reversal fault.                             | 0.8s             | 0          |
| F24.04                       | fault                                   | Setting range: 0.0–100.0s                                             | 0.05             |            |
|                              |                                         | Setting range: 0x00-0x99                                              |                  |            |
|                              | Filter times of                         | Ones: Low-speed filter times, corresponds to 2\(^(0-                  |                  |            |
| P24.05                       | encoder                                 | 9)×125us.                                                             | 0x33             | 0          |
|                              | detection                               | Tens: High-speed filter times; corresponds to 2\(^(0-9)\x125us.       |                  |            |
|                              | Speed ratio                             | Users need to set this parameter when the encoder                     |                  |            |
|                              |                                         | is not installed on the motor shaft and the drive ratio               |                  |            |
| P24.06                       | mounting shaft                          | is not 1.                                                             | 1.000            | 0          |
|                              | and motor                               | Setting range: 0.001–65.535                                           |                  |            |
|                              | Control                                 | Bit0: Enable Z pulse calibration                                      |                  |            |
| P24.07                       | parameters of                           | Bit1: Enable encoder angle calibration                                | 0x3              | 0          |

-223- V1.2

| Name         Detailed parameter description         value           synchronous         Bit2: Enable SVC speed measurement           motor         Bit3: Reserved           Bit4: Reserved | fy |
|----------------------------------------------------------------------------------------------------|----|
| motor Bit3: Reserved Bit4: Reserved                                                                                                    |    |
| Bit4: Reserved                                                                                                    |    |
|                                                                                                    |    |
|                                                                                                    |    |
| Bit5: Reserved                                                                                                    |    |
| Bit6: Enable CD signal calibration                                                                                                    |    |
| Bit7: Reserved                                                                                                    |    |
| Bit8: Do not detect encoder fault during autotuning                                                                                                    |    |
| Bit9: Enable Z pulse detection optimization                                                                                                    |    |
| Bit10: Enable initial Z pulse calibration optimization                                                                                                    |    |
| Bit12: Clear Z pulse arrival signal after stop                                                                                                    |    |
| 0x00-0x11                                                                                                    |    |
| Ones: Z pulse                                                                                                    |    |
| P24.08 Enable Z pulse Reserved 0x10                                                                                                    |    |
| offline detection Tens: UVW pulse                                                                                                    | 0  |
| 0: Do not detect                                                                                                    |    |
| 1: Enable                                                                                                    |    |
| Relative electric angle of encoder Z pulse and motor                                                                                                    |    |
| P24.09 Initial angle of Z pole position. 0.00                                                                                                    | 0  |
| pulse Setting range: 0.00–359.99                                                                                                    |    |
| Relative electric angle of encoder position and                                                                                                    |    |
| P24.10 Initial angle of motor pole position. 0.00                                                                                                    | 0  |
| the pole Setting range: 0.00–359.99                                                                                                    |    |
| 0–3                                                                                                    |    |
| Autotuning of 1: Rotary autotuning (DC brake)                                                                                                    |    |
| P24.11 initial angle of 2: Static autotuning (suitable for resolver-type 0                                                                                                    | 0  |
| pole encoder, sin/cos with CD signal feedback)                                                                                                    |    |
| 3: Rotary autotuning (initial angle identification)                                                                                                    |    |
| Speed O. No antimization                                                                                                    |    |
| 0: No optimization                                                                                                    |    |
| P24.12   1: Optimization mode 1   1                                                                                                    | 0  |
| 2: Optimization mode 2                                                                                                    |    |
| CD signal zero                                                                                                    |    |
| P24.13   0-65535   0 offset gain   0-65535                                                                                                    | 0  |
| Ones: Incremental encoder                                                                                                    |    |
| 0: without UVW                                                                                                    |    |
| Encoder type 1: with UVW                                                                                                    |    |
| P24.14 selection Tens: Sin/Cos encoder 0x00                                                                                                    | 0  |
| 0: without CD signal                                                                                                    |    |
| 1: with CD signal                                                                                                    |    |

-224- V1.2

| Function | Name                   | Detailed parameter description                           |        | Modi |
|----------|------------------------|----------------------------------------------------------|--------|------|
| code     |                        |                                                          | value  | fy   |
| D04.45   | Speed .                | 0: PG card                                               |        |      |
| P24.15   | measurement            | 1: local; realized by HDIA and HDIB; supports            | 0      | 0    |
|          | mode                   | incremental 24V encoder only                             |        |      |
| Do / / 0 | Frequency-             | 0–255                                                    |        |      |
| P24.16   | division               | When this parameter is set to 0 or 1, frequency          | 0      | 0    |
|          | coefficient            | division of 1:1 is implemented.                          |        |      |
|          |                        | 0x0000-0xffff                                            |        |      |
|          |                        | Bit0: Enable/disable encoder input filter                |        |      |
|          |                        | 0: No filter                                             |        |      |
|          |                        | 1: Filter                                                |        |      |
|          |                        | Bit1: Encoder signal filter mode (set Bit0 or Bit2 to 1) |        |      |
|          |                        | 0: Self-adaptive filter                                  |        |      |
|          |                        | 1: Use P20.18 filter parameters                          |        |      |
|          | Pulse filer processing | Bit2: Enable/disable encoder frequency-division          | 0x0011 |      |
|          |                        | output filter                                            |        |      |
|          |                        | 0: No filter                                             |        |      |
|          |                        | 1: Filter                                                |        |      |
| P24.17   |                        | Bit3: Reserved                                           |        | 0    |
|          |                        | Bit4: Enable/disable pulse reference filter              |        |      |
|          |                        | 0: No filter                                             |        |      |
|          |                        | 1: Filter                                                |        |      |
|          |                        | Bit5: Pulse reference filter mode (valid when Bit4 is    |        |      |
|          |                        | set to 1)                                                |        |      |
|          |                        | 0: Self-adaptive filter                                  |        |      |
|          |                        | 1: Use P24.19 filter parameters                          |        |      |
|          |                        | Bit6: Frequency-divided output source setting (valid     |        |      |
|          |                        | only for incremental encoders)                           |        |      |
|          |                        | 0: Encoder signals                                       |        |      |
|          |                        | 1: Pulse reference signals                               |        |      |
|          |                        | Bits7–15: Reserved                                       |        |      |
|          | Encoder pulse          | 0–63                                                     |        |      |
| P24.18   | filter width           | The filtering time is P24.18×0.25 µs. The value 0 or 1   | 10     | 0    |
|          |                        | indicates 0.25 μs.                                       |        |      |
|          | Pulse reference        | 0–63                                                     |        |      |
| P24.19   | filter width           | The filtering time is P24.19×0.25 μs. The value 0 or 1   | 10     | 0    |
|          |                        | indicates 0.25 μs.                                       |        |      |
| P24.20   | Pulse number of        | 0–65535                                                  | 1024   | 0    |
|          | pulse reference        |                                                          |        |      |

-225- V1.2

| Function                                     | Name             | Detailed parameter description     | Default | Modi |
|----------------------------------------------|------------------|------------------------------------|---------|------|
| code                                         | Nume             | Detailed parameter description     | value   | fy   |
|                                              | Enable angle     |                                    |         |      |
| P24.21                                       | compensation of  | 0–1                                | 0       | 0    |
|                                              | synchronous      |                                    | Ü       |      |
|                                              | motor            |                                    |         |      |
|                                              | Switch-over      |                                    |         |      |
|                                              | frequency        |                                    |         |      |
| P24.22                                       | threshold of     | 0-630.00Hz                         | 1.00Hz  | 0    |
|                                              | speed            | 0 000.00.12                        |         |      |
|                                              | measurement      |                                    |         |      |
|                                              | mode             |                                    |         |      |
|                                              | Synchronous      |                                    |         |      |
| P24.23                                       | motor angle      | -200.0-+200.0%                     | 100.0%  | 0    |
| 1 24.20                                      | compensation     | 250.0 1200.070                     | 100.070 |      |
|                                              | coefficient      |                                    |         |      |
| P24.24                                       | Reserved         | 0–65535                            | 0       | 0    |
|                                              | variables        |                                    | Ŭ       |      |
| P25 group Extension I/O card input functions |                  |                                    |         |      |
| P25.00                                       | HDI3 input type  | 0: HDI3 is high-speed pulse input  | 0       | ©    |
| F 25.00                                      | selection        | 1: HDI3 is digital input           | U       | •    |
| P25.01                                       | S5 terminal      |                                    | 0       | ©    |
| F25.01                                       | function         |                                    | U       | 0    |
| P25.02                                       | S6 terminal      |                                    |         | ©    |
| P25.02                                       | function         |                                    | 0       | 0    |
| P25.03                                       | S7 terminal      |                                    | 0       | ©    |
| P25.03                                       | function         |                                    | U       | 0    |
| P25.04                                       | S8 terminal      | The same with P05 group            | 0       | ©    |
| F25.04                                       | function         | The same with Fos group            | U       | 0    |
| P25.05                                       | S9 terminal      |                                    | 0       | ©    |
| P25.05                                       | function         |                                    | U       | 0    |
| P25.06                                       | S10 terminal     |                                    | 0       | (O)  |
| P25.06                                       | function         |                                    | U       | 0    |
| D25 07                                       | HDI3 terminal    |                                    | 0       | (C)  |
| P25.07                                       | function         |                                    | 0       | 0    |
|                                              | Input terminal   |                                    |         |      |
| P25.08                                       | polarity of      | 0x00-0x7F                          | 0x00    | 0    |
|                                              | extension card   |                                    |         |      |
| P25.09                                       | Virtual terminal | 0x000-0x7F (0: disable, 1: enable) | 0x00    | 0    |
| P20.09                                       | setting of       | BIT0: S5 virtual terminal          | UXUU    |      |

-226- V1.2

| extension card BIT1: S6 virtual terminal BIT2: S7 virtual terminal BIT3: S8 virtual terminal BIT4: S9 virtual terminal BIT4: S9 virtual terminal BIT5: S10 virtual terminal BIT6: S10 virtual terminal BIT6: S10 virtual terminal BIT6: S10 virtual terminal BIT6: S10 virtual terminal BIT6: HDI3 virtual terminal switch-on delay P25.11 HDI3 terminal switch-on delay S5 switch-off delay S6 terminal switch-on delay P25.14 S6 switch-off delay P25.15 S6 switch-off delay S7 terminal switch-on delay P25.16 S7 switch-off delay P25.17 S7 switch-off delay P25.18 S8 terminal switch-on delay P25.19 S8 terminal switch-on delay S8 terminal switch-on delay S8 terminal switch-on delay P25.20 S9 terminal switch-on delay S9 switch-off delay P25.21 S9 switch-off delay S9 switch-on delay S9 switch-on delay S9 switch-on delay S9 switch-on delay S9 switch-on delay S9 switch-on delay P25.22 S10 terminal switch-on delay P25.23 S10 switch-ond delay P25.24 Lower limit value of Al3 These function codes define the relation between analog input voltage and corresponding set value of analog input voltage and corresponding set value of analog input voltage and corresponding set value of analog input voltage and corresponding set value of analog input voltage and corresponding set value of analog input voltage exceeds                                                                                                    | Function . | Name              | Detailed parameter description                     |        | Modi |
|----------------------------------------------------------------------------------------------------|------------|-------------------|----------------------------------------------------|--------|------|
| BIT2: S7 virtual terminal BIT3: S8 virtual terminal BIT4: S9 virtual terminal BIT5: S10 virtual terminal BIT5: S10 virtual terminal Switch-on delay P25.11 BIT2: S7 virtual terminal BIT5: S10 virtual terminal BIT5: S10 virtual terminal BI  | code       |                   | DITL OO LL LL                                      | value  | fy   |
| BIT3: S8 virtual terminal BIT4: S9 virtual terminal BIT5: S10 virtual terminal BIT5: S10 virtual terminal BIT6: HDI3 virtual terminal BIT6: HDI3 virtual terminal BIT6: HDI3 virtual terminal BIT6: HDI3 virtual terminal Switch-on delay P25.11 switch-off delay P25.12 S5 terminal switch-on delay P25.13 S6 switch-off delay P25.14 S6 terminal switch-on delay P25.15 S7 terminal switch-on delay P25.16 S7 switch-off delay P25.17 S7 switch-off delay P25.18 S8 terminal switch-on delay P25.19 S8 switch-off delay P25.19 S8 switch-off delay P25.20 S9 terminal switch-on delay P25.21 S9 switch-off delay P25.22 S10 terminal switch-on delay P25.23 S10 switch-off delay P25.24 Lower limit value P25.25 Lower limit value P25.26 Corresponding P25.27 These function codes define corresponding delay of the programmable input terminals during level variation from switch-on to switch-off . Si electrical level Si valid invalid valid/valid/  |            | extension card    |                                                    |        |      |
| BIT4: S9 virtual terminal BIT5: S10 virtual terminal BIT6: HDI3 virtual terminal BIT6: HDI3 virtual terminal BIT6: HDI3 virtual terminal Switch-on delay P25.11 HDI3 terminal switch-on delay P25.12 S5 terminal switch-on delay P25.13 S5 switch-onf delay P25.14 S6 switch-onf delay P25.15 S6 switch-onf delay P25.16 S7 terminal switch-on delay P25.17 S7 switch-onf delay P25.18 S8 terminal switch-on delay P25.19 S8 switch-onf delay P25.19 S8 switch-onf delay P25.20 S9 switch-onf delay P25.21 S9 switch-onf delay P25.22 S10 terminal switch-on delay P25.23 S10 switch-onf delay P25.24 Lower limit value of Al3 Corresponding P25.24 Corresponding P25.25 analog input voltage and corresponding set value of analog input voltage and corresponding set value of analog input voltage and corresponding set value of analog input voltage and corresponding set value of analog input voltage and corresponding set value of analog input voltage and corresponding set value of analog input voltage and corresponding set value of analog input voltage exceeds                                                                                                    |            |                   |                                                    |        |      |
| BIT5: \$10 virtual terminal BIT6: HDI3 virtual terminal BIT6: HDI3 virtual terminal BIT |            |                   |                                                    |        |      |
| BIT6: HDI3 virtual terminal                                                                                                    |            |                   |                                                    |        |      |
| P25.10                                                                                                    |            |                   |                                                    |        |      |
| P25.10   switch-on delay   P25.11   Switch-off delay   P25.12   Sterminal switch-off delay   P25.12   S5 terminal switch-on delay   P25.13   S6 terminal switch-on delay   P25.14   S6 terminal switch-on delay   P25.15   Gelay   S7 terminal switch-on delay   S7 terminal switch-on delay   P25.16   S7 switch-off delay   S7 switch-off delay   P25.17   S7 switch-off delay   S7 switch-on delay   P25.18   S8 terminal switch-on delay   S8 switch-onf delay   S8 switch-onf delay   P25.19   S8 switch-onf delay   S9 switch-onf delay   P25.20   S9 terminal switch-on delay   P25.21   S9 switch-onf delay   P25.22   S10 terminal switch-on delay   P25.23   S10 terminal switch-onf delay   P25.24   Lower limit value of Al3   Corresponding analog input voltage and corresponding set value of Corresponding analog input voltage and corresponding set value of Corresponding analog input voltage and corresponding set value of Al3   Corresponding analog input voltage and corresponding set value of Al3   Corresponding analog input voltage and corresponding set value of Al3   Corresponding analog input voltage and corresponding set value of Al3   Corresponding analog input voltage and corresponding set value of Al3   Corresponding analog input voltage and corresponding set value of Al3   Corresponding analog input voltage and corresponding set value of Al3   Corresponding analog input voltage and corresponding set value of Al3   Corresponding set value of Al3   Corresponding analog input voltage and corresponding set value of Al3   Corresponding set value of Al3   Corresponding set val    |            | LIDIO to marin al | BITO: HDI3 VIRUAI terminai                         |        |      |
| P25.11 HDI3 terminal switch-off delay P25.12 S5 terminal switch-on delay P25.13 S5 switch-off delay P25.14 S6 terminal switch-on delay P25.15 S6 switch-off delay P25.16 S7 terminal switch-on delay P25.16 S7 switch-off delay P25.17 S7 switch-off delay P25.18 S8 terminal switch-on delay P25.19 S8 switch-off delay P25.20 S9 terminal switch-on delay P25.20 S9 terminal switch-on delay P25.21 S9 switch-off delay P25.22 S10 terminal switch-on delay P25.23 S10 terminal switch-on delay P25.24 Lower limit value of Al3 analog input voltage and corresponding set value of Corresponding analog input. When the analog input voltage exceeds                                                                                                    | P25.10     |                   |                                                    | 0.000s | 0    |
| P25.11 switch-off delay P25.12 S5 terminal switch-on delay P25.13 S5 switch-off delay P25.14 S6 terminal switch-on delay P25.15 S6 switch-off delay P25.16 S7 terminal switch-on delay P25.17 S7 switch-off delay P25.18 S8 terminal switch-on delay P25.19 S8 switch-off delay P25.19 S8 switch-off delay P25.20 S9 terminal switch-on delay P25.21 S9 switch-off delay P25.22 S10 terminal switch-on delay P25.24 Lower limit value of Al3 analog input voltage and corresponding set value of Corresponding analog input. When the analog input voltage exceeds                                                                                                    |            |                   |                                                    |        |      |
| P25.12 S5 terminal switch-on delay P25.13                                                                                                    | P25.11     |                   |                                                    | 0.000s | 0    |
| P25.12 switch-on delay P25.13 S5 switch-off delay P25.14 S6 terminal switch-on delay P25.15 S6 switch-off delay P25.16 S7 terminal switch-on delay P25.17 S7 switch-off delay P25.18 S8 terminal switch-on delay P25.18 S8 terminal switch-on delay P25.19 S8 switch-off delay P25.20 S9 terminal switch-on delay P25.21 S9 switch-off delay P25.22 S10 terminal switch-on delay P25.23 S10 switch-off delay P25.24 Lower limit value of Al3 P25.24 Lower limit value of Al3 P25.18 Si switch-onding analog input voltage and corresponding set value of analog input voltage and corresponding set value of analog input voltage and corresponding set value of analog input voltage exceeds                                                                                                    |            | -                 |                                                    |        |      |
| P25.13 S5 switch-off delay P25.14 S6 terminal switch-on delay P25.15 S6 switch-off delay P25.16 S7 terminal switch-on delay P25.17 S7 switch-off delay P25.18 S8 terminal switch-on delay P25.18 S8 terminal switch-on delay P25.19 S8 switch-off delay P25.20 S9 terminal switch-on delay P25.21 S9 switch-off delay P25.22 S10 terminal switch-on delay P25.23 S10 switch-off delay P25.24 Lower limit value of Al3 P25.24 Corresponding analog input voltage and corresponding set value of analog input voltage and corresponding set value of analog input voltage and corresponding set value of analog input voltage exceeds                                                                                                    | P25.12     |                   |                                                    | 0.000s | 0    |
| P25.14 S6 terminal switch-on delay P25.15 S6 switch-off delay variation from switch-on to switch-off switch-on delay variation from switch-on to switch-off delay variation from switch-on to switch-off switch-on delay S8 terminal switch-on delay S8 switch-on delay P25.19 S9 switch-off delay S9 terminal switch-on delay S9 terminal switch-on delay P25.20 S9 terminal switch-on delay P25.21 S9 switch-off delay P25.22 S10 terminal switch-on delay P25.23 S10 switch-off delay P25.24 Lower limit value of Al3 Corresponding analog input, When the analog input voltage exceeds                                                                                                    |            | Ž                 |                                                    |        |      |
| P25.14 S6 terminal switch-on delay P25.15 S6 switch-off delay P25.16 S7 terminal switch-on delay variation from switch-on to switch-off Si electrical level Si valid invalid Switch-on delay S8 terminal switch-on delay S8 switch-on delay S9 terminal switch-on delay P25.19 S9 switch-off delay P25.20 S9 terminal switch-on delay S9 terminal switch-on delay S9 terminal switch-on delay S9 terminal switch-on delay S9 terminal switch-on delay P25.22 S10 terminal switch-on delay P25.24 Lower limit value of Al3 Corresponding analog input, When the analog input voltage exceeds                                                                                                    | P25.13     |                   |                                                    | 0.000s | 0    |
| P25.14 switch-on delay P25.15 S6 switch-off delay P25.16 S7 terminal switch-on delay P25.17 S7 switch-off delay P25.18 S8 terminal switch-on delay P25.19 S8 switch-off delay P25.20 S9 terminal switch-on delay P25.21 S9 switch-off delay P25.22 S10 terminal switch-on delay P25.23 S10 switch-off delay P25.24 Lower limit value of Al3 analog input, When the analog input voltage and corresponding set value of analog input, when the analog input voltage and corresponding sexceeds                                                                                                    |            |                   |                                                    |        |      |
| P25.15 S6 switch-off delay  P25.16 S7 terminal switch-on delay variation from switch-on to switch-off delay  P25.17 S7 switch-off delay  P25.18 S8 terminal switch-on delay  P25.19 S8 switch-off delay  P25.20 S9 terminal switch-on delay  P25.21 S9 switch-off delay  P25.22 S10 terminal switch-on delay  P25.23 C10 terminal switch-onff delay  P25.24 Lower limit value of Al3  P25.24 Corresponding analog input. When the analog input voltage analog input voltage analog input, when the analog input voltage exceeds                                                                                                    | P25.14     |                   |                                                    | 0.000s | 0    |
| P25.15   delay   the programmable input terminals during level   0.000s   0   0   0   0   0   0   0   0   0                                                                                                    |            | ,                 | These function codes define corresponding delay of |        |      |
| P25.16 S7 terminal switch-on delay P25.17 S7 switch-off delay P25.18 S8 terminal switch-on delay S8 switch-on delay P25.19 S8 switch-off delay P25.20 S9 terminal switch-on delay P25.21 S9 switch-off delay P25.22 S10 terminal switch-on delay P25.22 S10 switch-off delay P25.23 S10 switch-off delay P25.24 Lower limit value of Al3 P25.24 Corresponding analog input. When the analog input voltage exceeds                                                                                                    | P25.15     |                   |                                                    | 0.000s | 0    |
| P25.16 switch-on delay P25.17 S7 switch-off delay P25.18 S8 terminal switch-on delay P25.19 S8 switch-off delay P25.20 S9 terminal switch-on delay P25.21 S9 switch-off delay P25.22 S10 terminal switch-on delay P25.23 Corresponding analog input voltage and corresponding set value of Corresponding analog input voltage and corresponding analog input voltage exceeds                                                                                                    |            |                   |                                                    |        |      |
| P25.17 S7 switch-off delay  P25.18 S8 terminal switch-on delay  P25.19 S9 terminal switch-on delay  P25.20 S9 terminal switch-on delay  P25.21 S9 switch-off delay  P25.22 S10 terminal switch-on delay  P25.23 S10 switch-off delay  P25.24 Lower limit value of Al3 analog input voltage and corresponding analog input voltage and corresponding analog input voltage exceeds                                                                                                    | P25.16     |                   | Si glactrical lavel                                | 0.000s | 0    |
| P25.17 delay  P25.18 S8 terminal switch-on delay  P25.19 S9 terminal switch-on delay  P25.21 S9 switch-off delay  P25.22 S10 terminal switch-on delay  P25.23 S10 switch-off delay  P25.24 Lower limit value of Al3 analog input voltage and corresponding analog input voltage and corresponding analog input voltage and corresponding analog input voltage exceeds                                                                                                    |            | ,                 | <u> </u>                                           |        |      |
| P25.18 S8 terminal switch-on delay Setting range: 0.000–50.000s  P25.19 S8 switch-off delay S9 terminal switch-on delay S9 switch-off delay S9 switch-off delay S10 terminal switch-on delay S10 switch-off delay S10 switch-off delay S10 switc  | P25.17     |                   | 14 51 14 51                                        | 0.000s | 0    |
| P25.18 switch-on delay  P25.19 S8 switch-off delay  P25.20 S9 terminal switch-on delay  P25.21 S9 switch-off delay  P25.22 S10 terminal switch-on delay  P25.22 S10 switch-off delay  P25.23 S10 switch-off delay  P25.24 Lower limit value of Al3 analog input voltage and corresponding analog input voltage exceeds                                                                                                    |            | · ·               |                                                    |        |      |
| P25.19 S8 switch-off delay  P25.20 S9 terminal switch-on delay  P25.21 S9 switch-off delay  P25.22 S10 terminal switch-on delay  P25.23 S10 switch-off delay  P25.24 Lower limit value of Al3 analog input voltage and corresponding analog input voltage exceeds  0.000s 0  0.000s 0  0.000s 0  0.000s 0  0.000s 0  0.000s 0                                                                                                    | P25.18     |                   | , , , , , , , , , , , , , , , , , , ,              | 0.000s | 0    |
| P25.19 delay  P25.20 S9 terminal switch-on delay  P25.21 S9 switch-off delay  P25.22 S10 terminal switch-on delay  P25.23 S10 switch-off delay  P25.24 Lower limit value of Al3 analog input voltage and corresponding set value of Corresponding analog input. When the analog input voltage exceeds                                                                                                    |            | ,                 | Setting range: 0.000–50.000s                       |        |      |
| P25.20 S9 terminal switch-on delay  P25.21 S9 switch-off delay  P25.22 S10 terminal switch-on delay  P25.23 S10 switch-off delay  P25.24 Lower limit value of Al3 analog input voltage and corresponding set value of Corresponding analog input. When the analog input voltage exceeds                                                                                                    | P25.19     |                   |                                                    | 0.000s | 0    |
| P25.20 switch-on delay P25.21 S9 switch-off delay P25.22 S10 terminal switch-on delay P25.23 S10 switch-off delay P25.24 Lower limit value of Al3 analog input voltage and corresponding analog input, When the analog input voltage exceeds                                                                                                    |            | ·                 |                                                    |        |      |
| P25.21 S9 switch-off delay  P25.22 S10 terminal switch-on delay  P25.23 S10 switch-off delay  P25.24 Lower limit value of Al3 analog input voltage and corresponding set value of Corresponding analog input. When the analog input voltage exceeds                                                                                                    | P25.20     |                   |                                                    | 0.000s | 0    |
| P25.21 delay  P25.22 S10 terminal switch-on delay  P25.23 S10 switch-off delay  P25.24 Lower limit value of Al3 analog input voltage and corresponding set value of Corresponding analog input. When the analog input voltage exceeds                                                                                                    |            | ,                 |                                                    |        |      |
| P25.22 S10 terminal switch-on delay  P25.23 S10 switch-off delay  P25.24 Lower limit value of Al3 analog input voltage and corresponding analog input, When the analog input voltage exceeds                                                                                                    | P25.21     |                   |                                                    | 0.000s | 0    |
| P25.22 switch-on delay  P25.23 S10 switch-off delay  P25.24 Lower limit value of Al3 analog input voltage and corresponding set value of Corresponding analog input. When the analog input voltage exceeds                                                                                                    |            | ,                 |                                                    |        |      |
| P25.23 S10 switch-off delay  Lower limit value of Al3  Corresponding analog input, When the analog input voltage exceeds                                                                                                    | P25.22     |                   |                                                    | 0.000s | 0    |
| P25.23 delay 0.000s 0  Lower limit value of Al3 analog input voltage and corresponding set value of Corresponding analog input. When the analog input voltage exceeds 0.00v 0                                                                                                    |            |                   |                                                    |        |      |
| P25.24 Lower limit value of Al3 These function codes define the relation between analog input voltage and corresponding set value of Corresponding analog input. When the analog input voltage exceeds                                                                                                    | P25.23     |                   |                                                    | 0.000s | 0    |
| P25.24 of Al3 analog input voltage and corresponding set value of Corresponding analog input. When the analog input voltage exceeds                                                                                                    |            | ·                 | These function codes define the relation between   |        |      |
| Corresponding analog input. When the analog input voltage exceeds                                                                                                    | P25.24     |                   |                                                    | 0.00V  | 0    |
| P25 25                                                                                                    |            |                   |                                                    |        |      |
| setting of lower the range of max./min. input, the max. input or min.                                                                                                    | P25.25     |                   |                                                    | 0.0%   | 0    |

-227- V1.2

| Function code | Name                                              | Detailed parameter description                                                                                                    | Default<br>value | Modi<br>fy |
|---------------|---------------------------------------------------|----------------------------------------------------------------------------------------------------|------------------|------------|
|               | limit of AI3                                      | input will be adopted during calculation.                                                                                                    |                  |            |
| P25.26        | Upper limit value of Al3                          | When analog input is current input, 0–20mA current corresponds to 0–10V voltage.                                                                                                    | 10.00V           | 0          |
| P25.27        | Corresponding<br>setting of upper<br>limit of Al3 | In different application cases, 100% of the analog setting corresponds to different nominal values.  The figure below illustrates several settings.  **Corresponding**                                                                                                    | 100.0%           | 0          |
| P25.28        | Input filter time of AI3                          | 100% setting                                                                                                    | 0.030s           | 0          |
| P25.29        | Lower limit value of AI4                          | 0 AI                                                                                                    | 0.00V            | 0          |
| P25.30        | Corresponding<br>setting of lower<br>limit of AI4 | 20mA<br>/AI3/AI4<br>-100%                                                                                                    | 0.0%             | 0          |
| P25.31        | Upper limit value of AI4                          | Input filter time: Adjust the sensitivity of analog input, increase this value properly can enhance the anti-                                                                                                    | 10.00V           | 0          |
| P25.32        | Corresponding<br>setting of upper<br>limit of Al4 | interference capacity of analog variables; however, it will also degrade the sensitivity of analog input.  Note: Al3 and Al4 can support 0–10V/0–20mA input,                                                                                                    | 100.0%           | 0          |
| P25.33        | Input filter time of<br>AI4                       | when Al3 and Al4 select 0–20mA input, the corresponding voltage of 20mA is 10V; Setting range of P25.24: 0.00V–P25.26 Setting range of P25.25: -100.0%–100.0% Setting range of P25.26: P25.24–10.00V Setting range of P25.27: -100.0%–100.0% Setting range of P25.28: 0.000s–10.000s Setting range of P25.29: 0.00V–P25.31 Setting range of P25.30: -100.0%–100.0% Setting range of P25.31: P25.29–10.00V Setting range of P25.32: -100.0%–100.0% Setting range of P25.33: 0.000s–100.0% | 0.030s           | 0          |
| P25.34        | HDI3 high-speed<br>pulse input<br>function        | 0: Set input via frequency<br>1: Count                                                                                                    | 0                | 0          |
| P25.35        | Lower limit<br>frequency of<br>HDI3               | 0.000 KHz – P25.37                                                                                                    | 0.000<br>KHz     | 0          |
| P25.36        | Corresponding setting of lower                    | -100.0%–100.0%                                                                                                    | 0.0%             | 0          |

-228- V1.2

| Function code     | Name                                                            | Detailed parameter description                                      | Default<br>value | Modi<br>fy |
|-------------------|-----------------------------------------------------------------|---------------------------------------------------------------------|------------------|------------|
|                   | limit frequency of HDI3                                         |                                                                     |                  |            |
| P25.37            | Upper limit<br>frequency of<br>HDI3                             | P25.35 –50.000KHz                                                   | 50.000<br>KHz    | 0          |
| P25.38            | Corresponding<br>setting of upper<br>limit frequency of<br>HDI3 | -100.0%–100.0%                                                      | 100.0%           | 0          |
| P25.39            | HDI3 frequency input filter time                                | 0.000s-10.000s                                                      | 0.030s           | 0          |
| P25.40            | Al3 input signal type                                           | Range: 0–1<br>0: Voltage type<br>1: Current type                    | 0                | 0          |
| P25.41            | Al4 input signal type                                           | Range: 0–1 0: Voltage type 1: Current type                          | 0                | 0          |
| P25.42-<br>P25.45 | Reserved variables                                              | 0–65535                                                             | 0                | 0          |
| P26 grou          | p Output function                                               | ons of extension I/O card                                           |                  |            |
| P26.00            | HDO2 output type                                                | O: Open collector high-speed pulse output     Open collector output | 0                | 0          |
| P26.01            | HDO2 output selection                                           |                                                                     | 0                | 0          |
| P26.02            | Y2 output selection                                             |                                                                     | 0                | 0          |
| P26.03            | Y3 output selection                                             |                                                                     | 0                | 0          |
| P26.04            | Relay RO3 output selection                                      | The come with POC 04                                                | 0                | 0          |
| P26.05            | Relay RO4 output selection                                      | The same with P06.01                                                | 0                | 0          |
| P26.06            | Relay RO5 output selection                                      |                                                                     | 0                | 0          |
| P26.07            | Relay RO6 output selection                                      |                                                                     | 0                | 0          |
| P26.08            | Relay RO7 output selection                                      |                                                                     | 0                | 0          |

-229- V1.2

| Function code | Name             | Detailed parameter description                            | Default<br>value | Modi<br>fy |
|---------------|------------------|-----------------------------------------------------------|------------------|------------|
| P26.09        | Relay RO8        |                                                           | 0                | 0          |
| P20.09        | output selection |                                                           | U                | U          |
| P26.10        | Relay RO9        |                                                           | 0                | 0          |
| F20.10        | output selection |                                                           | 0                | O          |
| P26.11        | Relay RO10       |                                                           | 0                | 0          |
| 1 20.11       | output selection |                                                           | 0                |            |
|               | Output terminal  | 0x0000_0x7FF                                              |                  |            |
| P26.12        | polarity of      | RO10, RO9RO3, HDO2, Y3, Y2 in sequence                    | 0x000            | 0          |
|               | extension card   | 1.0 10, 1.001.00, 11.002, 10, 12 iii sequento             |                  |            |
| P26.13        | HDO2 switch-on   |                                                           | 0.000s           | 0          |
| 1 20.10       | delay            |                                                           | 0.0003           | Ů          |
| P26.14        | HDO2 switch-off  |                                                           | 0.000s           | 0          |
| 1 20.14       | delay            |                                                           | 0.0003           | Ů          |
| P26.15        | Y2 switch-on     |                                                           | 0.000s           | 0          |
| 1 20.10       | delay            |                                                           | 0.0000           | Ŭ          |
| P26.16        | Y2 switch-off    |                                                           | 0.000s           | 0          |
| 1 20.10       | delay            |                                                           | 0.0000           | Ŭ          |
| P26.17        | Y3 switch-on     |                                                           | 0.000s           | 0          |
|               | delay            |                                                           |                  | Ŭ          |
| P26.18        | Y3 switch-off    | This function code defines the corresponding delay of     | 0.000s           | 0          |
|               | delay            | the level variation from switch-on to switch-off.         |                  | Ŭ          |
| P26.19        | Relay RO3        | Y electric level                                          | 0.000s           | 0          |
| . 200         | switch-on delay  | inyalid                                                   |                  | Ŭ          |
| P26.20        | Relay RO3        | Y valid // Valid // Valid // Switch off →                 | 0.000s           | 0          |
|               | switch-off delay | delay delay                                               |                  |            |
| P26.21        | Relay RO4        | Setting range: 0.000–50.000s                              | 0.000s           | 0          |
|               | switch-on delay  | <b>Note:</b> P26.13 and P26.14 are valid only when P26.00 |                  |            |
| P26.22        | Relay RO4        | is set to 1.                                              | 0.000s           | 0          |
|               | switch-off delay |                                                           |                  |            |
| P26.23        | Relay RO5        |                                                           | 0.000s           | 0          |
|               | switch-on delay  |                                                           |                  |            |
| P26.24        | Relay RO5        |                                                           | 0.000s           | 0          |
|               | switch-off delay |                                                           |                  |            |
| P26.25        | Relay RO6        |                                                           | 0.000s           | 0          |
|               | switch-on delay  |                                                           |                  |            |
| P26.26        | Relay RO6        |                                                           | 0.000s           | 0          |
|               | switch-off delay |                                                           |                  |            |
| P26.27        | Relay RO7        |                                                           | 0.000s           | 0          |

-230- V1.2

| Function code | Name              | Detailed parameter description                    | Default<br>value | Modi<br>fy |
|---------------|-------------------|---------------------------------------------------|------------------|------------|
| Code          | switch-on delay   |                                                   | Value            | ·y         |
| Doc 00        | Relay RO7         |                                                   |                  |            |
| P26.28        | switch-off delay  |                                                   | 0.000s           | 0          |
| P26.29        | Relay RO8         |                                                   | 0.000s           | 0          |
| P20.29        | switch-on delay   |                                                   | 0.0008           | 0          |
| P26.30        | Relay RO8         |                                                   | 0.000s           | 0          |
| 1 20.50       | switch-off delay  |                                                   | 0.0003           |            |
| P26.31        | Relay RO9         |                                                   | 0.000s           | 0          |
| 1 20.01       | switch-on delay   |                                                   | 0.0000           | Ŭ          |
| P26.32        | Relay RO9         |                                                   | 0.000s           | 0          |
| 1 20.02       | switch-off delay  |                                                   | 0.0000           | Ŭ          |
| P26.33        | Relay RO10        |                                                   | 0.000s           | 0          |
| . 20.00       | switch-on delay   |                                                   |                  | Ŭ          |
| P26.34        | Relay RO10        |                                                   | 0.000s           | 0          |
|               | switch-off delay  |                                                   |                  |            |
| P26.35        | AO2 output        |                                                   | 0                | 0          |
|               | selection         |                                                   |                  |            |
| P26.36        | AO3 output        | The same with P06.14                              | 0                | 0          |
|               | selection         |                                                   |                  |            |
| P26.37        | Reserved          |                                                   | 0                | 0          |
|               | variables         |                                                   |                  |            |
| P26.38        | Lower limit of    | Above function codes define the relation between  | 0.0%             | 0          |
|               | AO2 output        | output value and analog output. When the output   |                  |            |
|               | Corresponding     | value exceeds the set max./min. output range, the |                  |            |
| P26.39        | AO2 output of     | upper/low limit of output will be adopted during  | 0.00V            | 0          |
|               | lower limit       | calculation.                                      |                  |            |
| P26.40        | Upper limit of    | When analog output is current output, 1mA         | 100.0%           | 0          |
|               | AO2 output        | corresponds to 0.5V voltage. In different         |                  |            |
| Dog 44        | Corresponding     | applications, 100% of output value corresponds to | 40.0014          |            |
| P26.41        | AO2 output of     | different analog outputs.                         | 10.00V           | 0          |
|               | upper limit       | AO 10V (20mA)                                     |                  |            |
| P26.42        | AO2 output filter |                                                   | 0.000s           | 0          |
| <u> </u>      | time              |                                                   |                  | $\vdash$   |
| P26.43        | Lower limit of    |                                                   | 0.0%             | 0          |
|               | AO3 output        | /                                                 |                  |            |
| DOC 44        | Corresponding     | 0.0%                                              | 0.001/           |            |
| P26.44        | AO3 output of     | Setting range of P26.38: -100.0%–P26.40           | 0.00V            | 0          |
|               | lower limit       | 3 3                                               |                  |            |

-231- V1.2

| Function code     | Name                                      | Detailed parameter description                                                                                                    | Default<br>value | Modi<br>fy |
|-------------------|-------------------------------------------|----------------------------------------------------------------------------------------------------|------------------|------------|
| P26.45            | Upper limit of<br>AO3 output              | Setting range of P26.39: 0.00V–10.00V<br>Setting range of P26.40: P26.38–100.0%                                                                                                    | 100.0%           | 0          |
| P26.46            | Corresponding AO3 output of upper limit   | Setting range of P26.41: 0.00V–10.00V Setting range of P26.42: 0.000s–10.000s Setting range of P26.43: -100.0%–P26.45                                                                                                    | 10.00V           | 0          |
| P26.47            | AO3 output filter time                    | Setting range of P26.44: 0.00V–10.00V Setting range of P26.45: P26.43–100.0% Setting range of P26.46: 0.00V–10.00V Setting range of P26.47: 0.000s–10.000s                                                                                                    | 0.000s           | 0          |
| P26.48-<br>P26.52 | Reserved variables                        | 0–65535                                                                                                    | 0                | 0          |
| P28 grou          | p Master/slave                            | control functions                                                                                                    |                  |            |
| P28.00            | Master/slave<br>mode selection            | O: The master/slave control is invalid This machine is a master This machine is a slave                                                                                                    | 0                | 0          |
| P28.01            | Master/slave communication data selection | 0: CAN<br>1: Reserved                                                                                                    | 0                | 0          |
| P28.02            | Master/slave<br>control mode              | Ones: Master/slave running mode selection 0: Master/slave mode 0 (The master and slave adopt speed control and maintains the power balance by droop control) 1: Master/slave mode 1 (The master and slave must be in the same type of vector control mode. The master is speed control, and the slave will be forced to be in the torque control mode. 2: Master/slave mode 2 Start in the slave first speed mode (master/slave mode 0) and then switch to torque mode at a certain frequency point (master/slave mode 1) Tens: Slave start command source selection 0: Follow the master to start 1: Determined by P00.01 Hundreds: Slave transmitting/master receiving data enable 0: Enable 1: Disable | 0x001            |            |

-232- V1.2

# **UMI-B7 Series Inverter**

| Function code     | Name                                                                               | Detailed parameter description | Default<br>value | Modi<br>fy |
|-------------------|------------------------------------------------------------------------------------|--------------------------------|------------------|------------|
| P28.03            | Slave speed gain                                                                   | 0.0–500.0%                     | 100.0%           | 0          |
| P28.04            | Slave torque gain                                                                  | 0.0–500.0%                     | 100.0%           | 0          |
| P28.05            | Master/slave<br>mode 2 speed<br>mode / torque<br>mode switching<br>frequency point | 0.00–10.00Hz                   | 5.00Hz           | 0          |
| P28.06            | Number of slaves                                                                   | 0–15                           | 1                | 0          |
| P28.07-<br>P28.29 | Reserved variables                                                                 | 0–65535                        | 0                | 0          |
| P90 grou          | p Customized fu                                                                    | unction group 1                |                  |            |
| P90.00-<br>P90.39 | Reserved variables                                                                 | 0–65535                        | 0                | 0          |
| P91 grou          | p Customized fu                                                                    | unction group 2                |                  |            |
| P91.00-<br>P91.39 | Reserved variables                                                                 | 0–65535                        | 0                | 0          |
| P92 grou          | p Customized fu                                                                    | unction group 3                |                  |            |
| P92.00-<br>P92.39 | Reserved variables                                                                 | 0–65535                        | 0                | 0          |
| P93 grou          | p Customized fu                                                                    | unction group 4                |                  |            |
| P93.00-<br>P93.39 | Reserved variables                                                                 | 0–65535                        | 0                | 0          |

-233- V1.2

# **Chapter 7 Troubleshooting**

# 7.1 What this chapter contains

The chapter tells users how to reset faults and check faults history. A complete list of alarms and fault information as well as possible causes and corrective measures are presented in this chapter.

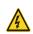

Only well-trained and qualified professionals are allowed to carry out the work described in this chapter. Operations should be carried out according to the instructions presented in chapter 1 "Safety precautions".

# 7.2 Indications of alarms and faults

The fault is indicated by indicators (refer to the "Keypad operation process"). When TRIP indicator is on, the alarm or fault code displayed in the keypad indicates the inverter is in exception state. This chapter covers most of the alarms and faults, and their possible causes and corrective measures, if users cannot figure out the alarm or fault causes, contact local UNITRONICS office.

### 7.3 Fault reset

Users can reset the inverter via STOP/RST key on the keypad, digital inputs, or by cutting off the inverter power. After faults are removed, the motor can be start again.

### 7.4 Fault history

P07.27–P07.32 record the six latest fault types; P07.33–P07.40, P07.41–P07.48, and P07.49–P07.56 record the running data of the inverter when the latest three faults occurred.

### 7.5 Inverter faults and solutions

When fault occurred, process the fault as shown below.

- When inverter fault occurred, confirm whether keypad display is improper? If yes, contact UNITRONICS:
- If keypad works properly, check the function codes in P07 group to confirm the corresponding fault record parameters, and determine the real state when current fault occurred through parameters:
- Check the table below to see whether corresponding exception states exist based on the corresponding corrective measures;
- 4. Rule out the faults or ask for help from professionals;
- 5. After confirming faults are removed, reset the fault and start running.

### 7.5.1 Details of faults and solutions

| Fault code | Fault type           | Possible cause                | Corrective measures           |
|------------|----------------------|-------------------------------|-------------------------------|
| OUt1       | Inverter unit Phase- | Acceleration is too fast;     | Increase acceleration time;   |
| 000        | U protection         | IGBT module is damaged;       | Replace the power unit;       |
| OUt2       | Inverter unit Phase- | Misacts caused by             | Check drive wires;            |
| 0012       | V protection         | interference; drive wires are | Check whether there is strong |
| 01.40      | Inverter unit Phase- | poorly connected;             | interference surrounds the    |
| OUt3       | W protection         | To-ground short circuit       | peripheral equipment          |

-234- V1.2

| Fault code | Fault type                                 | Possible cause                                                                                                    | Corrective measures                                                                                                    |
|------------|--------------------------------------------|----------------------------------------------------------------------------------------------------|----------------------------------------------------------------------------------------------------|
|            |                                            | occurs                                                                                                    |                                                                                                    |
| OV1        | Over-voltage during acceleration           | Exception occurred to input                                                                                                    | Check input power;<br>Check whether load                                                                                                    |
| OV2        | Over-voltage during deceleration           | voltage;<br>Large energy feedback;                                                                                                    | deceleration time is too short;<br>or the motor starts during                                                                                                    |
| OV3        | Over-voltage during constant speed running | Lack of brake units; Dynamic brake is not enabled                                                                                                    | rotating; Install dynamic brake units; Check the setting of related function codes                                                                                                    |
| OC1        | Over-current during acceleration           |                                                                                                    | Increase acceleration /deceleration time;                                                                                                    |
| OC2        | Over-current during deceleration           | Acceleration is too fast; Grid voltage is too low;                                                                                                    | Check input power;<br>Select the inverter with larger                                                                                                    |
| ОСЗ        | Over-current during constant speed running | Inverter power is too small; Load transient or exception occurred; To-ground short circuit or output phase loss occur; Strong external interference sources; Overvoltage stall protection is not enabled | power; Check if the load is short circuited (to-ground short circuit or line-to-line short circuit) or the rotation is not smooth; Check the output wiring; Check if there is strong interference; Check the setting of related function codes. |
| UV         | Bus undervoltage<br>fault                  | Grid voltage is too low;  Overvoltage stall protection is not enabled                                                                                                    | Check grid input power; Check the setting of related function codes                                                                                                    |
| OL1        | Motor overload                             | Grid voltage is too low;<br>Rated motor current is set<br>improperly;<br>Motor stall or load jumps<br>violently                                                                                          | Check grid voltage;<br>Reset rated motor current;<br>Check the load and adjust<br>torque boost                                                                                                    |
| OL2        | Inverter overload                          | Acceleration is too fast; The motor in rotating is restarted; Grid voltage is too low; Load is too large; Power is too small;                                                                            | Increase acceleration time; Avoid restart after stop; Check grid voltage; Select the inverter with larger power; Select proper motor                                                                                                    |

-235- V1.2

| Fault code | Fault type                   | Possible cause                                                                                                    | Corrective measures                                                                                                    |
|------------|------------------------------|----------------------------------------------------------------------------------------------------|----------------------------------------------------------------------------------------------------|
| SPI        | Phase loss on input side     | Phase loss or violent fluctuation occurred to R, S and T input                                                                                                    | Check the input power; Check installation wiring                                                                                                    |
| SPO        | Phase loss on output side    | Phase loss occurred to U, V,<br>W output (or the three<br>phases of motor is<br>asymmetrical)                                                                                                    | Check the output wiring;<br>Check the motor and cable                                                                                                    |
| OH1        | Overheat of rectifier module | Air duct is blocked or fan is damaged;                                                                                                    | Ventilate the air duct or replace                                                                                                    |
| OH2        | Overheat of inverter module  | Ambient temperature is too high; Long-time overload running                                                                                                    | the fan;<br>Lower the ambient temperature                                                                                                    |
| EF         | External fault               | SI external fault input terminal acts                                                                                                    | Check external device input                                                                                                    |
| CE         | 485 communication fault      | Baud rate is set improperly;<br>Communication line fault;<br>Communication address<br>error;<br>Communication suffers from<br>strong interference                                                                                                    | Set proper baud rate; Check the wiring of communication interfaces; Set proper communication address; Replace or change the wiring to enhance anti-interference capacity                                                                                                    |
| ltE        | Current detection fault      | Poor contact of the connector of control board; Hall component is damaged; Exception occurred to amplification circuit                                                                                                    | Check the connector and replug; Replace the hall component; Replace the main control board                                                                                                    |
| tΕ         | Motor autotuning<br>fault    | Motor capacity does not match with the inverter capacity, this fault may occur easily if the difference between them is exceeds five power classes; Motor parameter is set improperly; The parameters gained from autotuning deviate sharply from the standard parameters; | Change the inverter model, or adopt V/F mode for control; Set proper motor type and nameplate parameters; Empty the motor load and carry out autotuning again; Check motor wiring and parameter setting; Check whether upper limit frequency is larger than 2/3 of the rated frequency |

-236- V1.2

| Fault code | Fault type                    | Possible cause                                                                                                    | Corrective measures                                                                                                    |  |
|------------|-------------------------------|----------------------------------------------------------------------------------------------------|----------------------------------------------------------------------------------------------------|--|
|            |                               | Autotuning timeout                                                                                                    |                                                                                                    |  |
| EEP        | EEPROM fault                  | R/W error occurred to the control parameters; EEPROM is damaged                                                                                                    | Press STOP/RST to reset; Replace the main control board                                                                                                    |  |
| PIDE       | PID feedback offline fault    | PID feedback offline;<br>PID feedback source<br>disappears;                                                                                                    | Check PID feedback signal wires; Check PID feedback source                                                                                                    |  |
| bCE        | Brake unit fault              | Brake circuit fault or brake<br>tube is damaged;<br>The resistance of external<br>brake resistor is too small                                                                                  | Check the brake unit, replace with new brake tubes; Increase brake resistance                                                                                        |  |
| END        | Running time is up            | The actual running time of the inverter is larger than the set running time                                                                                                    | Ask help from the supplier, adjust the set running time                                                                                                    |  |
| OL3        | Electronic overload fault     | The inverter releases overload pre-alarm based on the set value                                                                                                    | Check the load and overload pre-alarm threshold                                                                                                    |  |
| PCE        | Keypad<br>communication fault | The keypad wire is poorly contacted or disconnected; The keypad wire is too long and suffers strong interference; Circuit fault occurred to the keypad or communication part of the main board | Check the keypad wires to confirm whether fault exists; Check the surroundings to rule out interference source; Replace the hardware and ask for maintenance service |  |
| UPE        | Parameter upload<br>error     | The keypad wire is poorly contacted or disconnected; The keypad wire is too long and suffers strong interference; Circuit fault occurred to the keypad or communication part of the main board | Check the surroundings to rule out interference source; Replace the hardware and ask for maintenance service; Replace the hardware and ask for maintenance service   |  |
| DNE        | Parameter<br>download error   | The keypad wire is poorly contacted or disconnected; The keypad wire is too long and suffers strong interference;                                                                              | Check the surroundings to rule<br>out interference source;<br>Replace the hardware and ask<br>for maintenance service;<br>Re-backup keypad data                      |  |

-237- V1.2

| Fault code | Fault type                         | Possible cause                                                                                                    | Corrective measures                                                                                                    |  |
|------------|------------------------------------|----------------------------------------------------------------------------------------------------|----------------------------------------------------------------------------------------------------|--|
|            |                                    | Data storage error occurred to the keypad                                                                                                    |                                                                                                    |  |
| ETH1       | To-ground short<br>circuit fault 1 | Inverter output is short connected to the ground; Current detection circuit is faulty; Actual motor power setting deviates sharply from the inverter power | Check whether motor wiring is proper; Replace the hall component; Replace the main control board; Reset the motor parameters properly                          |  |
| ETH2       | To-ground short<br>circuit fault 1 | Inverter output is short connected to ground; Current detection circuit is faulty; Actual motor power setting deviates sharply from the inverter power     | Check whether motor wiring is proper; Replace the hall component; Replace the main control board; Reset the motor parameters properly                          |  |
| dEu        | Speed deviation fault              | Load is too heavy, or stall occurred                                                                                                    | Check the load to ensure it is proper, increase the detection time; Check whether control parameters are set properly                                          |  |
| STo        | Maladjustment fault                | Control parameters of synchronous motor is set improperly; The parameter gained from autotuning is inaccurate; The inverter is not connected to motor      | Check the load to ensure it is proper, Check whether load is proper; Check whether control parameters are set correctly; Increase maladjustment detection time |  |
| LL         | Electronic underload fault         | The inverter performs underload pre-alarm based on the set value                                                                                           | Check the load and overload pre-alarm threshold                                                                                                    |  |
| ENC1O      | Encoder offline fault              | Encoder line sequence is wrong, or signal wires are poorly connected                                                                                       | Check the encoder wiring                                                                                                    |  |
| ENC1D      | Encoder reversal fault             | The encoder speed signal is contrary to the motor running direction                                                                                        | Reset encoder direction                                                                                                    |  |
| ENC1Z      | Encoder Z pulse offline fault      | Z signal wires are disconnected                                                                                                    | Check the wiring of Z signal                                                                                                    |  |

-238- V1.2

| Fault code | Fault type                                           | Possible cause                                                                                                    | Corrective measures                                                                                                    |
|------------|------------------------------------------------------|----------------------------------------------------------------------------------------------------|----------------------------------------------------------------------------------------------------|
| ОТ         | Motor over-<br>temperature fault                     | Motor over-temperature input terminal is valid; Exception occurred to t temperature detection Exception occurred to resistor; Long-time overload running or exception occurred | Check the wiring of motor over-<br>temperature input terminal<br>(terminal function 57);<br>Check whether temperature<br>sensor is proper;<br>Check the motor and perform<br>maintenance on the motor |
| STO        | Safe torque off                                      | Safe torque off function is enabled by external forces                                                                                                    | /                                                                                                    |
| STL1       | Exception occurred to safe circuit of channel H1     | The wiring of STO is improper; Fault occurred to external switch of STO; Hardware fault occurred to safety circuit of channel H1                                               | Check whether terminal wiring of STO is proper and firm enough; Check whether external switch of STO can work properly; Replace the control board                                                     |
| STL2       | Exception occurred to channel H2 safe circuit        | The wiring of STO is improper; Fault occurred to external switch of STO; Hardware fault occurred to safety circuit of channel H2                                               | Check whether terminal wiring of STO is proper and firm enough; Check whether external switch of STO can work properly; Replace the control board                                                     |
| STL3       | Exception occurred to channel H1 and channel H2      | Hardware fault occurred to STO circuit                                                                                                    | Replace the control board                                                                                                    |
| CrCE       | Safety code FLASH CRC check fault                    | Control board is faulty                                                                                                    | Replace the control board                                                                                                    |
| E-Err      | Repetitive extension card type                       | The two inserted extension cards are of the same type                                                                                                    | Users should not insert two cards with the same type; check the type of extension card, and remove one card after power down                                                                          |
| ENCUV      | Encoder UVW loss fault                               | No electric level variation occurred to UVW signal                                                                                                    | Check the wiring of UVW;<br>Encoder is damaged                                                                                                    |
| F1-Er      | Failed to identify the extension card in card slot 1 | There is data transmission in interfaces of card slot 1, however, it cannot read the card type                                                                                 | Confirm whether the extension card inserted can be supported; Stabilize the extension card interfaces after power down,                                                                               |

-239- V1.2

| Fault code | Fault type                                                                   | Possible cause                                                                                 | Corrective measures                                                                                                    |
|------------|------------------------------------------------------------------------------|------------------------------------------------------------------------------------------------|----------------------------------------------------------------------------------------------------|
| F2-Er      | Failed to identify the extension card in card slot 2                         | There is data transmission in interfaces of card slot 2, however, it cannot read the card type | and confirm whether fault still occurs at next power-on; Check whether the insertion port is damaged, if yes, replace the insertion port after power down  Confirm whether the extension card inserted can be supported; Stabilize the extension card interfaces after power down, and confirm whether fault still occurs at next power-on; Check whether the insertion |
|            |                                                                              |                                                                                                | port is damaged, if yes, replace<br>the insertion port after power<br>down                                                                                                    |
| F3-Er      | Failed to identify the the extension card in card slot 3                     | There is data transmission in interfaces of card slot 3, however, it cannot read the card type | Confirm whether the extension card inserted can be supported; Stabilize the extension card interfaces after power down, and confirm whether fault still occurs at next power-on; Check whether the insertion port is damaged, if yes, replace the insertion port after power down                                                                                       |
| C1-Er      | Communication<br>timeout occurred to<br>the extension card<br>in card slot 1 | There is no data transmission in interfaces of card slot 1                                     | Confirm whether the extension card inserted can be supported; Stabilize the extension card interfaces after power down, and confirm whether fault still occurs at next power-on; Check whether the insertion port is damaged, if yes, replace the insertion port after power down                                                                                       |

-240- V1.2

| Fault code | Fault type                                                                   | Possible cause                                                                                       | Corrective measures                                                                                                    |
|------------|------------------------------------------------------------------------------|----------------------------------------------------------------------------------------------------|----------------------------------------------------------------------------------------------------|
| C2-Er      | Communication<br>timeout occurred to<br>the extension card<br>in card slot 2 | There is no data transmission in interfaces of card slot 2                                           | Confirm whether the extension card inserted can be supported; Stabilize the extension card interfaces after power down, and confirm whether fault still occurs at next power-on; Check whether the insertion port is damaged, if yes, replace the insertion port after power down |
| C3-Er      | Communication<br>timeout occurred to<br>the extension card<br>in card slot 3 | There is no data transmission in interfaces of card slot 3                                           | Confirm whether the extension card inserted can be supported; Stabilize the extension card interfaces after power down, and confirm whether fault still occurs at next power-on; Check whether the insertion port is damaged, if yes, replace the insertion port after power down |
| E-NET      | Ethernet card communication timeout fault                                    | There is no data transmission between the communication card and the host computer                   | Check whether the communication card wiring is loose or dropped                                                                                                    |
| E-CAN      | CANopen card communication timeout fault                                     | There is no data<br>transmission between the<br>communication card and the<br>host computer (or PLC) | Check whether the communication card wiring is loose or dropped                                                                                                    |
| ESCAN      | Can master/slave communication card communication timeout fault              | There is no data transmission between the CAN master and slave communication cards                   | Check whether the communication card wiring is loose or dropped                                                                                                    |
| S-Err      | Master-slave<br>synchronous CAN<br>slave fault                               | Fault occurred to one of the CAN slave inverters                                                     | Detect the CAN slave inverter<br>and analyze the corresponding<br>fault cause of the inverter                                                                                                    |

-241- V1.2

### 7.5.2 Other state

| Displayed code | State type   | Possible cause               | Solution       |
|----------------|--------------|------------------------------|----------------|
| PoFF           | System power | The system is powered off or | Check the grid |
| ron            | failure      | the bus voltage is too low.  | conditions.    |

# 7.6 Analysis on common faults

### 7.6.1 Motor fails to work

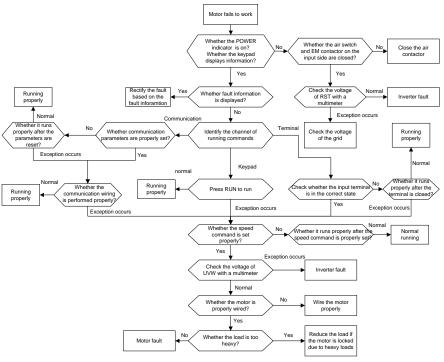

-242- V1.2

### 7.6.2 Motor vibrates

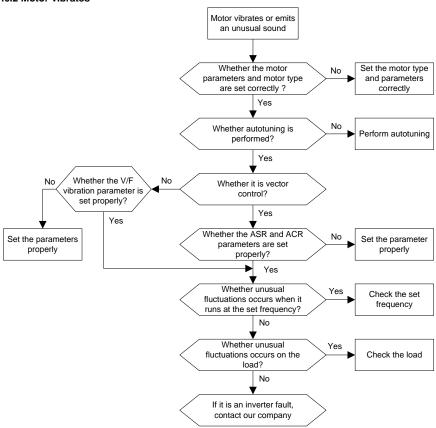

-243- V1.2

### 7.6.3 Overvoltage

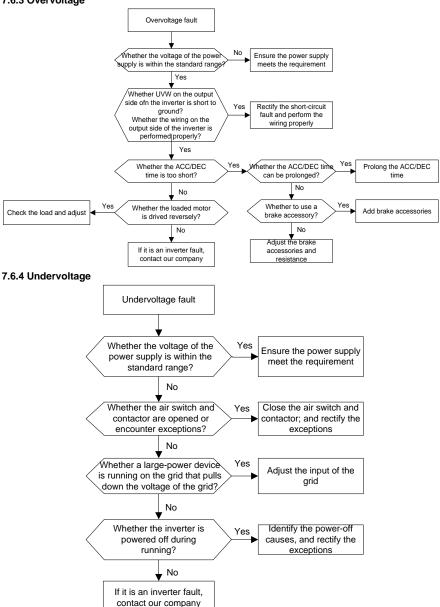

-244-V1.2

### 7.6.5 Unusual heating of motor

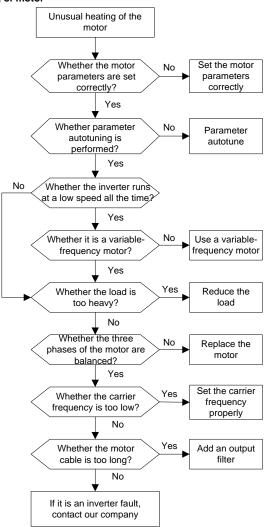

-245- V1.2

# 7.6.6 Inverter overheating

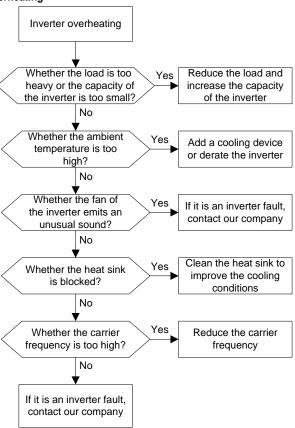

-246- V1.2

#### 7.6.7 Motor stalls during ACC Motor stalls during ACC Yes Increase the ACC Whether the ACC time is too short? time Check the voltage of the Yes Use larger cables, shorten the terminals of the motor with a nultimeter. Whether the voltage wiring distance, adjust the voltage drop of the output reactor, etc. is within the defined range? Whether the load Yes Yes Whether a special Contact our or inertia is too motor is used? company large? No Nο Reduce the torque of Reduce the inertia of Yes the load and Whether the load the load and increase the capacity torque is too large? increase the capacity of the inverter of the inverter No If it is an inverter fault Whether the No Whether it is V/F or interference, torque boost control? is too high? contact our company No Yes Whether parameter No Modify the torque autotuning is Overcurrent boost performed? Yes If it is an inverter fault or interference, contact our company

-247- V1.2

#### 7.6.8 Overcurrent

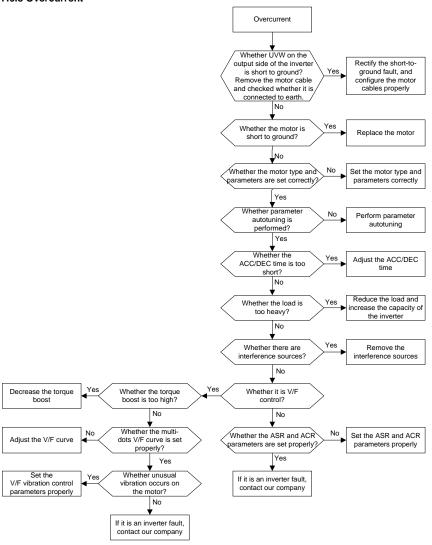

-248- V1.2

#### 7.7 Countermeasures on common interference

#### 7.7.1 Interference on meter switches and sensors

# Interference phenomenon

Pressure, temperature, displacement, and other signals of a sensor are collected and displayed by a human-machine interaction device. The values are incorrectly displayed as follows after the inverter is started:

- 1. The upper or lower limit is wrongly displayed, for example, 999 or -999.
- 2. The display of values jumps (usually occurring on pressure transmitters).
- The display of values is stable, but there is a large deviation, for example, the temperature is dozens of degrees higher than the common temperature (usually occurring on thermocouples).
- 4. A signal collected by a sensor is not displayed but functions as a drive system running feedback signal. For example, an inverter is expected to decelerate when the upper pressure limit of the compressor is reached, but in actual running, it starts to decelerate before the upper pressure limit is reached.
- After an inverter is started, the display of all kinds of meters (such as frequency meter and current meter) that are connected to the analog output (AO) terminal of the inverter is severely affected, displaying the values incorrectly.
- Proximity switches are used in the system. After an inverter is started, the indicator of a proximity switch flickers, and the output level flips.

#### Solution

- Check and ensure that the feedback cable of the sensor is 20 cm or farther away from the motor cable.
- 2. Check and ensure that the ground wire of the motor is connected to the PE terminal of the inverter (if the ground wire of the motor has been connected to the ground block, you need to use a multimeter to measure and ensure that the resistance between the ground block and PE terminal is lower than  $1.5 \Omega$ ).
- 3. Try to add a safety capacitor of 0.1  $\mu F$  to the signal end of the feedback signal terminal of the sensor.
- 4. Try to add a safety capacitor of 0.1  $\mu$ F to the power end of the sensor meter (pay attention to the voltage of the power supply and the voltage endurance of the capacitor).
- 5. For interference on meters connected to the AO terminal of an inverter, if AO uses current signals of 0 to 20 mA, add a capacitor of 0.47 μF between the AO and GND terminals; and if AO uses voltage signals of 0 to 10 V, add a capacitor of 0.1 μF between the AO and GND terminals.

#### Note:

 When a decoupling capacitor is required, add it to the terminal of the device connected to the sensor. For example, if a thermocouple is to transmit signals of 0 to 20 mA to a temperature meter, the capacitor needs to be added on the terminal of the temperature meter.; if an electronic ruler is -249to transmit signals of 0 to 30 V to a PLC signal terminal, the capacitor needs to be added on the terminal of the PLC.

If a large number of meters or sensors are disturbed. It is recommended that you configure an external C2 filter on the input power end of the inverter. For models of filters, see Section D.7.

# 7.7.2 Interference on communication

#### Interference phenomenon

The interference described in this section on 485 communication mainly includes communication delay, out of sync, occasional power-off, or complete power-off that occurs after an inverter is started.

If the communication cannot be implemented properly, regardless of whether the inverter is running, the exception is not necessarily caused by interference. You can find out the causes as follows:

- 1. Check whether the 485 communication bus is disconnected or in poor contact.
- 2. Check whether the two ends of line A or B are connected reversely.
- Check whether the communication protocol (such as the baud rate, data bits, and check bit) of the inverter is consistent with that of the upper computer.

If you are sure that communication exceptions are caused by interference, you can resolve the problem through the following measures:

- 1. Simple inspection.
- 2. Arrange the communication cables and motor cables in different cable trays.
- In multi-inverter application scenarios, adopt the chrysanthemum connection mode to connect the communication cables between inverters, which can improve the anti-interference capability.
- 4. In multi-inverter application scenarios, check and ensure that the driving capacity of the master is sufficient.
- 5. In the connection of multiple inverters, you need to configure one 120 Ω terminal resistor on each end.

#### Solution

- 1. Check and ensure that the ground wire of the motor is connected to the PE terminal of the inverter (if the ground wire of the motor has been connected to the ground block, you need to use a multimeter to measure and ensure that the resistance between the ground block and PE terminal is lower than 1.5  $\Omega$ ).
- Do not connect the inverter and motor to the same ground terminal as the upper computer. It is recommended that you connect the inverter and motor to the power ground, and connect the upper computer separately to a ground stud.
- 3. Try to short the signal reference ground terminal (GND) of the inverter with that of the upper computer controller to ensure that ground potential of the communication chip on the control board of the inverter is consistent with that of the communication chip of the upper computer.
- 4. Try to short GND of the inverter to its ground terminal (PE).

-250-

5. Try to add a safety capacitor of 0.1 μF on the power terminal of the upper computer (PLC, HMI, and touch screen). During this process, pay attention to the voltage of the power supply and the voltage endurance capability of the capacitor. Alternatively, you can use a magnet ring (Fe-based nanocrystalline magnet rings are recommended). Put the power L/N line or +/- line of the upper computer through the magnet ring in the same direction and wind 8 coils around the magnet ring.

# 7.7.3 Failure to stop and indicator shimmering due to motor cable coupling Interference phenomenon

#### 1. Failure to stop

In an inverter system where an S terminal is used to control the start and stop, the motor cable and control cable are arranged in the same cable tray. After the system is started properly, the S terminal cannot be used to stop the inverter.

#### 2. Indicator shimmering

After an inverter is started, the relay indicator, power distribution box indicator, PLC indicator, and indication buzzer shimmers, blinks, or emits unusual sounds unexpectedly.

# Solution

- Check and ensure that the exception signal cable is arranged 20 cm or farther away from the motor cable.
- 2. Add a safety capacitor of 0.1 µF between the digital input terminal (S) and the COM terminal.
- Connect the digital input terminal (S) that controls the start and stop to other idle digital input terminals in parallel. For example, if S1 is used to control the start and stop and S4 is idle, you can try to connect connect S1 to S4 in parallel.

**Note:** If the controller (such as PLC) in the system controls more than 5 inverters at the same time through digital input terminals (S), this scheme is not available.

#### 7.7.4 Leakage current and interference on RCD

Inverters output high-frequency PWM voltage to drive motors. In this process, the distributed capacitance between the internal IGBT of an inverter and the heat sink and that between the stator and rotor of a motor may inevitably cause the inverter to generate high-frequency leakage current to the ground. A residual current operated protective device (RCD) is used to detect the power-frequency leakage current when a grounding fault occurs on a circuit. The application of an inverter may cause misoperation of a RCD.

- Rules for selecting RCDs
- (1) Inverter systems are special. In these systems, it is required that the rated residual current of common RCDs at all levels is larger than 200 mA, and the inverters are grounded reliably.
- (2) For RCDs, the time limit of an action needs to be longer than that of a next action, and the time difference between two actions need to be longer than 20 ms. For example, 1s, 0.5s, and 0.2s.
- (3) For circuits in inverter systems, electromagnetic RCDs are recommended. Electromagnetic RCDs have strong anti-interference capability, and thus can prevent the impact of high-

-251- V1.2

#### frequency leakage current.

| Electronic RCD                                                                                                    | Electromagnetic RCD                                                                                                    |
|----------------------------------------------------------------------------------------------------|----------------------------------------------------------------------------------------------------|
| Low cost, high sensitivity, small in volume, susceptible to voltage fluctuation of the grid and ambient temperature, weak anti-interference capability | Requiring highly sensitive, accurate, and stable zero-phase sequence current transformer, using permalloy high-permeability materials, complex process, high cost, not susceptible to voltage fluctuation of the power supply and ambient temperature, strong anti- interference capability |

- 2. Solution to RCD misoperation (handling the inverter)
- (1) Try to reduce the carrier frequency to 1.5 kHz (P00.14=1.5).
- (2) Try to modify the modulation mode to "3PH modulation and 2PH modulation" (P08.40=00).
- 3. Solution to RCD misoperation (handling the system power distribution)
- (1) Check and ensure that the power cable is not soaking in water.
- (2) Check and ensure that the cables are not damaged or spliced.
- (3) Check and ensure that no secondary grounding is performed on the neutral wire.
- (4) Check and ensure that the main power cable terminal is in good contact with the air switch or contactor (all screws are tightened).
- (5) Check 1PH powered devices, and ensure that no earth lines are used as neutral wires by these devices.
- (6) Do not use shielded cables as inverter power cables and motor cables.

#### 7.7.5 Live device chassis

#### Phenomenon

After an inverter is started, there is sensible voltage on the chassis, and you may feel an electric shock when touching the chassis. The chassis, however, is not live (or the voltage is far lower than the human safety voltage) when the inverter is powered on but not running.

#### Solution

- If there is power distribution grounding or ground stud on the site, ground the cabinet chassis of the drive system through the power ground or stud.
- If there is no grounding on the site, you need to connect the motor chassis to the ground terminal PE of the inverter, and ensure that the jumper at "EMC/J10" on the middle casing of the inverter is shorted.

-252- V1.2

# **Chapter 8 Maintenance and hardware fault diagnosis**

# 8.1 What this chapter contains

This chapter describes how to carry out preventive maintenance on UMI-B7 series inverters.

# 8.2 Periodical inspection

Little maintenance is required when inverters are installed in environments that meet requirements. The following table describes the routine maintenance periods recommended by UNITRONICS.

|         | Subject        | Item                             | Method                | Criterion           |
|---------|----------------|----------------------------------|-----------------------|---------------------|
|         |                | Check the temperature, and       |                       |                     |
|         |                | humidity, and whether there is   | Visual inspection,    | The requirements    |
|         |                | vibration, dust, gas, oil spray, | and use instruments   | stated in this      |
|         |                | and water droplets in the        | for measurement.      | manual are met.     |
| Ambie   | nt environment | environment.                     |                       |                     |
|         |                | Check whether there are          |                       | There are no tools  |
|         |                | foreign matters, such as         | Visual inspection     | or dangerous        |
|         |                | tools, or dangerous              | visuai irispection    | substances placed   |
|         |                | substances placed nearby.        |                       | nearby.             |
|         |                | Check the voltage of the main    | Use multimeters or    | The requirements    |
|         | Voltage        | circuit and control circuit.     | other instruments for | stated in this      |
|         |                | Circuit and Control Circuit.     | measurement.          | manual are met.     |
|         |                | Check the display of             | Visual inspection     | The characters are  |
|         |                | information.                     | visuai irispection    | displayed properly. |
|         | Keypad         | Check whether characters         |                       | The requirements    |
|         |                | are not completely displayed.    | Visual inspection     | stated in this      |
|         | T              | are not completely displayed.    |                       | manual are met.     |
|         |                | Check whether the bolts          | Screw them up.        | No exception        |
|         |                | loose or come off.               | Screw them up.        | occurs.             |
|         |                | Check whether the machine        |                       |                     |
|         |                | is deformed, cracked, or         |                       | No exception        |
|         |                | damaged, or their color          | Visual inspection     | occurs.             |
|         |                | changes due to overheating       |                       | occurs.             |
| Main    |                | and aging.                       |                       |                     |
| circuit | Common         |                                  |                       | No exception        |
| oou.t   |                |                                  |                       | occurs.             |
|         |                |                                  |                       | Note:               |
|         |                | Check whether there are          | Visual inspection     | Discoloration of    |
|         |                | stains and dust attached.        | Tiodai iriopoolioii   | copper bars does    |
|         |                |                                  |                       | not mean that they  |
|         |                |                                  |                       | cannot work         |
|         |                |                                  |                       | properly.           |

-253- V1.2

| Subject                                                                          | Item                                                                                      | Method                                                                                                    | Criterion                                                    |
|----------------------------------------------------------------------------------|-------------------------------------------------------------------------------------------|----------------------------------------------------------------------------------------------------|--------------------------------------------------------------|
| Check whether the conductors are deformed or their color change due to overheat. |                                                                                           | Visual inspection                                                                                                | No exception occurs.                                         |
| wire                                                                             | Check whether the wire sheaths are cracked or their color changes.                        | Visual inspection                                                                                                | No exception occurs.                                         |
| Terminal block                                                                   | Check whether there is damage.                                                            | Visual inspection                                                                                                | No exception occurs.                                         |
|                                                                                  | Check whether there is electrolyte leakage, discoloration, cracks, and chassis expansion. | Visual inspection                                                                                                | No exception occurs.                                         |
| Filter capacitor                                                                 | Check whether the safety valves are released.                                             | Determine the service life based on the maintenance information, or measure them through electrostatic capacity. | No exception occurs.                                         |
|                                                                                  | Check whether the electrostatic capacity is measured as required.                         | Use instruments to measure the capacity.                                                                         | Electrostatic capacity ≥ initial value × 0.85                |
|                                                                                  | Check whether there is displacement caused due to overheat.                               | Olfactory and visual inspection                                                                                  | No exception occurs.                                         |
| Resistor  Check whether the resi                                                 |                                                                                           | Visual inspection, or remove one end of the connection cable and use a multimeter for measurement.               | Resistance range:<br>±10% (of the<br>standard<br>resistance) |
| Transformer and reactor                                                          | Check whether there is unusual vibration sounds or smells.                                | Auditory, olfactory, and visual inspection                                                                       | No exception occurs.                                         |
| Electromagnetic contactor and                                                    | Check whether there are vibration sounds in the workshop.                                 | Auditory inspection                                                                                              | No exception occurs.                                         |
| relay                                                                            | Check whether the contacts                                                                | Visual inspection                                                                                                | No exception                                                 |

-254- V1.2

| Subject            |                        | Item                                                                                                    | Method                                                                                              | Criterion               |
|--------------------|------------------------|----------------------------------------------------------------------------------------------------|----------------------------------------------------------------------------------------------------|-------------------------|
|                    |                        | are in good contact.                                                                                         |                                                                                                    | occurs.                 |
|                    |                        | Check whether the screws and connectors loose.                                                               | Screw them up.                                                                                      | No exception occurs.    |
|                    |                        | Check whether there is unusual smell or discoloration.                                                       | Olfactory and visual inspection                                                                     | No exception occurs.    |
| Control<br>circuit | Control PCB, connector | Check whether there are cracks, damage, deformation, or rust.                                                | Visual inspection                                                                                   | No exception occurs.    |
|                    |                        | Check whether there is electrolyte leakage or deformation.                                                   | Visual inspection,<br>and determine the<br>service life based on<br>the maintenance<br>information. | No exception occurs.    |
|                    |                        | Check whether there are unusual sounds or vibration.                                                         | Auditory and visual inspection, and turn the fan blades with your hand.                             | The rotation is smooth. |
|                    | Cooling fan            | Check whether the bolts loose.                                                                               | Screw them up.                                                                                      | No exception occurs.    |
| Cooling system     |                        | Check whether there is decoloration caused due to overheat.                                                  | Visual inspection, and determine the service life based on the maintenance information.             | No exception occurs.    |
|                    | Ventilation duct       | Check whether there are foreign matters blocking or attached to the cooling fan, air inlets, or air outlets. | Visual inspection                                                                                   | No exception occurs.    |

For more details about maintenance, contact the local UNITRONICS office, or visit our website http://www.UNITRONICS.com, and choose **Service and Support > Online Service**.

# 8.3 Cooling fan

The service life of the cooling fan of the inverter is more than 25,000 hours. The actual service life of the cooling fan is related to the use of the inverter and the temperature in the ambient environment.

You can view the running duration of the inverter through P07.14 (Accumulated running time).

The increase of the bearing noise indicates a fan fault. If the inverter is applied in a key position, replace the fan once the fan starts to generate unusual noise. You can purchase spare parts of fans from UNITRONICS.

-255- V1.2

#### Cooling fan replacement

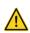

- Read chapter 1 "Safety precautions" carefully and follow the instructions to perform operations. Otherwise, physical injuries or damage to the device may be caused.
- Stop the device, disconnect the AC power supply, and wait for a time no shorter than the waiting time designated on the inverter.
- Open the cable clamp to loose the fan cable (for inverters of 460 V, 1.5 to 30 kW, the middle casing needs to be removed).
- 3. Remove the fan cable.
- 4. Remove the fan with a screwdriver.
- Install a new fan in the inverter in the reverse steps. Assemble the inverter. Ensure that the air direction of the fan is consistent with that of the inverter, as shown in the following figure.

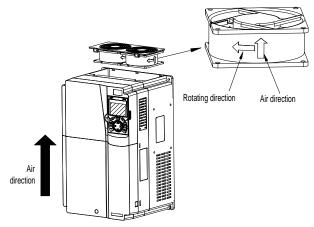

Fig 8.1 Fan maintenance for inverters of 7.5 kW or higher

6. Power on the inverter.

# 8.4 Capacitor

# 8.4.1 Capacitor reforming

If the inverter has been left unused for a long time, you need to follow the instructions to reform the DC bus capacitor before using it. The storage time is calculated from the date the inverter is delivered.

| Storage time                                                                                | Operation principle                                                                                                    |  |  |  |  |
|---------------------------------------------------------------------------------------------|----------------------------------------------------------------------------------------------------|--|--|--|--|
| Less than 1 year                                                                            | No charging operation is required.                                                                                                 |  |  |  |  |
| 1 to 2 years  The inverter needs to be powered on for 1 hour before the first runn command. |                                                                                                    |  |  |  |  |
| 2 to 3 years                                                                                | Use a voltage controlled power supply to charge the inverter:  Charge the inverter at 25% of the rated voltage for 30 minutes, and |  |  |  |  |

-256- V1.2

| Storage time      | Operation principle                                                     |  |  |  |
|-------------------|-------------------------------------------------------------------------|--|--|--|
|                   | then charge it at 50% of the rated voltage for 30 minutes, at 75% for   |  |  |  |
|                   | another 30 minutes, and finally charge it at 100% of the rated voltage  |  |  |  |
|                   | for 30 minutes.                                                         |  |  |  |
|                   | Use a voltage controlled power supply to charge the inverter:           |  |  |  |
| More than 3 years | Charge the inverter at 25% of the rated voltage for 2 hours, and then   |  |  |  |
|                   | charge it at 50% of the rated voltage for 2 hours, at 75% for another 2 |  |  |  |
|                   | hours, and finally charge it at 100% of the rated voltage for 2 hours.  |  |  |  |

The method for using a voltage controlled power supply to charge the inverter is described as follows:

The selection of a voltage controlled power supply depends on the power supply of the inverter. For inverters with an incoming voltage of 1PH/3PH 230 V AC, you can use a 230 V AC/2 A voltage regulator. Both 1PH and 3PH inverters can be charged with a 1PH voltage controlled power supply (connect L+ to R, and N to S or T). All the DC bus capacitors share one rectifier, and therefore they are all charged. For inverters of a high voltage class, ensure that the voltage requirement (for example, 460 V) is met during charging. Capacitor changing requires little current, and therefore you can use a small-capacity power supply (2 A is sufficient).

The method for using a resistor (incandescent lamp) to charge the drive is described as follows:

If you directly connect the drive device to a power supply to charge the DC bus capacitor, it needs to be charged for a minimum of 60 minutes. The charging operation must be performed at a normal indoor temperature without load, and you must connect a resistor in series mode in the 3PH circuit of the power supply.

For a 460 V drive device, use a resistor of 1 k $\Omega$ /100W. If the voltage of the power supply is no higher than 460 V, you can also use an incandescent lamp of 100W. If an incandescent lamp is used, it may go off or the light may become very weak.

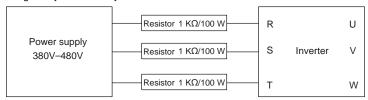

Fig 8.2 Charging circuit example of driving devices of 460 V

# 8.4.2 Electrolytic capacitor replacement

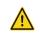

Read the safety precautions carefully and follow the instructions to perform operations. Otherwise, physical injuries or damage to the device may be caused.

The electrolytic capacitor of an inverter must be replaced if it has been used for more than 35,000 hours. For details about the replacement, contact the local UNITRONICS office.

#### 8.5 Power cable

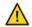

Read the safety precautions carefully and follow the instructions to perform

-257- V1.2

|  | operations. | Otherwise, | physical | injuries | or | damage | to | the | device | may | be |
|--|-------------|------------|----------|----------|----|--------|----|-----|--------|-----|----|
|  | caused.     |            |          |          |    |        |    |     |        |     |    |

- 1. Stop the inverter, disconnect the power supply, and wait for a time no shorter than the waiting time designated on the inverter.
- 2. Check the connection of the power cables. Ensure that they are firmly connected.
- 3. Power on the inverter.

-258- V1.2

# **Chapter 9 Communication protocol**

# 9.1 What this chapter contains

This chapter describes the communication protocol of UMI-B7 series products.

UMI-B7 series inverters provide RS485 communication interfaces and adopt the master-slave communication based on the international standard Modbus communication protocol. You can implement centralized control (setting commands for controlling the inverter, modifying the running frequency and related function code parameters, and monitoring the working state and fault information of the inverter) through PC/PLC, upper control computer, or other devices to meet specific application requirements.

# 9.2 Modbus protocol introduction

Modbus is a software protocol, a common language used in electronic controllers. By using this protocol, a controller can communicate with other devices through transmission lines. It is a general industrial standard. With this standard, control devices produced by different manufacturers can be connected to form an industrial network and be monitored in a centralized way.

The Modbus protocol provides two transmission modes, namely American Standard Code for Information Interchange (ASCII) and remote terminal units (RTU). On one Modbus network, all the device transmission modes, baud rates, data bits, check bits, end bits, and other basic parameters must be set consistently.

A Modbus network is a control network with one master and multiple slaves, that is, on one Modbus network, there is only one device serving as the master, and other devices are the slaves. The master can communicate with one slave or broadcast messages to all the slaves. For separate access commands, a slave needs to return a response. For broadcasted information, slaves do not need to return responses.

## 9.3 Application of Modbus

UMI-B7 series inverters use the RTU mode provided by the Modbus protocol, and RS485 interfaces are used.

#### 9.3.1 RS485

RS485 interfaces work in half-duplex mode and transmit data signals in the differential transmission way, which is also referred to as balanced transmission. An RS485 interface uses a twisted pair, where one wire is defined as A (+), and the other B (-). Generally, if the positive electrical level between the transmission drives A and B ranges from +2 V to +6 V, the logic is "1"; and if it ranges from -2 V to -6 V, the logic is "0".

The 485+ terminal on the terminal block of the inverter corresponds to A, and 485- corresponds to B.

The communication baud rate (P14.01) indicates the number of bits transmitted in a second, and the unit is bit/s (bps). A higher baud rate indicates faster transmission and poorer anti-interference capability. When a twisted pair of 0.56 mm (24 AWG) is used, the maximum transmission distance varies according to the baud rate, as described in the following table.

-259- V1.2

| Baud rate (bps) | Max. transmission distance | Baud rate (bps) |       |
|-----------------|----------------------------|-----------------|-------|
| 2400            | 1800 m                     | 9600            | 800 m |
| 4800            | 1200 m                     | 19200           | 600 m |

When RS485 interfaces are used for long-distance communication, it is recommended that you use shielded cables, and use the shield layer as the ground wires.

When there are fewer devices and the transmission distance is short, the whole network works well without terminal load resistors. The performance, however, degrades as the distance increases. Therefore, it is recommended that you use a 120  $\Omega$  terminal resistor when the transmission distance is long.

#### 9.3.1.1 Application to one inverter

Fig 9.1 is the Modbus wiring diagram of one inverter and a PC. Generally, PCs do not provide RS485 interfaces, so you need to convert an RS232 interface or USB port of a PC to an RS485 interface. Connect end A of the RS485 interface to the 485+ port on the terminal block of the inverter, and connect end B to the 485- port. It is recommended that you use shielded twisted pairs. When an RS232-RS485 converter is used, the cable used to connect the RS232 interface of the PC and the converter cannot be longer than 15 m. Use a short cable when possible. It is recommended that you insert the converter directly into the PC. Similarly, when a USB-RS485 converter is used, use a short cable when possible.

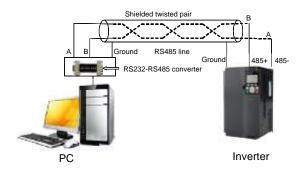

Fig 9.1 Wiring of RS485 applied to one inverter

# 9.3.1.2 Application to multiple inverters

In practical application to multiple inverters, chrysanthemum connection and star connection are commonly used.

According to the requirements of the RS485 industrial bus standards, all the devices need to be connected in chrysanthemum mode with one 120  $\Omega$  terminal resistor on each end, as shown in Fig 9.2. Fig 9.3 is the simplified wiring diagram, and Fig 9.4 is the practical application diagram.

-260- V1.2

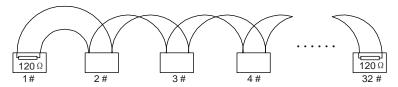

Fig 9.2 On-site chrysanthemum connection diagram

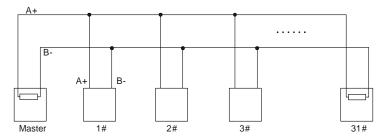

Fig 9.3 Simplified chrysanthemum connection diagram

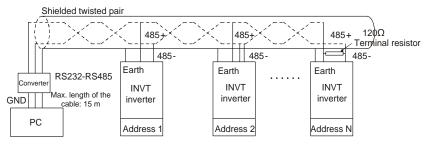

Fig 9.4 Practical application diagram of chrysanthemum connection

Fig 9.5 shows the start connection diagram. When this connection mode is adopted, the two devices that are farthest away from each other on the line must be connected with a terminal resistor (in Fig 9.5, the two devices are devices 1# and 15#).

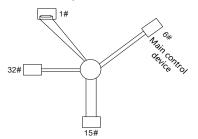

Fig 9.5 Star connection

Use shielded cable, if possible, in multi-device connection. The baud rates, data bit check settings, and other basic parameters of all the devices on the RS485 line must be set consistently, and

-261- V1.2

addresses cannot be repeated.

#### 9.3.2 RTU mode

#### 9.3.2.1 RTU communication frame structure

When a controller is set to use the RTU communication mode on a Modbus network, every byte (8 bits) in the message includes 2 hexadecimal characters (each includes 4 bits). Compared with the ASCII mode, the RTU mode can transmit more data with the same baud rate.

# Code system

- 1 start bit
- 7 or 8 data bits; the minimum valid bit is transmitted first. Each frame domain of 8 bits includes 2 hexadecimal characters (0–9, A–F).
- 1 odd/even check bit; this bit is not provided if no check is needed.
- 1 end bit (with check performed), 2 bits (without check)

#### Error detection domain

Cyclic redundancy check (CRC)

The following table describes the data format.

11-bit character frame (Bits 0 to 7 are data bits)

| Start bit BIT0 BIT1 BIT2 BIT3 | BIT4 BIT5 BIT6 | BIT7 Check bit End bit |
|-------------------------------|----------------|------------------------|
|-------------------------------|----------------|------------------------|

10-bit character frame (Bits 0 to 6 are data bits)

| Start bit B | BIT0 | BIT1 | BIT2 | BIT3 | BIT4 | BIT5 | BIT6 | Check<br>bit | End bit |  |
|-------------|------|------|------|------|------|------|------|--------------|---------|--|
|-------------|------|------|------|------|------|------|------|--------------|---------|--|

In a character frame, only the data bits carry information. The start bit, check bit, and end bit are used to facilitate the transmission of the data bits to the destination device. In practical applications, you must set the data bits, parity check bits, and end bits consistently.

In RTU mode, the transmission of a new frame always starts from an idle time (the transmission time of 3.5 bytes). On a network where the transmission rate is calculated based on the baud rate, the transmission time of 3.5 bytes can be easily obtained. After the idle time ends, the data domains are transmitted in the following sequence: slave address, operation command code, data, and CRC check character. Each byte transmitted in each domain includes 2 hexadecimal characters (0–9, A–F). The network devices always monitor the communication bus. After receiving the first domain (address information), each network device identifies the byte. After the last byte is transmitted, a similar transmission interval (the transmission time of 3.5 bytes) is used to indicate that the transmission of the frame ends. Then, the transmission of a new frame starts.

-262- V1.2

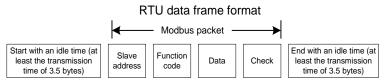

The information of a frame must be transmitted in a continuous data flow. If there is an interval greater than the transmission time of 1.5 bytes before the transmission of the entire frame is complete, the receiving device deletes the incomplete information, and mistakes the subsequent byte for the address domain of a new frame. Similarly, if the transmission interval between two frames is shorter than the transmission time of 3.5 bytes, the receiving device mistakes it for the data of the last frame. The CRC check value is incorrect due to the disorder of the frames, and thus a communication fault occurs.

The following table describes the standard structure of an RTU frame.

| START (frame header)        | T1-T2-T3-T4 (transmission time of 3.5 bytes)                 |
|-----------------------------|--------------------------------------------------------------|
| ADDD (clave address demain) | Communication address: 0–247 (decimal system) (0 is the      |
| ADDR (slave address domain) | broadcast address)                                           |
| CMD (function domain)       | 03H: read slave parameters                                   |
| CMD (function domain)       | 06H: write slave parameters                                  |
| DATA (N-1)                  |                                                              |
|                             | Data of 2×N bytes, main content of the communication as well |
| DATA (0)                    | as the core of data exchanging                               |
| (data domain)               |                                                              |
| CRC CHK (LSBs)              | Detection value CDC (40 hite)                                |
| CRC CHK high bit (MSBs)     | Detection value: CRC (16 bits)                               |
| END (frame tail)            | T1-T2-T3-T4 (transmission time of 3.5 bytes)                 |

#### 9.3.2.2 RTU communication frame error check modes

During the transmission of data, errors may occur due to various factors. Without check, the data receiving device cannot identify data errors and may make a wrong response. The wrong response may cause severe problems. Therefore, the data must be checked.

The check is implemented as follows: The transmitter calculates the to-be-transmitted data based on a specific algorithm to obtain a result, adds the result to the rear of the message, and transmits them together. After receiving the message, the receiver calculates the data based on the same algorithm to obtain a result, and compares the result with that transmitted by the transmitter. If the results are the same, the message is correct. Otherwise, the message is considered wrong.

The error check of a frame includes two parts, namely, bit check on individual bytes (that is, odd/even check using the check bit in the character frame), and whole data check (CRC check).

#### Bit check on individual bytes (odd/even check)

You can select the bit check mode as required, or you can choose not to perform the check, which will affect the check bit setting of each byte.

Definition of even check: Before the data is transmitted, an even check bit is added to indicate whether -263-

the number of "1" in the to-be-transmitted data is odd or even. If it is even, the check bit is set to "0"; and if it is odd, the check bit is set to "1".

Definition of odd check: Before the data is transmitted, an odd check bit is added to indicate whether the number of "1" in the to-be-transmitted data is odd or even. If it is odd, the check bit is set to "0"; and if it is even, the check bit is set to "1".

For example, the data bits to be transmitted are "11001110", including five "1". If the even check is applied, the even check bit is set to "1"; and if the odd check is applied, the odd check bit is set to "0". During the transmission of the data, the odd/even check bit is calculated and placed in the check bit of the frame. The receiving device performs the odd/even check after receiving the data. If it finds that the odd/even parity of the data is inconsistent with the preset information, it determines that a communication error occurs.

#### CRC check mode

{

A frame in the RTU format includes an error detection domain based on the CRC calculation. The CRC domain checks all the content of the frame. The CRC domain consists of two bytes, including 16 binary bits. It is calculated by the transmitter and added to the frame. The receiver calculates the CRC of the received frame, and compares the result with the value in the received CRC domain. If the two CRC values are not equal to each other, errors occur in the transmission.

During CRC, 0xFFFF is stored first, and then a process is invoked to process a minimum of 6 contiguous bytes in the frame based on the content in the current register. CRC is valid only for the 8-bit data in each character. It is invalid for the start, end, and check bits.

During the generation of the CRC values, the "exclusive or" (XOR) operation is performed on the each 8-bit character and the content in the register. The result is placed in the bits from the least significant bit (LSB) to the most significant bit (MSB), and 0 is placed in the MSB. Then, LSB is detected. If LSB is 1, the XOR operation is performed on the current value in the register and the preset value. If LSB is 0, no operation is performed. This process is repeated 8 times. After the last bit (8<sup>th</sup> bit) is detected and processed, the XOR operation is performed on the next 8-bit byte and the current content in the register. The final values in the register are the CRC values obtained after operations are performed on all the bytes in the frame.

The calculation adopts the international standard CRC check rule. You can refer to the related standard CRC algorithm to compile the CRC calculation program as required.

The following is a simple CRC calculation function for your reference (using the C programming language):

unsigned int crc\_cal\_value(unsigned charxdata\_value,unsigned char data\_length) {
 int i;
 unsigned int crc\_value=0xffff;
 while(data\_length--)

-264- V1.2

In the ladder logic, CKSM uses the table look-up method to calculate the CRC value according to the content in the frame. The program of this method is simple, and the calculation is fast, but the ROM space occupied is large. Use this program with caution in scenarios where there are space occupation limits on programs.

# 9.4 RTU command code and communication data

# 9.4.1 Command code: 03H, reading N words (continuously reading a maximum of 16 words)

The command code 03H is used by the master to read data from the inverter. The quantity of data to be read depends on the "data quantity" in the command. A maximum of 16 pieces of data can be read. The addresses of the read parameters must be contiguous. Each piece of data occupies 2 bytes, that is, one word. The command format is presented using the hexadecimal system (a number followed by "H" indicates a hexadecimal value). One hexadecimal value occupies one byte.

The 03H command is used to read information including the parameters and operation state of the inverter.

For example, starting from the data address of 0004H, to read two contiguous pieces of data (that is, to read content from the data addresses 0004H and 0005H), the structure of the frame is described in the following table.

RTU master command (transmitted by the master to the inverter)

| START                        | T1-T2-T3-T4 (transmission time of 3.5 bytes) |
|------------------------------|----------------------------------------------|
| ADDR (address)               | 01H                                          |
| CMD (command code)           | 03H                                          |
| Most significant byte (MSB)  | 0011                                         |
| of the start address         | 00H                                          |
| Least significant byte (LSB) | 0411                                         |
| of the start address         | 04H                                          |
| MSB of data quantity         | 00H                                          |

-265- V1.2

| LSB of data quantity | 02H                                          |
|----------------------|----------------------------------------------|
| LSB of CRC           | 85H                                          |
| MSB of CRC           | CAH                                          |
| END                  | T1-T2-T3-T4 (transmission time of 3.5 bytes) |

The value in START and END is "T1-T2-T3-T4 (transmission time of 3.5 bytes)", indicating that the RS485 needs to stay idle for at least the transmission time of 3.5 bytes. An idle time is required to distinguish on message from another to ensure that the two messages are not regarded as one.

The value of ADDR is 01H, indicating that the command is transmitted to the inverter whose address is 01H. The ADDR information occupies one byte.

The value of CMD is 03H, indicating that the command is used to read data from the inverter. The CMD information occupies one byte.

"Start address" indicates that data reading is started from this address. It occupies two bytes, with the MSB on the left and LSB on the right.

"Data quantity" indicates the quantity of data to be read (unit: word).

The value of "Start address" is 0004H, and that of "Data quantity" is 0002H, indicating that data is to be read from the data addresses of 0004H and 0005H.

CRC check occupies two bytes, with the LSB on the left, and MSB on the right.

RTU slave response (transmitted by the inverter to the master)

| START                                    | T1-T2-T3-T4 (transmission time of 3.5 bytes) |  |  |
|------------------------------------------|----------------------------------------------|--|--|
| ADDR                                     | 01H                                          |  |  |
| CMD                                      | 03H                                          |  |  |
| Number of bytes                          | 04H                                          |  |  |
| MSB of data in 0004H                     | 13H                                          |  |  |
| LSB of data in 0004H                     | 88H                                          |  |  |
| MSB of data in 0005H                     | 00H                                          |  |  |
| LSB of data in 0005H                     | 00H                                          |  |  |
| LSB of CRC                               | 7EH                                          |  |  |
| MSB of CRC                               | 9DH                                          |  |  |
| END T1-T2-T3-T4 (transmission time of 3. |                                              |  |  |

The definition of the response information is described as follows:

The value of ADDR is 01H, indicating that the message is transmitted by the inverter whose address is 01H. The ADDR information occupies one byte.

The value of CMD is 03H, indicating that the message is a response of the inverter to the 03H command of the master for reading data. The CMD information occupies one byte.

"Number of bytes" indicates the number of bytes between a byte (not included) and the CRC byte (not included). The value 04 indicates that there are four bytes of data between "Number of bytes" and

"LSB of CRC", that is, "MSB of data in 0004H", "LSB of data in 0004H", "MSB of data in 0005H", and "LSB of data in 0005H".

A piece of data is two bytes, with the MSB on the left and LSB on the right. From the response, we can see that the data in 0004H is 1388H, and that in 0005H is 0000H.

CRC check occupies two bytes, with the LSB on the left, and MSB on the right.

# 9.4.2 Command code: 06H, writing a word

This command is used by the master to write data to the inverter. One command can be used to write only one piece of data. It is used to modify the parameters and operation mode of the inverter.

For example, to write 5000 (1388H) to 0004H of the inverter whose address is 02H, the structure of the frame is described in the following table.

RTU master command (transmitted by the master to the inverter)

| START                       | T1-T2-T3-T4 (transmission time of 3.5 bytes) |  |  |
|-----------------------------|----------------------------------------------|--|--|
| ADDR                        | 02H                                          |  |  |
| CMD                         | 06H                                          |  |  |
| MSB of data writing address | 00H                                          |  |  |
| LSB of data writing address | 04H                                          |  |  |
| MSB of to-be-written data   | 13H                                          |  |  |
| LSB of to-be-written data   | 88H                                          |  |  |
| LSB of CRC                  | C5H                                          |  |  |
| MSB of CRC                  | 6EH                                          |  |  |
| END                         | T1-T2-T3-T4 (transmission time of 3.5 bytes) |  |  |

RTU slave response (transmitted by the inverter to the master)

| START                       | T1-T2-T3-T4 (transmission time of 3.5 bytes) |  |  |
|-----------------------------|----------------------------------------------|--|--|
| ADDR                        | 02H                                          |  |  |
| CMD                         | 06H                                          |  |  |
| MSB of data writing address | 00H                                          |  |  |
| LSB of data writing address | 04H                                          |  |  |
| MSB of to-be-written data   | 13H                                          |  |  |
| LSB of to-be-written data   | 88H                                          |  |  |
| LSB of CRC                  | C5H                                          |  |  |
| MSB of CRC                  | 6EH                                          |  |  |
| END                         | T1-T2-T3-T4 (transmission time of 3.5 bytes) |  |  |

**Note:** The sections 9.2 and 9.3 mainly describes the command formats. For the detailed application, see the examples in section 9.4.8.

# 9.4.3 Command code: 08H, diagnosis

Sub-function code description

-267- V1.2

| Sub-function code | Description                         |  |  |
|-------------------|-------------------------------------|--|--|
| 0000              | Return data based on query requests |  |  |

For example, to query about the circuit detection information about the inverter whose address is 01H, the query and return strings are the same, and the format is described in the following tables.

#### RTU master command

| START                        | T1-T2-T3-T4 (transmission time of 3.5 bytes) |  |  |
|------------------------------|----------------------------------------------|--|--|
| ADDR                         | 01H                                          |  |  |
| CMD                          | 08H                                          |  |  |
| MSB of the sub-function code | 00H                                          |  |  |
| LSB of the sub-function code | 00H                                          |  |  |
| MSB of data                  | 12H                                          |  |  |
| LSB of data                  | ABH                                          |  |  |
| LSB of CRC CHK               | ADH                                          |  |  |
| MSB of CRC CHK               | 14H                                          |  |  |
| END                          | T1-T2-T3-T4 (transmission time of 3.5 bytes) |  |  |

# RTU slave response

| START                        | T1-T2-T3-T4 (transmission time of 3.5 bytes) |  |  |  |
|------------------------------|----------------------------------------------|--|--|--|
| ADDR                         | 01H                                          |  |  |  |
| CMD                          | H80                                          |  |  |  |
| MSB of the sub-function code | 00H                                          |  |  |  |
| LSB of the sub-function code | 00H                                          |  |  |  |
| MSB of data                  | 12H                                          |  |  |  |
| LSB of data                  | ABH                                          |  |  |  |
| LSB of CRC CHK               | ADH                                          |  |  |  |
| MSB of CRC CHK               | 14H                                          |  |  |  |
| END                          | T1-T2-T3-T4 (transmission time of 3.5 bytes) |  |  |  |

# 9.4.4 Command code: 10H, continuous writing

The command code 10H is used by the master to write data to the inverter. The quantity of data to be written is determined by "Data quantity", and a maximum of 16 pieces of data can be written.

For example, to write 5000 (1388H) and 50 (0032H) respectively to 0004H and 0005H of the inverter whose slave address is 02H, the structure of the frame is described in the following table.

RTU master command (transmitted by the master to the inverter)

| START                       | T1-T2-T3-T4 (transmission time of 3.5 bytes) |  |  |
|-----------------------------|----------------------------------------------|--|--|
| ADDR                        | 02H                                          |  |  |
| CMD                         | 10H                                          |  |  |
| MSB of data writing address | 00H                                          |  |  |
| LSB of data writing address | 04H                                          |  |  |
| MSB of data quantity        | 00H                                          |  |  |

-268- V1.2

| LSB of data quantity               | 02H                                          |  |  |
|------------------------------------|----------------------------------------------|--|--|
| Number of bytes                    | 04H                                          |  |  |
| MSB of data to be written to 0004H | 13H                                          |  |  |
| LSB of data to be written to 0004H | 88H                                          |  |  |
| MSB of data to be written to 0005H | 00H                                          |  |  |
| LSB of data to be written to 0005H | 32H                                          |  |  |
| LSB of CRC                         | C5H                                          |  |  |
| MSB of CRC                         | 6EH                                          |  |  |
| END                                | T1-T2-T3-T4 (transmission time of 3.5 bytes) |  |  |

RTU slave response (transmitted by the inverter to the master)

| START                       | T1-T2-T3-T4 (transmission time of 3.5 bytes) |  |  |
|-----------------------------|----------------------------------------------|--|--|
| ADDR                        | 02H                                          |  |  |
| CMD                         | 10H                                          |  |  |
| MSB of data writing address | 00H                                          |  |  |
| LSB of data writing address | 04H                                          |  |  |
| MSB of data quantity        | 00H                                          |  |  |
| LSB of data quantity        | 02H                                          |  |  |
| LSB of CRC                  | C5H                                          |  |  |
| MSB of CRC                  | 6EH                                          |  |  |
| END                         | T1-T2-T3-T4 (transmission time of 3.5 bytes) |  |  |

#### 9.4.5 Data address definition

This section describes the address definition of communication data. The addresses are used for controlling the running, obtaining the state information, and setting related function parameters of the inverter.

# 9.4.5.1 Function code address representation rules

The address of a function code consists of two bytes, with the MSB on the left and LSB on the right. The MSB ranges from 00 to ffH, and the LSB also ranges from 00 to ffH. The MSB is the hexadecimal form of the group number before the dot mark, and LSB is that of the number behind the dot mark. Take P05.06 as an example, the group number is 05, that is, the MSB of the parameter address is the hexadecimal form of 05; and the number behind the dot mark is 06, that is, the LSB is the hexadecimal form of 06. Therefore, the function code address is 0506H in the hexadecimal form. For P10.01, the parameter address is 0A01H.

| Function code | Name              | Detailed parameter description                                                                     | Setting range | Default<br>value | Modify |
|---------------|-------------------|----------------------------------------------------------------------------------------------------|---------------|------------------|--------|
| P10.00        | Simple PLC mode   | O: Stop after running once 1: Keep running in the final value after running once 2: Cyclic running | 0-2           | 0                | 0      |
| P10.01        | Simple PLC memory | No memory after power down     Hemory after power down                                             | 0-1           | 0                | 0      |

| Function code | Name      | Detailed parameter description | Setting range | Default<br>value | Modify |
|---------------|-----------|--------------------------------|---------------|------------------|--------|
|               | selection |                                |               |                  |        |

#### Note:

- The parameters in the P99 group are set by the manufacturer. They cannot be read or modified.
   Some parameters cannot be modified when the inverter is running; some cannot be modified regardless of the state of the inverter. Pay attention to the setting range, unit, and related description of a parameter when modifying it.
- 2. The service life of the Electrically Erasable Programmable Read-Only Memory (EEPROM) may be reduced if it is frequently used for storage. For users, some function codes do not need to be stored during communication. The application requirements can be met by modifying the value of the on-chip RAM, that is, modifying the MSB of the corresponding function code address from 0 to 1. For example, if P00.07 is not to be stored in the EEPROM, you need only to modify the value of the RAM, that is, set the address to 8007H. The address can be used only for writing data to the on-chip RAM, and it is invalid when used for reading data.

#### 9.4.5.2 Description of other function code addresses

In addition to modifying the parameters of the inverter, the master can also control the inverter, such as start and stop it, and monitor the operation state of the inverter. The following table describes other function parameters.

| Function                        | Address | Data description                                   | R/W   |  |  |
|---------------------------------|---------|----------------------------------------------------|-------|--|--|
|                                 |         | 0001H: Forward running                             |       |  |  |
|                                 |         | 0002H: Reverse running                             |       |  |  |
| Camanauniaatian                 |         | 0003H: Forward jogging                             |       |  |  |
| Communication-<br>based control | 2000H   | 0004H: Reverse jogging                             | R/W   |  |  |
| command                         | 2000⊓   | 0005H: Stop                                        | IX/VV |  |  |
| Command                         |         | 0006H: Coast to stop (emergency stop)              |       |  |  |
|                                 |         | 0007H: Fault reset                                 |       |  |  |
|                                 |         | 0008H: Jogging to stop                             |       |  |  |
|                                 | 2001H   | Communication-based frequency setting (0-Fmax,     |       |  |  |
|                                 | 200 I H | unit: 0.01 Hz)                                     | R/W   |  |  |
|                                 | 2002H   | PID setting, range (0-1000, 1000 corresponding to  |       |  |  |
|                                 |         | 100.0%)                                            |       |  |  |
| Communication-                  | 2003H   | PID feedback, range (0-1000, 1000 corresponding to | R/W   |  |  |
| based value                     |         | 100.0%)                                            |       |  |  |
| setting                         | 2004H   | Torque setting (-3000-+3000, 1000 corresponding to | R/W   |  |  |
|                                 |         | 100.0% of the rated current of the motor)          | ,     |  |  |
|                                 | 2005H   | Setting of the upper limit of the forward running  | R/W   |  |  |
|                                 | 200011  | frequency (0-Fmax, unit: 0.01 Hz)                  | , * * |  |  |
|                                 | 2006H   | Setting of the upper limit of the reverse running  | R/W   |  |  |

-270-

| Function       | Address | Data description                                      | R/W |  |  |
|----------------|---------|-------------------------------------------------------|-----|--|--|
|                |         | frequency (0-Fmax, unit: 0.01 Hz)                     |     |  |  |
|                |         | Upper limit of the electromotion torque (0-3000, 1000 |     |  |  |
|                | 2007H   | corresponding to 100.0% of the rated current of the   |     |  |  |
|                |         | inverter)                                             |     |  |  |
|                |         | Upper limit of the brake torque (0-3000, 1000         |     |  |  |
|                | 2008H   | corresponding to 100.0% of the rated current of the   | R/W |  |  |
|                |         | motor)                                                |     |  |  |
|                |         | Special control command word:                         |     |  |  |
|                |         | Bit1–0 =00: Motor 1 =01: Motor 2                      |     |  |  |
|                |         | =10: Motor 3 =11: Motor 4                             |     |  |  |
|                |         | Bit2: =1 Torque control disabled =0: Torque control   |     |  |  |
|                | 2009H   | cannot be disabled                                    | R/W |  |  |
|                |         | Bit3: =1 Power consumption reset to 0                 |     |  |  |
|                |         | =0: Power consumption not reset                       |     |  |  |
|                |         | Bit4: =1 Pre-excitation =0: Pre-excitation disabled   |     |  |  |
|                |         | Bit5: =1 DC brake =0: DC brake disabled               |     |  |  |
|                |         | Virtual input terminal command, range: 0x000–0x1FF    | R/W |  |  |
| 200BH          |         | Virtual output terminal command, range: 0x00–0x0F     | R/W |  |  |
|                | 200CH   | Voltage setting (used when V/F separation is          |     |  |  |
|                |         | implemented)                                          | R/W |  |  |
|                |         | (0-1000, 1000 corresponding to 100.0% of the rated    |     |  |  |
|                |         | voltage of the motor)                                 |     |  |  |
|                | 200DH   | AO output setting 1 (-1000-+1000, 1000 corresponding  | R/W |  |  |
|                |         | to 100.0%)                                            | -   |  |  |
|                | 200EH   | AO output setting 2 (-1000-+1000, 1000 corresponding  | R/W |  |  |
|                | 200L11  | to 100.0%)                                            | -   |  |  |
|                |         | 0001H: Forward running                                |     |  |  |
|                |         | 0002H: Reverse running                                |     |  |  |
| Inverter state | 2100H   | 0003H: Stopped                                        | R   |  |  |
| word 1         |         | 0004H: Faulty                                         |     |  |  |
|                |         | 0005H: POFF                                           |     |  |  |
|                |         | 0006H: Pre-excited                                    |     |  |  |
|                |         | Bit0: =0: Not ready to run =1: Ready to run           |     |  |  |
|                | 1       | Bit2–1: =00: Motor 1 =01: Motor 2                     |     |  |  |
| Inverter state |         | =10: Motor 3 =11: Motor 4                             |     |  |  |
| word 2         | 2101H   | Bit3: =0: Asynchronous machine =1: Synchronous        | R   |  |  |
|                | 1       | machine                                               |     |  |  |
|                |         | Bit4: =0: No overload alarm =1: Overload alarm        |     |  |  |
|                |         | Bit6-5: =00: Keypad-based control =01: Terminal-      |     |  |  |

-271- V1.2

| Function                     | Address | Data description                      |                         | R/W |  |  |
|------------------------------|---------|---------------------------------------|-------------------------|-----|--|--|
|                              |         | based control                         |                         |     |  |  |
|                              |         | =10: Communication-based control      |                         |     |  |  |
|                              |         | Bit7: Reserved                        |                         |     |  |  |
|                              |         | Bit8: =0: Speed control =1: Torque c  | ontrol                  |     |  |  |
|                              |         | Bit9: =0: Non-position control =1: Po | sition control          |     |  |  |
|                              |         | Bit11-10: =0: Vector 0 =1: Vector 1   | =2: Closed-loop         |     |  |  |
|                              |         | vector =3: Space voltage vector       |                         |     |  |  |
| Inverter fault code          | 2102H   | See the description of fault types.   | , ,                     |     |  |  |
| Inverter identification code | 2103H   | UMI-B70x0109                          | R                       |     |  |  |
| Running frequency            | 3000H   | 0-Fmax (unit: 0.01Hz)                 |                         | R   |  |  |
| Set frequency                | 3001H   | 0-Fmax (unit: 0.01Hz)                 |                         | R   |  |  |
| Bus voltage                  | 3002H   | 0.0-2000.0 V (unit: 0.1V)             |                         | R   |  |  |
| Output voltage               | 3003H   | 0-1200V (unit: 1V)                    |                         | R   |  |  |
| Output current               | 3004H   | 0.0-3000.0A (unit: 0.1A)              |                         | R   |  |  |
| Rotating speed               | 3005H   | 0-65535 (unit: 1RPM)                  |                         | R   |  |  |
| Ouptut power                 | 3006H   | -300.0-+300.0% (unit: 0.1%)           |                         | R   |  |  |
| Output torque                | 3007H   | -250.0-+250.0% (unit: 0.1%)           |                         | R   |  |  |
| Closed-loop setting          | 3008H   | -100.0—+100.0% (unit: 0.1%)           |                         | R   |  |  |
| Closed-loop<br>feedback      | 3009H   | -100.0—+100.0% (unit: 0.1%)           | Compatible with CHF100A | R   |  |  |
| Input state                  | 300AH   | 000-1FF                               | and CHV100              | R   |  |  |
| Output state                 | 300BH   | 000–1FF                               | communication           | R   |  |  |
| Analog input 1               | 300CH   | 0.00-10.00V (unit: 0.01V)             | addresses               | R   |  |  |
| Analog input 2               | 300DH   | 0.00-10.00V (unit: 0.01V)             |                         | R   |  |  |
| Analog input 3               | 300EH   | -10.00–10.00V (unit: 0.01V)           |                         | R   |  |  |
| Analog input 4               | 300FH   |                                       |                         | R   |  |  |
| Read input of                |         |                                       |                         |     |  |  |
| high-speed                   | 3010H   | 0.00-50.00kHz (unit: 0.01Hz)          |                         | R   |  |  |
| pulse 1                      |         |                                       |                         |     |  |  |
| Read input of                |         |                                       |                         |     |  |  |
| high-speed                   | 3011H   |                                       |                         | R   |  |  |
| pulse 2                      |         |                                       |                         |     |  |  |
| Read current step of multi-  | 3012H   | 0–15                                  |                         | R   |  |  |

-272- V1.2

| Function             | Address | Data description            | R/W |   |
|----------------------|---------|-----------------------------|-----|---|
| step speed           |         |                             |     |   |
| External length      | 3013H   | 0–65535                     |     | R |
| External count value | 3014H   | 0–65535                     |     | R |
| Torque setting       | 3015H   | -300.0-+300.0% (unit: 0.1%) |     | R |
| Identification code  | 3016H   |                             |     | R |
| Fault code           | 5000H   |                             |     | R |

The Read/Write (R/W) characteristics indicate whether a function can be read and written. For example, "Communication-based control command" can be written, and therefore the command code 6H is used to control the inverter. The R characteristic indicates that a function can only be read, and W indicates that a function can only be written.

**Note:** Some parameters in the preceding table are valid only after they are enabled. Take the running and stop operations as examples, you need to set "Running command channel" (P00.01) to "Communication", and set "Communication running command channel" (P00.02) to the Modbus communication channel. For another example, when modifying "PID setting", you need to set "PID reference source" (P09.00) to Modbus communication.

#### 9.4.6 Fieldbus scale

In practical applications, communication data is represented in the hexadecimal form, but hexadecimal values cannot represent decimals. For example, 50.12 Hz cannot be represented in the hexadecimal form. In such cases, we can multiply 50.12 by 100 to obtain an integer 5012, and then 50.12 can be represented as 1394H (5012 in the decimal form) in the hexadecimal form.

In the process of multiplying a non-integer by a multiple to obtain an integer, the multiple is referred to as a fieldbus scale.

The fieldbus scale depends on the number of decimals in the value specified in "Detailed parameter description" or "Default value". If there are n decimals in the value, the fieldbus scale m is the nth-power of 10. Take the following table as an example, m is 10.

| Function code | Name                     | Detailed parameter description       | Default<br>value |
|---------------|--------------------------|--------------------------------------|------------------|
| P01.20        | Wake-up-from-sleep delay | 0.0-3600.0s (valid when P01.19 is 2) | 0.0s             |
| D04 04        | Destart ofter newer and  | 0: Restart is disabled               | 0                |
| P01.21        | Restart after power cut  | 1: Restart is enabled                | 0                |

The value specified in "Detailed parameter description" or "Default value" contains one decimal, so the fieldbus scale is 10. If the value received by the upper computer is 50, the value of "Wake-up-from-sleep delay" of the inverter is 5.0 (5.0=50/10).

To set the "Wake-up-from-sleep delay" to 5.0s through Modbus communication, you need first to multiply 5.0 by 10 according to the scale to obtain an integer 50, that is, 32H in the hexadecimal form, and then transmit the following write command:

-273- V1.2

<u>01</u> <u>06</u> <u>01 14</u> <u>00 32</u> <u>49 E7</u>

Inverter Write Parameter Parameter CRC address command address data

After receiving the command, the inverter converts 50 into 5.0 based on the fieldbus scale, and then sets "Wake-up-from-sleep delay" to 5.0s.

For another example, after the upper computer transmits the "Wake-up-from-sleep delay" parameter read command, the master receives the following response from the inverter:

01030200 3239 91Inverter address command address command dataParameter dataCRC

The parameter data is 0032H, that is, 50, so 5.0 is obtained based on the fieldbus scale (50/10=5.0). In this case, the master identifies that the "Wake-up-from-sleep delay" is 5.0s.

# 9.4.7 Error message response

Operation errors may occur in communication-based control. For example, some parameters can only be read, but a write command is transmitted. In this case, the inverter returns an error message response.

Error message responses are transmitted by the inverter to the master. The following table describes the codes and definitions of the error message responses.

| Code | Name                    | Definition                                                                                                    |
|------|-------------------------|----------------------------------------------------------------------------------------------------|
| 01H  | Invalid<br>command      | The command code received by the upper computer is not allowed to be executed. The possible causes are as follows:  • The function code is applicable only on new devices and is not implemented on this device.     |
|      |                         | The slave is in the faulty state when processing this request.                                                                                                    |
| 02H  | Invalid data<br>address | For the inverter, the data address in the request of the upper<br>computer is not allowed. In particular, the combination of the<br>register address and the number of the to-be-transmitted bytes is<br>invalid.    |
| 03H  | Invalid data bit        | The received data domain contains a value that is not allowed. The value indicates the error of the remaining structure in the combined request.  Note: It does not mean that the data item submitted for storage in |
|      | Oneveties               | the register includes a value unexpected by the program.                                                                                                    |
| 04H  | Operation failure       | The parameter is set to an invalid value in the write operation. For example, a function input terminal cannot be set repeatedly.                                                                                    |
| 05H  | Password                | The password entered in the password verification address is                                                                                                    |

-274- V1.2

| Code | Name                                             | Definition                                                                                                    |
|------|--------------------------------------------------|----------------------------------------------------------------------------------------------------|
|      | error                                            | different from that set in P07.00.                                                                                                    |
| 06H  | Data frame<br>error                              | The length of the data frame transmitted by the upper computer is incorrect, or in the RTU format, the value of the CRC check bit is inconsistent with the CRC value calculated by the lower computer |
| 07H  | Parameter read-only                              | The parameter to be modified in the write operation of the upper computer is a read-only parameter.                                                                                                   |
| 08H  | Parameter<br>cannot be<br>modified in<br>running | The parameter to be modified in the write operation of the upper computer cannot be modified during the running of the inverter.                                                                      |
| 09H  | Password protection                              | A user password is set, and the upper computer does not provide<br>the password to unlock the system when performing a read or write<br>operation. The error of "system locked" is reported.          |

When returning a response, the device uses a function code domain and fault address to indicate whether it is a normal response (no error) or exception response (some errors occur). In a normal response, the device returns the corresponding function code and data address or sub-function code. In an exception response, the device returns a code that is equal to a normal code, but the first bit is logic 1.

For example, if the master device transmits a request message to a slave device for reading a group of function code address data, the code is generated as follows:

0 0 0 0 0 1 1 (03H in the hexadecimal form)

For a normal response, the same code is returned.

For an exception response, the following code is returned:

1 0 0 0 0 0 1 1 (83H in the hexadecimal form)

In addition to the modification of the code, the slave returns a byte of exception code that describes the cause of the exception. After receiving the exception response, the typical processing of the master device is to transmit the request message again or modify the command based on the fault information.

For example, to set the "Running command channel" (P00.01, the parameter address is 0001H) of the inverter whose address is 01H to 03, the command is as follows:

| <u>01</u> | <u>06</u> | <u>00 01</u> | <u>00 03</u> | <u>98 0B</u> |
|-----------|-----------|--------------|--------------|--------------|
| Inverter  | Write     | Parameter    | Parameter    | CRC          |
| address   | command   | address      | data         |              |

But the setting range of the "Running command channel" is 0 to 2. The value 3 exceeds the setting range. In this case, the inverter returns an error message response as shown in the following:

-275- V1.2

01 86 04 43 A3

Inverter Exception Error code CRC

The exception response code 86H (generated based on the MSB "1" of the write command 06H) indicates that it is an exception response to the write command (06H). The error code is 04H. From the preceding table, we can see that it indicates the error "Operation failure", which means "The parameter is set to an invalid value in the write operation".

## 9.4.8 Read/Write operation example

For the formats of the read and write commands, see Sections 9.4.1 and 9.4.2.

# 9.4.8.1 Read command 03H examples

Example 1: Read state word 1 of the inverter whose address is 01H. From the table of other function parameters, we can see that the parameter address of state word 1 of the inverter is 2100H.

The read command transmitted to the inverter is as follows:

| <u>01</u>        | <u>03</u>       | <u>21 00</u>      | <u>00 01</u>  | <u>8E 36</u> |
|------------------|-----------------|-------------------|---------------|--------------|
| Inverter address | Read<br>command | Parameter address | Data quantity | CRC          |

Assume that the following response is returned:

| <u>01</u>        | <u>03</u>       | <u>02</u>       | <u>00 03</u> | <u>F8 45</u> |
|------------------|-----------------|-----------------|--------------|--------------|
| Inverter address | Read<br>command | Number of bytes | Data content | CRC          |

The data content returned by the inverter is 0003H, which indicates that the inverter is in the stopped state.

Example 2: View information about the inverter whose address is 03H, including "Type of current fault" (P07.27) to "Type of last but four fault" (P07.32) of which the parameter addresses are 071BH to 0720H (contiguous 6 parameter addresses starting from 071BH).

The command transmitted to the inverter is as follows:

| <u>03</u>        | <u>03</u>    | <u>07 1B</u>     | <u>00 06</u>          | <u>B5 59</u> |
|------------------|--------------|------------------|-----------------------|--------------|
| Inverter address | Read command | Start<br>address | 6 parameters in total | CRC          |

Assume that the following response is returned:

| 03               | <u>03</u>    | <u>0C</u>          | <u>00 23</u>             | <u>00 23</u>          | <u>00 23</u>               | <u>00 23</u>                  | 00 23                        | <u>00 23</u>                | 5F D2 |
|------------------|--------------|--------------------|--------------------------|-----------------------|----------------------------|-------------------------------|------------------------------|-----------------------------|-------|
| Inverter address | Read command | Number of<br>bytes | Type of<br>current fault | Type of<br>last fault | Type of last but one fault | Type of last<br>but two fault | Type of last but three fault | Type of last but four fault | CRC   |

From the returned data, we can see that all the fault types are 0023H, that is, 35 in the decimal form, which means the maladjustment fault (STo)

-276- V1.2

#### 9.4.8.2 Write command 06H examples

Example 1: Set the inverter whose address is 03H to be forward running. Refer to the table of other function parameters, the address of "Communication-based control command" is 2000H, and 0001H indicates forward running, as shown in the following figure.

| Function            | Address | Data description                      | R/W |
|---------------------|---------|---------------------------------------|-----|
|                     | <       | 0001H: Forward running                |     |
|                     |         | 0002H: Reverse running                |     |
|                     |         | 0003H: Forward jogging                |     |
| Communication-based | 2000H   | 0004H: Reverse jogging                | DAA |
| control command     |         | 0005H: Stop                           | R/W |
|                     |         | 0006H: Coast to stop (emergency stop) |     |
|                     |         | 0007H: Fault reset                    |     |
|                     |         | 0008H: Jogging to stop                |     |

The command transmitted by the master is as follows:

| <u>03</u>        | <u>06</u>     | <u>20 00</u>      | <u>00 01</u>    | <u>42 28</u> |
|------------------|---------------|-------------------|-----------------|--------------|
| Inverter address | Write command | Parameter address | Forward running | CRC          |

If the operation is successful, the following response is returned (same as the command transmitted by the master):

| <u>03</u>        | <u>06</u>     | <u>20 00</u>      | <u>00 01</u>    | <u>42 28</u> |
|------------------|---------------|-------------------|-----------------|--------------|
| Inverter address | Write command | Parameter address | Forward running | CRC          |

Example 2: Set the "Max. output frequency" of the inverter whose address is 03H to 100 Hz.

| Function code | Name        | Detailed parameter description                                                                                                    | Default<br>value | Modi<br>fy |
|---------------|-------------|----------------------------------------------------------------------------------------------------|------------------|------------|
| P00.03        | Max. output | Used to set the maximum output frequency of the inverter. It is the basis of frequency setting and the acceleration/deceleration.  Setting range: Max (P00.04, 10.00) –630.00Hz |                  | <b>)</b> © |

From the number of decimals, we can see that the fieldbus scale of the "Max. output frequency" (P00.03) is 100. Multiply 100 Hz by 100. The value 10000 is obtained, and it is 2710H in the hexadecimal form.

The command transmitted by the master is as follows:

| <u>03</u> | <u>06</u> | <u>00 03</u> | <u>27 10</u> | <u>62 14</u> |
|-----------|-----------|--------------|--------------|--------------|
| Inverter  | Write     | Parameter    | Parameter    | CRC          |

-277- V1.2

If the operation is successful, the following response is returned (same as the command transmitted by the master):

| <u>03</u>           | <u>06</u>     | <u>00 03</u>      | <u>27 10</u>      | <u>62 14</u> |
|---------------------|---------------|-------------------|-------------------|--------------|
| Inverter<br>address | Write command | Parameter address | Parameter<br>data | CRC          |

**Note:** In the preceding command description, spaces are added to a command just for explanatory purposes. In practical applications, no space is required in the commands.

# 9.4.8.3 Continuously write command 10H examples

Example 1: Set the inverter whose address is 01H to be forward running at the frequency of 10 Hz. Refer to the table of other function parameters, the address of "Communication-based control command" is 2000H, 0001H indicates forward running, and the address of "Communication-based value setting" is 2001H, as shown in the following figure. 10 Hz is 03E8H in the hexadecimal form.

| Function                                   | Address | Data description                                              | R/W |  |
|--------------------------------------------|---------|---------------------------------------------------------------|-----|--|
|                                            |         | 0001H: Forward running                                        |     |  |
|                                            |         | 0002H: Reverse running                                        |     |  |
|                                            |         | 0003H: Forward jogging                                        |     |  |
| Communication-<br>based control<br>command | 000011  | 0004Н: Reverse jogging                                        | DAA |  |
|                                            | 2000H   | 0005H: Stop                                                   | R/W |  |
|                                            |         | 0006H: Coast to stop (emergency stop)                         |     |  |
|                                            |         | 0007H: Fault reset                                            |     |  |
|                                            |         | 0008H: Jogging to stop                                        |     |  |
| Communication-                             | 2001H   | Communication-based frequency setting (0–Fmax, unit: 0.01 Hz) |     |  |
| based value<br>setting                     | 2002H   | PID setting, range (0-1000, 1000 corresponding to 100.0%)     | R/W |  |

In the actual operation, set P00.01 to 2 and P00.06 to 8.

The command transmitted by the master is as follows:

| <u>01</u>           | <u>10</u>        | <u>20 00</u>      | <u>00 02</u>       | <u>04</u>          | <u>00 01</u>    | <u>03 E8</u> | <u>3B 10</u> |
|---------------------|------------------|-------------------|--------------------|--------------------|-----------------|--------------|--------------|
| Inverter<br>address | Continuous write | Parameter address | Parameter quantity | Number of<br>bytes | Froward running | 10 Hz        | CRC          |
|                     | command          |                   |                    |                    |                 |              |              |

If the operation is successful, the following response is returned:

| <u>01</u>           | <u>10</u>        | <u> 20 00</u>     | <u>00 02</u>       | <u>4A 08</u> |
|---------------------|------------------|-------------------|--------------------|--------------|
| Inverter<br>address | Continuous write | Parameter address | Parameter quantity | CRC          |
|                     | command          |                   |                    |              |

Example 2: Set "Acceleration time" of the inverter whose address is 01H to 10s, and "Deceleration time" to 20s.

-278- V1.2

| Function code | Name                   | Detailed parameter description                                                                                                    | Default value      | Modi<br>fy |
|---------------|------------------------|----------------------------------------------------------------------------------------------------|--------------------|------------|
| P00.11        | Acceleration time 1    | Acceleration time is the time needed for accelerating from 0Hz to Max. output frequency (P00.03).                                                                                                    | Depend on model    | 0          |
| P00.12        | Deceleration<br>time 1 | Deceleration time is the time needed from decelerating from Max. output frequency (P00.03) to 0Hz.  UMI-B7 series inverter defines four groups of acceleration and deceleration time, which can be selected via multi-function digital input terminals (P05 group). The acceleration/deceleration time of the inverter is the first group by default.  Setting range of P00.11 and P00.12: 0.0–3600.0s | Depend<br>on model | 0          |

The address of P00.11 is 000B, 10s is 0064H in the hexadecimal form, and 20s is 00C8H in the hexadecimal form.

The command transmitted by the master is as follows:

| <u>01</u>           | <u>10</u>                      | <u>00 0B</u>      | <u>00 02</u>       | <u> </u>        | <u>00 64</u> | <u>00 C8</u> | <u>F2 55</u> |
|---------------------|--------------------------------|-------------------|--------------------|-----------------|--------------|--------------|--------------|
| Inverter<br>address | Continuous<br>write<br>command | Parameter address | Parameter quantity | Number of bytes | 10s          | 20s          | CRC          |

If the operation is successful, the following response is returned:

| <u>01</u>        | <u>10</u>        | <u>00 0B</u>      | <u>00 02</u>       | <u>30 0A</u> |
|------------------|------------------|-------------------|--------------------|--------------|
| Inverter address | Continuous write | Parameter address | Parameter quantity | CRC          |
|                  | command          |                   |                    |              |

**Note:** In the preceding command description, spaces are added to a command just for explanatory purposes. In practical applications, no space is required in the commands.

# 9.4.8.4 Modbus communication commissioning example

A PC is used as the host, an RS232-RS485 converter is used for signal conversion, and the PC serial port used by the converter is COM1 (an RS232 port). The upper computer commissioning software is the serial port commissioning assistant Commix, which can be downloaded from the Internet. Download a version that can automatically execute the CRC check function. The following figure shows the interface of Commix.

-279- V1.2

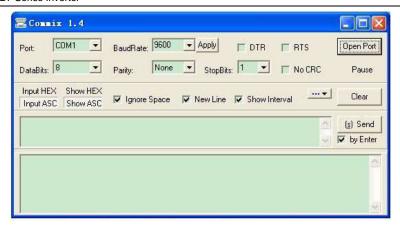

First, set the serial port to **COM1**. Then, set the baud rate consistently with P14.01. The data bits, check bits, and end bits must be set consistently with P14.02. If the RTU mode is selected, you need to select the hexadecimal form **Input HEX**. To set the software to automatically execute the CRC function, you need to select **ModbusRTU**, select **CRC16 (MODBU SRTU)**, and set the start byte to 1. After the auto CRC check function is enabled, do not enter CRC information in commands. Otherwise, command errors may occur due to repeated CRC check.

The commissioning command to set the inverter whose address is 03H to be forward running is as follows:

| <u>03</u>        | <u>06</u>     | <u>20 00</u>      | <u>00 01</u>    | <u>42 28</u> |
|------------------|---------------|-------------------|-----------------|--------------|
| Inverter address | Write command | Parameter address | Forward running | CRC          |

#### Note:

- 1. Set the address (P14.00) of the inverter to 03.
- Set "Channel of running commands" (P00.01) to "Communication", and set "Communication channel of running commands" (P00.02) to the Modbus communication channel.
- Click Send. If the line configuration and settings are correct, a response transmitted by the inverter is received as follows:

| <u>03</u>        | <u>06</u>     | <u>20 00</u>      | <u>00 01</u>    | <u>42 28</u> |
|------------------|---------------|-------------------|-----------------|--------------|
| Inverter address | Write command | Parameter address | Forward running | CRC          |

#### 9.5 Common communication faults

Common communication faults include the following:

No response is returned.

-280- V1.2

The inverter returns an exception response.

Possible causes of no response include the following:

- The serial port is set incorrectly. For example, the converter uses the serial port COM1, but COM2 is selected for the communication.
- The settings of the baud rates, data bits, end bits, and check bits are inconsistent with those set on the inverter.
- The positive pole (+) and negative pole (-) of the RS485 bus are connected reversely.
- The resistor connected to 485 terminals on the terminal block of the inverter is set incorrectly.

-281- V1.2

# **Appendix A Extension cards**

The following table describes extension cards that UMI-B7 series inverters support. The extension cards are optional and need to be purchased separately

| Name                         | Model       | Specification                                        |
|------------------------------|-------------|------------------------------------------------------|
|                              | UMI-S0170   |                                                      |
|                              |             | ↑ 1 digital output                                   |
|                              |             | ↑ 1 analog input                                     |
| IO extension card            |             | ↑ 1 analog output                                    |
|                              |             |                                                      |
|                              |             | single-contact output                                |
| CANopen                      | UMI-S0006   |                                                      |
| communication card           | OIVII-30000 |                                                      |
|                              | UMI-S0012   | ♦ Applicable to Sin/Cos encoders with or without CD  |
| Sin/Cos encoder              |             | signals                                              |
| card 5V                      |             |                                                      |
|                              |             |                                                      |
|                              | UMI-S0013   | ♦ Applicable to resolver encoders                    |
| Resolver card                |             | ⇒ Supporting simulated A, B, Z frequency-divided     |
| Resolver card                |             | output of resolvers                                  |
|                              |             |                                                      |
|                              | UMI-S0011   |                                                      |
|                              |             |                                                      |
| Multi-function               |             |                                                      |
| incremental encoder          |             | ⇒ Supporting the orthogonal input of A, B, and Z     |
| card 5V/12V                  |             | Supporting the frequency-divided output of A, B, and |
|                              |             | Z                                                    |
|                              |             |                                                      |
|                              | UMI-S0010   | → Applicable to 24V OC encoders                      |
| Multi-function               |             | ♦ Applicable to 24 V push-pull encoders              |
|                              |             | ♦ Applicable to 5 V differential encoders            |
| incremental encoder card 24V |             |                                                      |
| Caru 24V                     |             |                                                      |
|                              |             | ♦ Supporting pulse string reference input            |

-282- V1.2

## A.1 Dimensions and installation

All extension cards are of the same dimensions (108 mm  $\times$  39 mm) and can be installed in the same way.

Following the following operation principles when installing or removing an extension card:

- 1. Ensure that no power is applied before installing the extension card.
- 2. The extension card can be installed in any one of the SLOT1, SLOT2, and SLOT3 card slots.
- 3. Inverters of 5.5 kW or lower can be configured with two extension cards at the same time, and those of 7.5 kW or higher can be configured with three extension cards.
- If interference occurs on the external wires after extension cards are installed, change their installation card slots flexibly to facilitate the wiring.
- 5. To ensure high anti-interference capability in closed-loop control, you need to use a shielding wire in the encoder cable and ground the two ends of the shielding wire, that is, connect the shielding layer to the housing of the motor on the motor side, and connect the shielding layer to the PE terminal on the encoder card side.

Fig A.1 shows the installation diagram and an inverter with extension cards installed.

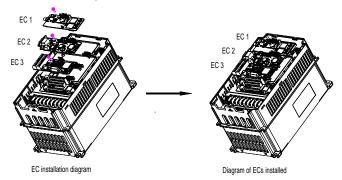

Fig A.1 Inverter of 7.5 kW or higher with extension cards installed

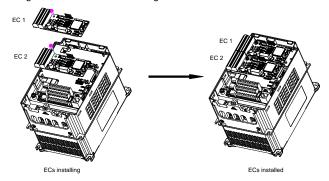

Fig A.2 Inverter of 5.5 kW or lower with extension cards installed

-283- V1.2

# Extension card installation process:

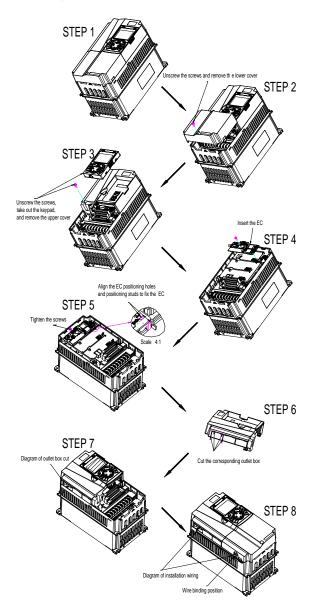

Fig A.3 Extension card installation process diagram

-284- V1.2

## A.2 Wiring

1. Ground a shielded cable as follows:

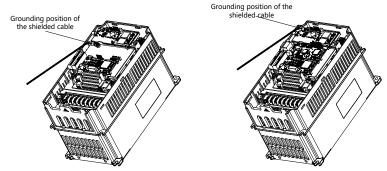

Fig A.4 Extension card grounding diagram

2. Wire an extension card as follows:

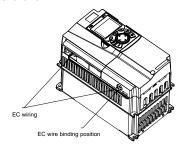

Fig A.5 Extension card wiring

## A.3 IO extension card (UMI-S0170) function description

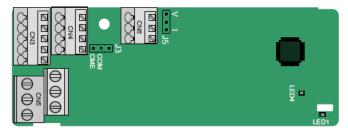

The terminals are arranged as follows:

CME and COM are shorted through J3 before delivery, and J5 is the jumper for selecting the output type (voltage or current) of AO2.

-285- V1.2

| AI3 | AO2  | GND |    |    |      |      |    |    |     |
|-----|------|-----|----|----|------|------|----|----|-----|
|     |      |     |    | 1  |      |      |    | ı  |     |
| СОМ | CME  | Y2  | S5 |    | RO3A | RC   | 3B | RC | )3C |
| PW  | +24V | S6  | S7 | S8 |      | RO4A |    |    | RO4 |

### Indicator definition

| Indicator No. | Definition      | Function                                                                                |
|---------------|-----------------|-----------------------------------------------------------------------------------------|
|               |                 | On: The extension card is establishing a connection with the control board.             |
| LED1          | State indicator | Blinks periodically: The extension card is properly connected to the control board (the |
|               |                 | period is 1s, on for 0.5s, and off for the other 0.5s).                                 |
|               |                 | Off: The extension card is disconnected from                                            |
|               |                 | the control board.                                                                      |
| LFD4          | Power indicator | On: The control board feeds power to the                                                |
| LED4          | Power indicator | extension card.                                                                         |

The UMI-S0170 extension card can be used in scenarios where the I/O interfaces of a UMI-B7 inverter cannot meet the application requirements. It can provide 4 digital inputs, 1 digital output, 1 analog input, 1 analog output, and two relay outputs. It is user-friendly, providing relay outputs through European-type screw terminals and other inputs and outputs through spring terminals.

UMI-S0170 terminal function description

| Category     | Label      | Name               | Function description                             |
|--------------|------------|--------------------|--------------------------------------------------|
|              |            |                    | The working power of digital input is provided   |
|              |            | Fortament a source | by an external power supply.                     |
| Power        | PW         | External power     | Voltage range: 12–24 V                           |
|              |            | supply             | The terminals PW and +24V are shorted            |
|              |            |                    | before delivery.                                 |
|              |            |                    | 1. Input range: 0–10 V, 0–20 mA                  |
|              | Analog GND | Analog input 1     | 2. Input impedance: 20 kΩ for voltage input;     |
|              |            |                    | 250 Ω for current input                          |
|              |            |                    | 3. Set it to be voltage or current input through |
|              |            |                    | the corresponding function code.                 |
| Analog       |            |                    | 4. Resolution: When 10 V corresponds to 50       |
| input/output |            |                    | Hz, the minimum resolution is 5 mV.              |
|              |            |                    | 5. Deviation:±0.5%; input of 5 V or 10 mA or     |
|              |            |                    | higher at the temperature of 25°C                |
|              | 402        |                    | 1. Output range: 0–10 V, 0–20 mA                 |
|              | AO2—       | Analog output 1    | 2. Whether it is voltage or current output is    |
|              | GND        |                    | determined by J5.                                |

-286- V1.2

| Category     | Label    | Name               | Function description                         |
|--------------|----------|--------------------|----------------------------------------------|
|              |          |                    | 3. Deviation ±0.5%; input of 5 V or 10 mA or |
|              |          |                    | higher at the temperature of 25°C            |
|              | S5—COM   | Digital input 1    | 1. Internal impedance: 3.3 kΩ                |
|              | S6—COM   | Digital input 2    | 2. Power input range: 12–30 V                |
|              | S7—COM   | Digital input 3    | 3. Bidirectional input terminal              |
| Digital      | S8—COM   | Digital input 4    | 4. Max. input frequency: 1 kHz               |
| input/output |          |                    | 1. Switch capacity: 200 mA/30 V              |
|              | Y2—CME   | CME Digital autout | 2. Output frequency range: 0–1 kHz           |
|              | Y2—CIVIE | Digital output     | 3. The terminals CME and COM are shorted     |
|              |          |                    | through J3 before delivery.                  |
|              | R03A     | NO contact of      |                                              |
|              | KUSA     | relay 3            |                                              |
|              | R03B     | NC contact of      |                                              |
|              | KUSD     | relay 3            | 1. Contact capacity: 3A/AC 250 V, 1 A/DC 30  |
| Relay        | R03C     | Common contact     | V                                            |
| output       | RUSC     | of relay 3         | 2. Do not use them as high-frequency digital |
|              | R04A     | NO contact of      | outputs.                                     |
|              | KU4A     | relay 4            |                                              |
|              | R04C     | Common contact     |                                              |
|              | RU4C     | of relay 4         |                                              |

## A.3.1 CANopen communication card - UMI-S0006

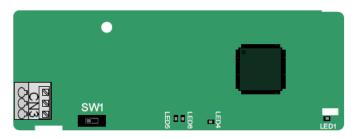

The UMI-S0006 communication card is adopting spring terminals.

| 3-pin spring terminal | Pin | Function | Description                   |
|-----------------------|-----|----------|-------------------------------|
| 1 2 3                 | 1   | CANH     | CANopen bus high level signal |
|                       | 2   | CANG     | CANopen bus shielding         |
|                       | 3   | CANL     | CANopen bus low level signal  |

Terminal resistor switch function description

-287- V1.2

| Terminal resistor switch | Position | Function | Description                       |
|--------------------------|----------|----------|-----------------------------------|
|                          | Left     | OFF      | CAN_H and CAN_L are not           |
|                          | Leit     | OFF      | connected to a terminal resistor. |
|                          | Dialet   | ON       | CAN_H and CAN_L are connected     |
|                          | Right    | ON       | to a terminal resistor of 120 Ω.  |

### Indicator definition

| Indicator No. | Definition        | Function                                         |
|---------------|-------------------|--------------------------------------------------|
|               |                   | On: The extension card is establishing a         |
|               |                   | connection with the control board.               |
|               |                   | Blinks periodically: The extension card is       |
| LED1          | State indicator   | properly connected to the control board (the     |
| LEDI          | State indicator   | period is 1s, on for 0.5s, and off for the other |
|               |                   | 0.5s).                                           |
|               |                   | Off: The extension card is disconnected from the |
|               |                   | control board.                                   |
| LED4          | Power indicator   | On: The control board feeds power to the         |
| LED4          | Fower indicator   | communication card.                              |
|               |                   | On: The communication card is running.           |
|               | Running indicator | Off: A fault occurs. Check whether the reset pin |
|               |                   | of the communication card and the power          |
| LED5          |                   | supply are properly connected.                   |
| LLDS          |                   | Blinks: The communication card is in the pre-    |
|               |                   | operation state.                                 |
|               |                   | Blinks once: The communication card is in the    |
|               |                   | stopped state.                                   |
|               |                   | On: The CAN controller bus is off or a fault     |
|               |                   | occurs on the inverter.                          |
|               |                   | Off: The communication card is in the working    |
| LED6          | Error indicator   | state.                                           |
|               |                   | Blinks: The address setting is incorrect.        |
|               |                   | Blinks once: A received frame is missed or an    |
|               |                   | error occurs during frame receiving.             |

For details about the operation, see the UMI-B7 Series Inverter Communication Extension Card Operation Manual.

-288- V1.2

## A.4 Encoder extension card function description

## A.4.1 Sin/Cos encoder card - UMI-S0012

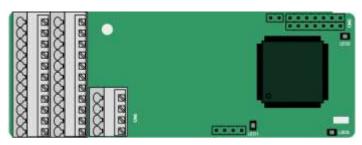

## The terminals are arranged as follows:

| PE  | AO+ | BO+ | ZO+ | A1+ | B1+ | Z1+ | A2+ | B2+ | Z2+ | PWR |
|-----|-----|-----|-----|-----|-----|-----|-----|-----|-----|-----|
| GND | AO- | во- | ZO- | A1- | B1- | Z1- | A2- | B2- | Z2- | GND |
|     |     |     |     |     |     |     | C1+ | C1- | D1+ | D1- |

### Definitions of indicators

| Indicator<br>No. | Definition              | Function                                                                                                    |
|------------------|-------------------------|----------------------------------------------------------------------------------------------------|
| LED1             | State<br>indicator      | On: The extension card is establishing a connection with the control board.  Blinks periodically: The extension card is properly connected to the control board (the period is 1s, on for 0.5s, and off for the other 0.5s).  Off: The extension card is disconnected from the control board. |
| LED2             | Power indicator         | On: The control board feeds power to the encoder card.                                                                                                    |
| LED3             | Disconnection indicator | Off: A1 and B1 of the encoder are disconnected.  Blinks: C1 and D1 of the encoder are disconnected.  On: The encoder signals are normal.                                                                                                    |

## EC-PG502 terminal function description

| Label | Name                 | Function description                               |
|-------|----------------------|----------------------------------------------------|
| PWR   | Fd                   | Voltage: 5 V ± 5%                                  |
| PGND  | Encoder power        | Max. output current: 150 mA                        |
| A1+   | Encoder<br>interface | Supporting Sin/Cos encoders                        |
| A1-   |                      | 2. SINA/SINB/SINC/SIND 0.6-1.2Vpp; SINR 0.2-       |
| B1+   |                      | 0.85Vpp                                            |
| B1-   |                      | 3. Max. frequency response of A/B signals: 200 kHz |
| R1+   |                      | Max. frequency response of C/D signals: 1 kHz      |

-289- V1.2

| Label | Name             | Function description                                              |
|-------|------------------|-------------------------------------------------------------------|
| R1-   |                  |                                                                   |
| C1+   |                  |                                                                   |
| C1-   |                  |                                                                   |
| D1+   |                  |                                                                   |
| D1-   |                  |                                                                   |
| A2+   |                  |                                                                   |
| A2-   |                  |                                                                   |
| B2+   | Dulas references | Supporting interfaces whose signal type is the                    |
| B2-   | Pulse reference  | same as the encoder                                               |
| Z2+   |                  | 2. Frequency response: 200 kHz                                    |
| Z2-   |                  |                                                                   |
| AO+   |                  |                                                                   |
| AO-   |                  | 1. Differential output of 5 V                                     |
| BO+   | Frequency-       | 2. Supporting frequency division of 2 <sup>N</sup> , which can be |
| во-   | divided output   | set through P20.16 or P24.16                                      |
| ZO+   |                  | 3. Max. output frequency: 200 kHz                                 |
| ZO-   |                  |                                                                   |

The following figure shows the external wiring of the encoder card when it is used in combination with an encoder without CD signals.

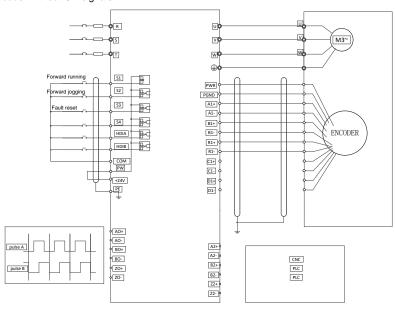

The following figure shows the external wiring of the encoder card when it is used in combination with an encoder with CD signals.

-290-

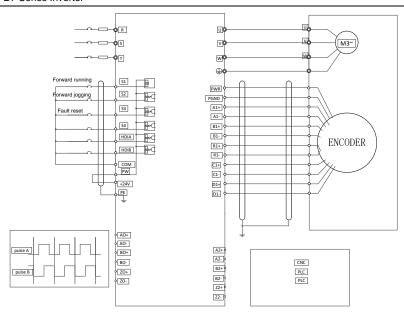

### A.4.2 Resolver card - UMI-S0013

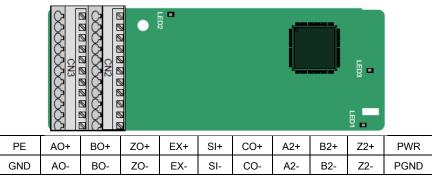

### Indicator definition

| Indicator No. | Definition      | Function                                                                                                    |  |  |  |  |
|---------------|-----------------|----------------------------------------------------------------------------------------------------|--|--|--|--|
| LED1          | State indicator | On: The extension card is establishing a connection with the control board.  Blinks periodically: The extension card is properly connected to the control board (the period is 1s, on for 0.5s, and off for the other 0.5s).  Off: The extension card is disconnected from the control board. |  |  |  |  |

-291- V1.2

### **UMI-B7 Series Inverter**

| Indicator No. | Definition              | Function                                    |  |  |  |
|---------------|-------------------------|---------------------------------------------|--|--|--|
|               |                         | Off: The encoder is disconnected.           |  |  |  |
| LED2          | Disconnection indicator | On: The encoder signals are normal.         |  |  |  |
|               |                         | Blinks: The encoder signals are not stable. |  |  |  |
| 1.500         | 5                       | On: The control board feeds power to the    |  |  |  |
| LED3          | Power indicator         | encoder card.                               |  |  |  |

The UMI-S0013 extension card can be used in combination with a resolver of excitation voltage 7 Vrms. It is user-friendly, adopting spring terminals.

UMI-S0013 terminal function description

| Label | Name                 | Function description                                                  |  |  |  |  |  |
|-------|----------------------|-----------------------------------------------------------------------|--|--|--|--|--|
| SI+   |                      |                                                                       |  |  |  |  |  |
| SI-   | Encodor cianal input | Decrees and adversely an Array of a monthly and a continuous          |  |  |  |  |  |
| CO+   | Encoder signal input | Recommended resolver transformation ratio: 0.5                        |  |  |  |  |  |
| CO-   |                      |                                                                       |  |  |  |  |  |
| EX+   | Encoder excitation   | 1. Factory setting of excitation: 10 kHz                              |  |  |  |  |  |
| EX-   | signal               | Supporting resolvers with an excitation voltage     of 7 Vrms         |  |  |  |  |  |
| A2+   |                      |                                                                       |  |  |  |  |  |
| A2-   |                      | Differential input of 5 V     Response frequency: 200 kHz             |  |  |  |  |  |
| B2+   | Pulso cotting        |                                                                       |  |  |  |  |  |
| B2-   | Pulse setting        |                                                                       |  |  |  |  |  |
| Z2+   |                      |                                                                       |  |  |  |  |  |
| Z2-   |                      |                                                                       |  |  |  |  |  |
| AO+   |                      | 1. Differential output of 5 V                                         |  |  |  |  |  |
| AO-   |                      | Frequency-divided output of resolver simulated                        |  |  |  |  |  |
| BO+   | Frequency-divided    | A1, B1, and Z1, which is equal to an incremental                      |  |  |  |  |  |
| BO-   | output               | PG card of 1024 pps.                                                  |  |  |  |  |  |
| ZO+   | Calput               | 3. Supporting frequency division of 1–255, which                      |  |  |  |  |  |
| ZO-   |                      | can be set through P20.16 or P24.16 4. Max. output frequency: 200 kHz |  |  |  |  |  |

The following figure shows the external wiring of the UMI-S0013 extension card.

-292- V1.2

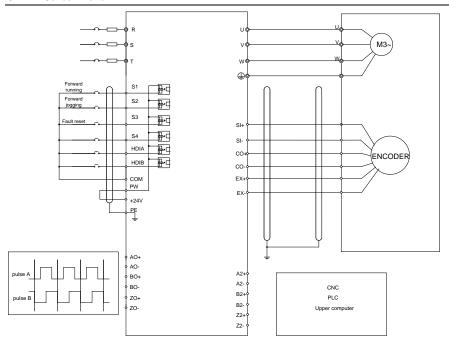

A.4.3 Multi-function incremental encoder card - UMI-S0011

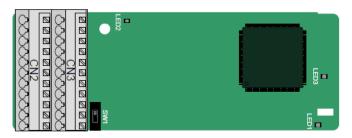

The terminals are arranged as follows:

The dual in-line package (DIP) switch SW1 is used to set the voltage class (5 V or 12 V) of the power supply of the encoder. The DIP switch can be operated with an auxiliary tool.

| PE  | AO+ | BO+ | ZO+ | A1+ | B1+ | Z1+ | A2+ | B2+ | Z2+ | PWR  |
|-----|-----|-----|-----|-----|-----|-----|-----|-----|-----|------|
| GND | AO- | ВО- | ZO- | A1- | B1- | Z1- | A2- | B2- | Z2- | PGND |

Indicator definition

| Indicator No. | Definition      | Function                                 |  |  |  |  |  |  |  |  |  |
|---------------|-----------------|------------------------------------------|--|--|--|--|--|--|--|--|--|
| LED1          | State indicator | On: The extension card is establishing a |  |  |  |  |  |  |  |  |  |
|               |                 | connection with the control board.       |  |  |  |  |  |  |  |  |  |

-293- V1.2

| Indicator No. | Definition        | Function                                             |
|---------------|-------------------|------------------------------------------------------|
|               |                   | Blinks periodically: The extension card is properly  |
|               |                   | connected to the control board (the period is 1s, on |
|               |                   | for 0.5s, and off for the other 0.5s).               |
|               |                   | Off: The extension card is disconnected from the     |
|               |                   | control board.                                       |
| LEDO          | Disconnection     | Off: A1 and B1 of the encoder are disconnected.      |
| LED2          | indicator         | On: The pulses are normal.                           |
| LEDO          | Danier in diapter | On: The control board feeds power to the encoder     |
| LED3          | Power indicator   | card.                                                |

The UMI-S0011 extension card can be used in combination with multiple types of incremental encoders through different modes of wiring. It is user-friendly, adopting spring terminals. UMI-S0011 terminal function description

| Label | Name              | Function description                                                      |  |  |  |  |  |
|-------|-------------------|---------------------------------------------------------------------------|--|--|--|--|--|
| PWR   |                   | Voltage: 5 V/12 V ±5%                                                     |  |  |  |  |  |
|       |                   | Max. output: 150 mA                                                       |  |  |  |  |  |
| PGND  | Encoder power     | Select the voltage class through the DIP switch                           |  |  |  |  |  |
| TONE  |                   | SW1 based on the voltage class of the used                                |  |  |  |  |  |
|       |                   | encoder.                                                                  |  |  |  |  |  |
| A1+   |                   | 1. Supporting push null interfered of F V/42 V                            |  |  |  |  |  |
| A1-   |                   | 1. Supporting push-pull interfaces of 5 V/12 V                            |  |  |  |  |  |
| B1+   | Encoder interface | 2. Supporting open collector interfaces of 5 V/12 V                       |  |  |  |  |  |
| B1-   | Encoder interface | 3. Supporting differential interfaces of 5 V                              |  |  |  |  |  |
| Z1+   |                   | Supporting differential interfaces of 5 v     Response frequency: 200 kHz |  |  |  |  |  |
| Z1-   |                   | T. Nosponse frequency. 200 Ki iz                                          |  |  |  |  |  |
| A2+   |                   |                                                                           |  |  |  |  |  |
| A2-   |                   |                                                                           |  |  |  |  |  |
| B2+   | Dulas autias      | Supporting the same signal types as the                                   |  |  |  |  |  |
| B2-   | Pulse setting     | encoder signal types                                                      |  |  |  |  |  |
| Z2+   |                   | 2. Response frequency: 200 kHz                                            |  |  |  |  |  |
| Z2-   |                   |                                                                           |  |  |  |  |  |
| AO+   |                   |                                                                           |  |  |  |  |  |
| AO-   |                   | 4 Differential autout of 5 V                                              |  |  |  |  |  |
| BO+   | Frequency-divided | 1. Differential output of 5 V                                             |  |  |  |  |  |
| BO-   | output            | 2. Supporting frequency division of 1–255, which                          |  |  |  |  |  |
| ZO+   |                   | can be set through P20.16 or P24.16                                       |  |  |  |  |  |
| ZO-   |                   |                                                                           |  |  |  |  |  |

-294- V1.2

The following figure shows the external wiring of the extension card used in combination with an open collector encoder. A pull-up resistor is configured inside the encoder card.

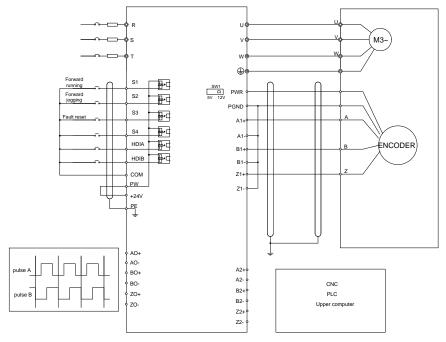

-295- V1.2

The following figure shows the external wiring of the extension card used in combination with a push-pull encoder.

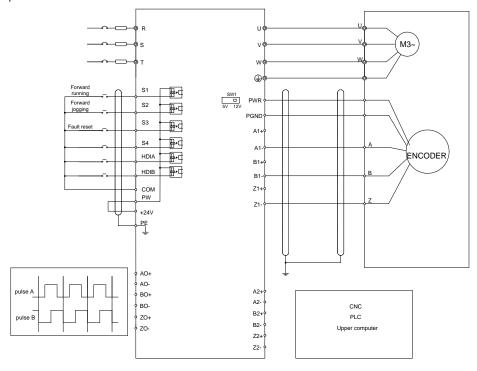

-296- V1.2

The following figure shows the external wiring of the extension card used in combination with a differential encoder.

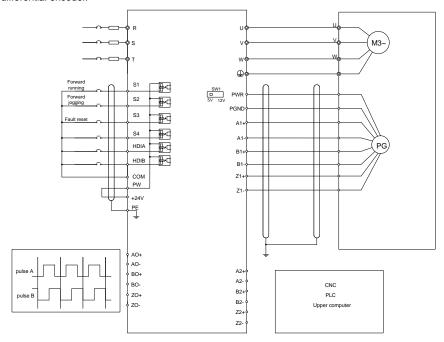

### A.4.4 24V multi-function incremental encoder card — UMI-S0010

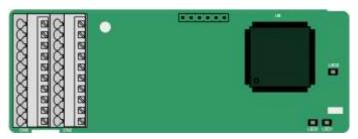

The terminals are arranged as follows:

| PE  | AO   | ВО | A1+ | B1+ | Z1+ | A2+ | B2+ | Z2+ | PWR  |
|-----|------|----|-----|-----|-----|-----|-----|-----|------|
| GND | AGND | ZO | A1- | B1- | Z1- | A2- | B2- | Z2- | AGND |

-297- V1.2

#### Indicator definition

| Indicator<br>No. | Definition              | Function                                                                                                    |
|------------------|-------------------------|----------------------------------------------------------------------------------------------------|
| LED1             | State<br>indicator      | On: The extension card is establishing a connection with the control board.  Blinks periodically: The extension card is properly connected to the control board (the period is 1s, on for 0.5s, and off for the other 0.5s).  Off: The extension card is disconnected from the control board. |
| LED2             | Disconnection indicator | Off: A1 and B1 of the encoder are disconnected. On: The encoder pulses are normal. Blinks: An exception occurs in the communication between the encoder and control board.                                                                                                    |
| LED3             | Power indicator         | On: The control board feeds power to the encoder card.                                                                                                    |

UMI-S0010 can work in combination with multiple types of incremental encoders through various external wiring modes. It is adopting spring terminals.

UMI-S0010 terminal function description

| Label | Name              | Function description                             |  |  |  |  |  |  |
|-------|-------------------|--------------------------------------------------|--|--|--|--|--|--|
| PWR   | Encoder power     | Voltage: 24 V ± 5%                               |  |  |  |  |  |  |
| PGND  | supply            | Max. output current: 150 mA                      |  |  |  |  |  |  |
| A1+   |                   |                                                  |  |  |  |  |  |  |
| A1-   |                   | 4.0                                              |  |  |  |  |  |  |
| B1+   |                   | 1. Supporting 24 V push-pull interfaces          |  |  |  |  |  |  |
| B1-   | Encoder interface | 2. Supporting 24 V open collector interfaces     |  |  |  |  |  |  |
| Z1+   | -                 | 3. Frequency response: 200 kHz                   |  |  |  |  |  |  |
| Z1-   |                   |                                                  |  |  |  |  |  |  |
| A2+   |                   |                                                  |  |  |  |  |  |  |
| A2-   |                   | 40                                               |  |  |  |  |  |  |
| B2+   |                   | Supporting interfaces whose signal type is the   |  |  |  |  |  |  |
| B2-   | Pulse reference   | same as the encoder                              |  |  |  |  |  |  |
| Z2+   |                   | 2. Frequency response: 200 kHz                   |  |  |  |  |  |  |
| Z2-   |                   |                                                  |  |  |  |  |  |  |
| AO    | Francisco di dala | 1. Open-drain collector output                   |  |  |  |  |  |  |
| ВО    | Frequency-divided | 2. Supporting frequency division of 1–255, which |  |  |  |  |  |  |
| ZO    | output            | can be set through P20.16 or P24.16              |  |  |  |  |  |  |

The following figure shows the external wiring of the encoder card when it is used in combination with an open-drain collector encoder. A pull-up resistor is configured in the encoder card.

-298- V1.2

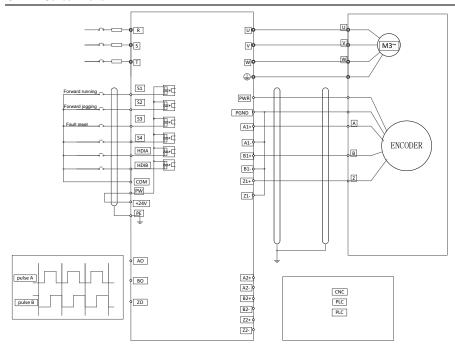

The following figure shows the external wiring of the encoder card when it is used in combination with a push-pull encoder.

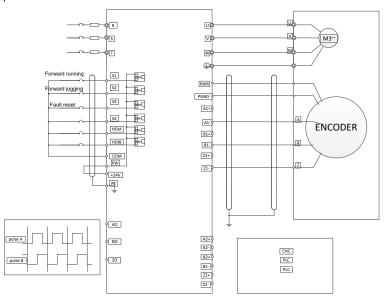

-299- V1.2

-300- V1.2

## **Appendix B Technical data**

## **B.1 What this chapter contains**

This chapter describes the technical data of the inverter and its compliance to CE and other quality certification systems.

### **B.2 Derated application**

### **B.2.1 Capacity**

Choose an inverter based on the rated current and power of the motor. To endure the rated power of the motor, the rated output current of the inverter must be larger or equal to the rated current of the motor. The rated power of the inverter must be higher or equal to that of the motor.

#### Note:

- The maximum allowable shaft power of the motor is limited to 1.5 times the rated power of the motor. If the limit is exceeded, the inverter automatically restricts the torque and current of the motor. This function effectively protects the input shaft against overload.
- 2. The rated capacity is the capacity at the ambient temperature of 40°C.
- You need to check and ensure that the power flowing through the common DC connection in the common DC system does not exceed the rated power of the motor.

#### **B.2.2 Derating**

The load capacity decreases if the installation site ambient temperature exceeds 40°C, the altitude exceeds 1000 meters or the switching frequency is changed from 4 kHz to 8, 12 or 15 kHz.

#### **B.2.2.1 Temperature derating**

The operation temperature range is (-10°)C to 40°C. If the ambient temperature of the inverter is above  $40^{\circ}$ C, it is necessary to derate. The maximum ambient temperature is  $50^{\circ}$ . Refer to the following list for the actual derating.

| Power |       |       | 7     | empera | ture and | d deratii | ng coef | ficient |      |      |       |
|-------|-------|-------|-------|--------|----------|-----------|---------|---------|------|------|-------|
| (kW)  | 40° 0 | 41° 1 | 42° 2 | 43° 3  | 44° 4    | 45° 5     | 46° 6   | 47° 7   | 48°8 | 49°9 | 50° 0 |
| 1.5   | 100%  | 100%  | 100%  | 100%   | 100%     | 100%      | 99%     | 98%     | 97%  | 96%  | 95%   |
| 2.2   | 100%  | 99%   | 98%   | 97%    | 96%      | 95%       | 94%     | 93%     | 92%  | 91%  | 90%   |
| 4     | 100%  | 100%  | 100%  | 100%   | 100%     | 100%      | 99%     | 98%     | 97%  | 96%  | 95%   |
| 5.5   | 100%  | 99%   | 98%   | 97%    | 96%      | 95%       | 94%     | 93%     | 92%  | 91%  | 90%   |
| 7.5   | 100%  | 100%  | 100%  | 100%   | 100%     | 100%      | 99%     | 98%     | 97%  | 96%  | 95%   |
| 11    | 100%  | 99%   | 98%   | 97%    | 96%      | 95%       | 94%     | 93%     | 92%  | 91%  | 90%   |
| 15    | 100%  | 100%  | 100%  | 100%   | 100%     | 100%      | 99%     | 98%     | 97%  | 96%  | 95%   |
| 18.5  | 100%  | 99%   | 98%   | 97%    | 96%      | 95%       | 94%     | 93%     | 92%  | 91%  | 90%   |
| 22    | 100%  | 100%  | 100%  | 100%   | 100%     | 100%      | 99%     | 98%     | 97%  | 96%  | 95%   |
| 30    | 100%  | 99%   | 98%   | 97%    | 96%      | 95%       | 94%     | 93%     | 92%  | 91%  | 90%   |
| 37    | 100%  | 100%  | 100%  | 100%   | 100%     | 100%      | 99%     | 98%     | 97%  | 96%  | 95%   |
| 45    | 100%  | 100%  | 100%  | 99%    | 98%      | 97%       | 96%     | 95%     | 94%  | 93%  | 92%   |

-301- V1.2

| Power |      | Temperature and derating coefficient |     |     |     |     |     |     |     |     |     |  |
|-------|------|--------------------------------------|-----|-----|-----|-----|-----|-----|-----|-----|-----|--|
| 55    | 100% | 99%                                  | 98% | 97% | 96% | 95% | 94% | 93% | 92% | 91% | 90% |  |

Below is the derating curve of the big-power inverters:

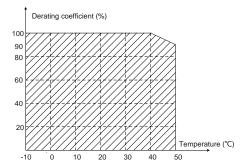

### **B.2.2.2 Altitude derating**

The device can output rated power if the installation site below 1000m. The output power decreases if the altitude exceeds 1000m. Below is the detailed decreasing range of the derating:

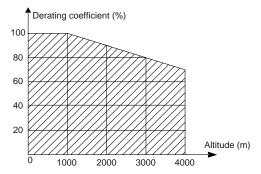

For 3PH 200V drives, the maximum altitude is 3000m above sea level. In altitudes from 2000 to 3000m, the derating is 1% for every 100m.

### **B.2.2.3 Carrier frequency derating**

For UMI-B7 series inverters, different power level corresponds to different carrier frequency range. The rated power of the inverter is based on the factory carrier frequency, so if it is above the factory value, the inverter needs to derate.

| Power |      | Carrier frequency and derating coefficient |      |      |      |      |      |      |       |       |       |       |       |       |
|-------|------|--------------------------------------------|------|------|------|------|------|------|-------|-------|-------|-------|-------|-------|
| (kW)  | 2kHz | 3kHz                                       | 4kHz | 5kHz | 6kHz | 7kHz | 8kHz | 9kHz | 10kHz | 11kHz | 12kHz | 13kHz | 14kHz | 15kHz |
| 1.5   | 100% | 100%                                       | 100% | 100% | 100% | 100% | 100% | 100% | 96%   | 93%   | 90%   | 87%   | 85%   | 83%   |
| 2.2   | 100% | 100%                                       | 100% | 100% | 100% | 100% | 100% | 98%  | 95%   | 92%   | 89%   | 86%   | 83%   | 81%   |
| 4     | 100% | 100%                                       | 100% | 100% | 100% | 100% | 100% | 100% | 96%   | 92%   | 89%   | 86%   | 83%   | 80%   |
| 5.5   | 100% | 100%                                       | 100% | 100% | 100% | 100% | 100% | 97%  | 93%   | 90%   | 87%   | 84%   | 81%   | 79%   |

-302-

| Power |      | Carrier frequency and derating coefficient |      |      |      |      |      |      |     |     |     |     |     |     |
|-------|------|--------------------------------------------|------|------|------|------|------|------|-----|-----|-----|-----|-----|-----|
| 7.5   | 100% | 100%                                       | 100% | 100% | 100% | 100% | 100% | 100% | 95% | 91% | 87% | 84% | 81% | 79% |
| 11    | 100% | 100%                                       | 100% | 100% | 100% | 100% | 100% | 96%  | 92% | 88% | 84% | 80% | 77% | 74% |
| 15    | 100% | 100%                                       | 100% | 100% | 95%  | 91%  | 87%  | 83%  | 79% | 75% | 71% | /   | /   | /   |
| 18.5  | 100% | 100%                                       | 100% | 96%  | 92%  | 88%  | 84%  | 81%  | 77% | 74% | 70% | /   | /   | /   |
| 22    | 100% | 100%                                       | 100% | 100% | 100% | 94%  | 87%  | 80%  | 74% | 68% | 64% | /   | /   | /   |
| 30    | 100% | 100%                                       | 100% | 95%  | 90%  | 80%  | 75%  | 70%  | 66% | 62% | 58% | /   | /   | /   |
| 37    | 100% | 100%                                       | 100% | 100% | 100% | 95%  | 90%  | 86%  | 82% | 78% | 74% | /   | /   | /   |
| 45    | 100% | 100%                                       | 100% | 100% | 95%  | 90%  | 85%  | 81%  | 77% | 73% | 69% | /   | /   | /   |
| 55    | 100% | 100%                                       | 100% | 96%  | 91%  | 86%  | 81%  | 77%  | 73% | 69% | 65% | /   | /   | /   |

## **B.3 Grid specifications**

| Grid voltage                  | AC 3PH 380V-480V                                 |
|-------------------------------|--------------------------------------------------|
| Allowable voltage fluctuation | -15%–10%                                         |
| Frequency                     | 50/60 Hz±5%, with a maximum change rate of 20%/s |

### **B.4 Motor connection data**

| Motor type                      | Asynchronous induction motor or permanent-magnet synchronous motor                                                    |  |  |  |  |  |  |  |
|---------------------------------|----------------------------------------------------------------------------------------------------|--|--|--|--|--|--|--|
| Voltage                         | 0–U1 (rated voltage of the motor), 3PH symmetrical, Umax (rated voltage of the inverter) at the field-weakening point |  |  |  |  |  |  |  |
| Short-circuit protection        | The short-circuit protection for the motor output meets the requirements of IEC 61800-5-1.                            |  |  |  |  |  |  |  |
| Frequency                       | 0–400 Hz                                                                                                    |  |  |  |  |  |  |  |
| Frequency resolution            | 0.01 Hz                                                                                                    |  |  |  |  |  |  |  |
| Current                         | See the rated current.                                                                                                |  |  |  |  |  |  |  |
| Power limit                     | 1.5 times of the rated power of the motor                                                                             |  |  |  |  |  |  |  |
| Field-weakening point 10–400 Hz |                                                                                                    |  |  |  |  |  |  |  |
| Carrier frequency               | 4, 8, 12, or 15 kHz                                                                                                   |  |  |  |  |  |  |  |

### B.4.1 EMC compatibility and motor cable length

The following table describes the maximum motor cable lengths that meet the requirements of the EU EMC directive (2004/108/EC) when the carrier frequency is 4 kHz.

| All models (with external EMC filters) | Maximum motor cable length (m) |
|----------------------------------------|--------------------------------|
| Environment category II (C3)           | 30                             |
| Environment category I (C2)            | 30                             |

You can learn the maximum length of the motor cable through the running parameters of the inverter. To understand the accurate maximum cable length for using an external EMC filter, contact the local UNITRONICS office.

For description about the environments categories I (C2) and II (C3), see Section B.6 "EMC regulations".

-303- V1.2

### **B.5 Application standards**

The following table describes the standards that the inverters comply with.

|                      | <b></b>                                                             |  |  |  |  |  |  |  |
|----------------------|---------------------------------------------------------------------|--|--|--|--|--|--|--|
| EN/ISO 13849-1:2008  | Safety of machinery—Safety-related parts of control systems—Part    |  |  |  |  |  |  |  |
|                      | 1: General principles for design                                    |  |  |  |  |  |  |  |
| IEC/EN 60204-1:2006  | Safety of machinery—Electrical equipment of machines. Part 1:       |  |  |  |  |  |  |  |
| 120/214 00204 1:2000 | General requirements                                                |  |  |  |  |  |  |  |
|                      | Safety of machinery—Safety-related functional safety of electrical, |  |  |  |  |  |  |  |
| IEC/EN 62061:2005    | electronic, and programmable electronic control systems             |  |  |  |  |  |  |  |
|                      | Adjustable speed electrical power drive systems—Part 3:EMC          |  |  |  |  |  |  |  |
| IEC/EN 61800-3:2004  | requirements and specific test methods                              |  |  |  |  |  |  |  |
|                      | ·                                                                   |  |  |  |  |  |  |  |
| IEC/EN 61800-5-      | Adjustable speed electrical power drive systems—Part 5-1: Safety    |  |  |  |  |  |  |  |
| 1:2007               | requirements—Electrical, thermal and energy                         |  |  |  |  |  |  |  |
| IEC/EN 61800-5-      | Adjustable speed electrical power drive systems—Part 5-2: Safety    |  |  |  |  |  |  |  |
| 2:2007               | requirements—Function                                               |  |  |  |  |  |  |  |
| C22.2 No. 274-13     | Adjustable-speed drives, 1st edition.                               |  |  |  |  |  |  |  |
| UL 508C              | Power conversion equipment, 3 <sup>rd</sup> edition                 |  |  |  |  |  |  |  |
| OD/T 00044 4 0044    | General-purpose variable-frequency adjustable-speed equipment of 1  |  |  |  |  |  |  |  |
| GB/T 30844.1-2014    | kV and lower—Part 1: Technical conditions                           |  |  |  |  |  |  |  |
| GB/T 30844.2-2014    | General-purpose variable-frequency adjustable-speed equipment of 1  |  |  |  |  |  |  |  |
| GB/1 30044.2-2014    | kV and lower—Part 2: Test methods                                   |  |  |  |  |  |  |  |
| GB/T 30844.3-2014    | General-purpose variable-frequency adjustable-speed equipment of 1  |  |  |  |  |  |  |  |
| GB/1 30044.3-2014    | kV and lower—Part 3: Safety regulations                             |  |  |  |  |  |  |  |

#### B.5.1 CE marking

The CE marking on the name plate of an inverter indicates that the inverter is CE-compliant, meeting the regulations of the European low-voltage directive (2006/95/EC) and EMC directive (2004/108/EC).

#### B.5.2 UL and CUL marking

The UL and CUL markings are attached to the inverter, indicating that the inverter follows the provisions of UL508C and C22.2 No. 274-13.

#### **B.5.3 EMC compliance declaration**

European union (EU) stipulates that the electric and electrical devices sold in Europe cannot generate electromagnetic disturbance that exceeds the limits stipulated in related standards, and can work properly in environments with certain electromagnetic interference. The EMC product standard (EN 61800-3:2004) describes the EMC standards and specific test methods for adjustable speed electrical power drive systems. Products must strictly follow these EMC regulations.

### **B.6 EMC regulations**

The EMC product standard (EN 61800-3:2004) describes the EMC requirements on inverters.

#### Application environment categories

Category I: Civilian environments, including application scenarios where inverters are directly connected to the civil power supply low-voltage grids without intermediate transformers

-304- V1.2

Category II: All environments except those in Category I.

Inverter categories

C1: Rated voltage lower than 1000 V, applied to environments of Category I.

C2: Rated voltage lower than 1000 V, non-plug, socket, or mobile devices; power drive systems that must be installed and operated by specialized personnel when applied to environments of Category I

**Note:** The EMC standard IEC/EN 61800-3 no longer restricts the power distribution of inverters, but it specifies their use, installation, and commissioning. Specialized personnel or organizations must have the necessary skills (including the EMC-related knowledge) for installing and/or performing commissioning on the electrical drive systems.

C3: Rated voltage lower than 1000 V, applied to environments of Category II. They cannot be applied to environments of Category I.

C4: Rated voltage higher than 1000 V, or rated current higher or equal to 400 A, applied to complex systems in environments of Category II.

#### B.6.1 Inverter category of C2

The induction disturbance limit meets the following stipulations:

- Select an optional EMC filter according to Appendix D and install it following the description in the EMC filter manual.
- 2. Select the motor and control cables according to the description in the manual.
- 3. Install the inverter according to the description in the manual.
- For the maximum length of the motor cable when the switching frequency is 4 kHz, see Section B.4.1 "EMC compatibility and motor cable length".

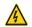

Currently in environments in China, the inverter may generate radio interference, you need to take measures to reduce the interference.

#### B.6.2 Inverter category of C3

The anti-interference performance of the inverter meets the requirements of environments Category II in the IEC/EN 61800-3 standard.

The induction disturbance limit meets the following stipulations:

- Select an optional EMC filter according to Appendix D and install it following the description in the EMC filter manual.
- 2. Select the motor and control cables according to the description in the manual.
- 3. Install the inverter according to the description in the manual.
- 4. For the maximum length of the motor cable when the switching frequency is 4 kHz, see Section B.4.1 "EMC compatibility and motor cable length".

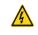

Inverters of C3 category cannot be applied to civilian low-voltage common grids. When applied to such grids, the inverter may generate radio frequency electromagnetic interference.

-305-

## **Appendix C Dimension drawings**

## C.1 What this chapter contains

This chapter describes the dimension drawings of UMI-B7 series inverters. The dimension unit used in the drawings is mm.

## C.2 Keypad structure

### C.2.1 Structure diagram

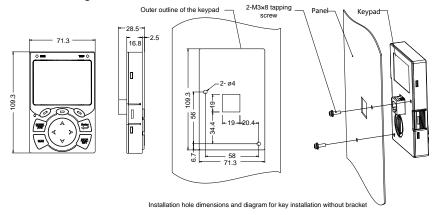

Fig C.1 Keypad structure diagram

### C.2.2 Keypad installation bracket

**Note:** When installing a keypad in a position away from the inverter, you can directly use M3 threaded screws or a keypad bracket. For inverters of 220V, 0.75 to 15 kW and 460V, 1.5 to 30 kW, you need to use optional keypad installation brackets. For those of 220V, 18 to 55 kW, 460V, 37 to 500 kW can use optional brackets or use the standard keypad brackets externally.

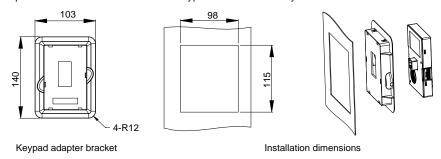

Fig C.2 Keypad installation bracket

-306-

### C.3 Inverter structure

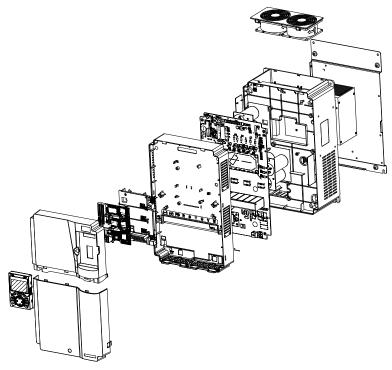

Fig C.3 Inverter structure diagram

# C.4 Dimensions of Inverters of AC 3PH 200V–240V and 380V–480V

### C.4.1 Wall-mounting dimensions

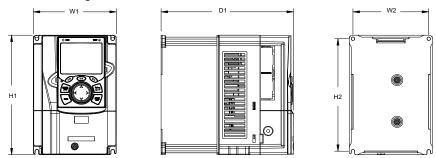

Fig C.4 Wall-mounting diagram of inverters of 220V 0.75-15 kW and 460V 1.5 to 37 kW

-307- V1.2

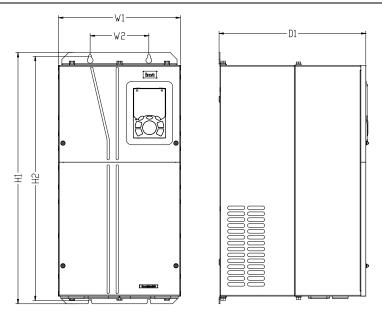

Fig C.5 Wall-mounting diagram of inverters of 220V 18.5-55 kW and 460V 37-55 kW

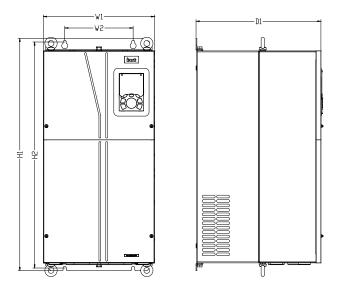

Fig C.6 Wall-mounting diagram of inverters of 460V 75-110 kW

-308- V1.2

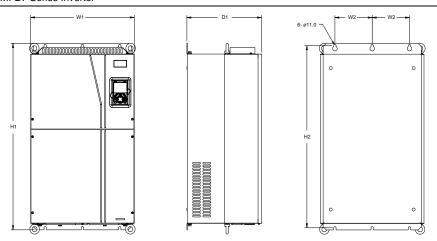

Fig C.7 Wall-mounting diagram of inverters of 460V 132-200 kW

Table C.1 Wall-mounting dimensions of 220V 0.75-55kW (unit: mm)

| Model         | W1  | W2  | H1  | H2    | D1  | Installation hole |
|---------------|-----|-----|-----|-------|-----|-------------------|
| 0.75kW        | 126 | 115 | 186 | 175   | 185 | 5                 |
| 1.5kW - 2.2kW | 146 | 131 | 256 | 243.5 | 192 | 5                 |
| 4kW - 5.5kW   | 170 | 151 | 320 | 303.5 | 219 | 6                 |
| 7.5kW         | 230 | 210 | 330 | 311   | 217 | 6                 |
| 11kW - 15kW   | 255 | 237 | 400 | 384   | 242 | 7                 |
| 18.5kW - 30kW | 270 | 130 | 555 | 540   | 325 | 7                 |
| 37kW - 55kW   | 325 | 200 | 680 | 661   | 365 | 9.5               |

Table C.2 Wall-mounting dimensions of 460V inverters (unit: mm)

| Model           | W1  | W2  | W3 | H1  | H2    | D1  | Installation hole | Fixing screw |
|-----------------|-----|-----|----|-----|-------|-----|-------------------|--------------|
| 1.5kW-2.2kW     | 126 | 115 | -  | 186 | 175   | 185 | 5                 | M4           |
| 4kW-5.5kW       | 146 | 131 | •  | 256 | 243.5 | 192 | 5                 | M4           |
| 7.5kW-11kW      | 170 | 151 | 1  | 320 | 303.5 | 219 | 6                 | M5           |
| 15kW–<br>18.5kW | 230 | 210 | -  | 330 | 311   | 217 | 6                 | M5           |
| 22kW-30kW       | 255 | 237 | -  | 400 | 384   | 242 | 7                 | M6           |
| 37kW-55kW       | 270 | 130 | -  | 555 | 540   | 325 | 7                 | M5           |
| 75kW-110kW      | 325 | 200 | -  | 680 | 661   | 365 | 9.5               | M8           |
| 132kW-<br>200kW | 500 | 180 | 1  | 870 | 850   | 360 | 11                | M8           |

-309-

## C.4.2 Flange installation dimensions

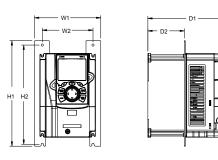

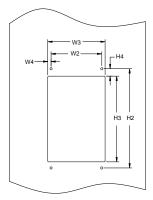

Fig C.8 Flange installation diagram of inverters of 220V 0.75–15 kW and 460V 1.5–30 kW

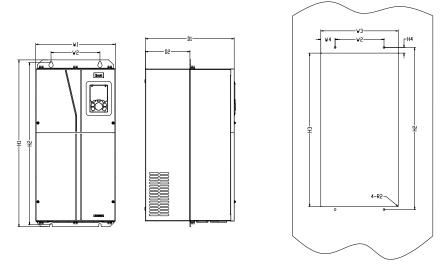

Fig C.9 Flange installation diagram of inverters of 220V 18.5–55 kW and 460V 75–110 kW

-310- V1.2

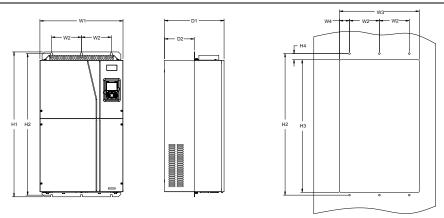

Fig C.10 Flange installation diagram of inverters of 460 V 132–200 kW

Table C.3 Flange installation dimensions of 220V 0.75–55 kW

| Model         | W1  | W2  | W3  | W4   | H1  | H2  | НЗ  | H4   | D1  | D2   | Installation<br>hole |
|---------------|-----|-----|-----|------|-----|-----|-----|------|-----|------|----------------------|
| 0.7kW         | 150 | 115 | 130 | 7.5  | 234 | 220 | 190 | 16.5 | 185 | 65.5 | 5                    |
| 1.5kW - 2.2kW | 170 | 131 | 150 | 9.5  | 292 | 276 | 260 | 10   | 192 | 79.5 | 6                    |
| 4kW - 5.5kW   | 191 | 151 | 174 | 11.5 | 370 | 351 | 324 | 15   | 219 | 113  | 6                    |
| 7.5kW         | 250 | 210 | 234 | 12   | 375 | 356 | 334 | 10   | 217 | 108  | 6                    |
| 11kW - 15kW   | 275 | 237 | 259 | 11   | 445 | 426 | 404 | 10   | 242 | 119  | 7                    |
| 18.5kW - 30kW | 270 | 130 | 261 | 65.5 | 555 | 540 | 516 | 17   | 325 | 167  | 7                    |
| 37kW - 55kW   | 325 | 200 | 317 | 58.5 | 680 | 661 | 626 | 23   | 363 | 182  | 9.5                  |

Table C.4 Flange installation dimensions of 460 V inverters (unit: mm)

| Model           | W1    | W2  | W3  | W4   | H1  | H2  | Н3  | H4   | D1  | D2   | Installation hole | Fixing screw |
|-----------------|-------|-----|-----|------|-----|-----|-----|------|-----|------|-------------------|--------------|
| 1.5kW-<br>2.2kW | 150.2 | 115 | 130 | 7.5  | 234 | 220 | 190 | 13.5 | 185 | 65.5 | 5                 | M4           |
| 4kW-<br>5.5kW   | 170.2 | 131 | 150 | 9.5  | 292 | 276 | 260 | 10   | 192 | 78   | 5                 | M4           |
| 7.5kW-<br>11kW  | 191.2 | 151 | 174 | 11.5 | 370 | 351 | 324 | 15   | 219 | 113  | 6                 | M5           |
| 15kW-           | 250.2 | 210 | 234 | 12   | 375 | 356 | 334 | 10   | 217 | 108  | 6                 | M5           |

-311- V1.2

| Model           | W1    | W2  | W3  | W4   | H1  | H2  | НЗ  | H4 | D1  | D2    | Installation hole | Fixing screw |
|-----------------|-------|-----|-----|------|-----|-----|-----|----|-----|-------|-------------------|--------------|
| 18.5kW          |       |     |     |      |     |     |     |    |     |       |                   |              |
| 22kW-<br>30kW   | 275.2 | 237 | 259 | 11.5 | 445 | 426 | 404 | 10 | 242 | 118   | 6                 | M5           |
| 37kW-<br>55kW   | 270   | 130 | 261 | 65.5 | 555 | 540 | 516 | 17 | 325 | 167   | 7                 | M5           |
| 75kW–<br>110kW  | 325   | 200 | 317 | 58.5 | 680 | 661 | 626 | 23 | 363 | 182   | 9.5               | M8           |
| 132kW-<br>200kW | 500   | 180 | 480 | 60   | 870 | 850 | 796 | 37 | 358 | 178.5 | 11                | M8           |

### C.4.3 Floor installation dimensions

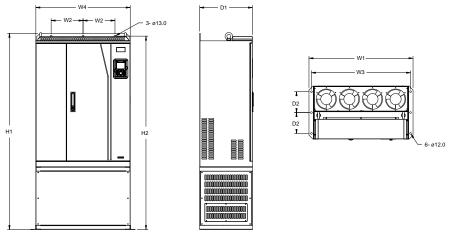

Fig C.11 Floor installation diagram of inverters of 460 V 220 to 315 kW

-312- V1.2

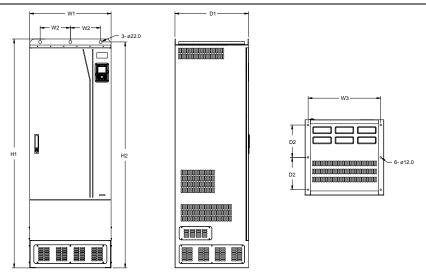

Fig C.12 Floor installation diagram of inverters of 460 V 355 to 500 kW

Table C.5 Floor installation dimensions of 380 V inverters (unit: mm)

| Inverter specification | W1  | W2  | W3  | W4  | H1   | H2   | D1  | D2  | Installation<br>hole | Fixing screw |
|------------------------|-----|-----|-----|-----|------|------|-----|-----|----------------------|--------------|
| 220kW-315kW            | 750 | 230 | 714 | 680 | 1410 | 1390 | 380 | 150 | 13\12                | M12/M10      |
| 350kW-500kW            | 620 | 230 | 572 | -   | 1700 | 1678 | 560 | 240 | 22\12                | M20/M10      |

-313- V1.2

## Appendix D Optional peripheral accessories

## D.1 What this chapter contains

This chapter describes how to select optional accessories of UMI-B7 series inverters.

### D.2 Wiring of peripheral accessories

The following figure shows the external wiring of a UMI-B7 series inverter.

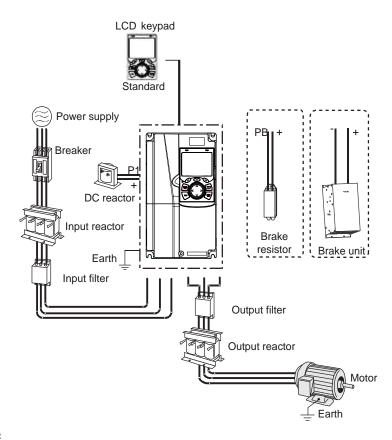

#### Note:

- 1. The inverters of 220V (≤15kW) and 460V (≤30kW) are configured with built-in brake units.
- The inverters of 220V (18.5–55kW) and 460V (≥37kW) are configured with P1 terminals and are connected to external DC reactors.
- The brake units UNITRONICS's DBU series standard brake units. For details, see the DBU operation manual.

-314- V1.2

| Image | Name                         | Description                                                                                                    |
|-------|------------------------------|----------------------------------------------------------------------------------------------------|
|       | Cable                        | Accessory for signal transmission                                                                                                    |
|       | Breaker                      | Device for electric shock prevention and protection against short-to-ground that may cause current leakage and fire. Select residual-current circuit breakers (RCCBs) that are applicable to inverters and can restrict high-order harmonics, and of which the rated sensitive current for one inverter is larger than 30 mA. |
|       | Input reactor                | Accessories used to improve the current adjustment coefficient on the input side of the                                                                                                    |
|       | DC reactor                   | inverter, and thus restrict high-order harmonic currents.  The inverters of 220V (18.5 - 55kW), 460V (>37kW) can be connected to external DC reactors.                                                                                                    |
| 600   | Input filter                 | Accessory that restricts the electromagnetic interference generated by the inverter and transmitted to the public grid through the power cable. Try to install the input filter near the input terminal side of the inverter.                                                                                                 |
| or or | Brake unit or brake resistor | Accessories used to consume the regenerative energy of the motor to reduce the deceleration time.  The inverters of 220V (≤15kW) and 460V (≤ 30kW) need only brake resistors and the inverters of 220V (18.5 - 55kW), 460V (≥ 37kW) need brake units.                                                                         |
| 200   | Output filter                | Accessory used to restrict interference generated in the wiring area on the output side of the inverter. Try to install the output filter near the output terminal side of the inverter.                                                                                                    |
|       | Output reactor               | Accessory used to lengthen the valid transmission distance of the inverter, which effectively restrict the transient high voltage generated during the switch-on and switch-off of the IGBT module of the inverter.                                                                                                    |

-315- V1.2

### **D.3 Power supply**

Refer to the electrical installation.

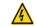

 $\diamond$ 

Ensure that the voltage class of the inverter is consistent with that of the grid.

### **D.4 Cables**

#### D.4.1 Power cables

The sizes of the input power cables and motor cables must meet the local regulation.

- The input power cables and motor cables must be able to carry the corresponding load currents.
- The maximum temperature margin of the motor cables in continuous operation cannot be lower than 70°C.
- The conductivity of the PE grounding conductor is the same as that of the phase conductor, that
  is, the cross-sectional areas are the same.
- For details about the EMC requirements, see Appendix B "Technical data".

To meet the EMC requirements stipulated in the CE standards, you must use symmetrical shielded cables as motor cables (as shown in the following figure).

Four-core cables can be used as input cables, but symmetrical shielded cables are recommended. Compared with four-core cables, symmetrical shielded cables can reduce electromagnetic radiation as well as the current and loss of the motor cables.

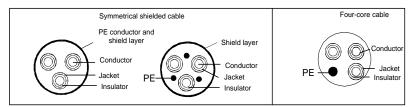

**Note:** If the conductivity of the shield layer of the motor cables cannot meet the requirements, separate PE conductors must be used.

To protect the conductors, the cross-sectional area of the shielded cables must be the same as that of the phase conductors if the cable and conductor are made of materials of the same type. This reduces grounding resistance, and thus improves impedance continuity.

To effectively restrict the emission and conduction of radio frequency (RF) interference, the conductivity of the shielded cable must at least be 1/10 of the conductivity of the phase conductor. This requirement can be well met by a copper or aluminium shield layer. The following figure shows the minimum requirement on motor cables of an inverter. The cable must consist of a layer of spiral-shaped copper strips. The denser the shield layer is, the more effectively the electromagnetic interference is restricted.

-316- V1.2

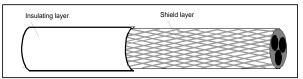

Cross-section of the cable

#### D.4.2 Control cables

All analog control cables and cables used for frequency input must be shielded cables. Analog signal cables need to be double-shielded twisted-pair cables (as shown in figure a). Use one separate shielded twisted pair for each signal. Do not use the same ground wire for different analog signals.

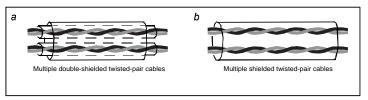

Power cable arrangement

For low-voltage digital signals, double-shielded cables are recommended, but shielded or unshielded twisted pairs (as shown in figure b) also can be used. For frequency signals, however, only shielded cables can be used.

Relay cables need to be those with metal braided shield layers.

Keypads need to be connected by using network cables. In complicated electromagnetic environments, shielded network cables are recommended.

**Note:** Analog signals and digital signals cannot use the same cables, and their cables must be arranged separately.

Do not perform any voltage endurance or insulation resistance tests, such as high-voltage insulation tests or using a megameter to measure the insulation resistance, on the inverter or its components. Insulation and voltage endurance tests have been performed between the main circuit and chassis of each inverter before delivery. In addition, voltage limiting circuits that can automatically cut off the test voltage are configured inside the inverters.

**Note:** Check the insulation conditions of the input power cable of an inverter according to the local regulations before connecting it.

-317- V1.2

|                | Recommended<br>(AWG                      |       | Required torque                       | Required torque (in-lbs) |                   |
|----------------|------------------------------------------|-------|---------------------------------------|--------------------------|-------------------|
| Inverter model | R, S, T; U, V,<br>W; P1, (+), PB,<br>(-) | PE    | R, S, T; U, V, W;<br>P1, (+), PB, (-) | PE                       | connector<br>(##) |
| UMI-0007CU-B7  | 14                                       | 12    | 11                                    | 10                       | Optional          |
| UMI-0015CU-B7  | 8                                        | 12    | 11                                    | 10                       | Required          |
| UMI-0022CU-B7  | 8                                        | 12    | 11                                    | 10                       | Required          |
| UMI-0040CU-B7  | 8                                        | 10    | 20 or 25 <sup>@@</sup>                | 15                       | Optional          |
| UMI-0055CU-B7  | 8                                        | 10    | 20 or 25 <sup>@@</sup>                | 15                       | Optional          |
| UMI-0075CU-B7  | 6                                        | 15    | 20                                    | 8                        | Required          |
| UMI-0110CU-B7  | 3                                        | 8     | 25.5                                  | 18                       | Required          |
| UMI-0150CU-B7  | 3                                        | 6     | 25.5                                  | 18                       | Required          |
| UMI-0180CU-B7  | 2/0                                      | 6     | 25.5                                  | 75                       | Required          |
| UMI-0220CU-B7  | 2/0                                      | 6     | 25.5                                  | 75                       | Required          |
| UMI-0300CU-B7  | 2/0                                      | 6     | 25.5                                  | 75                       | Required          |
| UMI-0370CU-B7  | 2/0AWG                                   | 1AWG  | 60 or 80 <sup>\$\$</sup>              | 10                       | Required          |
| UMI-0450CU-B7  | 1/0 AWG x 2                              | 1AWG  | 90                                    | 10                       | Required          |
| UMI-0550CU-B7  | 1/0 AWG x 2                              | 1AWG  | 90                                    | 10                       | Required          |
| UMI-0015EU-B7  | 14AWG                                    | 12AWG | 11                                    | 10                       | Optional          |
| UMI-0022EU-B7  | 14AWG                                    | 12AWG | 11                                    | 10                       | Optional          |
| UMI-0040EU-B7  | 8AWG                                     | 12AWG | 11                                    | 10                       | Required          |
| UMI-0055EU-B7  | 8AWG                                     | 10AWG | 11                                    | 10                       | Required          |
| UMI-0075EU-B7  | 8AWG                                     | 10AWG | 20 or 25 <sup>@ @</sup>               | 15                       | Optional          |
| UMI-0110EU-B7  | 8AWG                                     | 10AWG | 20 or 25 <sup>@@</sup>                | 15                       | Optional          |
| UMI-0150EU-B7  | 6AWG                                     | 10AWG | 20                                    | 15                       | Required          |
| UMI-0180EU-B7  | 6AWG                                     | 8AWG  | 20                                    | 15                       | Required          |
| UMI-0220EU-B7  | 3AWG                                     | 8AWG  | 25.5                                  | 18                       | Required          |
| UMI-0300EU-B7  | 3AWG                                     | 6AWG  | 25.5                                  | 18                       | Required          |
| UMI-0370EU-B7  | 2/0                                      | 6AWG  | 25.5                                  | 75                       | Required          |
| UMI-0450EU-B7  | 2/0                                      | 6AWG  | 25.5                                  | 75                       | Required          |
| UMI-0550EU-B7  | 2/0                                      | 6AWG  | 25.5                                  | 75                       | Required          |
| UMI-0750EU-B7  | 3/0AWG                                   | 1AWG  | 60 or 80 <sup>\$\$</sup>              | 10                       | Required          |
| UMI-0900EU-B7  | 1/0 AWG x 2                              | 1AWG  | 90                                    | 10                       | Required          |

-318- V1.2

|                        | Recommended<br>(AWC                      |        | e size Required torque (in-l          |       | Required torque (in-lbs) |  | Wire |
|------------------------|------------------------------------------|--------|---------------------------------------|-------|--------------------------|--|------|
| Inverter model         | R, S, T; U, V,<br>W; P1, (+), PB,<br>(-) | PE     | R, S, T; U, V, W;<br>P1, (+), PB, (-) | PE    | connector<br>(##)        |  |      |
| UMI-1100EU-B7          | 1/0 AWG x 2                              | 1AWG   | 90                                    | 10    | Required                 |  |      |
| UMI-1320EU-B7          |                                          |        |                                       |       |                          |  |      |
| UMI-1600EU-B7          |                                          |        |                                       |       |                          |  |      |
| UMI-1850EU-B7          |                                          |        |                                       |       |                          |  |      |
| UMI-2000EU-B7          |                                          |        |                                       |       |                          |  |      |
| UMI-2200EU-B7          |                                          |        |                                       |       |                          |  |      |
| UMI-2500EU-B7          |                                          |        |                                       |       | 0 11 1                   |  |      |
| UMI-2800EU-B7          | 350kcmil x 3                             | 4/0AWG | 338.2                                 | 338.2 | Optional                 |  |      |
| UMI-3150EU-B7          |                                          |        |                                       |       |                          |  |      |
| UMI-3500EU-B7          |                                          |        |                                       |       |                          |  |      |
| UMI-4000EU-B7          | 350kcmil x 4                             | 4/0AWG | 338.2                                 | 338.2 | Optional                 |  |      |
| UMI-5000EU-B7          |                                          |        |                                       |       |                          |  |      |
| Control terminal block | 26-14(Str/Sol)<br>AWG                    | 1      | 4.5                                   | 1     | Optional                 |  |      |

#### Note:

- It is appropriate to use the recommended cable size at 40℃ and rated current. The wiring distance
  cannot be more than 100m.
- Terminals P1, (+), PB and (-) connect the DC reactor options and parts.
- Use 75°C CU wire only for field input and output wire.
- Note "@@":

Using SUCCEED's Terminal Block: "Tightening Torque shall be 20 in-lb" or equivalent.

Using DEGSON's Terminal Block: "Tightening Torque shall be 25 in-lb" or equivalent.

Note "\$\$":

Using SUCCEED's Terminal Block: "Tightening Torque shall be 60 in-lb" or equivalent.

Using DEGSON's Terminal Block: "Tightening Torque shall be 80 in-lb" or equivalent

Note "##".

Using SUCCEED's Terminal Block: "Tightening Torque shall be 22 in-lb" or equivalent.

Using DEGSON's Terminal Block: "Tightening Torque shall be 60 in-lb" or equivalent.

Using CONNECTION's Terminal Block: "Tightening Torque shall be 49.5 in-lb" or equivalent.

-319-

#### **D.4.3 Cable arrangement**

Motor cables must be arranged away from other cables. The motor cables of several inverters can be arranged in parallel. It is recommended that you arrange the motor cables, input power cables, and control cables separately in different trays. The output dU/dt of the inverters may increase electromagnetic interference on other cables. Do not arrange other cables and the motor cables in parallel.

If a control cable and power cable must cross each other, ensure that the angle between them is 90 degrees.

The cable trays must be connected properly and well grounded. Aluminum trays can implement local equipotential.

The following figure shows the cable arrangement distance requirements.

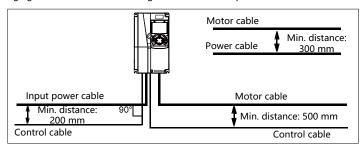

Cable arrangement distances

#### **D.4.4 Insulation inspection**

Check the motor and the insulation conditions of the motor cable before running the motor.

- Ensure that the motor cable is connected to the motor, and then remove the motor cable from the U, V, and W output terminals of the inverter.
- 2. Use a megameter of 500 V DC to measure the insulation resistance between each phase conductor and the protection grounding conductor. For details about the insulation resistance of the motor, see the description provided by the manufacturer.

**Note:** The insulation resistance is reduced if it is damp inside the motor. If it may be damp, you need to dry the motor and then measure the insulation resistance again.

## D.5 Breaker and electromagnetic contactor

You need to add a fuse to prevent overload.

You need to configure a manually manipulated molded case circuit breaker (MCCB) between the AC power supply and inverter. The breaker must be locked in the open state to facilitate installation and inspection. The capacity of the breaker needs to be 1.5 to 2 times the rated current of the inverter.

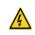

According to the working principle and structure of breakers, if the manufacturer's regulation is not followed, hot ionized gases may escape from the breaker enclosure when a short-circuit occurs. To ensure safe use, exercise extra caution when installing and placing the breaker. Follow the manufacturer's

-320- V1.2

instructions.

To ensure safety, you can configure an electromagnetic contactor on the input side to control the switch-on and switch-off of the main circuit power, so that the input power supply of the inverter can be effectively cut off when a system fault occurs.

| Power conversion | Max Prospective | Fuse       | Free arresut vations |
|------------------|-----------------|------------|----------------------|
| model series     | line Isc        | class type | Fuse current rating  |
| UMI-0007CU-B7    | 10kA            | CC         | 20 A/ 600 V          |
| UMI-0015CU-B7    | 10kA            | СС         | 20 A/ 600 V          |
| UMI-0022CU-B7    | 10kA            | СС         | 20 A/ 600 V          |
| UMI-0040CU-B7    | 10kA            | Т          | 40 A/ 600 V          |
| UMI-0055CU-B7    | 10kA            | Т          | 50 A/ 600 V          |
| UMI-0075CU-B7    | 10kA            | Т          | 50 A/ 600 V          |
| UMI-0110CU-B7    | 10kA            | Т          | 90 A/ 600 V          |
| UMI-0150CU-B7    | 10kA            | Т          | 125 A/ 600 V         |
| UMI-0180CU-B7    | 10kA            | Т          | 150 A/ 600 V         |
| UMI-0220CU-B7    | 10kA            | Т          | 150 A/ 600 V         |
| UMI-0300CU-B7    | 10kA            | Т          | 200 A/ 600 V         |
| UMI-0370CU-B7    | 10kA            | Т          | 250A/600V            |
| UMI-0450CU-B7    | 10kA            | Т          | 250A/600V            |
| UMI-0550CU-B7    | 10kA            | Т          | 250A/600V            |
| UMI-0015EU-B7    | 5kA             | CC         | 20A/600V             |
| UMI-0022EU-B7    | 5kA             | CC         | 20A/600V             |
| UMI-0040EU-B7    | 5kA             | CC         | 20A/600V             |
| UMI-0055EU-B7    | 5kA             | CC         | 30A/600V             |
| UMI-0075EU-B7    | 5kA             | Т          | 40A/600V             |
| UMI-0110EU-B7    | 5kA             | Т          | 50A/600V             |
| UMI-0150EU-B7    | 5kA             | Т          | 50A/600V             |
| UMI-0180EU-B7    | 5kA             | Т          | 80A/600V             |
| UMI-0220EU-B7    | 10kA            | Т          | 90A/600V             |
| UMI-0300EU-B7    | 10kA            | Т          | 125A/600V            |
| UMI-0370EU-B7    | 10kA            | Т          | 150A/600V            |
| UMI-0450EU-B7    | 10kA            | Т          | 200A/600V            |
| UMI-0550EU-B7    | 10kA            | Т          | 200A/600V            |
| UMI-0750EU-B7    | 10kA            | Т          | 400A/600V            |
| UMI-0900EU-B7    | 10kA            | Т          | 400A/600V            |
| UMI-1100EU-B7    | 10kA            | Т          | 400A/600V            |
| UMI-1320EU-B7    | 100kA           | /          | 600A/600V            |
| UMI-1600EU-B7    | 100kA           | /          | 600A/600V            |
| UMI-1850EU-B7    | 100kA           | /          | 600A/600V            |

-321- V1.2

| Power conversion model series | Max Prospective line lsc | Fuse class type | Fuse current rating |
|-------------------------------|--------------------------|-----------------|---------------------|
| UMI-2000EU-B7                 | 100kA                    | /               | 600A/600V           |
| UMI-2200EU-B7                 | 100kA                    | /               | 900A/600V           |
| UMI-2500EU-B7                 | 100kA                    | /               | 900A/600V           |
| UMI-2800EU-B7                 | 100kA                    | /               | 900A/600V           |
| UMI-3150EU-B7                 | 100kA                    | /               | 1500A/600V          |
| UMI-3500EU-B7                 | 100kA                    | /               | 1500A/600V          |
| UMI-4000EU-B7                 | 100kA                    | /               | 1500A/600V          |
| UMI-5000EU-B7                 | 100kA                    | /               | 1500A/600V          |

Integral solid state short circuit protection does not provide branch circuit protection. Branch circuit protection must be provided in accordance with the National Electrical Code and any additional local codes.

#### Note:

- The rated input voltage drop of input reactors is 2%±15%.
- The power factor on the input side of the inverter is higher than 90% after a DC reactor is configured.
- The rated output voltage drop of output reactors is 1%±15%.
- The preceding table describes external accessories. You need to specify the ones you choose when purchasing accessories.

#### **D.6 Filters**

UMI-B7 series inverters are configured with built-in C3 filters which can be connected by J10.

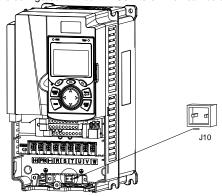

Note: Do not connect C3 filters in IT power systems.

Interference filters on the input side can reduce the interference of inverters (when used) on the surrounding devices.

Noise filters on the output side can decrease the radio noise caused by the cables between inverters and motors and the leakage current of conducting wires.

-322- V1.2

UNITRONICS provides some of the filters for users to choose.

-323- V1.2

#### D.7 Brake system

### D.8.1 Brake component selection

When an inverter driving a high-inertia load decelerates or needs to decelerate abruptly, the motor runs in the power generation state and transmits the load-carrying energy to the DC circuit of the inverter, causing the bus voltage of the inverter to rise. If the bus voltage exceeds a specific value, the inverter reports an overvoltage fault. To prevent this from happening, you need to configure brake components.

♦ The design, installation, commissioning, and operation of the device must be performed by trained and qualified professionals.

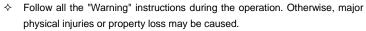

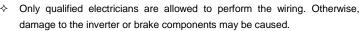

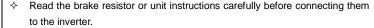

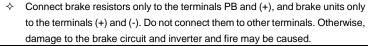

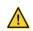

Connect the brake components to the inverter according to the wiring diagram. If the wiring is not properly performed, damage to the inverter or other devices may be caused.

UMI-B7 series inverters below 220V (≤15kW), 460V (≤30kW) need internal brake units and the inverters 220V (≥18.5kW), 460V (≥37kW) need external brake units. Select the resistance and power of brake resistors according to actual utilization.

The inverters of 220V (≤15kW), 460V (≤30kW) are configured with brake units but brake units are optional for the inverters of 220V (≥18.5kW), 460V (≥37kW). Select brake resistors according to actual operation.

|               | Model of      | Brake resistor at                |                | ed power<br>resistor | of brake       | Min.<br>allowable            |
|---------------|---------------|----------------------------------|----------------|----------------------|----------------|------------------------------|
| Model         | brake<br>unit | 100% of<br>braking<br>torque (Ω) | 10%<br>braking | 50%<br>braking       | 80%<br>braking | braking<br>resistance<br>(Ω) |
| UMI-0007CU-B7 |               | 192                              | 0.11           | 0.56                 | 0.9            | 93                           |
| UMI-0015CU-B7 |               | 96                               | 0.23           | 1.1                  | 1.8            | 44                           |
| UMI-0022CU-B7 |               | 65                               | 0.33           | 1.7                  | 2.64           | 44                           |
| UMI-0040CU-B7 | Embedded      | 36                               | 0.6            | 3                    | 4.8            | 33                           |
| UMI-0055CU-B7 | brake unit    | 26                               | 0.75           | 4.13                 | 6.6            | 25                           |
| UMI-0075CU-B7 |               | 19                               | 1.13           | 5.63                 | 9              | 13                           |
| UMI-0110CU-B7 |               | 13                               | 1.6            | 8                    | 12.8           | 8.8                          |
| UMI-0150CU-B7 |               | 9.6                              | 2              | 11                   | 18             | 6.4                          |

-324- V1.2

|               | Model of       | Brake resistor at                |                | ed power       | of brake       | Min.                         |
|---------------|----------------|----------------------------------|----------------|----------------|----------------|------------------------------|
| Model         | brake<br>unit  | 100% of<br>braking<br>torque (Ω) | 10%<br>braking | 50%<br>braking | 80%<br>braking | braking<br>resistance<br>(Ω) |
| UMI-0180CU-B7 |                | 8                                | 3              | 14             | 22             |                              |
| UMI-0220CU-B7 |                | 6.5                              | 3              | 17             | 26             |                              |
| UMI-0300CU-B7 |                | 4.8                              | 5              | 23             | 36             | 3.5                          |
| UMI-0370CU-B7 |                | 3.9                              | 6              | 28             | 44             | 3.5                          |
| UMI-0450CU-B7 |                | 3.2                              | 7              | 34             | 54             | 2.4                          |
| UMI-0550CU-B7 |                | 2.6                              | 8              | 41             | 66             | 2.4                          |
| UMI-0015EU-B7 |                | 326                              | 0.23           | 1.1            | 1.8            | 170                          |
| UMI-0022EU-B7 |                | 222                              | 0.33           | 1.7            | 2.6            | 130                          |
| UMI-0040EU-B7 |                | 122                              | 0.6            | 3              | 4.8            | 80                           |
| UMI-0055EU-B7 |                | 89                               | 0.75           | 4.1            | 6.6            | 60                           |
| UMI-0075EU-B7 |                | 65                               | 1.1            | 5.6            | 9              | 47                           |
| UMI-0110EU-B7 |                | 44                               | 1.7            | 8.3            | 13.2           | 31                           |
| UMI-0150EU-B7 |                | 32                               | 2              | 11             | 18             | 23                           |
| UMI-0180EU-B7 |                | 27                               | 3              | 14             | 22             | 19                           |
| UMI-0220EU-B7 |                | 22                               | 3              | 17             | 26             | 17                           |
| UMI-0300EU-B7 |                | 16                               | 5              | 23             | 36             | 17                           |
| UMI-0370EU-B7 | Diagon Contact | 13                               | 6              | 28             | 44             | 11.7                         |
| UMI-0450EU-B7 | Please Contact | 10                               | 7              | 34             | 54             |                              |
| UMI-0550EU-B7 |                | 8                                | 8              | 41             | 66             |                              |
| UMI-0750EU-B7 |                | 6.5                              | 11             | 56             | 90             | 6.4                          |
| UMI-0900EU-B7 |                | 5.4                              | 14             | 68             | 108            | 4.4                          |
| UMI-1100EU-B7 |                | 4.5                              | 14             | 83             | 132            | 4.4                          |
| UMI-1320EU-B7 |                | 3.7                              | 20             | 99             | 158            | 3.2                          |
| UMI-1600EU-B7 |                | 3.1                              | 24             | 120            | 192            |                              |
| UMI-1850EU-B7 |                | 2.8                              | 28             | 139            | 222            | 2.2                          |
| UMI-2000EU-B7 |                | 2.5                              | 30             | 150            | 240            |                              |
| UMI-2200EU-B7 |                | 2.2                              | 33             | 165            | 264            | 4.0                          |
| UMI-2500EU-B7 |                | 2.0                              | 38             | 188            | 300            | 1.8                          |
| UMI-2800EU-B7 |                | 3.6*2                            | 21*2           | 105*2          | 168*2          |                              |
| UMI-3150EU-B7 |                | 3.2*2                            | 24*2           | 118*2          | 189*2          |                              |
| UMI-3500EU-B7 |                | 2.8*2                            | 27*2           | 132*2          | 210*2          | 2.2*2                        |
| UMI-4000EU-B7 |                | 2.4*2                            | 30*2           | 150*2          | 240*2          |                              |
| UMI-5000EU-B7 |                | 2.4*2                            | 30*2           | 150*2          | 240*2          |                              |
| UMI-0007CU-B7 |                | 2*2                              | 38*2           | 186*2          | 300*2          | 1.8*2                        |

Note:

-325- V1.2

- Select brake resistors according to the resistance and power data provided by our company.
- 2. The brake resistor may increase the brake torque of the inverter. The preceding table describes the resistance and power for 100% brake torque, 10% brake usage, 50% brake usage, and 80% brake usage. You can select the brake system based on the actual operation conditions.
- When using an external brake unit, set the brake voltage class of the brake unit properly by referring to the manual of the dynamic brake unit. If the voltage class is set incorrectly, the inverter may not run properly.

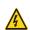

Do not use brake resistors whose resistance is lower than the specified minimum resistance. Inverters do not provide protection against overcurrent caused by resistors with low resistance.

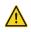

In scenarios where brake is frequently implemented, that is, the brake usage is greater than 10%, you need to select a brake resistor with higher power as required by the operation conditions according to the preceding table.

#### D.8.2 Brake resistor cable selection

Brake resistor cables need to be shielded cables.

#### D.8.3 Brake resistor installation

All resistors need to be installed in places with good cooling conditions.

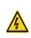

The materials near the brake resistor or brake unit must be non-flammable. The surface temperature of the resistor is high. Air flowing from the resistor is of hundreds of degrees Celsius. Prevent any materials from coming into contact with the resistor.

#### Installation of brake resistors

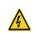

- The inverters of 220V (≤15kW) and 460V (≤30kW) only need external brake resistors.
- PB and (+) are the wiring terminals of the brake resistors.

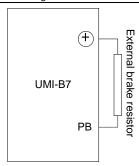

#### Installation of brake units

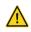

- ♦ The inverters of 220V (≥18.5kW) need external braking units.
- ♦ The inverters of 460V (≥37kW) need external braking units.
  - (+), (-) are the wiring terminals of the braking units.

-326- V1.2

The wiring length between the (+), (-) terminals of the inverter and the (+), (-) terminals of the braking units should be no more than 5m, and the distributing length among BR1 and BR2 and the braking resistor terminals should be no more than 10m.

The following figure shows the connection of one inverter to a dynamic brake unit.

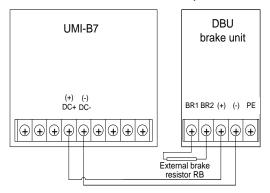

-327- V1.2

## Appendix E STO function description

Reference standards: IEC 61508-1, IEC 61508-2, IEC 61508-3, IEC 61508-4, IEC 62061, ISO 13849-1, and IEC 61800-5-2

You can enable the safe torque off (STO) function to prevent unexpected startups when the main power supply of the drive is not switched off. The STO function switches off the drive output by turning off the drive signals to prevent unexpected startups of the motor (see the following figure). After the STO function is enabled, you can perform some-time operations (such as non-electrical cleaning in the lathe industry) and maintain the non-electrical components of the device without switching off the drive.

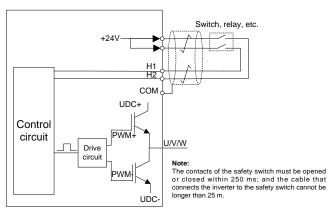

## E.1 STO function logic table

The following table describes the input states and corresponding faults of the STO function.

| STO input state                              | Corresponding fault                                         |
|----------------------------------------------|-------------------------------------------------------------|
| H1 and H2 opened                             | The STO function is triggered, and the drive stops running. |
| simultaneously                               | Fault code:                                                 |
| simultaneously                               | 40: Safe torque off (STO)                                   |
| H1 and H2 closed                             | The STOP function is not triggered, and the drive runs      |
| simultaneously                               | properly.                                                   |
|                                              | The STL1, STL2, or STL3 fault occurs.                       |
|                                              | Fault code:                                                 |
| One of H and H2 opened, and the other closed | 41: Channel H1 exception (STL1)                             |
| the other closed                             | 42: Channel H2 exception (STL2)                             |
|                                              | 43: Channel H1 and H2 exceptions (STL3)                     |

## E.2 STO channel delay description

The following table describes the trigger and indication delay of the STO channels.

-328- V1.2

| STO mode        | STO trigger and indication delay <sup>1, 2</sup> |
|-----------------|--------------------------------------------------|
| STO fault: STL1 | Trigger delay < 10 ms Indication delay < 280 ms  |
| STO fault: STL2 | Trigger delay < 10 ms Indication delay < 280 ms  |
| STO fault: STL3 | Trigger delay < 10 ms Indication delay < 280 ms  |
| STO fault: STO  | Trigger delay < 10 ms Indication delay < 100 ms  |

- 1. STO function trigger delay: Time interval between trigger the STO function and switching off the drive output
- STO instruction delay: Time interval between trigger the STO function and STO output state indication

### E.3 STO function installation checklist

Before installing the STO, check the items described in the following table to ensure that the STO function can be properly used.

| Item                                                                                        |
|---------------------------------------------------------------------------------------------|
| Ensure that the drive can be run or stopped randomly during commissioning.                  |
| Stop the drive (if it is running), disconnect the input power supply, and isolate the drive |
| from the power cable through the switch.                                                    |
| Check the STO circuit connection according to the circuit diagram.                          |
| Check whether the shielding layer of the STO input cable is connected to the +24 V          |
| reference ground COM.                                                                       |
| Connect the power supply.                                                                   |
| Test the STO function as follows after the motor stops running:                             |
| • If the drive is running, send a stop command to it and wait until the shaft of the        |
| motor stops rotating.                                                                       |
| Activate the STO circuit and send a start command to the drive. Ensure that the             |
| motor does not start.                                                                       |
| Deactivate the STO circuit.                                                                 |
| Restart the drive, and check whether the motor is running properly.                         |
| Test the STO function as follows when the motor is running:                                 |
| Start the drive. Ensure that the motor is running properly.                                 |
| Activate the STO circuit.                                                                   |
| • The drive reports an STO fault (for details, see Section 7.5 "Inverter faults and         |
| corresponding solutions"). Ensure that the motor coasts to stop rotating.                   |
| Deactivate the STO circuit.                                                                 |
| Restart the drive, and check whether the motor is running properly.                         |

-329- V1.2

# Appendix F Acronyms and abbreviations

This chapter describes the acronyms and abbreviations of the terms or words that may be used on the interfaces of the keypad.

| Term/word                 | Acronym/<br>abbreviation | Term/word                  | Acronym/<br>abbreviation |
|---------------------------|--------------------------|----------------------------|--------------------------|
| Accumulated/ accumulation | Accum                    | Inverter                   | Inv                      |
| Address                   | Addr                     | Leakage                    | Lkge                     |
| Amplitude                 | Amp                      | Lower limit                | LowLim                   |
| Bridge                    | Brdg                     | Low-frequency              | LwFreq                   |
| Coefficicent              | Coeff                    | Low-speed                  | LwSp                     |
| Combination               | Comb                     | Master/slave               | M/S                      |
| Command                   | Cmd                      | Operation/operate/operator | Oper                     |
| Communication             | Comm                     | Output                     | Outp                     |
| Compensation              | Comp                     | Parameter                  | Param                    |
| Component                 | Cmpt                     | Password                   | Pwd                      |
| Consumption               | Consume                  | Position                   | Pos                      |
| Control                   | Ctrl                     | Power                      | Pwr                      |
| Current                   | Cur                      | Proportional               | Prop                     |
| Detection/detect          | Det                      | Protect/protection         | Prot                     |
| Differential              | Diff                     | Quantity                   | Qty                      |
| Digital                   | Digi                     | Reference                  | Ref                      |
| Display                   | Disp                     | Resistance                 | Resis                    |
| Dynamic                   | Dyn                      | Reverse                    | REV                      |
| Eelectromotive force      | Emf                      | Saturation                 | Satur                    |
| Emergency                 | Emer                     | Short-circuit              | S/C                      |
| Error                     | Err                      | Source                     | Src                      |
| Factor                    | Fac                      | Speed                      | Spd                      |
| Feedback                  | Fdbk                     | Spindle                    | Spdl                     |
| Filter/filtering          | Filt                     | Switch                     | Swt                      |
| Forward                   | FWD                      | System                     | SYS                      |
| Frequency                 | Freq                     | Temperature                | Temp                     |
| Frequency point           | FreqPnt                  | Terminal                   | Trml                     |
| Friction                  | Frict                    | Threshold                  | Thr                      |
| High-speed                | HiSp                     | Torque                     | Trq                      |
| Identification/identity   | ID                       | Upper limit                | UpLim                    |
| Inductance                | Ind                      | Value                      | Val                      |
| Initial                   | Init                     | Version                    | Ver                      |
| Input                     | Inp                      | Vibration                  | Vib                      |
| Instance                  | Inst                     | Voltage                    | Volt                     |
| Integral                  | Intg                     | Voltage point              | VoltPnt                  |
| Interval                  | Intvl                    |                            |                          |

-330- V1.2

-331- V1.2